# **Simulation der elektromagnetischen Wellenausbreitung in komplexen Leitungsstrukturen unter Berücksichtigung von Schirmungseffekten**

**Dissertation** zur Erlangung des Grades eines Doktors der Naturwissenschaften der Fakultät für Mathematik und Physik der Eberhard-Karls-Universität zu Tübingen vorgelegt von Dipl. Phys. Matthias Giese aus Magdeburg 2006

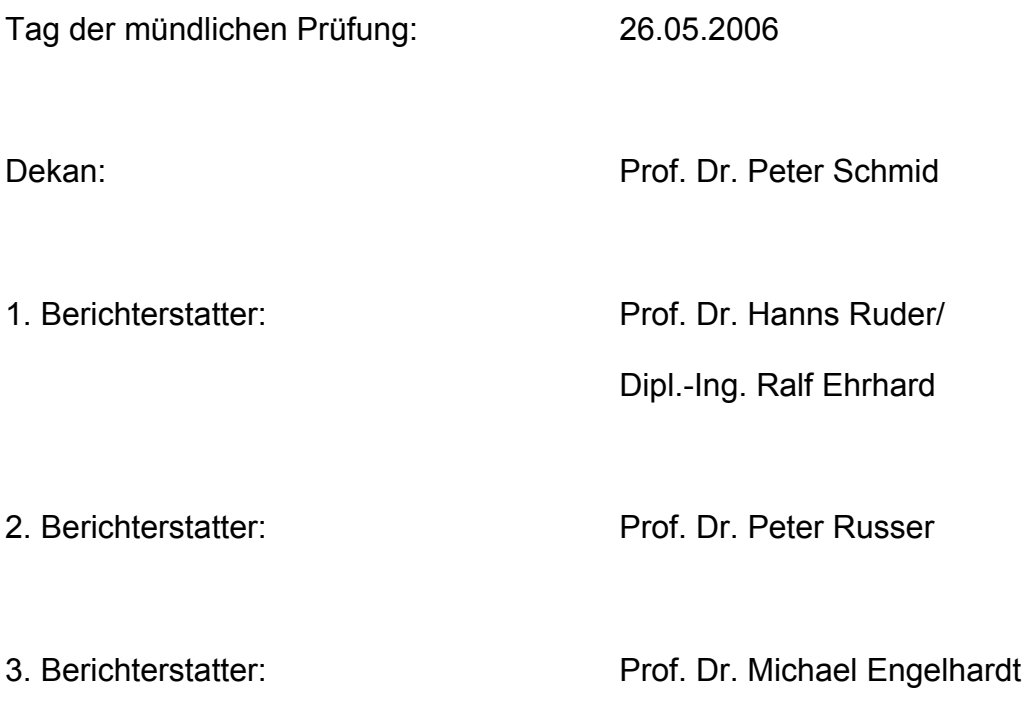

# Kurzfassung

Die steigende Komplexität und Funktionalität der Elektronik in vielen Bereichen des täglichen Lebens sowie immer kürzere Entwicklungszyklen erfordern eine frühzeitige Optimierung im Bereich der **e**lektro**m**agnetischen **V**erträglichkeit (EMV), um Störungen zu vermeiden beziehungsweise zu verringern.

Die vorliegende Arbeit beinhaltet die EMV-Simulation im Automobil insbesondere die Wellenausbreitung auf Leitungen und die damit verbundene Einstrahlung, Abstrahlung beziehungsweise das Überkoppeln auf andere Leitungen, auch Übersprechen genannt.

Das Kernstück der Dissertation behandelt die elektromagnetische Schirmung insbesondere real geschirmter Leitungen koaxialer Struktur und ihre Einbindung in die Theorie der Mehrleitersysteme. Mit Hilfe der Größen Transferimpedanz und Transferadmittanz lassen sich geschirmte Leitungen in Mehrleitersystemen beschreiben.

Typische Leiteranordnungen wie eine Generatorleitung mit benachbarter geschirmter Leitung werden simuliert und mit Messungen validiert.

Die bei hohen Frequenzen stärker werdende Abstrahlung kann mit Hilfe eines Strahlungswiderstandes, der für eine Dämpfung der leitungsgebundenen Größen wie Strom und Spannung verantwortlich ist, beschrieben werden.

Für eine spezielle Leiteranordnung wird ein frequenzabhängiger Strahlungswiderstand hergeleitet.

# Vorwort

Die vorliegende Dissertation entstand im Rahmen einer Industriepromotion bei der DaimlerChrysler AG in Sindelfingen, Mercedes-Benz Technology Center (MTC) in der Abteilung EP/ETS im EMV-Team in Zusammenarbeit mit der Eberhard Karls Universität Tübingen, Institut für Theoretische Astrophysik und Computational Physics.

Für die Betreuung seitens der Universität Tübingen, Institut für Theoretische Astrophysik und Computational Physics möchte ich Prof. Dr. Hanns Ruder meinen Dank aussprechen. Desweiteren möchte ich mich für die Möglichkeit, eine Promotion in der Industrie wahrnehmen zu dürfen, bedanken.

Für die Aufgabenstellung, die stets kompetente Betreuung sowie für die freundliche Unterstützung während der gesamten Zeit danke ich meinen Betreuern bei der DaimlerChrysler AG, Abteilung EP/ETS, den Herren Dipl.Ing. Ralf Ehrhard und Dipl.Ing. Andreas Ludwig.

Weiterhin möchte ich mich bei dem gesamten EMV-Team der Abteilung EP/ETS und bei dem Team der EMCTech GmbH für die gute Zusammenarbeit und die meßtechnische Beratung bedanken.

Für eine gute Zusammenarbeit danke ich auch den Herren Dr. Christoph Mäurer, Heino Mang und Dr. Peter Hahne.

Für die Unterstützung bei den Messungen, die zur Validierung der Simulationen erforderlich waren, danke ich insbesondere Herrn Dipl.Ing. Andreas Unterweger.

Schließlich möchte ich mich bei meiner Familie bedanken, die mich mit viel Liebe und Sorge während der Zeit meiner Doktorarbeit unterstützt hat.

# Inhaltsverzeichnis

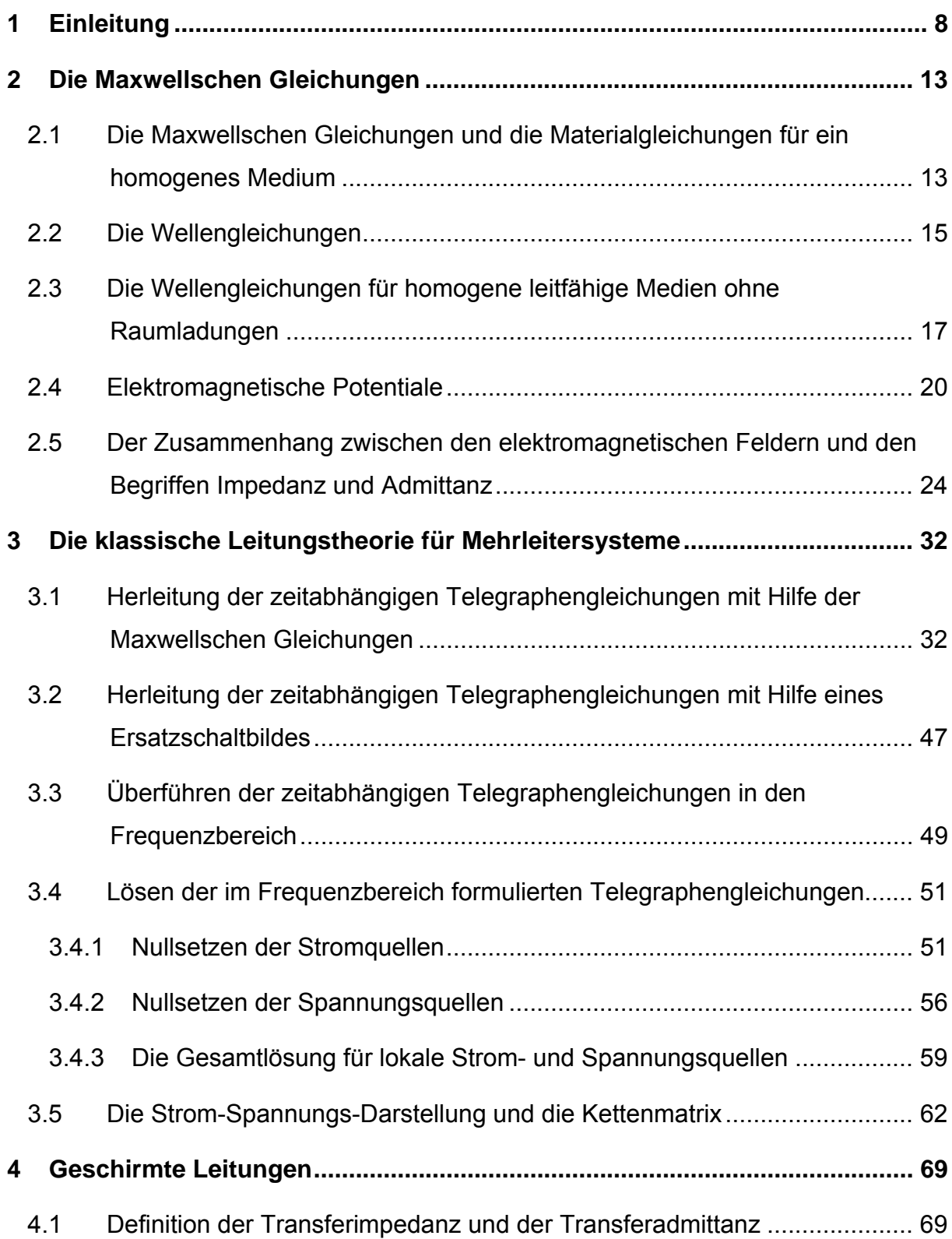

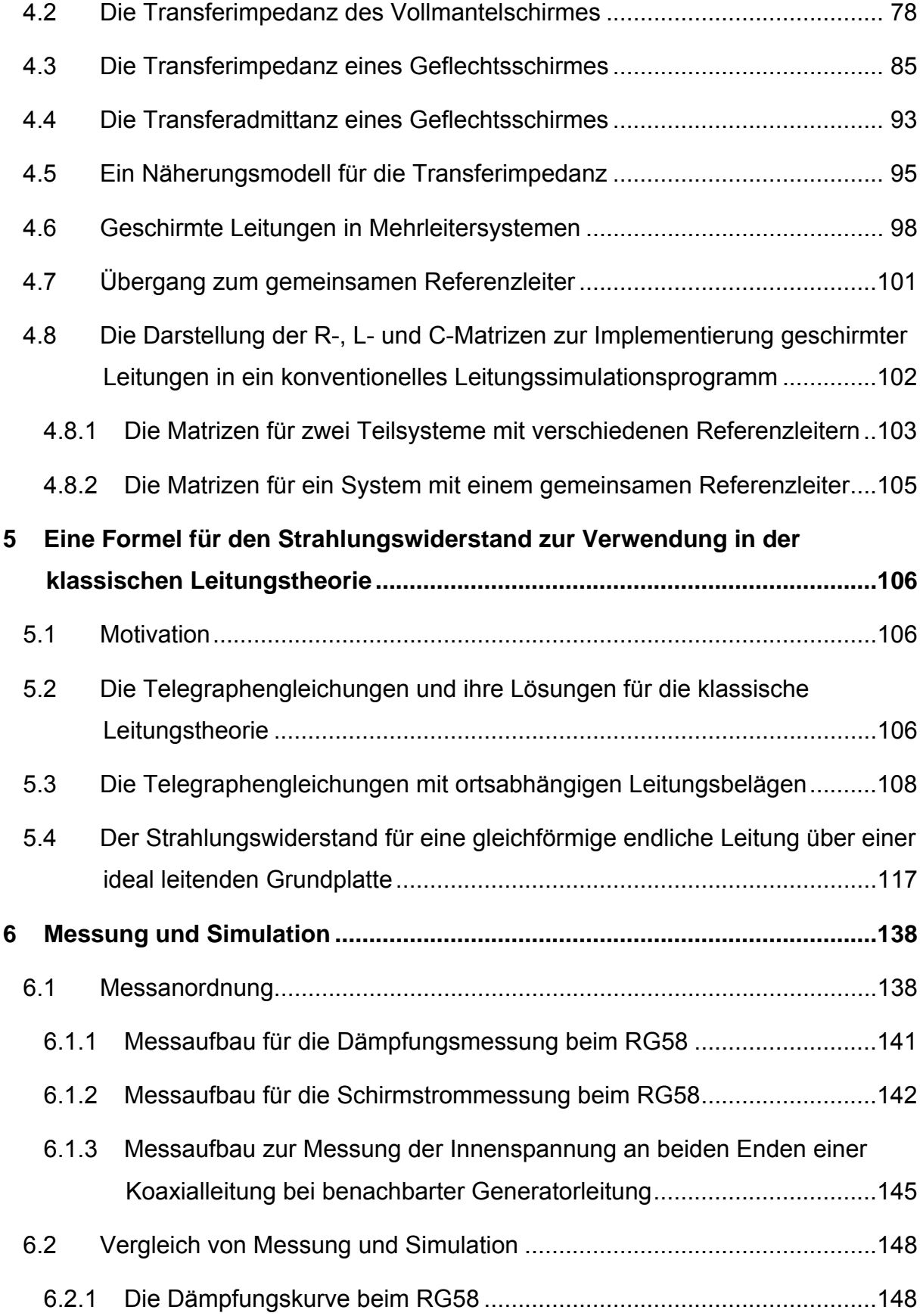

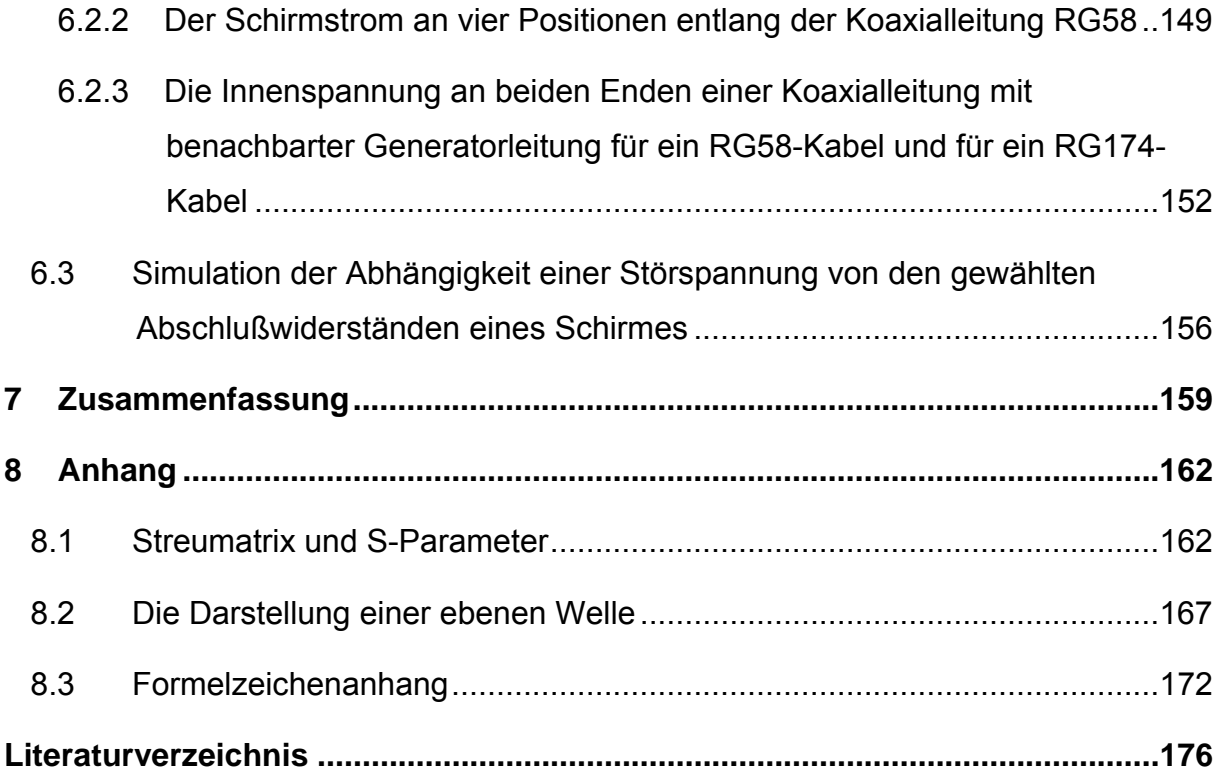

Zur Beschreibung elektromagnetischer Vorgänge im makroskopischen Bereich werden die Maxwellschen Gleichungen der klassischen Elektrodynamik verwendet:

$$
\vec{\nabla} \cdot \vec{D}(\vec{r},t) = \rho(\vec{r},t), \qquad \vec{\nabla} \times \vec{H}(\vec{r},t) = \vec{J}(\vec{r},t) + \frac{\partial \vec{D}(\vec{r},t)}{\partial t},
$$
\n(1.1)\n
$$
\vec{\nabla} \cdot \vec{B}(\vec{r},t) = 0, \qquad \vec{\nabla} \times \vec{E}(\vec{r},t) + \frac{\partial \vec{B}(\vec{r},t)}{\partial t} = \vec{0}.
$$

Analytische Lösungen dieser Gleichungen existieren für bestimmte Problemstellungen. Doch bei komplexen Geometrien müssen numerische Lösungsverfahren wie die Momentenmethode (MoM) oder die Finite Elemente Methode (FEM) verwendet werden. Diese Lösungsverfahren approximieren die Lösung der exakten, die das System beschreibenden Gleichungen und werden im allgemeinen bei der Berechnung von Feldverteilungen eingesetzt. Ein komplexes Gesamtsystem wie beispielsweise ein Auto setzt sich aus verschiedenen Topologien zusammen (Abb. 1.1).

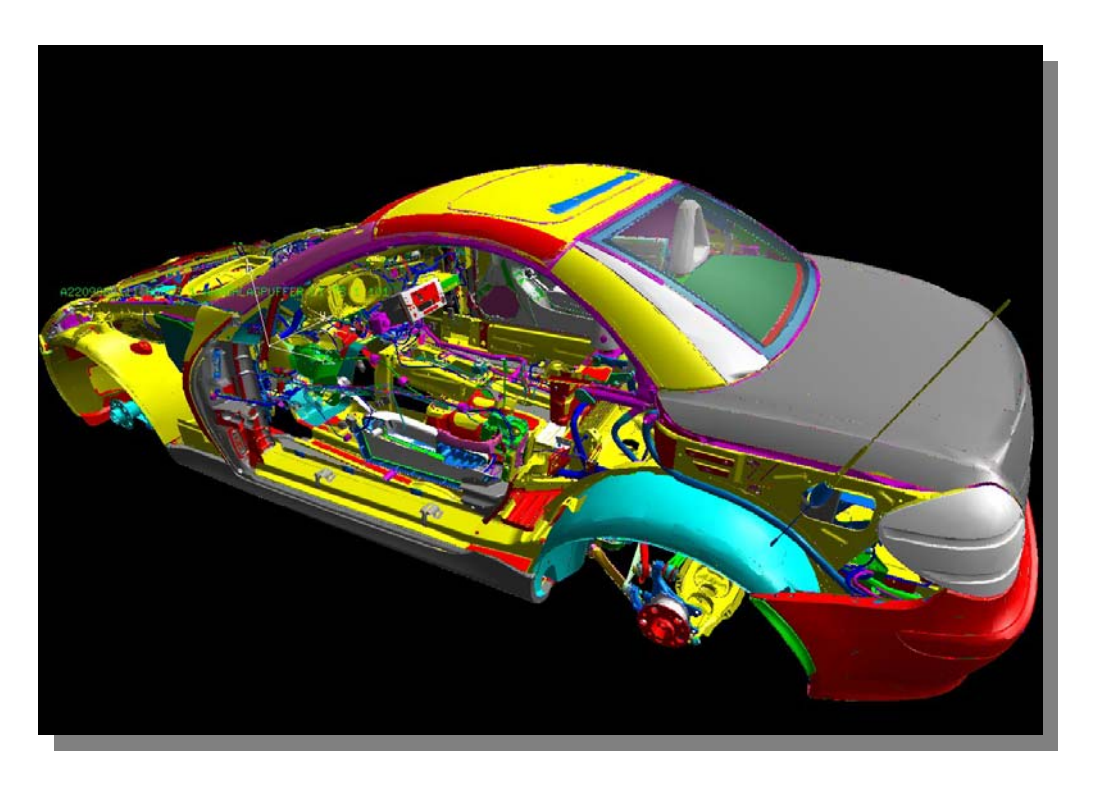

**Abb. 1.1:** Dreidimensionale Darstellung einer Fahrzeugkarosse mit CAD-Daten.

Ein wichtiges Teilsystem ist der Leitungssatz (Abb. 1.2), der sich aufgrund seiner Geometrie und der interessierenden Messgrößen von anderen Teilsystemen unterscheidet.

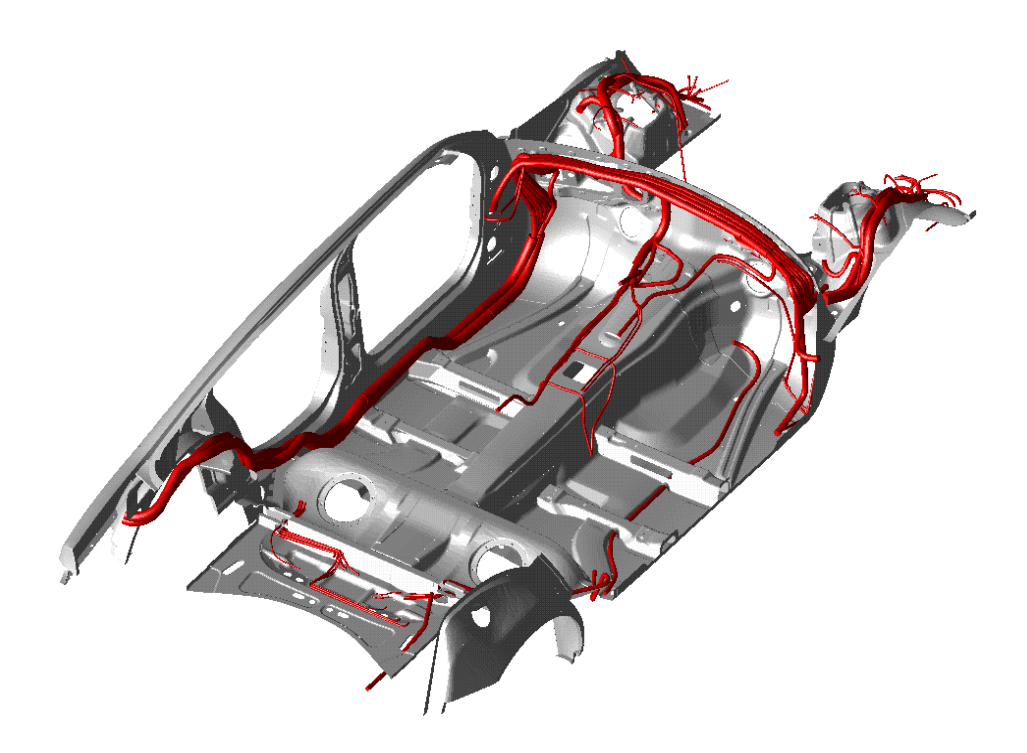

**Abb. 1.2:** Dieses Bild stellt einen Teil einer Fahrzeugkarosse dar. Man sieht die Leitungsverlegung (rot markiert), das sogenannte 3D Packaging.

Hierfür approximiert man die zu lösenden exakten Maxwellschen Gleichungen, das heißt sie werden in vereinfachte Gleichungen überführt. Diese werden dann exakt oder auch näherungsweise gelöst. Solche Gleichungen sind die sogenannten Telegraphengleichungen, die zur Beschreibung von Ausbreitungsvorgängen in Leitungen und Mehrleitersystemen herangezogen werden.

Ein Gebiet, was sich intensiv mit solchen Phänomenen auseinandersetzt, ist die **E**lektro**m**agnetische **V**erträglichkeit (EMV), speziell die EMV-Simulation.

Aus Sicht der Physik ist dieses Thema interessant, weil es die typischen Begriffe der elektromagnetischen Feldtheorie und die Begriffe der Elektrotechnik wie Impedanz und Admittanz, die ihrerseits aus der Feldtheorie ableitbar sind, miteinander vereint und damit die Gültigkeit der elektromagnetischen Feldtheorie auch für komplexe makroskopische Systeme bestätigt. Dabei liefern Vergleichsmessungen Aussagen

über die Güte des gewählten Simulationsmodells. Komplexe Systeme solcher Art sind beispielsweise Autos, Flugzeuge oder Computer, bei denen sich die Einzelkomponenten separiert meist anders verhalten als im Verbund, wobei die gegenseitige Wechselwirkung eine wesentliche Rolle spielt.

Bei der DaimlerChrysler AG in Sindelfingen ist die EMV-Simulation ein Teil des Entwicklungsprozesses, um eine Verbesserung der EMV im Kraftfahrzeug zu erreichen. Steigende Komplexität der Elektrik und Elektronik im Gesamtfahrzeug, kürzer werdende Entwicklungszyklen sowie die Einhaltung von Grenzwerten für Störabstrahlung sind Gründe für die wachsende Bedeutung der EMV-Simulation. Die Simulation umfaßt die Berechnung elektromagnetischer Felder (Abb. 1.3, Abb. 1.4) und leitungsgebundener Größen. Um komplexe Störfestigkeits- und Störaussendungsuntersuchungen simulieren zu können, ist die Kopplung beider Verfahren nötig.

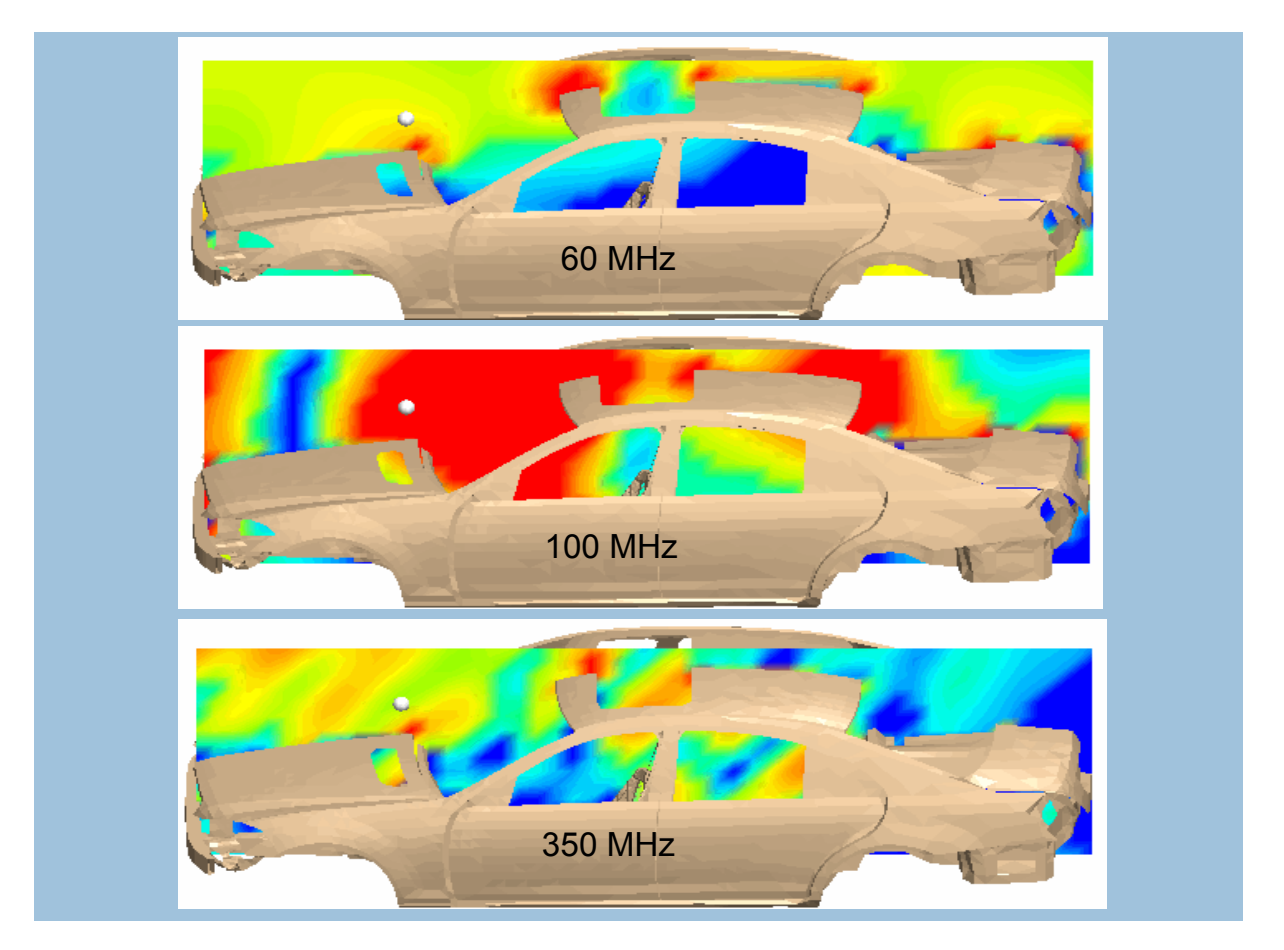

**Abb. 1.3:** Diese Abbildung zeigt drei Simulationen der Feldverteilung des elektrischen Feldes innerhalb einer Ebene, die eine Fahrzeugkarosse in Längsrichtung in der Mitte schneidet. Dabei handelt es sich um Simulationen bei drei verschiedenen Frequenzen: 60, 100 und 350 MHz.

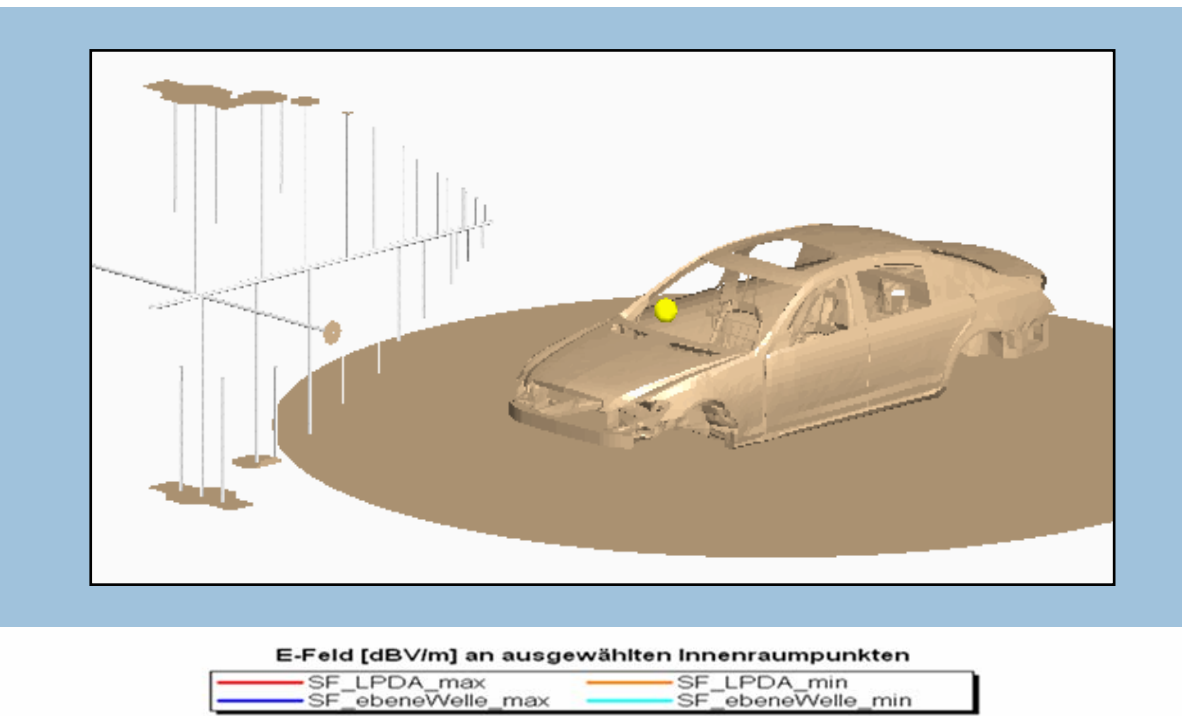

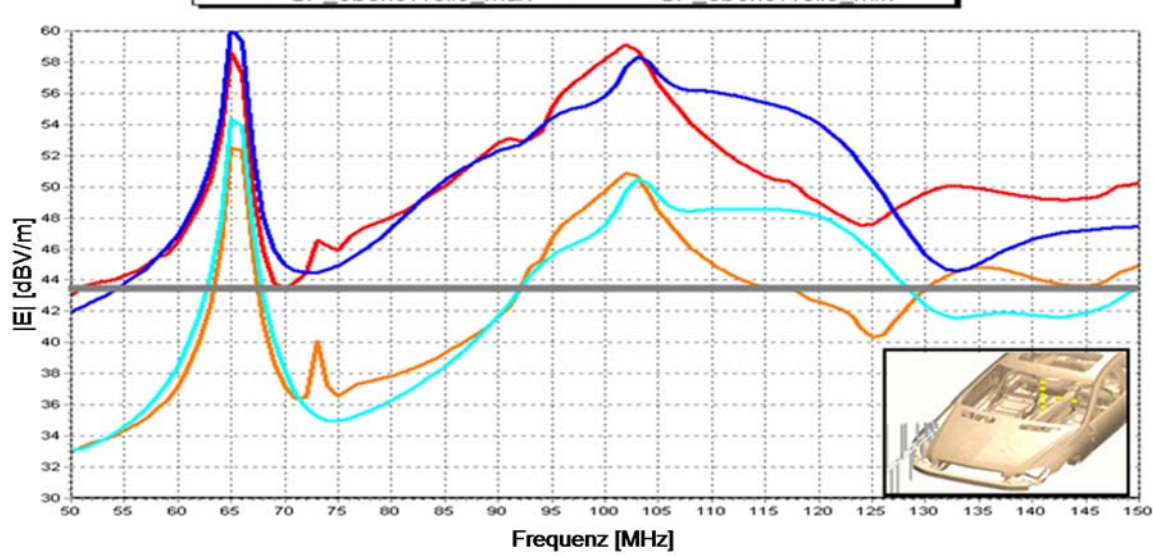

**Abb. 1.4:** Im oberen Bild wird mittels einer Antenne ein elektromagnetisches Feld auf eine Fahrzeugkarosse eingestrahlt. In der unteren Graphik ist der Betrag des elektrischen Feldes an verschiedenen Innenraumpunkten über der Frequenz aufgetragen.

Zur Beschreibung von Mehrleitersystemen dient die Leitungstheorie, bei der sowohl die klassische als auch die erweiterte Variante aus den Maxwellschen Gleichungen ableitbar ist. Die Beschreibung eines Systems dieser Art beschränkt sich auf die Bestimmung der relevanten Leitungsparameter. Diese Reduzierung erlaubt es, komplexe Systeme numerisch leichter zu erfassen.

Eine besonders anspruchsvolle Aufgabe bei der Leitungssimulation ist die Einbeziehung real geschirmter Leitungen, weil sie aufgrund ihrer geometrischen Eigenschaften, wie die Geflechtsstruktur, schwieriger zu beschreiben sind. Modelle für real geschirmte Leitungen in die Simulation von Mehrleitersystemen einzubeziehen, diese theoretischen Modelle anhand selbst geschriebener Programme zu testen, mit Messungen zu vergleichen und als Grundlage für die Implementierung in ein konventionelles Leitungssimulationsprogramm heranzuziehen, war ein wesentlicher Teil dieser Arbeit.

Um Systemsimulationen für elektromagnetische Phänomene durchzuführen, ist es nötig, wie oben erwähnt, einerseits die theoretischen Modelle an die Teilsysteme anzupassen und andererseits vor allem im Bereich eines dreidimensionalen Feldlösers die richtige Lösungstechnik zu verwenden. Verwendet man die sogenannte **B**oundary **E**lemente **M**ethode (BEM), so reicht es aus die Randflächen zu diskretisieren. Dagegen muß bei der **F**inite **E**lemente **M**ethode (FEM) sowie bei der Finite Differenzen Methode das gesamte Volumen diskretisiert werden. Daher sind diese Verfahren vorteilhaft, wenn man zum Beispiel an der Feldeindringung in Objekte interessiert ist. Benötigt man aber die Feldverteilung weit von der sie erzeugenden Quelle entfernt, wie beispielsweise bei Antennen, so ist die BEM vorteilhafter. Welches Verfahren eingesetzt wird, hängt von der jeweiligen Problemstellung ab. Desweiteren ist es wichtig, eine Kopplung beider Verfahren zu realisieren. Dies geschieht mit den Stetigkeitsbedingungen an die Tangentialkomponenten der elektromagnetischen Felder. Im **S**onder**f**orschungs**b**ereich (SFB) 382, Teilprojekt C10 mit dem Thema: Diskrete Differentialformen und Berechnung elektromagnetischer Felder, hat die Nachwuchsgruppe unter Leitung von Prof. Ralf Hiptmair die Symmetrische FEM-BEM-Kopplung für Wirbelstrommodelle untersucht.

12

# *2.1 Die Maxwellschen Gleichungen und die Materialgleichungen für ein homogenes Medium*

Die in der Einleitung schon genannten Maxwellschen Gleichungen:

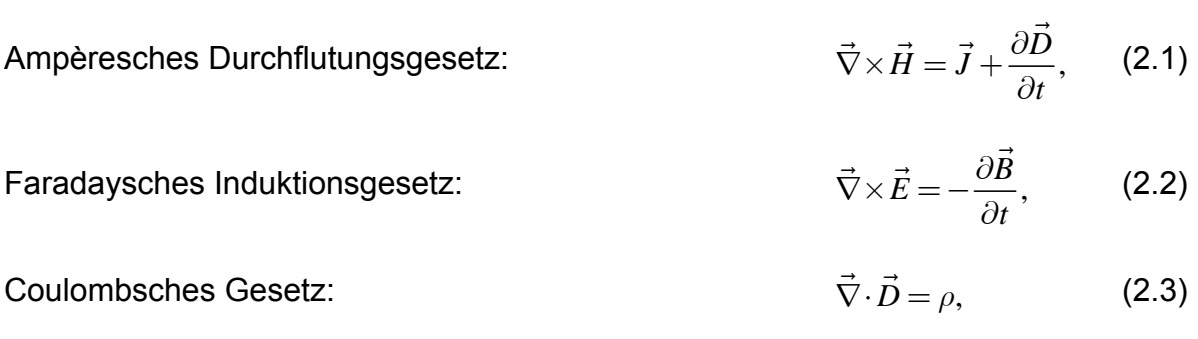

das Nichtvorhandensein freier magnetischer Ladungen:  $\vec{\nabla} \cdot \vec{B} = 0$ , (2.4)

die die theoretische Grundlage für die klassischen elektromagnetischen Phänomene bilden, werden noch um die zugehörigen Materialgleichungen für ein homogenes Medium erweitert:

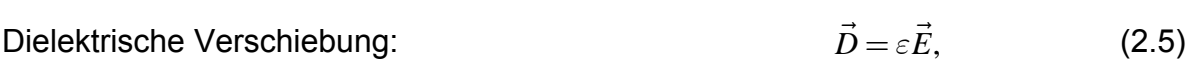

Magnetische Induktion:  $\vec{B} = \mu \vec{H}$ , (2.6)

Leitungsstrom:  $\vec{J} = \sigma \vec{E}$ . (2.7)

In den Beziehungen (2.1) bis (2.7) wurde der Übersichtlichkeit halber auf die Argumente ( $\vec{r}$ ,*t*) der Felder verzichtet. Die Größen *ε* (Dielektrizitätskonstante), *σ* (elektrische Leitfähigkeit) und *µ* (magnetische Permeabilität) sind hier im ganzen betrachteten Raum konstant. Das ist im allgemeinen nicht der Fall. Die Verknüpfungen können komplizierter sein. Die Gleichung für den Leitungsstrom  $\vec{J} = \sigma \vec{E}$  entspricht dem Ohmschen Gesetz und gilt für Felder in homogenen leitfähigen Medien. Bei den oben genannten Feldgrößen *E*  $\rightarrow$  und *B*  $\rightarrow$  handelt es sich um makroskopische Größen, das heißt, sie stellen Mittelwerte der zugehörigen mikroskopischen Feldgrößen dar. Diese Mittelung der Felder und Quellen bezieht sich auf ein Volumen, das im Ver-

gleich zu dem eines einzelnen Atoms oder Moleküls groß ist. Die zugehörigen abgeleiteten Größen *D*  $\rightarrow$  und *H*  $\rightarrow$  enthalten die dielektrischen beziehungsweise magnetischen Eigenschaften des jeweiligen Materials und sind mit *E*  $\rightarrow$  und *B*  $\rightarrow$  über die Polarisation *P*  $\rightarrow$  und die Magnetisierung *M*  $\rightarrow$ verknüpft:

$$
\vec{D} = \varepsilon_0 \vec{E} + \vec{P},
$$
  
\n
$$
\vec{H} = \frac{1}{\mu_0} \vec{B} - \vec{M}.
$$
\n(2.8)

<sup>0</sup> *ε* und *µ*0 sind die Dielektrizitätskonstante beziehungsweise die magnetische Permeabilität für das Vakuum. Für die Betrachtung isotroper Dielektrika gilt die Beziehung:

$$
\vec{P} = \chi_e \varepsilon_0 \vec{E} \,, \tag{2.9}
$$

wobei *χe* die dielektrische Suszeptibilität ist. Analog zur Beziehung (2.9) kann unter der Voraussetzung eines bezüglich der Magnetisierung isotropen, linearen Mediums folgender Zusammenhang zwischen der Magnetisierung *M*  $\rightarrow$  und dem makroskopischen Magnetfeld *H*  $\rightarrow$ hergestellt werden:

$$
\vec{M} = \chi_m \vec{H} \,. \tag{2.10}
$$

Die Größe *χm* heißt magnetische Suszeptibilität. Setzt man die Beziehungen (2.9) und (2.10) in die Gleichungen (2.8) ein, so erhält man:

$$
\vec{D} = (1 + \chi_e) \varepsilon_0 \vec{E} = \varepsilon_r \varepsilon_0 \vec{E} = \varepsilon \vec{E},
$$
  
\n
$$
\vec{B} = (1 + \chi_m) \mu_0 \vec{H} = \mu_r \mu_0 \vec{H} = \mu \vec{H}.
$$
\n(2.11)

 $\varepsilon_r = 1 + \chi_e$  ist die relative Dielektrizitätskonstante und  $\mu_r = 1 + \chi_m$  die relative Permeabilität. Somit erhält man mit (2.11) die Beziehungen, die in (2.5) und (2.6) definiert sind. Für anisotrope lineare Medien ist *χm* beziehungsweise *µ* ein Tensor. Dies gilt analog auch für *χe* und *ε* . Im weiteren Verlauf der Arbeit werden nur isotrope lineare Medien betrachtet. Außerhalb der Elektrostatik und der Magnetostatik können *ε* und *µ* komplexe, frequenzabhängige Größen sein.

Zwei weitere wichtige Gleichungen sind die Kontinuitätsgleichung, die für die Ladungserhaltung steht:

$$
\frac{\partial \rho}{\partial t} + \vec{\nabla} \cdot \vec{J} = 0 \tag{2.12}
$$

sowie die Gleichung für die Lorentz-Kraft, die die auf eine Punktladung *q* im elektromagnetischen Feld ausgeübte Kraft beschreibt:

$$
\vec{F} = q\left(\vec{E} + \vec{v} \times \vec{B}\right). \tag{2.13}
$$

*v*  $\vec{v}$  ist dabei die Geschwindigkeit, mit der sich die Punktladung  $\overline{q}$  im Magnetfeld bewegt. Die Kontinuitätsgleichung (2.12) ist implizit in den Maxwellschen Gleichungen (2.1) und (2.3) enthalten, denn:

$$
\vec{\nabla}\cdot(\vec{\nabla}\times\vec{H}) = \vec{\nabla}\cdot\vec{J} + \frac{\partial}{\partial t}\vec{\nabla}\cdot\vec{D} = \vec{\nabla}\cdot\vec{J} + \frac{\partial\rho}{\partial t}.
$$
\n(2.14)

Der mittlere Teil von (2.14):

$$
\vec{\nabla} \cdot \left( \vec{J} + \frac{\partial \vec{D}}{\partial t} \right) = 0.
$$
 (2.15)

 $\rightarrow$ 

veranlaßte James Clerk Maxwell zur Einführung des Verschiebungsstromes *<sup>D</sup> t* ∂ ∂ , den er als zusätzlichen Stromterm dem Leitungsstrom *J*  $\rightarrow$  in Gleichung (2.1) beifügte. Dieser Term hat eine enorme Bedeutung für die Beschreibung elektromagnetischer Wellenphänomene und erklärt die elektromagnetische Strahlung.

#### *2.2 Die Wellengleichungen*

Um den Satz von Gleichungen (2.1) bis (2.4), der die verschiedenen elektromagnetischen Feldgrößen miteinander verbindet, zu lösen, ist es vorteilhaft, Gleichungen zu finden, die nur eine dieser Feldgrößen enthalten. Dazu wird für die Gleichung (2.2) die Rotation gebildet und mit Hilfe der Materialgleichungen (2.5) bis (2.7) sowie der Gleichung (2.1) erhält man:

$$
\vec{\nabla} \times (\vec{\nabla} \times \vec{E}) = -\frac{\partial}{\partial t} (\vec{\nabla} \times \vec{B}) = -\mu \frac{\partial}{\partial t} (\vec{\nabla} \times \vec{H}) = -\mu \frac{\partial}{\partial t} \left( \vec{J} + \frac{\partial \vec{D}}{\partial t} \right)
$$
(2.16)  
=  $-\mu \frac{\partial}{\partial t} \left( \sigma \vec{E} + \frac{\partial}{\partial t} \varepsilon \vec{E} \right) = -\mu \sigma \frac{\partial \vec{E}}{\partial t} - \mu \varepsilon \frac{\partial^2 \vec{E}}{\partial t^2}.$ 

Die rechte Seite der Gleichung (2.16) wurde aus der Kombination der Maxwellschen Gleichungen mit den Materialgleichungen erhalten. Die linke Seite kann ihrerseits in folgende Form gebracht werden:

$$
\vec{\nabla}\times(\vec{\nabla}\times\vec{E}) = \vec{\nabla}(\vec{\nabla}\cdot\vec{E}) - \Delta\vec{E}.
$$
 (2.17)

Damit ergibt sich eine resultierende Gleichung für das elektrische Feld:

$$
\Delta \vec{E} - \vec{\nabla} (\vec{\nabla} \cdot \vec{E}) = \mu \sigma \frac{\partial \vec{E}}{\partial t} + \mu \varepsilon \frac{\partial^2 \vec{E}}{\partial t^2}.
$$
 (2.18)

Bildet man die Rotation von Gleichung (2.1) und führt die analogen Schritte wie zuvor durch, so bekommt man:

$$
\vec{\nabla} \times (\vec{\nabla} \times \vec{H}) = \vec{\nabla} \times \vec{J} + \frac{\partial}{\partial t} (\vec{\nabla} \times \vec{D}) = \sigma (\vec{\nabla} \times \vec{E}) + \varepsilon \frac{\partial}{\partial t} (\vec{\nabla} \times \vec{E})
$$
\n
$$
= -\sigma \frac{\partial \vec{B}}{\partial t} - \varepsilon \frac{\partial^2 \vec{B}}{\partial t^2} = \frac{1}{\mu} \vec{\nabla} \times (\vec{\nabla} \times \vec{B})
$$
\n
$$
= \frac{1}{\mu} \left( \vec{\nabla} (\vec{\nabla} \cdot \vec{B}) - \Delta \vec{B} \right) = -\frac{1}{\mu} \Delta \vec{B}
$$
\n(2.19)

beziehungsweise:

$$
\Delta \vec{B} = \mu \sigma \frac{\partial \vec{B}}{\partial t} + \mu \varepsilon \frac{\partial^2 \vec{B}}{\partial t^2}.
$$
 (2.20)

Dabei wurde in (2.19) zusätzlich noch die Gleichung  $\vec{\nabla} \cdot \vec{B} = 0$  verwendet. Die Gleichung (2.18) und die Gleichung (2.20) sind die Wellengleichungen für *E*  $\rightarrow$  und *B*  $\rightarrow$  für homogene Medien in ihrer allgemeinsten Form.

Für spezielle Fälle vereinfachen sich diese Gleichungen. So gelten in einem ladungsfreien, nichtleitenden Dielektrikum wie beispielsweise dem Vakuum die Bedingungen:

$$
\rho = 0, \vec{J} = 0, \sigma = 0,
$$
\n(2.21)

das heißt, es gibt weder eine räumliche Ladungsverteilung oder Stromdichte noch eine Leitfähigkeit. Damit vereinfachen sich die Wellengleichungen zu:

$$
\Delta \vec{E} = \mu \varepsilon \frac{\partial^2 \vec{E}}{\partial t^2},
$$
  
\n
$$
\Delta \vec{B} = \mu \varepsilon \frac{\partial^2 \vec{B}}{\partial t^2}.
$$
\n(2.22)

Zu ihren einfachsten Lösungen zählen die ebenen Wellen (Anhang 8.2).

#### *2.3 Die Wellengleichungen für homogene leitfähige Medien ohne Raumladungen*

Eine wichtige Rolle für diese Arbeit spielen die Ausbreitungsvorgänge elektromagnetischer Wellen in einem Leiter. Die Wellengleichungen, die das beschreiben, sollen daher etwas genauer betrachtet werden, da sie auch Ausgangspunkt für Rechnungen im weiteren Verlauf der Arbeit sein werden. Insbesondere sollen hier homogene, isotrope, ladungsfreie, elektrische Leiter betrachtet werden. Die besonderen Bedingungen dafür sind:

$$
\rho = 0, \vec{J} = \sigma \vec{E}, \sigma \neq 0,
$$
\n(2.23)

also keine Raumladungen, die Gleichung für den Leitungsstrom und eine endliche Leitfähigkeit, die nicht Null ist. Das Nichtvorhandensein einer räumlichen Ladungsverteilung ändert die Gleichung (2.3) unter Verwendung der Gleichung (2.5) zu  $\vec{\nabla}\cdot\vec{E}=0$ . Das dies nicht ganz selbstverständlich ist, wird zum Beispiel in [6] gezeigt. Dabei wird vorausgesetzt, daß die im allgemeinen vom Ort und der Zeit abhängige Ladungsverteilung zum Zeitpunkt  $t = 0$  Null ist:

$$
\rho(\vec{r},t=0) = 0.
$$
 (2.24)

Der Leiter ist also zu diesem Zeitpunkt ungeladen. Die Frage, wie sich dieser Zustand im Verlauf der Zeit verhält, können die Maxwellschen Gleichungen beantworten. Die Maxwellsche Gleichung (2.1) hat unter Verwendung der Materialgleichungen folgende Form:

$$
\vec{\nabla} \times \vec{B} = \mu \sigma \vec{E} + \mu \varepsilon \frac{\partial \vec{E}}{\partial t}.
$$
 (2.25)

Bildet man von (2.25) die Divergenz, so führt das auf:

$$
\vec{\nabla} \cdot (\vec{\nabla} \times \vec{B}) = \mu \sigma (\vec{\nabla} \cdot \vec{E}) + \mu \varepsilon \frac{\partial}{\partial t} (\vec{\nabla} \cdot \vec{E}) = 0.
$$
 (2.26)

Geht man nun von der inhomogenen Variante von (2.3) aus, also

$$
\vec{\nabla} \cdot \vec{E} = \frac{\rho}{\varepsilon},\tag{2.27}
$$

so wird aus (2.26):

$$
\frac{\partial \rho}{\partial t} = -\frac{1}{\tau} \rho \tag{2.28}
$$

mit  $\tau = \frac{\varepsilon}{\sigma}$ .

Nach Integration von (2.28) erhält man als Lösung:

$$
\rho(\vec{r},t) = \rho(\vec{r},t=0)e^{-\frac{t}{\tau}}.
$$
\n(2.29)

Falls der Leiter zum Zeitpunkt  $t = 0$  ungeladen war  $\rho(\vec{r},t=0) = 0$ , dann bleibt er auch ungeladen  $\rho(\vec{r}, t) = 0$ . Oder falls zu diesem Zeitpunkt eine kleine räumliche Ladungsverteilung vorhanden war, so wird diese innerhalb kurzer Zeit abgebaut, was der Exponentialfunktion mit negativem Vorzeichen zu entnehmen ist. Somit kann bei der Wellenausbreitung in Leitern von vernachlässigbaren Raumladungen ausgegangen werden.

Mit den Bedingungen (2.23) vereinfacht sich die Wellengleichung (2.18) und mit der Gleichung (2.20) erhält man den Satz Wellengleichungen, der die Ausbreitung in Leitern beschreibt:

$$
\left[\left(\Delta - \mu \varepsilon \frac{\partial^2}{\partial t^2}\right) - \mu \sigma \frac{\partial}{\partial t}\right] \vec{E}(\vec{r}, t) = \vec{0},
$$
\n
$$
\left[\left(\Delta - \mu \varepsilon \frac{\partial^2}{\partial t^2}\right) - \mu \sigma \frac{\partial}{\partial t}\right] \vec{B}(\vec{r}, t) = \vec{0}.
$$
\n(2.30)

Beide Gleichungen haben die gleiche Struktur. Sie werden in [6] als Telegraphengleichungen bezeichnet. Doch sollten sie nicht mit den Telegraphengleichungen für Ströme und Spannungen, die in der Leitungstheorie gelten, verwechselt werden. Diese werden später ausführlich behandelt. Als Lösungsansatz für (2.30) dient eine zeitlich harmonische Welle:

$$
\vec{E}(\vec{r},t) = \vec{E}_0(\vec{r})e^{-i\omega t}, \vec{B}(\vec{r},t) = \vec{B}_0(\vec{r})e^{-i\omega t}.
$$
 (2.31)

Damit kann die Zeitabhängigkeit aus den Gleichungen (2.30) eliminiert werden, so daß man

$$
(\Delta + \mu \varepsilon \omega^2 + i\omega \mu \sigma) \vec{E}_0(\vec{r}) = \vec{0},
$$
  
\n
$$
(\Delta + \mu \varepsilon \omega^2 + i\omega \mu \sigma) \vec{B}_0(\vec{r}) = \vec{0}.
$$
\n(2.32)

erhält. Diese Gleichungen mit den entsprechenden Randbedingungen dienen beispielsweise der Berechnung der Feldeindringung in einen Leiter, was für Schirmungen, wie die bei einem Koaxialkabel, von Bedeutung ist.

Es sollte noch erwähnt werden, daß bei guten Leitern der Leitungsstrom (2.7) den Verschiebungsstrom in (2.15) deutlich überwiegt. Das hat zur Folge, daß für das elektrische Feld der Term mit der zweiten zeitlichen Ableitung in (2.30) und damit auch der zweite Term in der ersten Gleichung von (2.32) vernachlässigt werden kann:

$$
(\Delta + i\omega\mu\sigma)\vec{E}_0(\vec{r}) = \vec{0}.
$$
 (2.33)

Nutzt man jetzt wieder die Beziehung für den Leitungsstrom (2.7), so schreibt sich (2.33) wie folgt:

$$
(\Delta + i\omega\mu\sigma)\vec{J}_0(\vec{r}) = \vec{0}.
$$
 (2.34)

Diese Gleichung ist die Diffusionsgleichung für die Stromdichte im Frequenzbereich. In [23] findet man beispielsweise anstelle des Pluszeichens ein Minuszeichen. Der Grund dafür ist die unterschiedliche Wahl des Argumentes der Exponentialfunktion im Ansatz (2.31). In der Physikliteratur verwendet man im Zeitabhängigkeitsfaktor das negative Vorzeichen und für die imaginäre Einheit den Buchstaben *i* , wohingegen die Fachbücher der Elektrotechnik das positive Vorzeichen und den Buchstaben

*j* bevorzugen. Dieser Unterschied wird uns auch bei der Definition der Impedanz und Admittanz in den entsprechenden Kapiteln begegnen.

Die Diffusionsgleichung (2.34) steht in engem Zusammenhang mit dem sogenannten Skineffekt und der damit verbundenen Skin- bzw Eindringtiefe:

$$
\delta = \sqrt{\frac{2}{\mu \sigma \omega}},\tag{2.35}
$$

die besagt, daß bei steigenden Frequenzen die Feldeindringung immer kleiner und somit nach außen in Richtung Leiteroberfläche gedrängt wird. Das gilt auch für den zugehörigen Strom.

### *2.4 Elektromagnetische Potentiale*

Eine Methode die Maxwellschen Gleichungen zu lösen, die schon aus der Elektrostatik und Magnetostatik bekannt ist, ist die der Verwendung eines skalaren Potentials *ϕ* und eines Vektorpotentials *A*  $\rightarrow$ . Die Gleichung (2.4) erlaubt die Einführung eines Vektorpotentials, weil:

$$
\vec{\nabla} \cdot \vec{B} = \vec{\nabla} \cdot (\vec{\nabla} \times \vec{A}) = 0
$$
 (2.36)

und damit

$$
\vec{B} = (\vec{\nabla} \times \vec{A}). \tag{2.37}
$$

Die Gleichung (2.2) geht dann über in:

$$
\vec{\nabla}\times\left(\vec{E}+\frac{\partial\vec{A}}{\partial t}\right)=0.
$$
 (2.38)

Die Rotation eines Vektorfeldes verschwindet, wenn dieses Vektorfeld gleich dem Gradienten eines skalaren Potentials ist:

$$
\vec{E} + \frac{\partial \vec{A}}{\partial t} = -\vec{\nabla}\varphi \Rightarrow \vec{E} = -\vec{\nabla}\varphi - \frac{\partial \vec{A}}{\partial t}.
$$
 (2.39)

Damit definieren die Potentiale *ϕ* und *A*  $\rightarrow$  die Felder *B*  $\rightarrow$  und *E*  $\rightarrow$ . Setzt man nun die entsprechenden Ausdrücke (2.37) und (2.39) in die inhomogenen Maxwellschen Gleichungen (2.1) und (2.3) ein, so ergibt sich:

$$
\Delta \varphi + \frac{\partial}{\partial t} (\vec{\nabla} \cdot \vec{A}) = -\frac{\rho}{\varepsilon}
$$
\n
$$
\Delta \vec{A} - \mu \varepsilon \frac{\partial^2 \vec{A}}{\partial t^2} - \vec{\nabla} (\vec{\nabla} \cdot \vec{A} + \mu \varepsilon \frac{\partial \varphi}{\partial t}) = -\mu \vec{J}.
$$
\n(2.40)

Dieses Gleichungssystem muß noch entkoppelt werden. Das Vektorpotential *A*  $\rightarrow$  kann frei gewählt werden, darf aber *B*  $\rightarrow$  nicht verändern. Das Hinzufügen eines Gradienten einer skalaren Funktion erfüllt die Bedingung:

$$
\vec{A}' = \vec{A} + \vec{\nabla}\Lambda \,. \tag{2.41}
$$

Durch (2.41) wird das elektrische Feld verändert. Um dies zu vermeiden, wird auch das elektrische Potential *ϕ* transformiert:

$$
\varphi' = \varphi - \frac{\partial \Lambda}{\partial t} \,. \tag{2.42}
$$

Die Gleichungen (2.41) und (2.42) heißen Eichtransformationen. Die Felder bleiben unter diesen Transformationen invariant. Wenn die Potentiale *ϕ* und *A*  $\rightarrow$  den in Klammern stehenden Ausdruck der zweiten Gleichung von (2.40) zum verschwinden bringen, so genügen sie der Lorenz-Bedingung:

$$
\vec{\nabla} \cdot \vec{A} + \mu \varepsilon \frac{\partial \varphi}{\partial t} = 0.
$$
 (2.43)

Diese Bedingung an die Potentiale entkoppelt die Gleichungen (2.40) und führt sie über in zwei inhomogene Wellengleichungen:

$$
\Delta \varphi - \mu \varepsilon \frac{\partial^2 \varphi}{\partial t^2} = -\frac{\rho}{\varepsilon}
$$
\n
$$
\Delta \vec{A} - \mu \varepsilon \frac{\partial^2 \vec{A}}{\partial t^2} = -\mu \vec{J}.
$$
\n(2.44)

Diese Gleichungen sind vom gleichen Typ:

$$
\Delta\Psi(\vec{r},t) - \frac{1}{c^2} \frac{\partial^2}{\partial t^2} \Psi(\vec{r},t) = -4\pi f(\vec{r},t)
$$
\n(2.45)

mit der Ausbreitungsgeschwindigkeit  $c = \frac{1}{\sqrt{\mu \varepsilon}}$ . Um die Gleichung (2.45) zu lösen,

dient das Konzept der Greenschen Funktion. Dazu wird die Zeitabhängigkeit durch eine Fouriertransformation bezüglich der Frequenz eliminiert. Es wird die Greensche Funktion für den freien Raum gesucht, das heißt, es sollen keine weiteren Randbedingungen vorhanden sein. Mit Hilfe der Fourier-Integrale:

$$
\Psi(\vec{r},t) = \frac{1}{2\pi} \int_{-\infty}^{\infty} \Psi(\vec{r},\omega) e^{-i\omega t} d\omega,
$$
\n
$$
f(\vec{r},t) = \frac{1}{2\pi} \int_{-\infty}^{\infty} f(\vec{r},\omega) e^{-i\omega t} d\omega
$$
\n(2.46)

und den inversen Transformationen:

$$
\Psi(\vec{r},\omega) = \int_{-\infty}^{\infty} \Psi(\vec{r},t) e^{i\omega t} dt,
$$
\n
$$
f(\vec{r},\omega) = \int_{-\infty}^{\infty} f(\vec{r},t) e^{i\omega t} dt
$$
\n(2.47)

erhält man nach Einsetzen in Gleichung (2.45) die inhomogene Helmholtzsche Wellengleichung:

$$
(\Delta + k^2) \Psi(\vec{r}, \omega) = -4\pi f(\vec{r}, \omega)
$$
 (2.48)

mit der Wellenzahl *k c*  $=\frac{\omega}{\cdot}$ .

Analog zur Poissonschen Gleichung genügt die Greensche Funktion im Frequenzbereich:

$$
(\Delta + k^2)G(\vec{r}, \vec{r}') = -4\pi\delta(\vec{r} - \vec{r}').
$$
\n(2.49)

Im freien Raum muß die Greensche Funktion kugelsymmetrisch sein und ist damit nur von *R* =  $|\vec{r} - \vec{r}'|$  abhängig. Deshalb reicht es aus, nur den radialen Anteil des Laplaceschen Operators in Kugelkoordinaten zu betrachten:

$$
\frac{1}{R}\frac{d^2}{dR^2}(RG) + k^2 G = -4\pi\delta(R).
$$
 (2.50)

Der Diracschen Delta-Funktion ist zu entnehmen, daß außer an der Stelle *R* = 0 die homogene Gleichung:

$$
\frac{d^2}{dR^2}(RG) + k^2(RG) = 0
$$
\n(2.51)

gilt, die die bekannten Lösungen eines harmonischen Oszillators:

$$
RG(R) = C_1 e^{ikR} + C_2 e^{-ikR}
$$
\n(2.52)

enthält. Im Grenzfall *R* → 0 vereinfacht sich die Gleichung (2.50) wegen *kR* ≤ 1 auf die aus der Elektrostatik bekannte Poisson-Gleichung. Dann gilt:

$$
\lim_{kR \to 0} G(R) = \frac{1}{R} \tag{2.53}
$$

und die allgemeine Lösung lautet entsprechend (2.52) und (2.53):

$$
G(R) = C_1 G^+(R) + C_2 G^-(R)
$$
\n(2.54)

mit

$$
G^{(\pm)}(R) = \frac{e^{\pm ikR}}{R} \,. \tag{2.55}
$$

Transformiert man die Greenschen Funktionen wieder in den Zeitbereich, so erhält man die sogenannte retardierte und avancierte Greensche Funktion, wobei nur die retardierte Lösung physikalisch relevant ist. Mit Hilfe der Greenschen Funkionen können die gesuchten Potentiale bestimmt werden. Da im weiteren Verlauf der Arbeit vorrangig der Frequenzbereich betrachtet wird, werden nur die Lösungen im Frequenzbereich angegeben:

$$
\varphi(\vec{r}) = \frac{1}{4\pi\varepsilon} \int \frac{e^{ik|\vec{r}-\vec{r}'|}}{|\vec{r}-\vec{r}'|} \rho(\vec{r}') d^3r',
$$
\n
$$
\vec{A}(\vec{r}) = \frac{\mu}{4\pi} \int \frac{e^{ik|\vec{r}-\vec{r}'|}}{|\vec{r}-\vec{r}'|} \vec{J}(\vec{r}') d^3r'.
$$
\n(2.56)

## *2.5 Der Zusammenhang zwischen den elektromagnetischen Feldern und den Begriffen Impedanz und Admittanz*

Wegen der besonderen Bedeutung, die der sogenannte Poyntingsche Vektor in Bezug auf Abstrahlungseffekte hat, soll seine Definition kurz erläutert werden. Ausgangspunkt ist die von den Feldern in einem endlichen Volumen *V* pro Zeit geleistete Arbeit:

$$
W = \int\limits_V (\vec{J} \cdot \vec{E}) dV.
$$
 (2.57)

Verwendet man bei der Umformung dieses Integrals das Ampèresche Durchflutungsgesetz (2.1), dann erhält man:

$$
W = \int_{V} \left[ \vec{E} \cdot (\vec{\nabla} \times \vec{H}) - \vec{E} \cdot \frac{\partial \vec{D}}{\partial t} \right] dV.
$$
 (2.58)

Die Vektoridentität:

$$
\vec{\nabla} \cdot (\vec{E} \times \vec{H}) = \vec{H} \cdot (\vec{\nabla} \times \vec{E}) - \vec{E} \cdot (\vec{\nabla} \times \vec{H})
$$
\n(2.59)

sowie das Faradaysche Induktionsgesetz (2.2) führen (2.58) über in:

$$
W = -\int_{V} \left[ \vec{\nabla} \cdot \left( \vec{E} \times \vec{H} \right) + \vec{E} \cdot \frac{\partial \vec{D}}{\partial t} + \vec{H} \cdot \frac{\partial \vec{B}}{\partial t} \right] dV.
$$
 (2.60)

Es wird vorausgesetzt, daß sich das makroskopische Medium hinsichtlich seiner elektrischen und magnetischen Eigenschaften linear verhält, was bedeutet, daß  $\frac{1}{2} \frac{\partial}{\partial t} \left( \vec{E} \cdot \vec{D} \right)$  $\vec{E} \cdot \frac{\partial \vec{D}}{\partial \vec{p}} = \frac{1}{2} \frac{\partial}{\partial \vec{p}} (\vec{E} \cdot \vec{D})$ *t* 2  $\partial t$  $\vec{E} \cdot \frac{\partial \vec{D}}{\partial t} = \frac{1}{2} \frac{\partial}{\partial t} \left( \vec{E} \cdot \vec{D} \right)$  und  $\vec{H} \cdot \frac{\partial \vec{B}}{\partial t} = \frac{1}{2} \frac{\partial}{\partial t} \left( \vec{H} \cdot \vec{B} \right)$  $\vec{H} \cdot \frac{\partial \vec{B}}{\partial \theta} = \frac{1}{2} \frac{\partial}{\partial \theta} \left( \vec{H} \cdot \vec{B} \right)$  $t \t 2 \partial t$  $\cdot \frac{\partial B}{\partial t} = \frac{1}{2} \frac{\partial}{\partial t} \left( \vec{H} \cdot \vec{H} \right)$  $\vec{H} \cdot \frac{\partial \vec{B}}{\partial \vec{B}} = \frac{1}{2} \frac{\partial}{\partial \vec{B}} (\vec{H} \cdot \vec{B}).$  Desweiteren soll die Summe dieser Terme der Gesamtenergiedichte  $u=\frac{1}{2}\Big(\vec{E}\cdot\vec{D}+\vec{B}\cdot\vec{H}\Big)$  $u = \frac{1}{6} (\vec{E} \cdot \vec{D} + \vec{B} \cdot \vec{H})$  entsprechen. Dies in (2.60) ein-

gesetzt sowie der Vergleich mit (2.57) ergeben:

$$
\int_{V} \left[ \frac{\partial u}{\partial t} + \vec{\nabla} \cdot (\vec{E} \times \vec{H}) + \vec{J} \cdot \vec{E} \right] dV = 0.
$$
 (2.61)

Soll (2.61) allgemein, also unabhängig vom gewählten Volumen gelten, so muß der Integrand Null sein:

$$
\frac{\partial u}{\partial t} + \vec{\nabla} \cdot \vec{S} + \vec{J} \cdot \vec{E} = 0,
$$
\n(2.62)

wobei

$$
\vec{S} = (\vec{E} \times \vec{H}) \tag{2.63}
$$

der Poyntingsche Vektor ist und die Energiestromdichte darstellt. Analog kann diese Betrachtung auch für Felder mit harmonischer Zeitabhängigkeit erfolgen. Dies kann dazu verwendet werden, um den Zusammenhang zwischen elektromagnetischen Feldern und Impedanz beziehungsweise Admittanz darzulegen. Die folgende Definition der genannten Größen über die Felder findet man zum Beispiel in [4]. Falls man für alle Felder und Quellen eine Zeitabhängigkeit e<sup>-iωt</sup> entsprechend den Ansätzen (2.31) annimmt, erhalten die Maxwellschen Gleichungen (2.1) bis (2.4) die Form:

$$
\vec{\nabla} \cdot \vec{B} = 0, \quad \vec{\nabla} \times \vec{E} - i\omega \vec{B} = \vec{0}, \n\vec{\nabla} \cdot \vec{D} = \rho, \quad \vec{\nabla} \times \vec{H} + i\omega \vec{D} = \vec{J}.
$$
\n(2.64)

Physikalisch hat nur der Realteil eine Bedeutung. Im Falle des elektrischen Feldes bedeutet das:

$$
\vec{E}(\vec{r},t) = \text{Re}\left\{\vec{E}(\vec{r})e^{-i\omega t}\right\} = \frac{1}{2}\left[\vec{E}(\vec{r})e^{-i\omega t} + \vec{E}^*(\vec{r})e^{i\omega t}\right].
$$
\n(2.65)

Für das Produkt im Integranden von (2.57) folgt damit:

$$
\vec{J}(\vec{r},t) \cdot \vec{E}(\vec{r},t) = \frac{1}{4} [\vec{J}(\vec{r})e^{-i\omega t} + \vec{J}^*(\vec{r})e^{i\omega t}] \cdot [\vec{E}(\vec{r})e^{-i\omega t} + \vec{E}^*(\vec{r})e^{i\omega t}]
$$
\n
$$
= \frac{1}{2} \text{Re}\{\vec{J}^*(\vec{r}) \cdot \vec{E}(\vec{r}) + \vec{J}(\vec{r}) \cdot \vec{E}(\vec{r})e^{-2i\omega t}\}.
$$
\n(2.66)

Bildet man das zeitliche Mittel von (2.66) über eine Periodendauer *T* , so erhält man:

$$
\frac{1}{T}\int_{0}^{T}\vec{J}(\vec{r},t)\cdot\vec{E}(\vec{r},t)dt = \frac{1}{2}\text{Re}\left\{\vec{J}^*(\vec{r})\cdot\vec{E}(\vec{r})\right\}.
$$
\n(2.67)

Diese Beziehung in Verbindung mit Gleichung (2.57) erlaubt die Definition des folgenden Volumenintegrals:

$$
\overline{W} = \frac{1}{2} \int\limits_V (\overrightarrow{J}^* \cdot \overrightarrow{E}) dV, \tag{2.68}
$$

dessen Realteil, wie aus (2.67) ersichtlich, dem zeitlichen Mittel der von den elektromagnetischen Feldern im Volumen *V* geleisteten Arbeit entspricht. Analog zur Vorgehensweise ab Gleichung (2.58) kann das Integral (2.68) unter Verwendung der Maxwellschen Gleichungen für zeitlich harmonische Felder (2.64) folgendermaßen umgeformt werden:

$$
\overline{W} = \frac{1}{2} \int_{V} \vec{E} \cdot \left[ \vec{\nabla} \times \vec{H}^* - i\omega \vec{D}^* \right] dV
$$
\n
$$
= \int_{V} \left[ -\vec{\nabla} \cdot \left( \frac{1}{2} \left( \vec{E} \times \vec{H}^* \right) \right) - 2i\omega \left( \frac{1}{4} \left( \vec{E} \cdot \vec{D}^* \right) - \frac{1}{4} \left( \vec{B} \cdot \vec{H}^* \right) \right) \right] dV
$$
\n
$$
= \int_{V} \left[ -\vec{\nabla} \cdot \left( \vec{S} \right) - 2i\omega \left( w_e - w_m \right) \right] dV,
$$
\n(2.69)

wobei

$$
\vec{S} = \frac{1}{2} \left( \vec{E} \times \vec{H}^* \right)
$$
 (2.70)

der komplexe Poyntingsche Vektor und

$$
w_e = \frac{1}{4} (\vec{E} \cdot \vec{D}^*) , \quad w_m = \frac{1}{4} (\vec{B} \cdot \vec{H}^*)
$$
 (2.71)

die elektrische sowie magnetische Energiedichte für zeitlich harmonische Felder sind. Setzt man Gleichung (2.68) mit Gleichung (2.69) gleich und verwendet für das Volumenintegral über der Divergenz von *S*  $\rightarrow$ den Gaußschen Satz, so führt das auf:

$$
\frac{1}{2} \int\limits_V (\vec{J}^* \cdot \vec{E}) dV + 2i\omega \int\limits_V (w_e - w_m) dV + \oint\limits_S (\vec{S} \cdot \vec{n}) da = 0.
$$
 (2.72)

Der Realteil dieser Gleichung beschreibt die Energieerhaltung für zeitlich gemittelte Felder und der Imaginärteil steht für die Blindleistung mit dem sich ändernden Fluß. Diese Vorbereitungen dienen zur Definition der Eingangsimpedanz eines beliebigen linearen, passiven elektromagnetischen Zweipols. In [4] wird die Eingangsimpedanz eines Koaxialkabels betrachtet (Abb. 2.1).

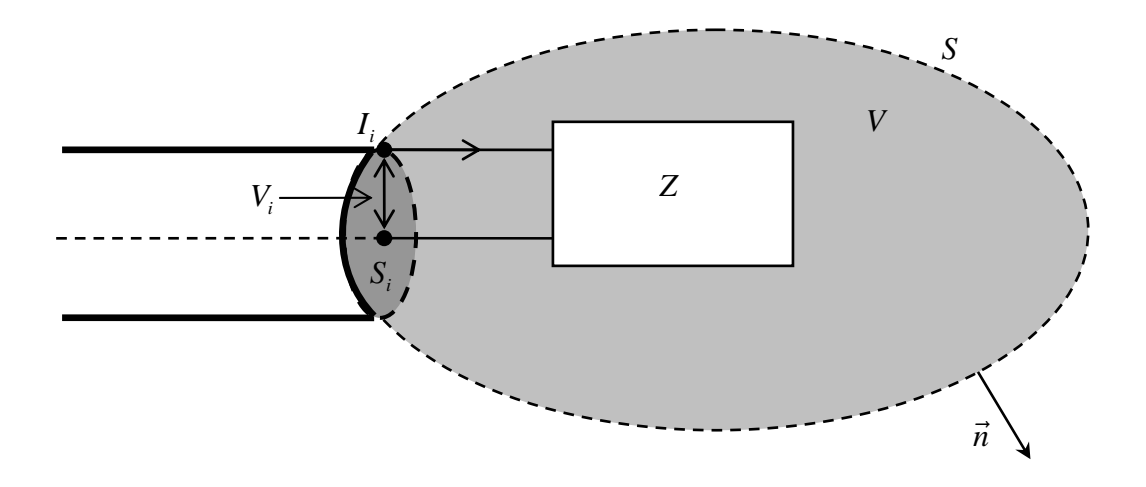

**Abb. 2.1:** Die Abbildung skizziert ein Koaxialkabel mit der Querschnittsfläche *Si* . Dabei handelt es sich um einen linearen, passiven elektromagnetischen Zweipol. Dieser ist von einer einhüllenden Fläche S umgeben, deren Flächennormale  $\vec{n}$  nach außen gerichtet ist. *V* ist das von der Fläche *S* begrenzte Volumen. *Vi* ist die Eingangsspannung und *<sup>i</sup> I* der Eingangsstrom. Der Zusammenhang  $V_i = ZI_i$  definiert die Eingangsimpedanz  $Z$ .

Es wird ein System im Volumen *V* mit der Begrenzungsfläche *S* , die die Querschnittsfläche *Si* eines Koaxialkabels an einem seiner Enden als Teilfläche enthält, betrachtet. Mit der zwischen Innenleiter und Innenseite des Koaxialkabels bestehenden komplexen Eingangsspannung *Vi* und dem harmonisch schwingenden, komplexen Eingangsstrom *<sup>i</sup> I* erhält man die komplexe Eingangsleistung *Pi* . Diese ist gegeben als:

$$
P_i = \frac{1}{2}I_i^*V_i = -\oint_{S_i} (\vec{S} \cdot \vec{n}) da = -\oint_{S} (\vec{S} \cdot \vec{n}) da + \oint_{S-S_i} (\vec{S} \cdot \vec{n}) da,
$$
 (2.73)

wobei die Flächennormale  $\vec{n}$  nach außen gerichtet ist. Der erste Term auf der rechten Seite kann mit Hilfe von (2.72) eliminiert werden und mit dem Zusammenhang zwischen Eingangsspannung und Eingangsstrom  $V_i = ZI_i$  folgt:

$$
Z = \frac{1}{\left|I_i\right|^2} \left\{ \int\limits_V \left(\vec{J}^* \cdot \vec{E}\right) dV + 2 \oint\limits_{S-S_i} \left(\vec{S} \cdot \vec{n}\right) da - 4i\omega \int\limits_V \left(w_m - w_e\right) dV \right\}.
$$
 (2.74)

Mit der Zerlegung der Impedanz *Z* in einen Real- und einen Imaginärteil:

$$
Z = R - iX \tag{2.75}
$$

folgt für den Wirkwiderstand *R* bei Annahme, daß der durch die Fläche nach außen fließende Leistungsstrom reell ist:

$$
R = \frac{1}{\left|I_i\right|^2} \left\{ \operatorname{Re} \left\{ \int_V \left( \vec{J}^* \cdot \vec{E} \right) dV \right\} + 2 \oint_{S-S_i} \left( \vec{S} \cdot \vec{n} \right) da + 4\omega \operatorname{Im} \left\{ \int_V \left( w_m - w_e \right) dV \right\} \right\}
$$
(2.76)

und für den Blindwiderstand *X* :

$$
X = \frac{1}{|I_i|^2} \left\{ 4\omega \operatorname{Re} \left\{ \int_V (w_m - w_e) dV \right\} - \operatorname{Im} \left\{ \int_V (\vec{J}^* \cdot \vec{E}) dV \right\} \right\}.
$$
 (2.77)

Der Term

$$
R_{rad} = \frac{1}{|I_i|^2} \left\{ 2 \oint_{S-S_i} (\vec{S} \cdot \vec{n}) da \right\}
$$
 (2.78)

aus Gleichung (2.76) beschreibt den sogenannten Strahlungswiderstand, der die Eigenschaft eines Leiters beschreibt, bei steigender Frequenz mehr Leistung abzustrahlen und sich dies bei dem betreffenden Leiter als Dämpfung interpretieren läßt. Falls in einem niederfrequenten System nur ohmsche Verluste auftreten, so können die Beziehungen (2.76) und (2.77) wie folgt vereinfacht werden:

$$
R = \frac{1}{|I_i|^2} \int\limits_V (\vec{J}^* \cdot \vec{E}) dV = \frac{1}{|I_i|^2} \int\limits_V \sigma |\vec{E}|^2 dV,
$$
\n
$$
X = \frac{4\omega}{|I_i|^2} \int\limits_V (w_m - w_e) dV.
$$
\n(2.79)

Im Falle der verbliebenden Integrale geht man davon aus, daß diese unter den genannten Bedingungen nur Realteile aufweisen. Der zweite Ausdruck von (2.79) beinhaltet den niederfrequenten induktiven Blindwiderstand *X* = *ωL* , der uns später in der Theorie der Mehrleitersysteme wieder begegnen wird. Um für einen einfachen Rundleiter (kein Koaxialleiter) den ohmschen Widerstand bei sehr niedrigen Frequenzen zu berechnen, geht man von dem Strom aus, der durch einen zylindrischen Leiter fließt und sich gleichmäßig über den ganzen Querschnitt *A* des Leiters verteilt:

$$
I = \int J_n dA = J \int_0^{2\pi} \int_0^a r dr d\varphi = \pi a^2 J \quad \Rightarrow \quad J = \frac{I}{\pi a^2} \,. \tag{2.80}
$$

Im ersten Integral bedeutet *J<sub>n</sub>* die Normalkomponente der Stromdichte. Diese steht senkrecht auf der Querschnittsfläche des Leiters. In diesem einfachen Fall gibt es auch nur diese Komponente. Die Gleichung für den Leitungsstrom (2.7) ergibt für diesen einfachen Fall  $\,E\!=\!{I\over {\pi a^2\sigma}}$ , womit sich der Gleichstromwiderstand eines langen zylindrischen Leiters pro Längeneinheit entsprechend (2.79) berechnen läßt:

$$
R = \frac{1}{|I|^2} \int\limits_V \sigma \left| \vec{E} \right|^2 dV = \frac{1}{\pi^2 a^4 \sigma} \int\limits_0^1 \int\limits_0^{2\pi} \int\limits_0^a r dr d\varphi dz = \frac{1}{\pi a^2 \sigma}.
$$
 (2.81)

Bei einem leitenden Vollmantel der Dicke  $d = b - a$ , wobei *b* der Außenradius und *a* der Innenradius des Leiters ist, ergibt sich ein Gleichstromwiderstand der Form:

$$
R = \frac{1}{\pi^2 \sigma (b^2 - a^2)^2} \int_0^1 \int_0^{2\pi} \int_a^b r dr d\varphi dz = \frac{1}{\pi (b^2 - a^2) \sigma}.
$$
 (2.82)

Letzterer Ausdruck wird uns im Zusammenhang mit der Schirmwirkung wieder begegnen, wo er dann ebenfalls nur als Grenzwert für sehr niedrige Frequenzen dann als Kopplungswiderstand agiert. Bei höheren Frequenzen kommt eine Frequenzabhängigkeit hinzu, die im Fall des Vollmantelschirms dazu führt, daß der Strom nicht mehr gleichmäßig über die Querschnittsfläche verteilt ist, sondern aufgrund des Skin-Effektes in Richtung der Leiteroberfläche gedrängt wird. Die Verkleinerung der Eindringtiefe bewirkt dann das Verschwinden des Kopplungswiderstandes bei hohen Frequenzen.

Um die obigen Ausführungen zu vervollständigen, wird noch der Zusammenhang zwischen der Admittanz und den elektromagnetischen Feldern analog zu (2.74) aufgeführt. Dazu wird von der Gleichung (2.72) das Konjugiertkomplexe gebildet:

$$
\frac{1}{2} \int\limits_V \left( \vec{J} \cdot \vec{E}^* \right) dV - 2i\omega \int\limits_V \left( w_e - w_m \right)^* dV + \oint\limits_S \left( \vec{S}^* \cdot \vec{n} \right) da = 0. \tag{2.83}
$$

Das Gleiche gilt für Gleichung (2.73):

$$
P_i^* = \frac{1}{2} I_i V_i^* = -\oint\limits_{S_i} \left( \vec{S}^* \cdot \vec{n} \right) da = -\oint\limits_{S} \left( \vec{S}^* \cdot \vec{n} \right) da + \oint\limits_{S-S_i} \left( \vec{S}^* \cdot \vec{n} \right) da. \tag{2.84}
$$

Kombiniert man wieder beide Gleichungen miteinander und verwendet die Beziehung *I<sub>i</sub>* = *YV<sub>i</sub>*, so erhält man für die Admittanz (Scheinleitwert):

$$
Y = \frac{1}{|V_i|^2} \left\{ \int_V (\vec{J} \cdot \vec{E}^*) dV + 2 \oint_{S-S_i} (\vec{S}^* \cdot \vec{n}) da + 4i\omega \int_V (w_m - w_e)^* dV \right\}
$$
(2.85)

und in Real-/Imaginärteil zerlegt:

$$
Y = G - iB \tag{2.86}
$$

mit dem Wirkleitwert *G* und dem Blindleitwert *B* . Weist man (2.86) den entsprechenden Ausdruck aus (2.85) zu, so ergeben sich:

$$
G = \frac{1}{|V_i|^2} \left\{ \text{Re} \left\{ \int_V (\vec{J} \cdot \vec{E}^*) dV \right\} + 2 \oint_{S-S_i} (\vec{S}^* \cdot \vec{n}) da - 4\omega \text{Im} \left\{ \int_V (w_m - w_e)^* dV \right\} \right\}
$$
(2.87)

und

$$
B = -\frac{1}{|V_i|^2} \left\{ 4\omega \operatorname{Re} \left\{ \int_V \left( w_m - w_e \right)^* dV \right\} + \operatorname{Im} \left\{ \int_V \left( \vec{J} \cdot \vec{E}^* \right) dV \right\} \right\}.
$$
 (2.88)

Bildet man wieder den Grenzwert für kleine Frequenzen, vereinfachen sich (2.87) und (2.88) zu:

$$
G = \frac{1}{|V_i|^2} \int\limits_V \sigma \left| \vec{E} \right|^2 dV,
$$
\n
$$
B = -\frac{4\omega}{|V_i|^2} \int\limits_V (w_m - w_e) dV.
$$
\n(2.89)

Entsprechend (2.88) wird vom ersten Integral nur der Realteil benötigt. Die Bedingung kleiner Frequenzen schließt das Vorhandensein eines Imaginärteils aus. Daher wirkt sich die Bildung des Komplexkonjugierten auf diesen Term nicht aus.

Der Zusammenhang zwischen der Eingangsimpedanz und den elektromagnetischen Feldern sowie der daraus resultierende Strahlungswiderstand wird bei der Analyse von Antennen verwendet. Dort ist man an der von der Antenne abgestrahlten Gesamtleistung beziehungsweise an deren Verteilung interessiert. In der Leitungstheo-

rie benötigt man die Impedanz pro Einheitslänge für die Verwendung als Leitungsbelag. Nach Integration der Leitungsgleichungen erhält man dann das Ergebnis für die gesamte Leitung. In einem noch folgenden Kapitel wird eine Näherung für den Strahlungswiderstand einer einfachen Leitung über einer ideal leitenden Ebene hergeleitet. Als Grundlage für die Berechnung diente eine erweiterte Leitungstheorie entsprechend [38]-[42], mit der man auf elegante Weise die Leitungsbeläge pro Längeneinheit bestimmen kann.

# 3 Die klassische Leitungstheorie für Mehrleitersysteme

### *3.1 Herleitung der zeitabhängigen Telegraphengleichungen mit Hilfe der Maxwellschen Gleichungen*

Um die zeitabhängigen Telegraphengleichungen für gleichförmige Leitungen mit möglicher Anregung von einfallenden Feldern aus den Maxwellschen Gleichungen herzuleiten, bietet sich die Integralform der Maxwellschen Gleichungen an. Das betrachtete Modell (Abb. 3.1) geht von  $(n+1)$  gleichförmigen Leitungen aus, bei denen die einzelnen *n* Leitungen parallel zur *x*-Achse verlaufen. Der  $(n+1)$ -te Leiter soll der Referenzleiter sein, der ebenfalls parallel zur *x* -Achse verläuft und auf den sich die anderen *n* Leiter bezüglich ihrer Spannungen beziehen.

Für die Herleitung der ersten Telegraphengleichung geht man von dem Faradayschen Induktionsgesetz in Integralform aus. Dazu wird die Gleichung (2.2) über die Fläche *Si* zwischen dem Referenzleiter und dem *i* -ten Leiter integriert:

$$
\iint_{S_i} (\vec{\nabla} \times \vec{E}) \cdot d\vec{a} = -\frac{d}{dt} \iint_{S_i} \vec{B} \cdot d\vec{a} = -\mu \frac{d}{dt} \iint_{S_i} \vec{H} \cdot d\vec{a}.
$$
 (3.1)

Der Index *i* bezeichnet hier den *i* -ten Leiter. Mit Hilfe des Stokesschen Integralsatzes kann das Flächenintegral über der Rotation von *E*  $\rightarrow$  auf der linken Seite von Gleichung (3.1) in ein Kurvenintegral mit dem Integrationsweg  $C_i$ , der die Fläche  $S_i$ umrandet, überführt werden. Dabei ist der Integrationsweg des Kurvenintegrals so zu wählen, daß der Umlaufsinn mit der Flächennormalen der in dem Oberflächenintegral gewählten Seite von *Si* eine Rechtsschraube bildet. Die in Abb. 3.1 gewählte Konstellation läßt deshalb das negative Vorzeichen auf der rechten Seite von (3.1) verschwinden:

$$
\oint_{C_i} \vec{E} \cdot d\vec{l} = \mu \frac{d}{dt} \iint_{S_i} \vec{H} \cdot d\vec{a}.
$$
\n(3.2)

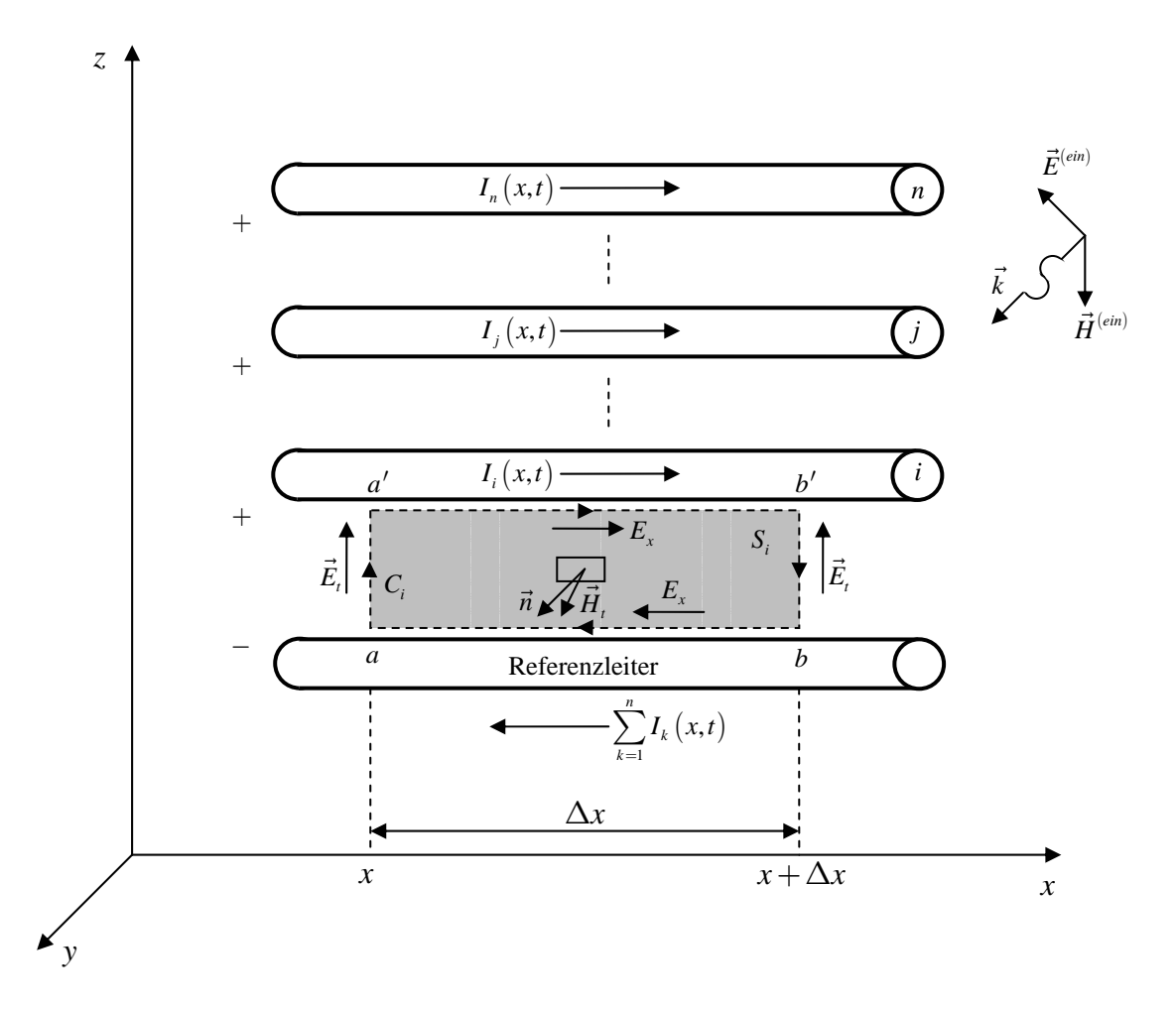

**Abb. 3.1:** Diese Abbildung skizziert ein Mehrleitersystem bestehend aus *n* Leitern und einem Referenzleiter. Die Integrationsfläche zwischen *i* -tem Leiter und dem Referenzleiter ist grau dargestellt. Desweiteren ist der Integrationsweg und sein Umlaufsinn zu sehen. Oben rechts ist eine einfallende Welle dargestellt, welche aus einem elektrischen und einem magnetischen Feld sowie aus dem in Ausbreitungsrichtung verlaufenden Wellenvektor *k*  $\rightarrow$ besteht.

Wie man der Abb. 3.1 entnehmen kann, wurde das elektrische Feld in ein transversales elektrisches Feld  $\emph{E}_{t}$  $\rightarrow$ , welches sich parallel zur y-z-Ebene befindet und in eine longitudinale elektrische Feldkomponente *Ex* in Richtung der x-Achse zerlegt. Hat die sich ausbreitende elektromagnetische Welle nur Feldkomponenten in der zur Ausbreitungsrichtung senkrechten Ebene, so spricht man von einer transversalen Welle. Die Bezeichnungen transversal und longitudinal beziehen sich demnach auf

die Ausbreitungsrichtung der elektromagnetischen Welle. Im Zusammenhang mit ebenen Wellen wie beispielsweise das einfallende elektromagnetische Feld in Abb. 3.1, was zu den transversalen Wellen gehört, denn  $\vec{E}^{(ein)}$ ,  $\vec{H}^{(ein)}$  und  $\vec{k}$  bilden ein orthogonales Rechtssystem, gibt es noch den Begriff der Polarisation. Wenn der elektrische und damit auch der magnetische Feldstärkevektor relativ zur Ausbreitungsrichtung in einer festen Richtung schwingen, so nennt man die Welle linear polarisiert. Dabei spricht man von vertikal polarisiert, wenn der elektrische Feldstärkevektor parallel zur vertikalen Koordinatenachse liegt und von horizontal polarisiert, wenn er parallel zur horizontalen Koordinatenachse eines kartesischen Koordinatensystems liegt.

Damit kann die Gleichung (3.2) auch wie folgt geschrieben werden:

$$
\int_{a}^{a'} \vec{E}_t \cdot d\vec{l} + \int_{a'}^{b'} \vec{E}_t \cdot d\vec{l} + \int_{b'}^{b} \vec{E}_t \cdot d\vec{l} + \int_{b}^{a} \vec{E}_t \cdot d\vec{l} = \mu \frac{d}{dt} \iint_{S_i} (\vec{H} \cdot \vec{n}) da.
$$
 (3.3)

Alle in der Gleichung (3.3) vorkommenden Felder können jeweils in eine Streufeldkomponente  $\vec{E}_t^s$ ,  $\vec{E}_l^s$ ,  $\vec{B}^s$  und in eine einfallende Komponente  $\vec{E}_t^{(ein)}$ ,  $\vec{E}_l^{(ein)}$ ,  $\vec{B}^{(ein)}$  aufgeteilt werden:

$$
\vec{E}_t = \vec{E}_t^{(ein)} + \vec{E}_t^s
$$
\n
$$
\vec{E}_l = \vec{E}_l^{(ein)} + \vec{E}_l^s
$$
\n
$$
\vec{H} = \vec{H}^{(ein)} + \vec{H}^s.
$$
\n(3.4)

Dabei beschreibt die einfallende Feldkomponente das einfallende Feld, welches in Abwesenheit der anderen Leitungen von einer in einem gewissen Abstand befindlichen Quelle erzeugt wurde. Bei den Streufeldern handelt es sich um Felder, die durch die auf den Leitungen induzierten Ströme und Spannungen generiert werden. Entsprechend dem betrachteten Modellansatz werden einige vereinfachende Annahmen gemacht. Der Strom auf den Leitungen besitzt nur eine Komponente in x-Richtung. Das bedeutet, daß die gestreuten magnetischen Felder in der zur Ausbreitungsrichtung senkrechten Ebene (y-z-Ebene) liegen. Diese Tatsache steht im Einklang mit der Annahme, daß sich in der klassischen Leitungstheorie die elektromagnetischen Wellen nur in Form von transversalen elektromagnetischen Wellen (TEM-Wellen) ausbreiten, was bedeutet, daß sowohl die elektrische als auch die magneti-

sche Feldkomponente in Ausbreitungsrichtung Null ist. Im Falle des magnetischen Feldes gilt dies entsprechend oberer Annahme und bedeutet für den Strom des *i* -ten Leiters:

$$
I_i(x,t) = \oint_{\hat{c}_i} \vec{H}_t^s \cdot d\vec{l}.
$$
 (3.5)

Der Integrationsweg ˆ *<sup>i</sup> c* umrandet dabei die Oberfläche des *i*-ten Leiters in der zur Ausbreitungsrichtung transversalen Ebene. Die Annahme der TEM-Wellenausbreitung fordert, daß auch für das elektrische Feld nur eine transversale Komponente existiert, was in Verbindung mit dem Nichtvorhandensein der longitudinalen magnetischen Feldkomponente entsprechend dem Faradayschen Induktionsgesetz folgende Definition der Spannungen zwischen dem *i* -ten Leiter und dem Referenzleiter an der Position *x* und  $x + \Delta x$  gestattet:

$$
V_i^s(x,t) = -\int_a^{a'} \vec{E}_i^s \cdot d\vec{l}
$$
  

$$
V_i^s(x + \Delta x, t) = -\int_b^{b'} \vec{E}_i^s \cdot d\vec{l}.
$$
 (3.6)

Diese Spannungen haben zusätzlich den Index *s* erhalten, weil sie nur das gestreute transversale elektrische Feld berücksichtigen. Dabei wurde berücksichtigt, daß die *n* Leiter in Bezug auf den Referenzleiter positiv geladen sind. Keine longitudinale Feldkomponente des elektrischen Feldes bedeutet aber, daß die entsprechenden Integrale entlang der Leiteroberfläche in Gleichung (3.3) verschwinden müssen. Dies fordert die TEM-Wellenausbreitung, was so nur für perfekte Leiter gilt. Sind die Leiter nicht ideal leitend, dann verbleibt eine nichtverschwindende elektrische Feldkomponente aufgrund des Spannungsabfalles entlang der Leiteroberfläche. Da dies gegen die reine TEM-Wellenausbreitung verstößt, bezeichnet man solche Näherungen als quasi-TEM-Wellen. Die dadurch berücksichtigten Verluste werden in Form eines Widerstandes pro Längeneinheit in die Rechnung aufgenommen:

#### **3 Die klassische Leitungstheorie für Mehrleitersysteme**

$$
\int_{a'}^{b'} \vec{E}_l \cdot d\vec{l} = \int_{a'}^{b'} E_x \cdot dx = r_i \Delta x I_i(x, t),
$$
\n
$$
\int_{b}^{a} \vec{E}_l \cdot d\vec{l} = \int_{b}^{a} E_x \cdot dx = r_0 \Delta x \sum_{k=1}^{n} I_k(x, t),
$$
\n(3.7)

wobei entlang des *i-*ten Leiters  $\vec{E}_{\iota} = E_{\iota} \hat{e}_{\iota}$  und  $\vec{dl} = dx \hat{e}_{\iota}$  und entlang des Referenzleiters  $\vec{E}_{_l}$  =− $E_{_x}\hat{e}_{_x}$  und  $d\vec{l}$  =− $dx\hat{e}_{_x}$  gilt. Der Widerstand  $\,$ r<sub>i</sub> des *i-*ten Leiters ist im allgemeinen frequenzabhängig. Meistens reicht es aus, den Widerstand als konstant anzunehmen. Dabei handelt es sich dann um den Gleichstromwiderstand der Leitung, der die ohmschen Verluste für den Fall niedriger Frequenzen berücksichtigt, wie wir am Ende des 2. Kapitels gesehen haben. Bei hohen Frequenzen wird der Strom aufgrund des Skineffektes in Richtung Leiteroberfläche verdrängt. Dieser Effekt führt zu einem Anstieg des Widerstandes proportional zur  $\sqrt{f}$ , wenn  $f$  die Frequenz ist, was in [23] ausführlich behandelt wird. Der dominantere Effekt bei hohen Frequenzen ist jedoch der sogenannte Strahlungswiderstand. Eine Näherung für den Strahlungswiderstand, der entsprechend (3.7) in der klassischen Leitungstheorie verwendet werden kann, wird in einem späteren Kapitel behandelt.

Setzt man nun die bisherigen Ergebnisse (3.6) und (3.7) in die Gleichung (3.3) bei Berücksichtigung von (3.4) ein und dividiert die gesamte Gleichung durch ∆*x* , so erhält man nach der Grenzwertbildung  $\Delta x \rightarrow 0$ :

$$
\frac{\partial}{\partial x} V_i^s(x, t) + r_i I_i(x, t) + r_0 \sum_{k=1}^n I_k(x, t) - \mu \lim_{\Delta x \to 0} \frac{1}{\Delta x} \frac{d}{dt} \iint_{S_i} (\vec{H}^s \cdot \vec{n}) da
$$
\n
$$
= \mu \lim_{\Delta x \to 0} \frac{1}{\Delta x} \frac{d}{dt} \iint_{S_i} (\vec{H}^{(ein)} \cdot \vec{n}) da - \lim_{\Delta x \to 0} \frac{1}{\Delta x} \int_a^{a'} \vec{E}_t^{(ein)} \cdot d\vec{l} + \lim_{\Delta x \to 0} \frac{1}{\Delta x} \int_b^{b'} \vec{E}_t^{(ein)} \cdot d\vec{l}.
$$
\n(3.8)

Um die Gleichung (3.8) weiter umzuformen, wird der gesamte magnetische Fluß betrachtet, der die Fläche *Si* durchströmt. Der gesamte magnetische Fluß *ψi* zwischen dem *i* -ten Leiter und dem Referenzleiter setzt sich aus den magnetischen Flüssen zusammen, die die einzelnen Ströme auf jedem Leiter verursachen:
$$
\psi_i(x,t) = -\mu \lim_{\Delta x \to 0} \frac{1}{\Delta x} \iint_{S_i} (\vec{H}^s \cdot \vec{n}) da
$$
\n
$$
= l_{i1}I_1(x,t) + l_{i2}I_2(x,t) + \dots + l_{i1}I_i(x,t) + \dots + l_{in}I_n(x,t)
$$
\n
$$
= \sum_{k=1}^n l_{ik}I_k(x,t).
$$
\n(3.9)

Damit wird Gleichung (3.8) zu:

$$
\frac{\partial}{\partial x} V_i^s(x,t) + r_i I_i(x,t) + r_0 \sum_{k=1}^n I_k(x,t) + \frac{\partial}{\partial t} \sum_{k=1}^n l_{ik} I_k(x,t)
$$
\n
$$
= \mu \lim_{\Delta x \to 0} \frac{1}{\Delta x} \frac{d}{dt} \iint_{S_i} \left( \vec{H}^{(ein)} \cdot \vec{n} \right) da + \lim_{\Delta x \to 0} \frac{1}{\Delta x} \int_{b}^{b'} \vec{E}_t^{(ein)} \cdot d\vec{l} - \lim_{\Delta x \to 0} \frac{1}{\Delta x} \int_{a}^{a'} \vec{E}_t^{(ein)} \cdot d\vec{l}.
$$
\n(3.10)

Die rechte Seite von (3.10) muß noch genauer betrachtet werden. Wie wir weiter oben festgestellt haben, existiert nur eine zur Ausbreitungsrichtung transversale magnetische Feldkomponente, die auf die induzierten Ströme der Leitung zurückzuführen ist. Daher interessiert bei der Berechnung des Flächenintegrals in (3.10) auch nur die transversale Feldkomponente des einfallenden magnetischen Feldes, was man auch an der in y-Richtung weisenden Flächennormalen  $\vec{n}$  in Abb. 3.1 sehen kann. Mit  $\vec{n}=\hat{e}_{{}_y},\;da=dxdz$  und  $\vec{H}^{(ein)}=\hat{e}_{{}_y}H^{(ein)}_{{}_y}(x,z,t)$  folgt für den Term mit dem Flächenintegral:

$$
\frac{d}{dt} \mu \lim_{\Delta x \to 0} \frac{1}{\Delta x} \iint_{S_i} \left( \vec{H}^{(ein)} \cdot \vec{n} \right) da = \frac{\partial}{\partial t} \mu \lim_{\Delta x \to 0} \frac{1}{\Delta x} \int_{a}^{a'} \int_{x}^{x + \Delta x} H_{y}^{(ein)}(x, z, t) dx dz
$$
\n
$$
= \frac{\partial}{\partial t} \mu \int_{a}^{a'} dz \left( \lim_{\Delta x \to 0} \frac{1}{\Delta x} \int_{x}^{x + \Delta x} H_{y}^{(ein)}(x, z, t) dx \right)
$$
\n
$$
= \frac{\partial}{\partial t} \mu \int_{a}^{a'} H_{y}^{(ein)}(x, z, t) dz = \frac{\partial}{\partial t} \mu \int_{a}^{a'} \left( \vec{H}^{(ein)} \cdot \vec{n} \right) dl.
$$
\n(3.11)

Für die beiden Wegintegrale über das einfallende elektrische Feld ergibt sich mit  $d\vec{l} = dz \hat{e}_z$  und der Erkenntnis, daß die Integrationsintervalle  $\big[a,a'\big]$  und  $\big[b,b'\big]$  gleich sind:

$$
\lim_{\Delta x \to 0} \frac{1}{\Delta x} \int_{b}^{b'} \vec{E}_{t}^{(em)} \cdot d\vec{l} - \lim_{\Delta x \to 0} \frac{1}{\Delta x} \int_{a}^{a'} \vec{E}_{t}^{(em)} \cdot d\vec{l} \n= \int_{a}^{a'} \left( \lim_{\Delta x \to 0} \frac{E_{z}^{(em)}(x + \Delta x, z, t) - E_{z}^{(em)}(x, z, t)}{\Delta x} \right) dz \n= \frac{\partial}{\partial x} \int_{a}^{a'} E_{z}^{(em)}(x, z, t) dz = \frac{\partial}{\partial x} \int_{a}^{a'} \vec{E}_{t}^{(em)} \cdot d\vec{l}.
$$
\n(3.12)

Benutzt man die Ergebnisse von (3.11) und (3.12), so wird aus (3.10):

$$
\frac{\partial}{\partial x} V_i^s(x,t) + r_i I_i(x,t) + r_0 \sum_{k=1}^n I_k(x,t) + \frac{\partial}{\partial t} \sum_{k=1}^n l_{ik} I_k(x,t)
$$
\n
$$
= \frac{\partial}{\partial x} \int_a^{a'} \vec{E}_t^{(ein)} \cdot d\vec{l} + \mu \frac{\partial}{\partial t} \int_a^{a'} (\vec{H}^{(ein)} \cdot \vec{n}) dl.
$$
\n(3.13)

In Matrixform schreibt sich diese Gleichung:

$$
\frac{\partial}{\partial x} V_i^s(x, t) + \begin{bmatrix} r_0 & \cdots & (r_i + r_0) & \cdots & r_0 \end{bmatrix} \begin{bmatrix} I_1(x, t) \\ \vdots \\ I_i(x, t) \\ \vdots \\ I_n(x, t) \end{bmatrix}
$$
\n
$$
+ \frac{\partial}{\partial t} [l_{i1} & \cdots & l_{i1} & \cdots & l_{in} \end{bmatrix} \begin{bmatrix} I_1(x, t) \\ \vdots \\ I_i(x, t) \\ \vdots \\ I_n(x, t) \end{bmatrix}
$$
\n
$$
= \frac{\partial}{\partial x} \int_a^{a'} \vec{E}_t^{(ein)} \cdot d\vec{l} + \mu \frac{\partial}{\partial t} \int_a^{a'} (\vec{H}^{(ein)} \cdot \vec{n}) dl.
$$
\n(3.14)

Da diese Gleichung nur für den *i* -ten Leiter gilt, wird die gleiche Prozedur auch für die anderen Leiter durchgeführt. Danach erhält man die folgende Matrixgleichung:

$$
\frac{\partial}{\partial x}\vec{V}^{s}(x,t)+[R]\vec{I}(x,t)+[L]\frac{\partial}{\partial t}\vec{I}(x,t)=\begin{bmatrix}\vdots\\ \frac{\partial}{\partial x}\int_{a}^{a'}\vec{E}_{t}^{(ein)}\cdot d\vec{l}+\mu\frac{\partial}{\partial t}\int_{a}^{a'}\left(\vec{H}^{(ein)}\cdot\vec{n}\right)dl\\ \vdots\end{bmatrix}.
$$
\n(3.15)

Die in (3.15) auftretenden Matrizen  $[R]$  und  $[L]$  sind wie folgt definiert:

$$
[R] = \begin{bmatrix} (r_0 + r_1) & r_0 & \cdots & r_0 \\ r_0 & (r_0 + r_2) & \cdots & r_0 \\ \vdots & \vdots & \ddots & \vdots \\ r_0 & r_0 & \cdots & (r_0 + r_n) \end{bmatrix}, [L] = \begin{bmatrix} l_{11} & l_{12} & \cdots & l_{1n} \\ l_{21} & l_{22} & \cdots & l_{2n} \\ \vdots & \vdots & \ddots & \vdots \\ l_{n1} & l_{n2} & \cdots & l_{nn} \end{bmatrix}.
$$
 (3.16)

 $r_0$  ist der Widerstandsbelag des Referenzleiters,  $r_i$  der des *i*-ten Leiters, die  $l_{ij}$  mit  $i ≠ j$  sind die sogenannten Gegeninduktivitäten und die  $l<sub>ii</sub>$  heißen Selbstinduktivitäten.

Um die Quellen auf der rechten Seite von (3.15) in eine einfachere Form zu bringen, schreibt man die Gleichung (3.3) nur für die einfallenden Felder:

$$
\int_{a}^{a'} \vec{E}_{t}^{(ein)} \cdot d\vec{l} - \int_{b}^{b'} \vec{E}_{t}^{(ein)} \cdot d\vec{l} + \int_{a'}^{b'} \vec{E}_{t}^{(ein)} \cdot d\vec{l} - \int_{a}^{b} \vec{E}_{t}^{(ein)} \cdot d\vec{l} = \mu \frac{d}{dt} \iint_{S_{i}} (\vec{H}^{(ein)} \cdot \vec{n}) da.
$$
 (3.17)

Drückt man die Integrale wieder in den Koordinaten des in Abb. 3.1 gewählten Koordinatensystems aus, dann ergibt sich:

$$
\int_{a}^{a'} E_{z}^{(ein)}(x, z, t) dz - \int_{b}^{b'} E_{z}^{(ein)}(x + \Delta x, z, t) dz + \int_{a'}^{b'} E_{x}^{(ein)}(x, z^{(i-terLeiter)}, t) dx \n- \int_{a}^{b} E_{x}^{(ein)}(x, z^{(Ref)}, t) dx = \mu \frac{\partial}{\partial t} \int_{a}^{a'} \int_{a}^{b} H_{y}^{(ein)}(x, z, t) dx dz,
$$
\n(3.18)

wobei in (3.17) für das erste Integral  $\vec{E}_t^{(ein)} = \hat{e}_z E_t^{(ein)}(x, z, t)$  und für das zweite Integral  $\vec E_t^{(ein)}\!=\!\hat e_z E_z^{(ein)}\big(x\!+\!\Delta x,z,t\big)$  mit dem zugehörigen Längenelement  $d\vec l=\hat e_zdz$  und für die longitudinale Komponente in Höhe des *i* -ten Leiters  $\vec{E}_{l}^{(ein)}\!=\!\hat{e}_{_{x}}E_{_{x}}^{(ein)}\!\left(x,z^{(i-terLeiter)},t\right)$  und beim Referenzleiter  $\vec{E}_{l}^{(ein)}$   $=$   $\hat{e}_x E_{x}^{(ein)}\big(x,z^{(Ref)},t\big)$  mit dem Längenelement  $d\vec{l}$   $=$   $\hat{e}_x dx\,$  sowie  $\vec{n} = \hat{e}_y$ ,  $da = dxdz$ ,  $\vec{H}^{(ein)} = \hat{e}_y H^{(ein)}_y(x,z,t)$  verwendet wurde. Verwendet man wieder  $\big[a,a'\big]\!=\!\big[b,b'\big]$  und  $\big[a,b\big]\!=\!\big[a',b'\big]\!=\!\big[x,x+\Delta x\big],$  dividiert durch  $\Delta x$  und bildet den Grenzwert  $\Delta x \rightarrow 0$ , so geht (3.18) über in:

$$
\lim_{\Delta x \to 0} \frac{1}{\Delta x} \int_{x}^{x + \Delta x} E_{x}^{(ein)} \left(x, z^{(i-ter Leiter)}, t\right) dx - \lim_{\Delta x \to 0} \frac{1}{\Delta x} \int_{x}^{x + \Delta x} E_{x}^{(ein)} \left(x, z^{(Ref)}, t\right) dx
$$
\n
$$
= \int_{a}^{a'} \lim_{\Delta x \to 0} \left( \frac{E_{z}^{(ein)} \left(x + \Delta x, z, t\right) - E_{z}^{(ein)} \left(x, z, t\right)}{\Delta x} \right) dz + \mu \frac{\partial}{\partial t} \int_{a}^{a'} dz \left( \lim_{\Delta x \to 0} \frac{1}{\Delta x} \int_{x}^{x + \Delta x} H_{y}^{(ein)} \left(x, z, t\right) dx \right).
$$
\n(3.19)

Nach Ausführung der Grenzwerte ergibt sich folgender Zusammenhang:

$$
E_x^{(ein)}\left(x, z^{(i-terLeiter)}, t\right) - E_x^{(ein)}\left(x, z^{(Ref)}, t\right)
$$
\n
$$
= \frac{\partial}{\partial x} \int_a^{a'} E_z^{(ein)}\left(x, z, t\right) dz + \mu \frac{\partial}{\partial t} \int_a^{a'} H_y^{(ein)}\left(x, z, t\right) dz
$$
\n
$$
= \frac{\partial}{\partial x} \int_a^{a'} \vec{E}_t^{(ein)} \cdot d\vec{l} + \frac{\partial}{\partial t} \mu \int_a^{a'} \left(\vec{H}^{(ein)} \cdot \vec{n}\right) dl.
$$
\n(3.20)

Eingesetzt in Gleichung (3.15) liefert:

$$
\frac{\partial}{\partial x}\vec{V}^{s}(x,t)+[R]\vec{I}(x,t)+[L]\frac{\partial}{\partial t}\vec{I}(x,t)=\begin{pmatrix}\n\vdots\\E_{x}^{(ein)}\left(x,z^{(i-terLeiter)},t\right)-E_{x}^{(ein)}\left(x,z^{(Ref)},t\right)\\
\vdots\n\end{pmatrix}.
$$
\n(3.21)

Das ist die erste Telegraphengleichung für Mehrleitersysteme im Zeitbereich. Diese Gleichung enthält die sich aus den gestreuten Feldern ergebende Spannung  $\vec{V}^s$ . In der englischen Literatur wird sie als "scattered voltage" bezeichnet. In dieser Form entspricht die Gleichung (3.21) dem sogenannten "Scattered Voltage Formulation" oder der "Agrawal method".

Interessiert man sich für die Gesamtspannung ("total voltage") entsprechend dem sogenannten "Total Voltage Formulation" beziehungsweise "Taylor approach", so benötigt man den Zusammenhang zwischen der Gesamtspannung und der Streuspannung:

() () ( ) () () ( ) ( ) ( ) ( ) ,, ,, , ,, . *a s s ein ein t a a s ein z a V x t V x t V x t V x t E dl V x t E x z t dz* ′ ′ ⎛ ⎞ <sup>⎜</sup> <sup>⎟</sup> ⎜ ⎟ ⎜ ⎟ ⎟ ⎜ ⎟ =+ = − ⋅ <sup>⎜</sup> <sup>⎟</sup> <sup>⎜</sup> <sup>⎟</sup> <sup>⎜</sup> <sup>⎟</sup> <sup>⎜</sup> <sup>⎟</sup> <sup>⎜</sup> <sup>⎟</sup> ⎜ ⎟ <sup>⎜</sup> <sup>⎟</sup> <sup>⎜</sup> <sup>⎟</sup> ⎝ ⎠ <sup>⎜</sup> <sup>⎟</sup> ⎛ ⎞ <sup>⎜</sup> <sup>⎟</sup> <sup>⎜</sup> <sup>⎟</sup> ⎜ ⎟ <sup>⎟</sup> <sup>⎜</sup> <sup>⎟</sup> <sup>=</sup> <sup>−</sup><sup>⎜</sup> <sup>⎟</sup> <sup>⎜</sup> <sup>⎟</sup> <sup>⎜</sup> <sup>⎟</sup> <sup>⎜</sup> <sup>⎟</sup> <sup>⎜</sup> <sup>⎟</sup> ⎜ ⎟ <sup>⎜</sup> <sup>⎟</sup> <sup>⎜</sup> <sup>⎟</sup> ⎝ ⎠ <sup>⎜</sup> <sup>⎟</sup> ∫ ∫ # GG G G G G # # G # (3.22)

Wie man an Gleichung (3.22) sieht, gibt es zwischen  $\vec{V}(x,t)$  und  $\vec{V}^s(x,t)$  keinen Unterschied, wenn die einfallenden Felder Null sind. In diesem Fall kann eine Anregung nur über lokale Strom- und Spannungsquellen erfolgen. Die Kopplung zwischen den einzelnen Leitungen berücksichtigt die Induktivitätsmatrix [L]. Setzt man (3.22) in (3.15) ein, dann bekommt die erste Telegraphengleichung die Form:

$$
\frac{\partial}{\partial x}\vec{V}(x,t) + [R]\vec{I}(x,t) + [L]\frac{\partial}{\partial t}\vec{I}(x,t) = \left(\mu \frac{\partial}{\partial t} \int_{a}^{a'} \left(\vec{H}^{(ein)} \cdot \vec{n}\right) dl\right),\tag{3.23}
$$

wobei sie jetzt die Gesamtspannung enthält. Ob man die Formulierung (3.21) oder (3.23) betrachtet, in beiden Fällen kann man die Terme auf der rechten Seite der Gleichungen als kontinuierlich verteilte Spannungsquellen betrachten:

$$
\vec{V}_Q^s(x,t) = \begin{pmatrix} \vdots \\ V_{Q,i}^s(x,t) \\ \vdots \end{pmatrix} = \begin{pmatrix} \vdots \\ E_x^{(ein)}(x,z^{(i-terLeiter)},t) - E_x^{(ein)}(x,z^{(Ref)},t) \\ \vdots \end{pmatrix},
$$
\n
$$
\vec{V}_Q(x,t) = \begin{pmatrix} \vdots \\ V_{Q,i}(x,t) \\ \vdots \end{pmatrix} = \begin{pmatrix} \vdots \\ \mu \frac{\partial}{\partial t} \int_a^{a'} (\vec{H}^{(ein)} \cdot \vec{n}) dt \\ \vdots \end{pmatrix}.
$$
\n(3.24)

Um die zweite Telegraphengleichung herzuleiten, geht man von der Kontinuitätsgleichung (2.12) in Integralform aus:

$$
\int_{V} (\vec{\nabla} \cdot \vec{J}) dV = \oint_{\hat{S}_i} \vec{J} \cdot d\hat{a} = -\frac{\partial}{\partial t} \int_{V} \rho dV = -\frac{\partial}{\partial t} Q_i.
$$
\n(3.25)

Das Oberflächenintegral bezieht sich hier auf eine geschlossene Oberfläche ˆ *<sup>i</sup> S* , die den *i* -ten Leiter umschließt (Abb. 3.2). Die Gesamtoberfläche kann in die zwei seitlichen Randflächen  $\hat{S}_\text{\tiny R}$  und in die zylindrische Oberfläche  $\hat{S}_\text{\tiny o}$  zerlegt werden. Integriert man die Stromdichte zuerst über die seitlichen Flächen:

$$
\iint_{\hat{S}_R} \vec{J} \cdot d\vec{\hat{a}} = I_i(x + \Delta x, t) - I_i(x, t),
$$
\n(3.26)

dann erhält man die Differenz des Stromes an den beiden Enden der betrachteten Oberfläche. Über die seitliche Oberfläche kann ebenfalls ein Strom fließen, der sich einerseits aus dem Leitungsstrom und andererseits aus dem Verschiebungsstrom zusammensetzt:

$$
\vec{J}_{Leit} = \sigma \vec{E}_t, \ \vec{J}_{Versch} = \varepsilon \frac{\partial \vec{E}_t}{\partial t}.
$$
\n(3.27)

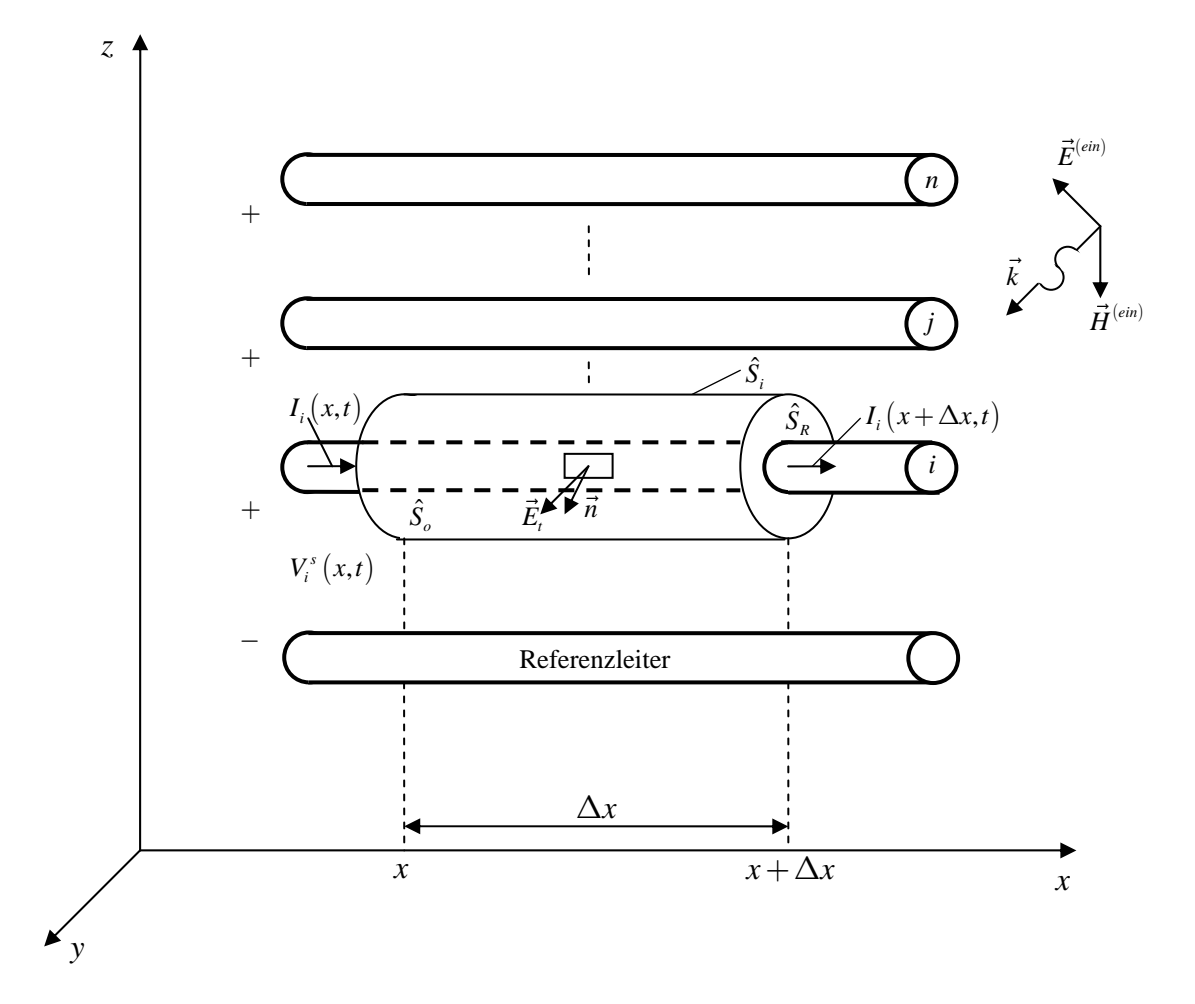

**Abb. 3.2:** Diese Abbildung skizziert die geschlossene Oberfläche ˆ *Si* , die den *i* -ten Leiter umschließt. Sie kann in die zwei Randflächen  $\hat{S}_{{\rm z}}$  und in die zylindrische Oberfläche  $\hat{S}_{\scriptscriptstyle \rho}$ zerlegt werden.

Integriert man zuerst den Leitungsstrom über die seitliche Oberfläche  $\hat{S}_o$ :

$$
\iint_{\hat{S}_o} \vec{J}_{Leit} \cdot d\vec{\hat{a}} = \sigma \iint_{\hat{S}_o} \vec{E}_t \cdot d\vec{\hat{a}},
$$
\n(3.28)

dann kann man einen transversalen Leitungsstrom, der zwischen dem *i* -ten Leiter und den anderen Leitern fließt, definieren, indem man wieder durch ∆*x* dividiert und anschließend den Grenzwert  $\Delta x \rightarrow 0$  bildet:

$$
I_{n}(x,t) = \sigma \lim_{\Delta x \to 0} \frac{1}{\Delta x} \iint_{\hat{S}_{o}} \vec{E}_{t} \cdot d\vec{a} = \begin{bmatrix} -g_{i1} & \cdots & \sum_{k=1}^{n} g_{ik} & \cdots & -g_{in} \end{bmatrix} \begin{bmatrix} V_{1}^{s}(x,t) \\ \vdots \\ V_{i}^{s}(x,t) \\ \vdots \\ V_{n}^{s}(x,t) \end{bmatrix} .
$$
 (3.29)

Führt man diese Schritte auch für die anderen Leiter durch, ergibt sich eine Beziehung zwischen dem Vektor  $\vec{I}$ ,  $(x,t)$ , der alle transversalen Leitungströme enthält und dem Spannungsvektor  $\vec{V}^s(x,t)$ :

$$
\vec{I}_t = [G]\vec{V}^s. \tag{3.30}
$$

Die Matrix [G] heißt Leitwertmatrix und lautet:

$$
[G] = \begin{bmatrix} \sum_{k=1}^{n} g_{1k} & -g_{12} & \cdots & -g_{1n} \\ -g_{21} & \sum_{k=1}^{n} g_{2k} & \cdots & -g_{2n} \\ \vdots & \vdots & \ddots & \vdots \\ -g_{n1} & -g_{n2} & \cdots & \sum_{k=1}^{n} g_{nk} \end{bmatrix}.
$$
 (3.31)

Die einzelnen Komponenten der Matrix beziehen sich auf eine Längeneinheit. Die Gesamtladung *Qi* des *i* -ten Leiters beziehungsweise ihre zeitliche Ableitung, wie sie in (3.25) benötigt wird, kann als Integral über der Oberfläche  $\hat{S}_o$  definiert werden:

$$
Q_i = \varepsilon \iint_{\hat{S}_o} \vec{E}_t \cdot d\vec{a}, \quad \frac{\partial}{\partial t} Q_i = \varepsilon \iint_{\hat{S}_o} \frac{\partial}{\partial t} \vec{E}_t \cdot d\vec{a}.
$$
 (3.32)

Wie man sieht, wird an dieser Stelle der Verschiebungsstrom  $\vec{J}_{\text{Versch}} = \varepsilon \frac{\partial \vec{E_t}}{\partial \vec{J_t}}$ *t*  $=\varepsilon \frac{\partial l}{\partial \theta}$  $\vec{J}_{\textit{Versch}} = \varepsilon \frac{\partial \vec{E}_t}{\partial \vec{E}_t}$  berücksichtigt. Die Ladung pro Längeneinheit kann man wie folgt darstellen:

$$
\lim_{\Delta x \to 0} \frac{Q_i}{\Delta x} = \varepsilon \lim_{\Delta x \to 0} \frac{1}{\Delta x} \iint_{\hat{S}_o} \vec{E}_t \cdot d\vec{a} = \begin{bmatrix} -c_{i1} & \cdots & \sum_{k=1}^n c_{ik} & \cdots & -c_{in} \end{bmatrix} \begin{bmatrix} V_i^s(x,t) \\ \vdots \\ V_i^s(x,t) \\ \vdots \\ V_n^s(x,t) \end{bmatrix} .
$$
\n(3.33)

Führt man diese Betrachtung wieder für die anderen Leiter durch, ergibt sich eine Beziehung zwischen dem Vektor *Q*  $\rightarrow$ , der alle Gesamtladungen der einzelnen Leiter enthält und dem Spannungsvektor  $\vec{V}^s(x,t)$ :

$$
\vec{Q} = [C]\vec{V}^s. \tag{3.34}
$$

Die Matrix  $[C]$  ist die Kapazitätsmatrix pro Längeneinheit. Sie lautet explizit:

$$
[C] = \begin{bmatrix} \sum_{k=1}^{n} c_{1k} & -c_{12} & \cdots & -c_{1n} \\ -c_{21} & \sum_{k=1}^{n} c_{2k} & \cdots & -c_{2n} \\ \vdots & \vdots & \ddots & \vdots \\ -c_{n1} & -c_{n2} & \cdots & \sum_{k=1}^{n} c_{nk} \end{bmatrix}
$$
(3.35)

und repräsentiert den Verschiebungsstrom, der zwischen den Leitern in der transversalen Ebene fließt.

Setzt man die Teilergebnisse (3.26), (3.29) sowie (3.33) in (3.25) ein, teilt die Gleichung wieder durch  $\Delta x$  und bildet den Grenzwert  $\Delta x \rightarrow 0$ , so führt das auf:

$$
\lim_{\Delta x \to 0} \frac{I_i(x + \Delta x, t) - I_i(x, t)}{\Delta x} + \sigma \lim_{\Delta x \to 0} \frac{1}{\Delta x} \iint_{\hat{S}_o} \vec{E}_t \cdot d\vec{a} = -\varepsilon \frac{\partial}{\partial t} \lim_{\Delta x \to 0} \frac{1}{\Delta x} \iint_{\hat{S}_o} \vec{E}_t \cdot d\vec{a}.
$$
 (3.36)

Wiederholt man (3.36) für alle Leiter, dann erhält man die zweite Telegraphengleichung in Matrixform:

$$
\frac{\partial}{\partial x}\vec{I}(x,t)+[G]\vec{V}^s(x,t)+[C]\frac{\partial}{\partial t}\vec{V}^s(x,t)=\vec{0}.
$$
\n(3.37)

Verwendet man wieder die Beziehung (3.22):

$$
\vec{V}(x,t) = \vec{V}^{s}(x,t) - \begin{pmatrix} \vdots & & \\ \frac{a'}{a} \vec{E}_{t}^{(ein)} \cdot d\vec{l} & \\ \vdots & \vdots \end{pmatrix},\tag{3.38}
$$

dann läßt sich (3.37) über die Gesamtspannung in folgender Form ausdrücken:

$$
\frac{\partial}{\partial x}\vec{I}(x,t)+[G]\vec{V}(x,t)+[C]\frac{\partial}{\partial t}\vec{V}(x,t)=-[G\left(\int_{a}^{a'}\vec{E}_{t}^{(ein)}\cdot d\vec{l}\right)-[C]\frac{\partial}{\partial t}\left(\int_{a}^{a'}\vec{E}_{t}^{(ein)}\cdot d\vec{l}\right),\tag{3.39}
$$

wobei sich die rechte Seite der Gleichung (3.39) wieder als kontinuierlich verteilte Stromquellen definieren läßt:

( ) ( ) [] ( ) [ ] ( ) , ,, . *a a ein ein Q Qi t t a a I x t I x t G E dl C E dl t* ′ ′ ⎛ ⎞⎛ ⎞ ⎜ ⎜ ⎟ ⎟ ⎛ ⎞ <sup>⎜</sup> <sup>⎟</sup> ⎜ ⎟ <sup>⎟</sup> <sup>∂</sup> <sup>⎜</sup> = = <sup>⎜</sup> <sup>⎟</sup> − ⋅− ⋅ ⎜ ⎜ ⎟ ⎟ <sup>⎟</sup> <sup>⎜</sup> ⎜ ⎟ <sup>⎟</sup> ⎜ ⎜ <sup>∂</sup> ⎜⎝ ⎠⎟ ⎜ ⎜ ⎟ ⎟ ⎝ ⎠⎝ ⎠ ∫ ∫ # # # G GG <sup>G</sup> <sup>G</sup> # # # (3.40)

Mit der ersten Telegraphengleichung (3.23) und dem Vektor für die Spannungsquellen (3.24) ergibt sich folgender Satz von Differentialgleichungen bei Betrachtung der Gesamtspannung:

$$
\frac{\partial}{\partial x}\vec{V}(x,t) + [R]\vec{I}(x,t) + [L]\frac{\partial}{\partial t}\vec{I}(x,t) = \vec{V}_Q(x,t),
$$
\n
$$
\frac{\partial}{\partial x}\vec{I}(x,t) + [G]\vec{V}(x,t) + [C]\frac{\partial}{\partial t}\vec{V}(x,t) = \vec{I}_Q(x,t).
$$
\n(3.41)

Die Formulierung für die sogenannte Streuspannung ergibt dann entsprechend (3.23), (3.24) und (3.37) das folgende Gleichungssystem:

$$
\frac{\partial}{\partial x}\vec{V}^s(x,t) + [R]\vec{I}(x,t) + [L]\frac{\partial}{\partial t}\vec{I}(x,t) = \vec{V}_Q^s(x,t),
$$
\n
$$
\frac{\partial}{\partial x}\vec{I}(x,t) + [G]\vec{V}^s(x,t) + [C]\frac{\partial}{\partial t}\vec{V}^s(x,t) = \vec{0}.
$$
\n(3.42)

Für den weiteren Verlauf der Arbeit sollen die Gleichungen (3.41), die jeweils die Gesamtspannung der einzelnen Leiter enthalten im Frequenzbereich verwendet werden. Bevor (3.41) im Frequenzbereich formuliert wird, soll kurz auf die Herleitung über die Kirchhoffschen Sätze verwiesen werden.

# *3.2 Herleitung der zeitabhängigen Telegraphengleichungen mit Hilfe eines Ersatzschaltbildes*

Dazu geht man von einem Ersatzschaltbild (Abb. 3.3) aus.

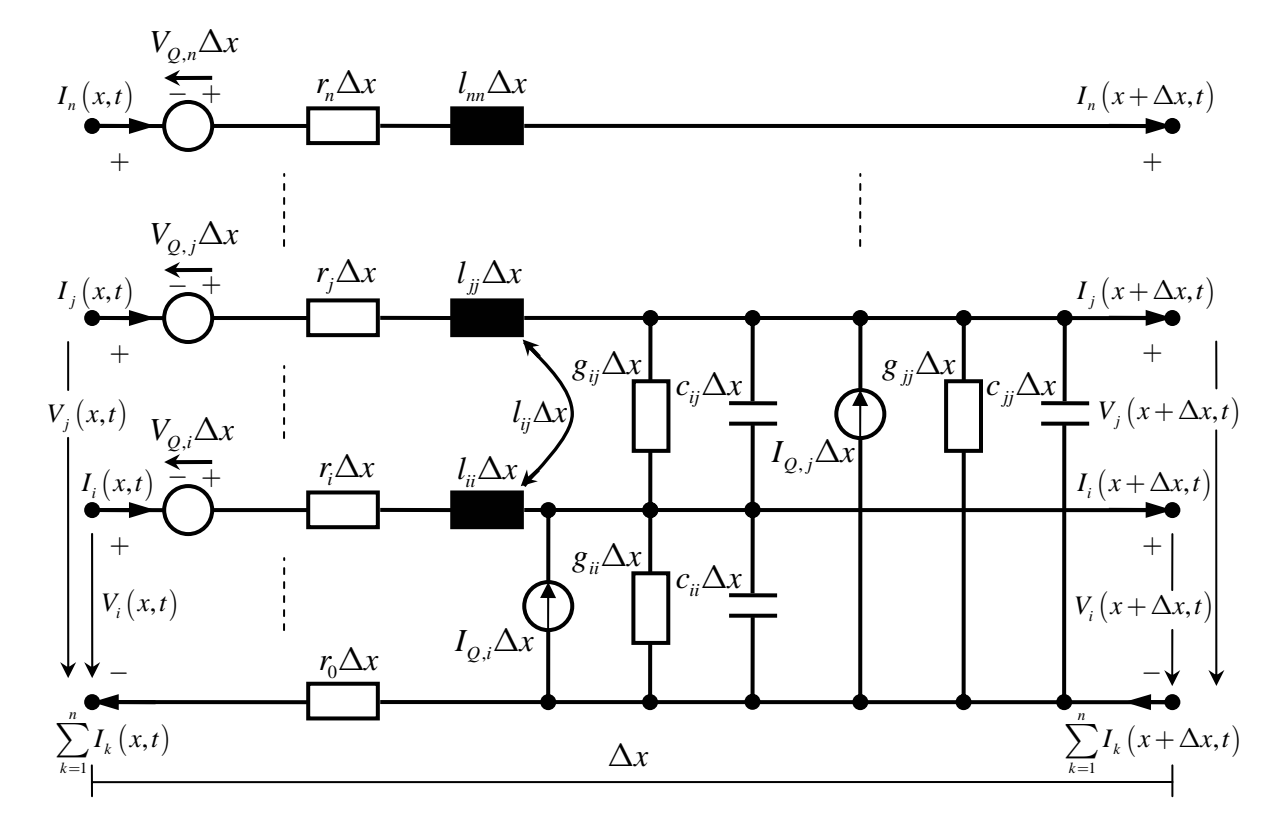

**Abb. 3.3:** Das Ersatzschaltbild eines Mehrleitersystems mit Einbeziehung eines einfallenden Feldes über kontinuierliche Strom- und Spannungsquellen *I<sub>Q,i</sub>* und V<sub>Q,i</sub>. Die Schaltung erstreckt sich über eine Längeneinheit von ∆*x* .

Die Kirchhoffsche Maschenregel lautet:

$$
\sum_{i} U_{i} + \sum_{j} U_{EMK_{j}} = 0.
$$
\n(3.43)

*Ui* bezeichnet die einzelnen Spannungsabfälle in einer geschlossenen Schleife.  $U_{EMK_i}$ sind die jeweiligen elektromotorischen Kräfte (EMK). Sie stehen für eine unbelastete Spannungsquelle, der kein elektrischer Strom entnommen wird. In der Praxis ist die Spannung an den Polen einer Spannungsquelle noch um den Spannungsabfall in der Quelle aufgrund des Innenwiderstands vermindert. Der Strom im Innern einer Quelle ist dem Strom in der äußeren Schleife entgegengerichtet, damit sich an den Polen keine Ladungen anhäufen. Die Stromrichtung im äußeren Stromkreis weist vom Pluspol zum Minuspol (technische Stromrichtung). Die in Abb. 3.3 betrachtete *i* -te Schleife wird jeweils vom *i* -ten Leiter und dem Referenzleiter aufgespannt. Wendet man die Kirchhoffsche Maschenregel (3.43) darauf an, so ergibt sich:

$$
-V_i(x,t) + r_i \Delta x I_i(x,t) + \sum_{j=1}^n l_{ij} \Delta x \frac{\partial I_j(x,t)}{\partial t}
$$
\n
$$
+V_i(x+\Delta x,t) + r_0 \Delta x \sum_{j=1}^n I_j(x,t) - V_{Q,i} \Delta x = 0.
$$
\n(3.44)

Sortiert man die Terme und teilt anschließend die Gleichung (3.44) wieder durch ∆*x* und bildet den Grenzwert  $\Delta x \rightarrow 0$ , erhält man die erste Telegraphengleichung für den *i* -ten Leiter entsprechend (3.41) mit den in (3.16) definierten Matrizen [*R*] und  $[L]$ :

$$
\frac{\partial V_i(x,t)}{\partial x} + r_i I_i(x,t) + r_0 \sum_{j=1}^n I_j(x,t) + \sum_{j=1}^n l_{ij} \frac{\partial I_j(x,t)}{\partial t} = V_{Q,i}.
$$
\n(3.45)

Die Kirchhoffsche Knotenregel:

$$
\sum_{i} I_i = 0 \tag{3.46}
$$

besagt, daß die Summe der ankommenden Ströme gleich der Summe der abfließenden Ströme in einem Verzweigungspunkt sein muß. Dies resultiert aus der Ladungserhaltung. In (3.46) werden die ankommenden Ströme positiv und die abfließenden Ströme negativ angenommen. Auf Abb. 3.3 angewandt, führt dies zu:

$$
I_{i}(x,t) + I_{Q,i}\Delta x - I_{i}(x+\Delta x,t) - g_{ii}\Delta x V_{i}(x+\Delta x,t) - c_{ii}\Delta x \frac{\partial}{\partial t} V_{i}(x+\Delta x,t)
$$
(3.47)  

$$
- \sum_{j=1, j\neq i}^{n} g_{ij}\Delta x [V_{i}(x+\Delta x,t) - V_{j}(x+\Delta x,t)]
$$
  

$$
- \sum_{j=1, j\neq i}^{n} c_{ij}\Delta x \frac{\partial}{\partial t} [V_{i}(x+\Delta x,t) - V_{j}(x+\Delta x,t)] = 0.
$$

Division durch  $\Delta x$  und Bildung des Grenzwertes  $\Delta x \rightarrow 0$  sowie Sortieren der Terme ergibt die zweite Telegraphengleichung für den *i* -ten Leiter entsprechend (3.41) mit den in (3.31) und (3.35) definierten Matrizen  $[G]$  und  $[C]$ :

$$
\frac{\partial}{\partial x}I_i(x,t) + \sum_{j=1}^n g_{ij}V_i(x+\Delta x,t) - \sum_{j=1, j\neq i}^n g_{ij}V_j(x+\Delta x,t) \n+ \sum_{j=1}^n c_{ij} \frac{\partial}{\partial t}V_i(x+\Delta x,t) - \sum_{j=1, j\neq i}^n c_{ij} \frac{\partial}{\partial t}V_j(x+\Delta x,t) = I_{Q,i}.
$$
\n(3.48)

# *3.3 Überführen der zeitabhängigen Telegraphengleichungen in den Frequenzbereich*

In Vektor-Matrix-Schreibweise lauten also die zeitabhängigen Telegraphengleichungen für Mehrleitersysteme nach (3.41):

$$
\frac{\partial}{\partial x}\vec{V}(x,t) + [R]\vec{I}(x,t) + [L]\frac{\partial}{\partial t}\vec{I}(x,t) = \vec{V}_Q(x,t),
$$
\n
$$
\frac{\partial}{\partial x}\vec{I}(x,t) + [G]\vec{V}(x,t) + [C]\frac{\partial}{\partial t}\vec{V}(x,t) = \vec{I}_Q(x,t).
$$
\n(3.49)

**Nimmt man auch hier eine harmonische Zeitabhängigkeit der Form**  $e^{i\omega t}$  **für die Span**nungen, Ströme und Quellen an, so gehen die Gleichungen (3.49) über in:

$$
\frac{d}{dx}\vec{\hat{V}}(x,\omega) + [Z(\omega)]\vec{\hat{I}}(x,\omega) = \vec{\hat{V}}_Q(x,\omega),
$$
\n
$$
\frac{d}{dx}\vec{\hat{I}}(x,\omega) + [Y(\omega)]\vec{\hat{V}}(x,\omega) = \vec{\hat{I}}_Q(x,\omega)
$$
\n(3.50)

oder in einer noch kompakteren Form, genannt Strom-Spannungs-Darstellung:

$$
\frac{d}{dx}\begin{bmatrix} \vec{\hat{V}}(x,\omega) \\ \vec{\hat{I}}(x,\omega) \end{bmatrix} + \begin{bmatrix} [0] & [Z(\omega)] \end{bmatrix} \begin{bmatrix} \vec{\hat{V}}(x,\omega) \\ \vec{\hat{I}}(x,\omega) \end{bmatrix} = \begin{bmatrix} \vec{\hat{V}}_{Q}(x,\omega) \\ \vec{\hat{I}}_{Q}(x,\omega) \end{bmatrix}.
$$
\n(3.51)

Dabei wurde hier, wie in der Elektrotechnik üblich, das positive Vorzeichen im Exponenten der Exponentialfunktion gewählt. Dort wo die zeitliche Ableitung erforderlich war, ergibt sich der Faktor *iω* . Dann können in beiden Gleichungen zwei Terme zusammengefaßt werden und man erhält die aus Kapitel 2, bis auf das Vorzeichen des Imaginärteils, bekannte Definition von Impedanz  $\bigl[ Z(\omega) \bigr]$  und Admittanz  $\bigl[ Y(\omega) \bigr]$ :

$$
[Z(\omega)] = [R] + i\omega[L],
$$
  
\n
$$
[Y(\omega)] = [G] + i\omega[C].
$$
\n(3.52)

In dieser Form (3.52) sind  $[R]$ ,  $[L]$ ,  $[G]$  und  $[C]$  weder vom Ort noch von der Frequenz abhängig. Die in Kapitel 2 gefundene Definition für Impedanz und Admittanz ist allgemeiner. Die Gleichungen (3.50) erlauben sowohl für  $\bigl[{\mathrm Z}(\omega)\bigr]$  als auch für [Y(ω)] eine kompliziertere Frequenzabhängigkeit als in (3.52) angegeben. Ortsabhängige Leitungsparameter können in (3.50) aber nicht berücksichtigt werden.

Die Darstellung (3.51) erweist sich beispielsweise bei der Zerlegung von Leitungen in verschiedene Segmente als nützlich, wie wir später sehen werden. Die Strom- und Spannungsquellen aus (3.50) beziehungsweise (3.51) haben im Frequenzbereich folgende Darstellung:

$$
\vec{V}_Q(x,\omega) = \begin{pmatrix} \vdots \\ \hat{V}_{Q,i}(x,\omega) \\ \vdots \end{pmatrix} = i\omega\mu \begin{pmatrix} \vdots \\ \int_a^{a'} \left( \vec{H}^{(ein)} \cdot \vec{n} \right) dt \\ \vdots \end{pmatrix},
$$
\n
$$
\vec{I}_Q(x,\omega) = \begin{pmatrix} \vdots \\ \hat{I}_{Q,i}(x,\omega) \\ \vdots \end{pmatrix} = -[Y] \begin{pmatrix} \vdots \\ \int_a^{a'} \vec{E}_t^{(ein)} \cdot d\vec{l} \\ \vdots \end{pmatrix}.
$$
\n(3.53)

#### *3.4 Lösen der im Frequenzbereich formulierten Telegraphengleichungen*

Man kann nun beim Lösen der Gleichungen sowohl von der Darstellung (3.50) als auch von der Darstellung (3.51) ausgehen. In beiden Fällen müssen die Gleichungen entkoppelt werden. Vorerst soll von (3.50) als zu lösendes Gleichungssystem im Frequenzbereich ausgegangen werden:

$$
\frac{d}{dx}\vec{\hat{V}}(x,\omega) + [Z(\omega)]\vec{\hat{I}}(x,\omega) = \vec{\hat{V}}_0(x,\omega),
$$
\n
$$
\frac{d}{dx}\vec{\hat{I}}(x,\omega) + [Y(\omega)]\vec{\hat{V}}(x,\omega) = \vec{\hat{I}}_0(x,\omega).
$$
\n(3.54)

Dies ist ein gekoppeltes System linearer Differentialgleichungen erster Ordnung. Das zugehörige Lösungsverfahren ist zum Beispiel in [23], [35] oder [64] aufgezeigt. In [64] wird die Linearität dahingehend genutzt, daß man bei der Entkopplung der Gleichungen erst die Stromquellen und dann die Spannungsquellen Null setzt. Das vereinfacht die Rechnung und die Linearität der Gleichungen erlaubt eine anschließende Superposition der Teillösungen. Dementsprechend wird auch hier verfahren.

#### 3.4.1 Nullsetzen der Stromquellen

Für die Bestimmung der ersten Teillösung wird angenommen, daß keine Stromquellen vorhanden sind:

$$
\vec{\hat{I}}_Q(x,\omega) = 0. \tag{3.55}
$$

Damit wird aus (3.54):

$$
\frac{d}{dx}\vec{\hat{V}}(x) = -[Z]\vec{\hat{I}}(x) + \vec{\hat{V}}_Q(x),
$$
\n
$$
\frac{d}{dx}\vec{\hat{I}}(x) = -[Y]\vec{\hat{V}}(x).
$$
\n(3.56)

In (3.56) wurde im Hinblick auf die weitere Rechnung der Übersichtlichkeit halber auf die Angabe von *ω* verzichtet. Leitet man die zweite Gleichung von (3.56) nach *x* ab:

$$
\frac{d^2}{dx^2}\vec{\hat{I}}(x) = -[Y]\frac{d}{dx}\vec{\hat{V}}(x),
$$
\n(3.57)

wobei  $[Y]$  bezüglich  $x$  als konstant angenommen wurde, dann kann man  $\frac{d}{dx}\vec{V}(x)$ *dx*  $\rightarrow$ eliminieren, indem man die erste Gleichung von (3.56) in (3.57) einsetzt. Dies ergibt für den Stromvektor eine lineare Differentialgleichung zweiter Ordnung:

$$
\frac{d^2}{dx^2}\vec{\hat{I}}(x) - [Y][Z]\vec{\hat{I}}(x) = \vec{f}(x)
$$
\n(3.58)

mit

$$
\vec{f}(x) = -[Y]\vec{V}_Q(x).
$$
 (3.59)

Um die einzelnen Ströme  $\hat{I}_i(x)$  in (3.58) zu entkoppeln, wird eine Variablentransformation:

$$
\vec{\hat{I}}(x) = [T_I] \vec{\hat{I}}_m(x)
$$
\n(3.60)

durchgeführt. Die Matrix  $[T_i]$  soll das Matrixprodukt  $[Y][Z]$  in (3.58) diagonalisieren. Die Variablentransformation (3.60) führt die Ströme  $\hat{I}(x)$  $\rightarrow$ in die Modalströme  $\hat{I}_m(x)$  $\rightarrow$ über. Dazu wird (3.60) in die Gleichung (3.58) eingesetzt und in ihre Modalform überführt:

$$
\frac{d^2}{dx^2}\vec{\hat{I}}_m(x) - [\gamma]^2 \vec{\hat{I}}_m(x) = \vec{f}_m(x)
$$
\n(3.61)

mit

$$
\vec{f}_m(x) = [T_I]^{-1} \vec{f}(x)
$$
\n(3.62)

und

$$
[\gamma]^2 = [T_I]^{-1} [Y][Z][T_I]. \tag{3.63}
$$

Die Matrix  $\left[\gamma\right]^2$  ist eine Diagonalmatrix. Somit ist die Gleichung (3.61) entkoppelt und die *i* -te Gleichung lautet dann:

$$
\frac{d^2}{dx^2}\hat{I}_{m,i}(x) - \gamma_i^2 \hat{I}_{m,i}(x) = f_{m,i}(x).
$$
 (3.64)

Die Lösung dieses Typs Differentialgleichung ist bekannt und setzt sich zusammen aus der Teillösung für die homogene Variante von (3.64), das heißt wenn  $f_{m,i}(x) = 0$ ist:

$$
\hat{I}_{m,i}^{(h)}(x) = k_{1,i}e^{\gamma_i x} + k_{2,i}e^{-\gamma_i x}
$$
\n(3.65)

und einer partikulären Teillösung, die die Inhomogenität von (3.64) berücksichtigt:

$$
\hat{I}_{m,i}^{(inh)}(x) = \frac{e^{\gamma_i x}}{2\gamma_i} \int_0^x e^{-\gamma_i x'} f_{m,i}(x') dx' - \frac{e^{-\gamma_i x}}{2\gamma_i} \int_0^x e^{\gamma_i x'} f_{m,i}(x') dx'.
$$
 (3.66)

In Matrix-Vektor-Schreibweise lauten beide Teillösungen:

$$
\vec{\hat{I}}_{m}^{(h)}(x) = e^{[\gamma]x}\vec{k}_1 + e^{-[\gamma]x}\vec{k}_2,
$$
\n(3.67)

und

$$
\vec{f}_{m}^{(inh)}(x) = e^{[\gamma]x} \left( \frac{1}{2} [\gamma]^{-1} \int_{0}^{x} e^{-[\gamma]x'} \vec{f}_{m}(x') dx' \right) + e^{-[\gamma]x} \left( -\frac{1}{2} [\gamma]^{-1} \int_{0}^{x} e^{[\gamma]x'} \vec{f}_{m}(x') dx' \right)
$$
\n
$$
= e^{[\gamma]x} \qquad \vec{q}(x) \qquad + e^{-[\gamma]x} \qquad \vec{p}(x).
$$
\n(3.68)

Damit ergibt sich eine rücktransformierte Gesamtlösung:

$$
\vec{\hat{I}}(x) = [T_I] \vec{\hat{I}}_m(x) = [T_I] \vec{\hat{I}}_m^{(h)}(x) + [T_I] \vec{\hat{I}}_m^{(inh)}(x)
$$
\n
$$
= [T_I] e^{[\gamma]x} (\vec{k}_1 + \vec{q}(x)) + [T_I] e^{-[\gamma]x} (\vec{k}_2 + \vec{p}(x)).
$$
\n(3.69)

Aus der zweiten Gleichung von (3.56) folgt für die Spannung:

$$
\vec{\hat{V}}(x) = -[Y]^{-1} \frac{d}{dx} \vec{\hat{I}}(x)
$$
\n
$$
= -[Y]^{-1} [T_I] [\gamma] e^{[\gamma]x} (\vec{k}_1 + \vec{q}(x)) + [Y]^{-1} [T_I] [\gamma] e^{-[\gamma]x} (\vec{k}_2 + \vec{p}(x)).
$$
\n(3.70)

Bevor die konstanten Vektoren  $k_1$  $\rightarrow$ und  $k_2$  $\rightarrow$  über die Randbedingungen ermittelt werden, soll kurz daran errinnert werden, daß hier von nicht vorhandenen Stromquellen

 $\hat{I}_{\varrho}(x)$  $\rightarrow$  ausgegangen wurde. Deshalb sind die Lösungen für den Stromvektor (3.69) und den Spannungsvektor (3.70) nur Teillösungen:

$$
\vec{\hat{I}}_I(x) := \vec{\hat{I}}(x), \n\vec{\hat{V}}_I(x) := \vec{\hat{V}}(x).
$$
\n(3.71)

Um die konstanten Vektoren zu bestimmen, werden folgende Randbedingungen benötigt:

$$
\vec{\hat{V}_I}(0) = -[Z_1]\vec{\hat{I}_I}(0), \ \vec{\hat{V}_I}(L) = [Z_2]\vec{\hat{I}_I}(L). \tag{3.72}
$$

Die Matrizen  $[Z_1]$  und  $[Z_2]$  sind die Impedanznetzwerke am Anfang und am Ende der Leitung, wenn man den Ort  $x = 0$  als den Anfang und den Ort  $x = L$  als das Ende des Mehrleitersystems definiert. Das negative Vorzeichen in der ersten Gleichung von (3.72) liegt in der Tatsache begründet, daß der Strom an dieser Stelle entgegen der gewählten Stromrichtung fließt. Desweiteren sollte erwähnt werden, daß hier nur die kontinuierlichen Quellen auf der rechten Seite von (3.54) berücksichtigt werden. Lokale Quellen am Anfang oder am Ende der Leitungen können entweder mit in die Randbedingungen (3.72) aufgenommen werden oder, da die Formulierung der Ausgangsgleichungen über kontinuierlich verteilte Quellen sehr allgemein ist, über die Diracsche Deltafunktion in die Lösung eingehen. Diese Vorgehensweise soll hier verwendet werden. Die Randbedingungen (3.72) sind in diesem Fall auch für lokale Strom- und Spannungsquellen ausreichend.

Wendet man die Randbedingungen (3.72) auf die Ergebnisse (3.69) und (3.70) an, so folgt:

$$
\vec{\hat{V}_I}(0) = -[Z_1]\vec{\hat{I}_I}(0) = -[Z_1][T_I]\vec{k}_1 - [Z_1][T_I]\vec{k}_2,
$$
\n(3.73)\n
$$
\vec{\hat{V}_I}(0) = -[Y]^{-1}[T_I][\gamma]\vec{k}_1 + [Y]^{-1}[T_I][\gamma]\vec{k}_2.
$$

Die verschiedenen Ausdrücke für den Spannungsvektor am Anfang der Leitung ergeben einen Zusammenhang zwischen den noch unbekannten Größen  $\,k_{\scriptscriptstyle\rm I}$  $\rightarrow$ und  $k_2$  $\rightarrow$ :

$$
\vec{k}_2 = ([Y]^{-1}[T_I][\gamma] + [Z_1][T_I])^{-1}([Y]^{-1}[T_I][\gamma] - [Z_1][T_I])\vec{k}_1 = [S]\vec{k}_1.
$$
\n(3.74)

Für die Randbedingung am Ort *x* = *L* folgt entsprechend:

$$
\vec{\hat{V}_I}(L) = [Z_2]\vec{\hat{I}_I}(L) = [Z_2][T_I]e^{[\gamma]L}(\vec{k}_1 + \vec{q}(L)) + [Z_2][T_I]e^{-(\gamma)L}(\vec{k}_2 + \vec{p}(L)),
$$
\n(3.75)\n
$$
\vec{\hat{V}_I}(L) = -[Y]^{-1}[T_I][\gamma]e^{[\gamma]L}(\vec{k}_1 + \vec{q}(L)) + [Y]^{-1}[T_I][\gamma]e^{-(\gamma)L}(\vec{k}_2 + \vec{p}(L)).
$$

Setzt man Gleichung (3.74) in (3.75) ein und löst die sich ergebende Gleichung nach  $k_{1}$  $\rightarrow$ auf, so erhält man:

$$
\vec{k}_{1} = \left[ \left( [Z_{2}][T_{I}] + [Y]^{-1}[T_{I}][\gamma] \right) e^{[\gamma]L} + \left( [Z_{2}][T_{I}] - [Y]^{-1}[T_{I}][\gamma] \right) e^{-[\gamma]L} [S] \right]^{-1} \tag{3.76}
$$
\n
$$
\times \left[ \left( [Y]^{-1}[T_{I}][\gamma] - [Z_{2}][T_{I}] \right) e^{-[\gamma]L} \vec{p}(L) - \left( [Y]^{-1}[T_{I}][\gamma] + [Z_{2}][T_{I}] \right) e^{[\gamma]L} \vec{q}(L) \right].
$$

Mit der Beziehung (3.74) läßt sich auch  $\,k_{_2}\,$  $\rightarrow$  bestimmen. Nachdem die Konstanten ermittelt wurden, schreiben sich die Teillösungen für den Strom- und Spannungsvektor:

$$
\vec{I}_{I}(x) = [T_{I}] \{ [e^{-[\gamma]x} [S] + e^{[\gamma]x} ] \times \left[ \left( [Z_{2}] [T_{I}] + [Y]^{-1} [T_{I}] [\gamma] \right) e^{[\gamma]L} + \left( [Z_{2}] [T_{I}] - [Y]^{-1} [T_{I}] [\gamma] \right) e^{-[\gamma]L} [S] \right]^{-1} \times \left[ \left( [Y]^{-1} [T_{I}] [\gamma] - [Z_{2}] [T_{I}] \right) e^{-[\gamma]L} \vec{p}(L) - \left( [Y]^{-1} [T_{I}] [\gamma] + [Z_{2}] [T_{I}] \right) e^{[\gamma]L} \vec{q}(L) \right] \n+ e^{-[\gamma]x} \vec{p}(x) + e^{[\gamma]x} \vec{q}(x) \}
$$
\n(3.77)

sowie

$$
\vec{V}_I(x) = [Y]^{-1}[T_I][\gamma] \{ [e^{-[\gamma]x} [S] - e^{[\gamma]x} ] \times \left[ ([Z_2][T_I] + [Y]^{-1}[T_I][\gamma] \right] e^{[\gamma]L} + ([Z_2][T_I] - [Y]^{-1}[T_I][\gamma] \right] e^{-[\gamma]L} [S] \right]^{-1} \times \left[ ([Y]^{-1}[T_I][\gamma] - [Z_2][T_I] \right] e^{-[\gamma]L} \vec{p}(L) - ([Y]^{-1}[T_I][\gamma] + [Z_2][T_I] \right] e^{[\gamma]L} \vec{q}(L) \n+ e^{-[\gamma]x} \vec{p}(x) - e^{[\gamma]x} \vec{q}(x) \}.
$$
\n(3.78)

#### 3.4.2 Nullsetzen der Spannungsquellen

Um die zweite Teillösung für den Stromvektor und den Spannungsvektor zu bestimmen, wird jetzt angenommen, daß es keine Spannungsquellen gibt:

$$
\vec{\hat{V}_Q}(x) = 0.
$$
 (3.79)

Die Ausgangsgleichungen (3.54) vereinfachen sich in diesem Fall zu:

$$
\frac{d}{dx}\vec{\hat{V}}(x) = -[Z]\vec{\hat{I}}(x),
$$
\n
$$
\frac{d}{dx}\vec{\hat{I}}(x) = -[Y]\vec{\hat{V}}(x) + \vec{\hat{I}}_Q(x).
$$
\n(3.80)

Man behandelt das Gleichungssystem (3.80) analog zu dem im vorherigen Abschnitt. Differenzieren der ersten Gleichung nach *x* und eliminieren der ersten Ableitung des Stromvektors führt wieder zu einer linearen Differentialgleichung zweiter Ordnung, aber diesmal für den Spannungsvektor:

$$
\frac{d^2}{dx^2}\vec{\hat{V}}(x) - [Z][Y]\vec{\hat{V}}(x) = \vec{\hat{f}}(x)
$$
\n(3.81)

mit

$$
\vec{\tilde{f}}(x) = -[Z]\vec{\hat{I}}_Q(x).
$$
 (3.82)

Die Gleichungen (3.81) und (3.82) sind den Gleichungen (3.58) und (3.59) sehr ähnlich. Sie unterscheiden sich einerseits in den Funktionen, die die Quellen enthalten und andererseits in dem Matrixprodukt  $[Z][Y]$ , bei dem die Matrizen  $[Y]$  und  $[Z]$  vertauscht sind.

Es erfolgt auch hier die Einführung einer Variablentransformation:

$$
\vec{\hat{V}}(x) = [T_v] \vec{\hat{V}}_m(x).
$$
 (3.83)

 $\rightarrow$ 

Die Variablentransformation (3.83) führt die Spannungen  $\hat{V}(x)$  in die Modalspannungen  $\hat{V}_m(x)$  $\rightarrow$ über. Die Modalform von (3.81) lautet damit:

$$
\frac{d^2}{dx^2}\vec{V}_m(x) - [\tilde{\gamma}]^2 \vec{V}_m(x) = \vec{\tilde{f}}_m(x)
$$
\n(3.84)

mit

$$
\vec{\tilde{f}}_m(x) = [T_V]^{-1} \vec{\tilde{f}}(x)
$$
\n(3.85)

und

$$
[\tilde{\gamma}]^{2} = [T_{V}]^{-1} [Z][Y][T_{V}]. \qquad (3.86)
$$

Die in (3.83) gewählte Transformationsmatrix  $[T_v]$  für die Spannungen diagonalisiert die Produktmatrix [*Z* ][*Y* ]. Da im allgemeinen das Matrixprodukt von der Reihenfolge der zu multiplizierenden Matrizen abhängt, sind auch die Transformationsmatrizen *[T<sub>v</sub>]* und *[T<sub>i</sub>]* verschieden. Die *i*-te Komponente  $\tilde{\gamma}_i$  der Diagonalmatrix [ $\tilde{\gamma}$ ], deren Quadrat in (3.83) dargestellt ist, hat die Bedeutung einer Ausbreitungskonstanten für den *i* -ten Mode. Da aber die physikalischen Eigenschaften der Wellenausbreitung auf den Leitern für die Ströme und die Spannungen in einem System gleich sein müssen, besteht zwischen der Diagonalmatrix aus (3.86) und der aus (3.63) kein Unterschied:

$$
\left[\tilde{\gamma}\right]^2 = \left[\gamma\right]^2. \tag{3.87}
$$

Die Gleichung für die Modalspannungen (3.84) geht damit über in:

$$
\frac{d^2}{dx^2}\vec{V}_m(x) - [\gamma]^2 \vec{V}_m(x) = \vec{\hat{f}}_m(x).
$$
 (3.88)

Wieder setzt sich die Lösung der Differentialgleichung aus einer homogenen und einer inhomogenen Teillösung zusammen:

$$
\vec{\hat{V}}_{m}^{(h)}(x) = e^{[\gamma]x}\vec{\hat{k}}_{1} + e^{-[\gamma]x}\vec{\hat{k}}_{2},
$$
\n(3.89)

und

$$
\vec{\hat{V}}_{m}^{(inh)}(x) = e^{[\gamma]x} \left( \frac{1}{2} [\gamma]^{-1} \int_{0}^{x} e^{-[\gamma]x'} \vec{\hat{f}}_{m}(x') dx' \right) + e^{-[\gamma]x} \left( -\frac{1}{2} [\gamma]^{-1} \int_{0}^{x} e^{[\gamma]x'} \vec{\hat{f}}_{m}(x') dx' \right)
$$
\n
$$
= e^{[\gamma]x} \qquad \vec{\hat{q}}(x) \qquad + e^{-[\gamma]x} \qquad \vec{\hat{p}}(x).
$$
\n(3.90)

Damit lassen sich die Lösungen für die physikalisch relevanten Spannungen und Ströme bei vorhandenen Stromquellen darstellen. Da hier die Spannungsquellen Null gesetzt wurden, handelt es sich jetzt in beiden Fällen um die zweite Teillösung von  $(3.54)$ :

$$
\vec{\hat{V}}_{II}(x) := \vec{\hat{V}}(x) = [T_V] \vec{\hat{V}}_{m}(x) = [T_V] \vec{\hat{V}}_{m}^{(h)}(x) + [T_V] \vec{\hat{V}}_{m}^{(inh)}(x) \n= [T_V] e^{[\gamma]x} (\vec{\hat{k}}_{1} + \vec{\hat{q}}(x)) + [T_V] e^{[-[\gamma]x} (\vec{\hat{k}}_{2} + \vec{\hat{p}}(x))
$$
\n(3.91)

und die erste Gleichung aus (3.80) liefert:

$$
\vec{\hat{I}}_{II}(x) := \vec{\hat{I}}(x) = -[Z]^{-1} \frac{d}{dx} \vec{\hat{V}}(x)
$$
\n
$$
= -[Z]^{-1} [T_V][\gamma] e^{[\gamma]x} (\vec{\hat{k}}_1 + \vec{\hat{q}}(x)) + [Z]^{-1} [T_V][\gamma] e^{[-\gamma]x} (\vec{\hat{k}}_2 + \vec{\hat{p}}(x)).
$$
\n(3.92)

Die Randbedingungen für diesen Fall lauten:

$$
\vec{\hat{I}}_{II}(0) = -[Z_1]^{-1} \vec{\hat{V}}_{II}(0) = -[Y_1] \vec{\hat{V}}_{II}(0), \n\vec{\hat{I}}_{II}(L) = [Z_2]^{-1} \vec{\hat{V}}_{II}(L) = [Y_2] \vec{\hat{V}}_{II}(L).
$$
\n(3.93)

Das Ausnutzen der Randbedingungen ergibt:

$$
\vec{\tilde{k}}_2 = \left( [Z]^{-1} [T_V] [\gamma] + [Y_1] [T_V] \right)^{-1} \left( [Z]^{-1} [T_V] [\gamma] - [Y_1] [T_V] \right) \vec{\tilde{k}}_1 = \left[ \tilde{S} \right] \vec{\tilde{k}}_1 \tag{3.94}
$$

und

$$
\vec{k}_{1} = \left[ \left( [Y_{2}] [T_{V}] + [Z]^{-1} [T_{V}] [\gamma] \right) e^{[\gamma]L} + \left( [Y_{2}] [T_{V}] - [Z]^{-1} [T_{V}] [\gamma] \right) e^{[-[\gamma]L} [\tilde{S}] \right]^{-1} \times \left[ \left( [Z]^{-1} [T_{V}] [\gamma] - [Y_{2}] [T_{V}] \right) e^{[-[\gamma]L} \vec{\tilde{P}}(L) - \left( [Z]^{-1} [T_{V}] [\gamma] + [Y_{2}] [T_{V}] \right) e^{[\gamma]L} \vec{\tilde{q}}(L) \right]. \tag{3.95}
$$

Mit Kenntnis der Konstanten  $k_{\scriptscriptstyle\rm I}$  $\rightarrow$  $\tilde{k_{1}}$  und  $\tilde{k_{2}}$  $\rightarrow$  $\tilde{\vec{k}_{\gamma}}$  lassen sich (3.91) und (3.92) wie folgt schreiben:

$$
\vec{V}_{n}(x) = [T_{V}] \{ [e^{-(\gamma)x} [\tilde{S}] + e^{(\gamma)x}] \times \left[ ([Y_{2}][T_{V}] + [Z]^{-1}[T_{V}][\gamma] \right] e^{(\gamma)L} + ([Y_{2}][T_{V}] - [Z]^{-1}[T_{V}][\gamma] \right] e^{-(\gamma)L} [\tilde{S}]^{-1} \times \left[ ([Z]^{-1}[T_{V}][\gamma] - [Y_{2}][T_{V}] \right] e^{-(\gamma)L} \vec{P}(L) - ([Z]^{-1}[T_{V}][\gamma] + [Y_{2}][T_{V}] \right] e^{(\gamma)L} \vec{q}(L) \} + e^{-(\gamma)x} \vec{P}(x) + e^{(\gamma)x} \vec{q}(x) \}
$$
\n(3.96)

und

$$
\vec{\hat{I}}_{II}(x) = [Z]^{-1} [T_V][\gamma] \{ [e^{-[\gamma]x} [\tilde{S}] - e^{[\gamma]x} ] \times \left[ ([Y_2][T_V] + [Z]^{-1} [T_V][\gamma] \right] e^{[\gamma]L} + ([Y_2][T_V] - [Z]^{-1} [T_V][\gamma] \right] e^{-[\gamma]L} [\tilde{S}]^{-1} \times \left[ ([Z]^{-1} [T_V][\gamma] - [Y_2][T_V] \right] e^{-[\gamma]L} \vec{\hat{P}}(L) - ([Z]^{-1} [T_V][\gamma] + [Y_2][T_V] \right) e^{[\gamma]L} \vec{\hat{q}}(L) \right] + e^{-[\gamma]x} \vec{\hat{P}}(x) - e^{[\gamma]x} \vec{\hat{q}}(x) \}.
$$
\n(3.97)

## 3.4.3 Die Gesamtlösung für lokale Strom- und Spannungsquellen

Die Gesamtlösung, die die Gleichung (3.54) erfüllt, lautet für den Spannungsvektor entsprechend (3.78) und (3.96):

$$
\vec{\hat{V}}_{Ges}(x) = \vec{\hat{V}}_I(x) + \vec{\hat{V}}_I(x)
$$
\n(3.98)

und für den Stromvektor entsprechend (3.77) und (3.97):

$$
\vec{\hat{I}}_{Ges}(x) = \vec{\hat{I}}_I(x) + \vec{\hat{I}}_I(x).
$$
\n(3.99)

Mit den gefundenen Lösungen (3.98) und (3.99) können die Spannungen und Ströme in einem Netzwerk an einer beliebigen Stelle entlang der Leitung bestimmt werden, was im Rahmen dieser Arbeit auch benötigt wird. Auch wenn in diesem Kapitel von kontinuierlich verteilten Strom- und Spannungsquellen ausgegangen wurde, deren Ursache einfallende elektromagnetische Felder waren, sind, wie schon erwähnt, die Telegraphengleichungen (3.54) hinsichtlich ihrer Quellen sehr allgemein formuliert. Neben den erwähnten Quellen können auch lokale Strom- und Spannungsquellen berücksichtigt werden. Da diese nur punktuell wirken, bietet sich in diesem Zusammenhang die Verwendung der Diracschen Deltafunktion an. In diesem Fall können die Strom- und Spannungsquellen wie folgt angegeben werden:

$$
\vec{\hat{I}}_Q(x) = \delta(x - x_Q)\vec{\hat{I}}_{Q_0},
$$
\n
$$
\vec{\hat{V}}_Q(x) = \delta(x - x_Q)\vec{\hat{V}}_{Q_0}.
$$
\n(3.100)

Die Beziehungen (3.100) sagen aus, daß sich jede Strom- und jede Spannungsquelle am gleichen Ort  $x = x_0$  befindet. Für die Anwendungen in dieser Arbeit ist diese Annahme ausreichend, da sich die hier benötigten Spannungsquellen nur am Anfang der Leitungen (bei *x* = 0 ) befinden. Trotzdem erlauben die Darstellungen (3.100) es, lokale Strom- und Spannungsquellen an einem beliebigen Ort entlang der Leitungen zu plazieren.

Um herauszufinden, in welcher Weise die lokalen Strom- und Spannungsquellen in die Gesamtlösungen (3.98) und (3.99) eingehen, reicht es aus, die folgenden Größen zu betrachten:

$$
\vec{p}(L), \vec{q}(L), \vec{\tilde{p}}(L), \vec{\tilde{q}}(L),
$$
\n
$$
\vec{p}(x), \vec{q}(x), \vec{\tilde{p}}(x), \vec{\tilde{q}}(x).
$$
\n(3.101)

Stellvertretend für die Größen mit dem Argument *L* soll  $\vec{p}(L)$  ausgeführt werden:

$$
\vec{p}(L) = -\frac{1}{2} [\gamma]^{-1} \int_{0}^{L} e^{[\gamma]x'} \vec{f}_{m}(x') dx' = \frac{1}{2} [\gamma]^{-1} \int_{0}^{L} e^{[\gamma]x'} [T_{I}]^{-1} [Y] \delta(x' - x_{Q}) \vec{\hat{V}}_{Q_{0}} dx'.
$$
 (3.102)

Da sich die Integration über die gesamte Länge der Leitung erstreckt, und die Quellen in diesem Intervall enthalten sind, ergibt sich als Lösung des Integrals genau der Integrand an der Stelle  $x = x_0$ :

$$
\vec{p}(L) = \frac{1}{2} [\gamma]^{-1} e^{[\gamma]x_0} [T_I]^{-1} [Y] \vec{\hat{V}}_{Q_0}.
$$
 (3.103)

Analog ergeben sich  $\vec{q}(L)$ ,  $\vec{\tilde{p}}(L)$  und  $\vec{\tilde{q}}(L)$  $\rightarrow$  $\widetilde{q}(L)$ . Die entsprechenden Größen mit dem Argument *x* in (3.101) müssen etwas genauer betrachtet werden. Denn im allgemeinen stellt sich die Frage, ob der Aufpunkt *x* vor oder hinter dem Ort  $x<sub>o</sub>$ , an dem sich die Quelle befindet, liegt. Ist  $x > x_0$ , so schließt die Integration den Ort der Quelle mit

ein. Ist aber  $x < x_0$ , dann liegt die lokale Quelle außerhalb der Integration. Führt man die Integration nach diesen Kriterien durch, ergibt sich beispielsweise für  $\vec{p}(x)$ :

$$
\vec{p}(x) = \begin{cases} \frac{1}{2} [\gamma]^{-1} e^{[\gamma]x_0} [T_I]^{-1} [Y] \vec{\hat{V}}_{Q_0} & \text{für } x > x_0, \\ 0 & \text{für } x < x_0. \end{cases}
$$
 (3.104)

 $\vec{q}(x)$ ,  $\vec{\tilde{p}}(x)$  und  $\vec{\tilde{q}}(x)$  verhalten sich entsprechend. Nachdem alle Größen in (3.101) für den Fall lokaler Strom- und Spannungsquellen bekannt sind, kann (3.98) und (3.99) für die Berechnung von Systemen mit lokalen Quellen verwendet werden. Die freie Wahl des Aufpunktes *x* erlaubt die Berechnung an verschiedenen Stellen der Leitung. Dies wird zum Beispiel bei der Simulation des Schirmstromes an verschiedenen Stellen einer Leitung benötigt. In den meisten Fällen gilt das größte Interesse den Strom- und Spannungswerten an den Enden einer Leitung, das heißt bei *x* = 0 oder bei  $x = L$ :

$$
\vec{\hat{V}}_{Ges}(0) = \vec{\hat{V}}_I(0) + \vec{\hat{V}}_I(0), \quad \vec{\hat{I}}_{Ges}(0) = \vec{\hat{I}}_I(0) + \vec{\hat{I}}_I(0)
$$
\n(3.105)

sowie

$$
\vec{\hat{V}}_{Ges}(L) = \vec{\hat{V}}_I(L) + \vec{\hat{V}}_I(L), \quad \vec{\hat{I}}_{Ges}(L) = \vec{\hat{I}}_I(L) + \vec{\hat{I}}_I(L).
$$
 (3.106)

Dabei ist zu beachten, daß entsprechend (3.104) für  $x = 0$  der Fall  $x < x_0$  und für  $x = L$  der Fall  $x > x_0$  berücksichtigt wird. Man kann (3.105) und (3.106) in einer speziellen, sehr kompakten Matrixform darstellen, die unter dem Namen BLT(Baum-Liu-Tesche) Gleichung bekannt ist. Eine ausführliche Beschreibung dieser Darstellung findet man zum Beispiel in [35]. Da die Lösungen (3.98) und (3.99) sehr allgemein sind und die Fälle (3.105) und (3.106) als Spezialfälle enthalten, wurden sie für die Programmierung in ein Simulationsprogramm verwendet.

#### *3.5 Die Strom-Spannungs-Darstellung und die Kettenmatrix*

Die im vorherigen Abschnitt angegebenen Lösungen (3.98) und (3.99) können ein Mehrleitersystem lösen, sind aber auf die Gleichförmigkeit der Leitungen beschränkt. Dies bedeutet, daß sich zwar die Leitungsparameter der einzelnen Leitungen unterscheiden können, aber die Leitungsparameter der *i* -ten Leitung entlang ihrer gesamten Länge gleich bleiben. Sie sind also ortsunabhängig. Dies deutet auf die Art der Berechnung der meisten Leitungsparameter hin. Man benutzt dazu häufig die Elektro- und Magnetostatik in zwei Dimensionen. Für einige Anordnungen existieren analytische Lösungen und für andere Anordnungen, wie beispielsweise dielektrische Ummantelungen bei Rundleitern, werden numerische Lösungsverfahren verwendet. Die wichtigste Aufgabe bei der Beschreibung eines Mehrleitersystems besteht in der Beschaffung der entsprechenden Leitungsparameter. Sie enthalten im wesentlichen die Systeminformationen. Eine ausführliche Beschreibung von Berechnungstechniken und eine zahlreiche Auflistung von vorhandenen Formeln für Leitungsparameter findet man zum Beispiel in [23] und [35].

Um sogenannte ungleichförmige Leitungen zu nähern, bietet die klassische Leitungstheorie eine Möglichkeit, die im folgenden kurz erläutert wird. Sie sollte nur für geringe ortsabhängige Veränderungen benutzt werden. In dieser Arbeit wird diese Näherung für sich ändernde Leitungsabschnitte wie zum Beispiel Stecker an den Enden einer Koaxialleitung verwendet. Für eine allgemeinere Beschreibung ungleichförmiger Leitungen muß man eine erweiterte Leitungstheorie, wie sie in [38]-[42] ausführlich hergeleitet und beschrieben wird, verwenden. In einem späteren Kapitel wird diese zur Berechnung eines Strahlungswiderstandes genutzt.

Im folgenden wird eine Methode gezeigt, wie man in der klassischen Leitungstheorie ungleichförmige Leitungen näherungsweise beschreiben kann. Dazu geht man von der Spannung-Strom-Darstellung der Telegraphengleichungen (3.51) aus:

$$
\frac{d}{dx} \begin{bmatrix} \vec{\hat{V}}(x) \\ \vec{\hat{I}}(x) \end{bmatrix} = - \begin{bmatrix} [0] & [Z] \\ [Y] & [0] \end{bmatrix} \begin{bmatrix} \vec{\hat{V}}(x) \\ \vec{\hat{I}}(x) \end{bmatrix} + \begin{bmatrix} \vec{\hat{V}}_Q(x) \\ \vec{\hat{I}}_Q(x) \end{bmatrix} .
$$
\n(3.107)

Mit den Variablentransformationen (3.60) und (3.83) wird auch die Gleichung (3.51) in ihre Modalform überführt:

$$
\frac{d}{dx}\begin{bmatrix} \vec{\hat{V}}_m(x) \\ \vec{\hat{I}}_m(x) \end{bmatrix} = -\begin{bmatrix} [0] & [z] \\ [y] & [0] \end{bmatrix} \begin{bmatrix} \vec{\hat{V}}_m(x) \\ \vec{\hat{I}}_m(x) \end{bmatrix} + \begin{bmatrix} \vec{g}_m(x) \\ \vec{\hat{g}}_m(x) \end{bmatrix},\tag{3.108}
$$

mit

$$
\vec{g}_m(x) = [T_v]^{-1} \vec{\hat{V}}_Q(x), \quad \vec{\hat{g}}_m(x) = [T_I]^{-1} \vec{\hat{I}}_Q(x).
$$
 (3.109)

Die Gleichung (3.108) definiert die Diagonalmatrizen  $[z]$  und  $[y]$  wie folgt:

$$
[z] = [T_v]^{-1} [Z][T_t], [y] = [T_t]^{-1} [Y][T_v].
$$
\n(3.110)

Setzt man wieder erst die eine und dann die andere Quelle Null, dann erhält man zum Beispiel mit  $\hat{I}_{\varrho}\left( x\right) \!=\!0$  $\rightarrow$ *n* Gleichungspaare der Form:

$$
\frac{d}{dx}\hat{V}_{m,1}(x) = -z_1\hat{I}_{m,1}(x) + g_{m,1}(x), \quad \frac{d}{dx}\hat{I}_{m,1}(x) = -y_1\hat{V}_{m,1}(x) \n\vdots \n\frac{d}{dx}\hat{V}_{m,n}(x) = -z_n\hat{I}_{m,n}(x) + g_{m,n}(x), \quad \frac{d}{dx}\hat{I}_{m,n}(x) = -y_n\hat{V}_{m,n}(x)
$$
\n(3.111)

Bildet man jeweils für die Gleichung auf der rechten Seite die erste Ableitung nach *x* und eliminiert damit die Spannungen  $\hat{V}_{m,i}(x)$  aus (3.111) in gleicher Weise wie in (3.58), dann ergeben sich dieselben *n* Gleichungen zweiter Ordnung wie in (3.64):

$$
\frac{d^2}{dx^2}\hat{I}_{m,i}(x) - \gamma_i^2 \hat{I}_{m,i}(x) = f_{m,i}(x),
$$
\n(3.112)

wobei die Beziehungen (3.109), (3.110), (3.59), (3.62) und (3.63) verwendet worden. Für  $\hat{V}_Q(x) = 0$  $\rightarrow$  ergibt sich wieder (3.88) und in beiden Fällen kennen wir die Lösung. Man kann nun, um der Spannung-Strom-Darstellung gerecht zu werden, eine Beziehung zwischen der Spannung und dem Strom am Ort  $x = x_0$  und diesen Größen an einem beliebigen Ort *x* herstellen, indem man wieder von den Ausdrücken (3.69)

und (3.70) ausgeht. Diesmal werden die Konstanten  $k_{{}_{1}}$  $\rightarrow$ und  $k_2$  $\rightarrow$ nicht über die Randbedingungen eliminiert. Da die entstehenden Gleichungen für  $x$  und  $x_0$  beide diese Konstanten enthalten, können sie durch Kombination der Gleichungen eliminiert werden. Die sich dabei ergebende Gleichung lautet:

$$
\begin{bmatrix}\n\vec{\hat{V}}_I(x) \\
\vec{\hat{I}}_I(x)\n\end{bmatrix} = \begin{bmatrix}\n[\Phi_{I11}(x - x_0)] & [\Phi_{I12}(x - x_0)] \, [\vec{\hat{V}}_I(x_0)] \\
[\Phi_{I21}(x - x_0)] & [\Phi_{I22}(x - x_0)] \, [\vec{\hat{I}}_I(x_0)]\n\end{bmatrix} + \hat{J} \begin{bmatrix}\n[\Phi_{I11}(x - x')] \vec{\hat{V}}_Q(x') \\
[\Phi_{I21}(x - x')] \vec{\hat{V}}_Q(x')\n\end{bmatrix} dx'.\n\tag{3.113}
$$

Die Matrix  $\big[\Phi_{I}(\overline{x})\big]$  heißt Kettenmatrix und ist wie folgt definiert:

$$
\left[\Phi_{I}\left(\overline{x}\right)\right] = \begin{bmatrix} \left[\Phi_{I11}\left(\overline{x}\right)\right] & \left[\Phi_{I12}\left(\overline{x}\right)\right] \\ \left[\Phi_{I21}\left(\overline{x}\right)\right] & \left[\Phi_{I22}\left(\overline{x}\right)\right] \end{bmatrix} .
$$
\n(3.114)

Die Variable  $\bar{x}$  in (3.114) steht für  $x - x_0$  oder  $x - x'$  in (3.113) und die  $\left[\Phi_{Iij}\left(\overline{x}\right)\right]$  mit *i*, *j* = 1,2 sind im allgemeinen Untermatrizen, für die folgende Beziehungen gelten:

$$
[\Phi_{I11}(\overline{x})] = \frac{1}{2} [Y]^{-1} [T_I] (e^{[\gamma]\overline{x}} + e^{-[\gamma]\overline{x}}) [T_I]^{-1} [Y],
$$
\n
$$
[\Phi_{I12}(\overline{x})] = -\frac{1}{2} [Y]^{-1} [T_I] [\gamma] (e^{[\gamma]\overline{x}} - e^{-[\gamma]\overline{x}}) [T_I]^{-1},
$$
\n
$$
[\Phi_{I21}(\overline{x})] = -\frac{1}{2} [T_I] (e^{[\gamma]\overline{x}} - e^{-[\gamma]\overline{x}}) [\gamma]^{-1} [T_I]^{-1} [Y],
$$
\n
$$
[\Phi_{I22}(\overline{x})] = \frac{1}{2} [T_I] (e^{[\gamma]\overline{x}} + e^{-[\gamma]\overline{x}}) [T_I]^{-1}.
$$
\n(3.115)

Für den zweiten Teil der Lösung ergibt sich bei gleicher Vorgehensweise:

$$
\begin{pmatrix}\n\vec{\hat{V}}_{n}(x) \\
\vec{\hat{I}}_{n}(x)\n\end{pmatrix} = \begin{bmatrix}\n[\Phi_{n11}(x - x_{0})] & [\Phi_{n12}(x - x_{0})] \left| \vec{\hat{V}}_{n}(x_{0}) \right| \\
[\Phi_{n21}(x - x_{0})] & [\Phi_{n22}(x - x_{0})] \left| \vec{\hat{I}}_{n}(x_{0}) \right| + \int_{x_{0}}^{x} \left[ \left| \Phi_{n22}(x - x') \right| \vec{\hat{I}}_{0}(x') \right] dx'\n\end{pmatrix}
$$
\n(3.116)

mit

$$
\left[\Phi_{II}\left(\overline{x}\right)\right] = \begin{bmatrix} \left[\Phi_{II11}\left(\overline{x}\right)\right] & \left[\Phi_{II12}\left(\overline{x}\right)\right] \\ \left[\Phi_{II21}\left(\overline{x}\right)\right] & \left[\Phi_{II22}\left(\overline{x}\right)\right] \end{bmatrix} \tag{3.117}
$$

und

$$
[\Phi_{\Pi1}(\overline{x})] = \frac{1}{2} [T_v] (e^{[\gamma]\overline{x}} + e^{-[\gamma]\overline{x}}) [T_v]^{-1},
$$
\n
$$
[\Phi_{\Pi2}(\overline{x})] = -\frac{1}{2} [T_v] (e^{[\gamma]\overline{x}} - e^{-[\gamma]\overline{x}}) [\gamma]^{-1} [T_v]^{-1} [Z],
$$
\n
$$
[\Phi_{\Pi21}(\overline{x})] = -\frac{1}{2} [Z]^{-1} [T_v] [\gamma] (e^{[\gamma]\overline{x}} - e^{-[\gamma]\overline{x}}) [T_v]^{-1},
$$
\n
$$
[\Phi_{\Pi22}(\overline{x})] = \frac{1}{2} [Z]^{-1} [T_v] (e^{[\gamma]\overline{x}} + e^{-[\gamma]\overline{x}}) [T_v]^{-1} [Z].
$$
\n(3.118)

Die Gesamtlösung errechnet sich wieder aus der Summe der beiden Teillösungen (3.113) und (3.116). Um lokale Strom- und Spannungsquellen zu verwenden, kann man wieder wie ab (3.100) verfahren.

Man kann die Lösung der Spannung-Strom-Darstellung nun dazu benutzen, eine Beziehung zwischen den Strömen und Spannungen am Anfang der Leitung bei  $x_0 = 0$ und denen am Ende der Leitung bei *x* = *L* herzustellen. Setzt man weiterhin voraus, daß sich die lokalen Strom- und Spannungsquellen bei  $x<sub>o</sub> = 0$  befinden, dann folgt:

$$
\begin{aligned}\n\begin{bmatrix}\n\vec{\hat{V}}_{G_{es}}(L) \\
\vec{\hat{I}}_{G_{es}}(L)\n\end{bmatrix} &= \begin{bmatrix}\n[\Phi_{I11}(L)] & [\Phi_{I12}(L)] \end{bmatrix} \begin{bmatrix}\n\vec{\hat{V}}_{I}(0) \\
\vec{\hat{I}}_{I}(0)\n\end{bmatrix} \\
&+ \begin{bmatrix}\n[\Phi_{I11}(L)] & [\Phi_{I12}(L)] \end{bmatrix} \begin{bmatrix}\n\vec{\hat{V}}_{I}(0) \\
\vec{\hat{I}}_{I}(0)\n\end{bmatrix} \\
&+ \begin{bmatrix}\n[\Phi_{I11}(L)] & [\Phi_{I12}(L)] \end{bmatrix} \begin{bmatrix}\n\vec{\hat{V}}_{I}(0) \\
\vec{\hat{I}}_{I}(0)\n\end{bmatrix} \\
&+ \begin{bmatrix}\n[\Phi_{I11}(L)] & [\Phi_{I12}(L)] \end{bmatrix} \begin{bmatrix}\n\vec{\hat{V}}_{O_{0}} \\
\vec{\hat{I}}_{O_{0}}\n\end{bmatrix}.\n\end{aligned}
$$
\n(3.119)

Es liegt nahe, die Unterscheidung der Matrizen nach Teil *I* und Teil *II* , was auf der getrennten Behandlung der Strom-/Spannungsquellen zurückzuführen war, aufzuheben. Die Beziehungen (3.115) und (3.118) sind zwar scheinbar verschieden, doch lassen sie sich mit Hilfe des Zusammenhangs zwischen den Transformationsmatrizen

$$
[T_{I}]^{t} = [T_{V}]^{-1}, [T] = [T_{I}]
$$
\n(3.120)

zusammenfassen:

$$
\begin{pmatrix}\n\vec{\hat{V}}_{Ges}(L) \\
\vec{\hat{I}}_{Ges}(L)\n\end{pmatrix} = \begin{bmatrix}\n[\Phi_{11}(L)] & [\Phi_{12}(L)] \|\vec{\hat{V}}_{Ges}(0) + \vec{\hat{V}}_{Q_0} \\
[\Phi_{21}(L)] & [\Phi_{22}(L)] \|\vec{\hat{I}}_{Ges}(0) + \vec{\hat{I}}_{Q_0}\n\end{bmatrix},
$$
\n(3.121)

wobei  $[\Phi(L)]$  wie folgt lautet:

$$
[\Phi_{11}(L)] = \frac{1}{2} [Y]^{-1} [T] (e^{[\gamma]L} + e^{-[\gamma]L}) [T]^{-1} [Y],
$$
\n
$$
[\Phi_{12}(L)] = -\frac{1}{2} [Y]^{-1} [T] [\gamma] (e^{[\gamma]L} - e^{-[\gamma]L}) [T]^{-1},
$$
\n
$$
[\Phi_{21}(L)] = -\frac{1}{2} [T] (e^{[\gamma]L} - e^{-[\gamma]L}) [\gamma]^{-1} [T]^{-1} [Y],
$$
\n
$$
[\Phi_{22}(L)] = \frac{1}{2} [T] (e^{[\gamma]L} + e^{-[\gamma]L}) [T]^{-1}.
$$
\n(3.122)

Die erste Beziehung in (3.120) setzt voraus, dass die Matrizen [*Z*] und [*Y*] symmetrisch sind:

$$
[Z]' = [Z], [Y]' = [Y]. \tag{3.123}
$$

Die in (3.123) aufgeführte Symmetrie der Impedanz- und Admittanzmatrix ist in den meisten Fällen gewährleistet.

Um eine ungleichförmige Leitung zu nähern, kann die Gleichung (3.121) verwendet werden. Man teilt eine Leitung der Länge *L* in *N* Leitungssegmente der Länge  $L_k$ 

mit 1 *N k k*  $L = \sum L$  $=\sum_{k=1}L_k$  und nutzt (3.121) für jedes Leitungssegment. Falls die segmentierte Leitung nur an ihrem Anfang Quellen besitzt, so muß für die weiteren Leitungsseg-

mente (3.121) ohne lokale Quellen verwendet werden. Die so entstandenen Gleichungen kombiniert man, indem man die Ströme und Spannungen am Ende des vorherigen Leitungselementes dem nachfolgenden als Startwerte zuweist und so fortfährt. Dann gilt für eine in *N* Segmente zerlegte Leitung, die nur bei *x* = 0 lokale Strom- und Spannungsquellen aufweist:

$$
\begin{pmatrix}\n\vec{V}_{Ges}(L) \\
\vec{I}_{Ges}(L)\n\end{pmatrix} = \prod_{k=1}^{N} \left[\Phi^{(N-k+1)}(L_{N-k+1})\right] \begin{pmatrix}\n\vec{V}_{Ges}(0) + \vec{V}_{Q_0} \\
\vec{I}_{Ges}(0) + \vec{I}_{Q_0}\n\end{pmatrix} = \left[\Phi(L)\right] \begin{pmatrix}\n\vec{V}_{Ges}(0) + \vec{V}_{Q_0} \\
\vec{I}_{Ges}(0) + \vec{I}_{Q_0}\n\end{pmatrix}.
$$
\n(3.124)

Die Kettenmatrix  $[\Phi(L)]$  ist im Fall einer in verschiedene Leitungsabschnitte unterteilten Leitung das Produkt aus den einzelnen, jedes Leitungselement beschreibenden Kettenmatrix:

$$
[\Phi(L)] = \prod_{k=1}^{N} [\Phi^{(N-k+1)}(L_{N-k+1})] = [\Phi^{(N)}(L_{N})] \times [\Phi^{(N-1)}(L_{N-1})] \times \cdots \times [\Phi^{(1)}(L_{1})].
$$
 (3.125)

Die spezielle Reihenfolge der in (3.125) beschriebenen Matrizenmultiplikation ergibt sich aus der Bedingung, daß die Strom- und Spannungswerte am Ende des einen Leitungsabschnitts gleich den Anfangswerten des Nächsten sind. Die Spannung-Strom-Darstellung ermöglicht also die Simulation einer inhomogenen Leitung.

Ob nun  $[\Phi(L)]$  eine homogene Leitung oder eine inhomogene Leitung gemäß (3.125) beschreibt, man benötigt sie zur Berechnung des jeweiligen Systems. Die Gleichungen (3.121) beziehungsweise (3.124) sind bisher ohne die Randbedingungen ausgekommen. Um in der Spannung-Strom-Darstellung die Lösungen an verschiedenen Stellen der Leitung entkoppelt darzustellen, ist es vorteilhaft, die Gleichung (3.121) in folgender Form zu schreiben:

$$
\vec{\hat{V}}_{Ges}(L) = [\Phi_{11}(L)] [\vec{\hat{V}}_{Ges}(0) + \vec{\hat{V}}_{Q_0}] + [\Phi_{12}(L)] [\vec{\hat{I}}_{Ges}(0) + \vec{\hat{I}}_{Q_0}],
$$
\n(3.126)\n
$$
\vec{\hat{I}}_{Ges}(L) = [\Phi_{21}(L)] [\vec{\hat{V}}_{Ges}(0) + \vec{\hat{V}}_{Q_0}] + [\Phi_{22}(L)] [\vec{\hat{I}}_{Ges}(0) + \vec{\hat{I}}_{Q_0}].
$$

Mit Hilfe der bekannten Randbedingungen (3.72) beziehungsweise (3.93), die auch für die Gesamtlösung gelten:

$$
\vec{\hat{V}}_{Ges}(0) = -[Z_1]\vec{\hat{I}}_{Ges}(0), \quad \vec{\hat{V}}_{Ges}(L) = [Z_2]\vec{\hat{I}}_{Ges}(L),
$$
\n(3.127)

findet man nach Kombination von (3.127) mit (3.126):

$$
\vec{\hat{I}}_{Ges}(0) = \left[ -[\Phi_{11}][Z_1] + [\Phi_{12}] + [Z_2][\Phi_{21}][Z_1] - [Z_2][\Phi_{22}]\right]^{-1} \times \left\{ \left[ -[\Phi_{11}] + [Z_2][\Phi_{21}]\right] \vec{\hat{V}}_{Q_0} + \left[ -[\Phi_{12}] + [Z_2][\Phi_{22}]\right] \vec{\hat{I}}_{Q_0} \right\},\
$$
\n
$$
\vec{\hat{I}}_{Ges}(L) = \left[ [\Phi_{22}] - [\Phi_{21}][Z_1] \right] \vec{\hat{I}}_{Ges}(0) + [\Phi_{21}]\vec{\hat{V}}_{Q_0} + [\Phi_{22}]\vec{\hat{I}}_{Q_0}.
$$
\n(3.128)

Die entsprechenden Spannungen  $\hat{V_{\scriptscriptstyle{Ges}}}(0)$  $\rightarrow$ und  $\hat{V}_{Ges}\left( L\right)$  $\rightarrow$ entnimmt man (3.127).

# 4 Geschirmte Leitungen

# *4.1 Definition der Transferimpedanz und der Transferadmittanz*

Die geschirmten Leitungen, die in dieser Arbeit betrachtet werden, sind geschirmte Kabel mit koaxialer Struktur (Abb. 4.1). Die Schirmung kann sowohl ein Vollmantel als auch ein Geflecht sein (Abb. 4.2). Um die geschirmten Leitungen in einem Modell zu beschreiben, bietet es sich an, das System in zwei Teilsysteme zu unterteilen.

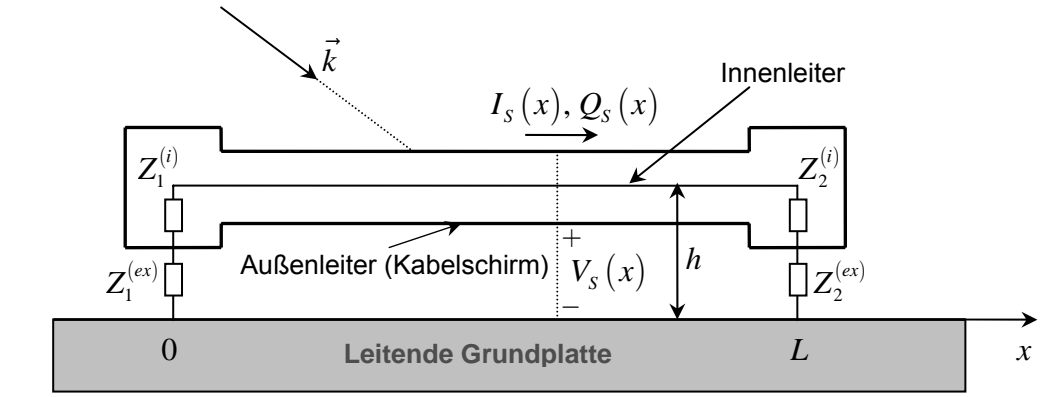

Äußeres Feld (verursacht durch eine einfallende ebene Welle und/oder benachbarte Leitungen)

**Abb. 4.1:** Schematische Darstellung einer geschirmten Leitung der Länge *L* mit koaxialer Struktur (vgl. [35]). Das obige System teilt sich in einen äußeren und einen inneren Stromkreis. Der äußere Stromkreis besteht aus der Schirmaußenseite und der Grundplatte, wobei der innere Stromkreis aus dem Innenleiter und der Schirminnenseite besteht. Die koaxiale Leitung befindet sich in der Höhe *h* über einer leitenden Grundplatte.

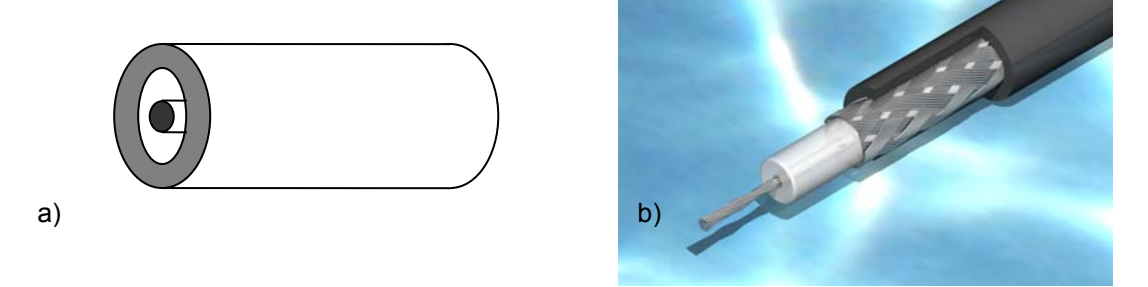

**Abb. 4.2:** Zwei verschiedene Typen geschirmter Leitungen mit koaxialer Struktur: a) Vollmantelschirm, b) einfacher Geflechtsschirm (hier: RG58)

# **4 Geschirmte Leitungen**

Betrachtet man in Abb. 4.1 nur das äußere Teilsystem, welches aus der äußeren Oberfläche des Schirmes und dem Referenzleiter (leitende Grundplatte) besteht, so kann beispielsweise aufgrund eines einfallenden elektromagnetischen Feldes in Form einer ebenen Welle ein Schirmstrom auf dem Kabelschirm und eine Schirmspannung zwischen Schirmaußenseite und leitender Grundplatte induziert werden. Anstelle einer ebenen Welle können auch benachbarte Leitungen für die Anregung verantwortlich sein. Die Schirmung nach innen ist nicht perfekt, was sich in einem Störstrom und einer Störspannung im inneren Teilsystem (Schirminnenseite und Innenleiter) ausdrückt, die ihre Ursache in der Eindringung der äußeren Felder haben. Die Betrachtung entsprechend Abb. 4.1 von außen nach innen soll zu Beginn dieses Kapitels für die Erläuterung der auftretenden Phänomene dienen. Die umgekehrte Betrachtung, also von innen nach außen ist ein gleichwertiger Effekt.

Man kann sagen, daß die Kopplung zwischen dem äußeren elektromagnetischen Feld und dem Innenleiter auf drei wesentlichen Erscheinungen beruht:

- Diffusion der elektrischen und magnetischen Felder durch das Schirmmaterial,
- Eindringen der Felder bei Geflechtsschirmen durch kleine Öffnungen im Schirm den sogenannten Aperturen,
- aufgrund der Überlappung der einzelnen Geflechtslagen des Schirmes ergibt sich ein zusätzliches, sehr kompliziertes Induktionsphenomen.

Die beiden letzten Phenomene treten nur bei Geflechtsschirmen auf. Das erste Phenomen tritt sowohl bei Geflechtsschirmen als auch bei einem Vollmantelschirm auf. Das Verhalten der induzierten Ströme und Spannungen für die innere Leitung eines geschirmten Kabels kann mit Hilfe einer Transferimpedanz Z<sub>r</sub> für die induktive Kopplung und einer Transferadmittanz *Yt* für die kapazitive Kopplung beschrieben werden.

Die in Abb. 4.1 auftretenden Größen  $I_s(x)$ ,  $V_s(x)$ ,  $Q_s(x)$  bezeichnen den Schirmstrom, die Schirmspannung und die zur Schirmspannung äquivalente Ladungsverteilung entlang der Leitung. Dabei können sowohl der Schirmstrom  $I_s(x)$  als auch die Schirmspannung  $V_s(x)$  in denen im 3. Kapitel hergeleiteten Leitungsgleichungen verwendet werden. Auf die zusätzliche Unterscheidung zwischen den Größen im

70

# **4 Geschirmte Leitungen**

Zeitbereich und denen im Frequenzbereich wie zum Beispiel  $I_{\scriptscriptstyle S}$  und  $\hat{I}_{\scriptscriptstyle S}$ , die im Kapitel über Leitungstheorie vorgenommen wurde, soll in diesem Kapitel verzichtet werden. Die hier angegebenen Größen beziehen sich nur auf den Frequenzbereich.  $Z_{\text{\tiny I}}^{(e\text{x})}$ und  $Z_1^{(i)}$  sind die Impedanz für das äußere und innere System am Anfang der Leitung bei  $x = 0$ , wohingegen die  $Z_2^{(ex)}$  und  $Z_2^{(i)}$  die äquivalenten Größen am Ende der Leitung bei *x* = *L* sind. Der Vektor *k*  $\rightarrow$  stellt den Wellenvektor des einfallenden Feldes dar.

Um das Prinzip eines geschirmten Kabels in einem Modell zu beschreiben, was in der Leitungstheorie verwendet werden kann, teilt man, wie erwähnt, das gesamte System (geschirmtes Kabel) in zwei Teilsysteme. Bei dieser Betrachtung wird angenommen, das der äußere Stromkreis unabhängig vom Verhalten des inneren Stromkreises agiert und umgekehrt. Desweiteren wird angenommen, daß die Kopplung zwischen innerem und äußerem Stromkreis nur über entlang der Leitung verteilte Strom- und Spannungsquellen, die ihren Ursprung im äußeren Stromkreis (bei Betrachtung von außen nach innen) beziehungsweise im inneren Stromkreis (bei Betrachtung von innen nach außen) haben.

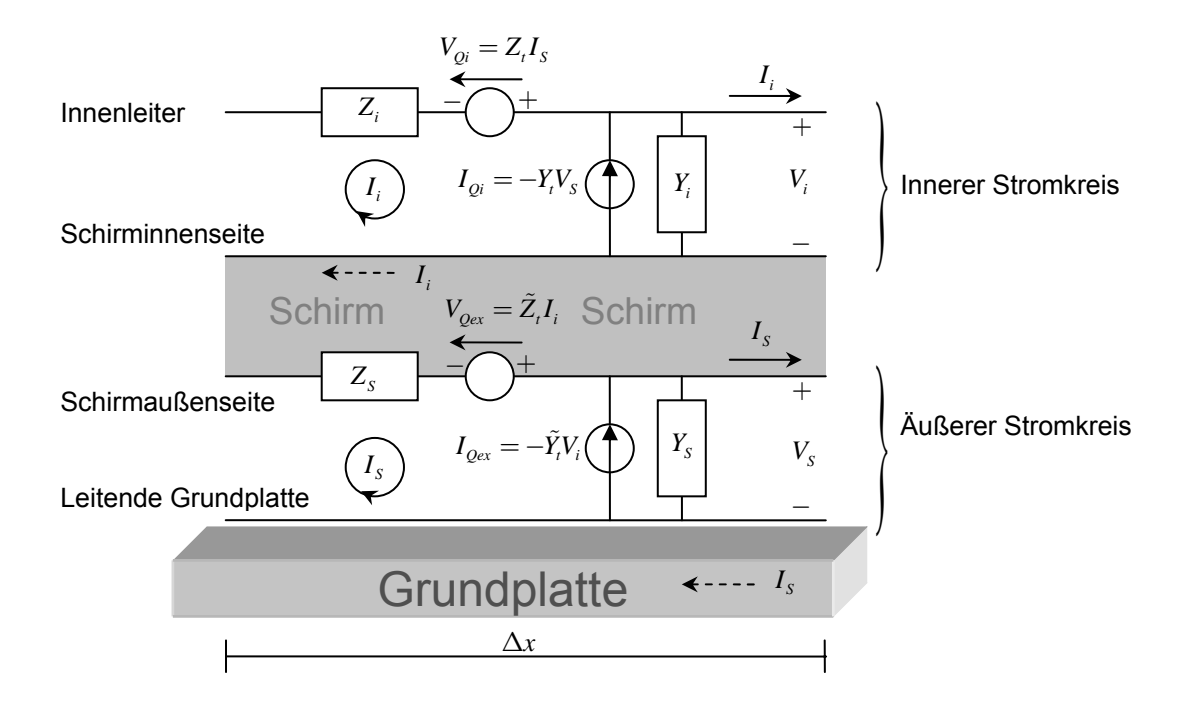

**Abb. 4.3:** Diese Abbildung zeigt das Ersatzschaltbild eines Koaxialkabels pro Längeneinheit ∆*x* , wobei das Gesamtsystem in zwei Stromkreise, dem Inneren und dem Äußeren, unterteilt ist (vgl. [35]).

Für die Anordnung in Abb. 4.3 ergeben sich die folgenden Telegraphengleichungen für den äußeren Stromkreis:

$$
\frac{d}{dx}V_{S}(x) + Z_{S}I_{S}(x) = V_{Qex}(x),
$$
\n
$$
\frac{d}{dx}I_{S}(x) + Y_{S}V_{S}(x) = I_{Qex}(x)
$$
\n(4.1)

sowie für den inneren Stromkreis:

$$
\frac{d}{dx}V_i(x) + Z_iI_i(x) = V_{Qi}(x),
$$
\n(4.2)\n
$$
\frac{d}{dx}I_i(x) + Y_iV_i(x) = I_{Qi}(x).
$$

Dabei sind die Spannungsquelle  $V_{\text{Oex}}(x)$  und die Stromquelle  $I_{\text{Oex}}(x)$  für das äußere System bezüglich der Kopplung zwischen innerem und äußerem System wie folgt definiert:
$$
V_{Qex}(x) = \tilde{Z}_t I_i(x),
$$
  
\n
$$
I_{Qex}(x) = -\tilde{Y}_t V_i(x).
$$
\n(4.3)

Da man, wie erwähnt, die Kopplung zwischen den Teilsystemen mit Hilfe von kontinuierlich verteilten Quellen beschreiben kann, ist in der Beziehung (4.3) die rechte Seite der Gleichungen nur eine mögliche Quellform. Es gibt noch andere Quellformen. Somit können die äußeren Quellen über einfallende Felder beziehungsweise als lokale Quellen, wie im Kapitel 3 beschrieben, definiert werden. Dann können diese Quellen in (4.3) hinzugefügt werden:

$$
V_{Qex}(x) = \tilde{Z}_t I_i(x) + \tilde{V}_{Qex}(x),
$$
  
\n
$$
I_{Qex}(x) = -\tilde{Y}_t V_i(x) + \tilde{I}_{Qex}(x).
$$
\n(4.4)

Dabei können  $\tilde{V}_{\text{Oex}}(x)$  und  $\tilde{I}_{\text{Oex}}(x)$  entweder lokale Spannungs- und Stromquellen oder kontinuierlich verteilte Quellen aufgrund einer einfallenden ebenen Welle sein. Die Spannungs- und Stromquellen für das innere System  $V_{oi}(x)$  und  $I_{oi}(x)$ , die in (4.2) auf der rechten Seite der Gleichungen angegeben sind, sind hinsichtlich der Einkopplung wie folgt definiert:

$$
V_{Qi}(x) = Z_i I_s(x),
$$
  
\n
$$
I_{Qi}(x) = -Y_i V_s(x).
$$
\n(4.5)

Wie man anhand (4.3), (4.4) und (4.5) sieht, sind die Telegraphengleichungen (4.1) für das äußere System und (4.2) für das innere System über die Quellen miteinander verknüpft.

Betrachtet man beispielsweise nur die Kopplung von außen nach innen und nimmt an, daß das äußere System selbst nur von Quellen außerhalb der Koaxialleitung (z.B. ebene Welle oder lokale Strom- und Spannungsquellen) angeregt wird, so kann man die Telegraphengleichung für das äußere Teilsystem unabhängig vom inneren Teilsystem lösen. Dieses Vorgehen findet man beispielsweise in [35]. Kennt man die Größen für das äußere Teilsystem, so kann man auch die Größen für das innere Teilsystem berechnen. Der Vollständigkeit halber kann natürlich auch das innere System entsprechend Gleichung (4.4) über lokale Spannungs- und Stromquellen  $\tilde{V}_{oi}(x)$  und  $\tilde{I}_{oi}(x)$  verfügen:

73

$$
V_{Qi}(x) = Z_i I_s(x) + \tilde{V}_{Qi}(x),
$$
  
\n
$$
I_{Qi}(x) = -Y_i V_s(x) + \tilde{I}_{Qi}(x).
$$
\n(4.6)

Möchte man aber das gekoppelte System (4.1) und (4.2), welches nur aufgrund lokaler Quellen (außen oder innen) oder einfallender Felder (nur von außen) angeregt wird, im allgemeinen lösen, dann lassen sich (4.1) und (4.2) mit Hilfe von (4.4) und (4.6) in der aus Kapitel 3 gewohnten Matrixform wie folgt darstellen:

$$
\frac{d}{dx} \begin{pmatrix} V_s(x) \\ V_i(x) \end{pmatrix} + \begin{bmatrix} Z_s & -\tilde{Z}_i \\ -Z_i & Z_i \end{bmatrix} \begin{pmatrix} I_s(x) \\ I_i(x) \end{pmatrix} = \begin{pmatrix} \tilde{V}_{Qex}(x) \\ \tilde{V}_{Qi}(x) \end{pmatrix}
$$
\n(4.7)

und

$$
\frac{d}{dx} \begin{bmatrix} I_s(x) \\ I_i(x) \end{bmatrix} + \begin{bmatrix} Y_s & \tilde{Y}_i \\ Y_t & Y_i \end{bmatrix} \begin{bmatrix} V_s(x) \\ V_i(x) \end{bmatrix} = \begin{bmatrix} \tilde{I}_{Qex}(x) \\ \tilde{I}_{Qi}(x) \end{bmatrix} . \tag{4.8}
$$

Wie man anhand von (4.7) und (4.8) erkennen kann, erhalten die Transfergrößen  $\tilde{Z_t}$ und  $Z_t$  für die induktive Kopplung sowie  $\tilde{Y_t}$  und  $Y_t$  ihren Platz in der jeweiligen Matrix. Sie sind Nichtdiagonalelemente der Matrizen, da sie die Kopplung zwischen zwei verschiedenen Leitern beziehungsweise Teilsystemen darstellen. Damit kann man einerseits die im Kapitel 3 hergeleitete Leitungstheorie auch in Bezug auf geschirmte Leitungen verwenden und andererseits den Schirm als gleichwertigen Leiter gegenüber den anderen Leitern betrachten. Seine Schirmeigenschaften, sowohl geometrisch als auch elektromagnetisch, verbirgt der Leiter namens "Schirm" in seinen Transfergrößen.

Die Transfergrößen können formal aus den Gleichungen (4.1) und (4.2) unter Verwendung von (4.3) und (4.5) definiert werden, das heißt für die Transferimpedanz  $\,\tilde{Z}_{\!_t}$ und die Tranferadmittanz  $\tilde{Y_t}$  bei Kopplung von innen nach aussen gilt:

$$
\tilde{Z}_t = \frac{1}{I_i} \frac{dV_s}{dx}\bigg|_{I_s=0}, \ \tilde{Y}_t = -\frac{1}{V_i} \frac{dI_s}{dx}\bigg|_{V_s=0}, \tag{4.9}
$$

wobei sich die Transferimpedanz durch das Nichtvorhandensein eines Schirmstromes und die Transferimpedanz durch das Nichtvorhandensein einer Schirmspannung bestimmen läßt. Ein analoges Vorgehen im Falle der Kopplung von außen nach

innen liefert die folgenden Definitionen für die Transferimpedanz  $Z<sub>t</sub>$  und die Transferadmittanz  $Y_t$ :

$$
Z_{t} = \frac{1}{I_{s}} \frac{dV_{i}}{dx}\bigg|_{I_{i}=0}, Y_{t} = -\frac{1}{V_{s}} \frac{dI_{i}}{dx}\bigg|_{V_{i}=0}.
$$
\n(4.10)

Um geschirmte Leitungen mit Hilfe der Theorie der Mehrleitersysteme behandeln zu können, benötigt man also die Transfergrößen, die in (4.9) und (4.10) definiert worden. Für einige Fälle werden beispielsweise in [46] analytische Ausdrücke angegeben. Im Falle von Geflechtsschirmen werden in [62] und [35] Lösungen angeboten, die teilweise theoretisch und teilweise empirisch gewonnen wurden. Eine weitere Möglichkeit, diese Größen zu erhalten, besteht darin, sie zu messen und dann für mögliche Simulationen bereit zu halten.

Um abzuschätzen, welche Bedeutung die Transferimpedanz und welche die Transferadmittanz hat, kann man sagen, daß die induktive Kopplung in Form der Transferimpedanz in den meisten Fällen die dominantere Kopplungsform darstellt. Im Falle eines Vollmantelschirmes ist die elektrostatische Schirmung viel größer als die Magnetostatische. Daher dominiert die Transferimpedanz in diesem Fall bei niedrigen Frequenzen, da sie bei hohen Frequenzen aufgrund des Skineffektes sehr schnell gegen Null geht. Die Transferadmittanz kann für den Vollmantel vernachlässigt werden. Im Falle eines Geflechtsschirmes ist das anders. Die Öffnungen im Schirm ermöglichen eine bessere Feldeindringung sowohl für das magnetische Feld als auch für das elektrische Feld. Bei niedrigen Frequenzen findet man ein ähnliches Verhalten wie im Falle eines Vollmantels, das heißt die Transferimpedanz dominiert. Doch bei steigender Frequenz ist die Feldeindringung für das elektrische Feld und das magnetische Feld aufgrund der Aperturen gleichermaßen gegeben. Eine Vernachlässigung der Transferadmittanz ist dann nicht mehr richtig, was bedeutet, daß beide Transfergrößen zur Beschreibung der physikalischen Phenomene mit in die Simulation einbezogen werden müssen.

Im folgenden soll die Transferimpedanz etwas näher betrachtet werden. Um beispielsweise die Innenspannung *Vi* in Gleichung (4.10) zu bestimmen, die aufgrund des Schirmstromes *I<sub>s</sub>* entlang der Leitung induziert wird, damit man die zugehörige

75

Transferimpedanz *Z*, erhält, geht man wie in [46] beschrieben, vom Faradayschen Induktionsgesetz (2.2) in Integralform im Frequenzbereich aus:

$$
V_i = i\omega\mu \iint_A \left(\vec{H} \cdot \vec{n}\right) da + \int_L \vec{E} \cdot d\vec{s} = i\omega\mu \iint_A H_n da + \int_L E_s ds,
$$
\n(4.11)

wobei *Hn* die Normalkomponente der magnetischen Feldstärke *H*  $\rightarrow$ und  $E<sub>S</sub>$  die Komponente des elektrischen Feldes *E*  $\rightarrow$ , die in Richtung des differentiellen Linienelementes *ds* liegt, ist. Um Gleichung (4.11) im Zusammenhang mit der Schirmung einer Leitung zu interpretieren, wird aus [46] folgende Aussage übernommen: "Der erste Term dieser Gleichung beschreibt den Durchgriff des vom Störstrom *I<sub>s</sub>* erzeugten magnetischen Feldes durch den Außenleiter. Die Normalkomponente *H<sub>n</sub>* der magnetischen Feldstärke ist auf einer Fläche *A* innerhalb des vom Kabelmantel umschlossenen Innenraums zu nehmen und zu integrieren, die wie folgt definiert ist: Man denke sich die Fläche *A* von einem von der Kabelachse ausgehenden Radiusvektor erzeugt, dessen Endpunkt an der inneren Außenleiteroberfläche an einem Stromfaden entlang gleitet. … Der zweite Term von Gleichung (4.11) ist ein Linienintegral der elektrischen Feldstärke über eine Linie *L* an der inneren Oberfläche des Außenleiters, die die Fläche *A* begrenzt. … Dieser zweite Anteil an der Gesamtspannung *Vi* ist vor allem von der Leitfähigkeit *σ* des Außenleiters abhängig und ist bei hinreichend niedrigen Frequenzen gleich dem Produkt aus Gleichstromwiderstand und Störstrom  $I_s$ . "<sup>1</sup>

Es sei noch erwähnt, daß in [46] die Transferimpedanz als sogennanter "Kopplungswiderstand" bezeichnet wird. Seine Definition dort:

$$
Z_t = \frac{V_i}{I_s L} \tag{4.12}
$$

unterscheidet sich in Bezug auf (4.10) dahingehend, daß angenommen wird, daß die Länge *L* der koaxialen Leitung viel kleiner ist als ein Viertel der Leitungswellenlänge:

 $\overline{a}$ <sup>1</sup> [46] Kaden, Heinrich: Wirbelströme und Schirmung in der Nachrichtentechnik, Springer-Verlag, Zweite Auflage, 1959, S. 292

$$
L \ll \frac{\lambda}{4}.\tag{4.13}
$$

Die folgende Abbildung, die sich an der Messung der Transferimpedanz orientiert, erläutert die Definition in (4.12).

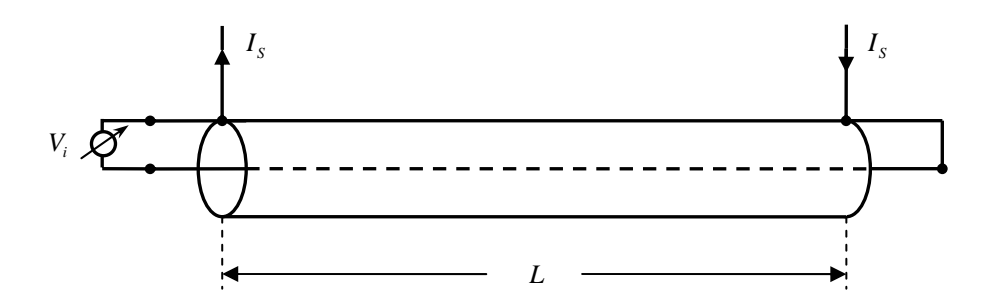

**Abb. 4.4:** Die Abbildung skizziert eine koaxiale Leitung der Länge *L* , über deren Außenleiter ein Störstrom (Schirmstrom) fließt. Am Ende ist das koaxiale System kurzgeschlossen. An den offenen Eingangsklemmen entsteht die Spannung *Vi* .

Im Gegensatz zu (4.12) ist (4.10) allgemeiner und ist nicht auf die Bedingung (4.13) beschränkt. Die Rechenvorschrift für die induzierte Innenspannung *V<sub>i</sub>* in Gleichung (4.11) gilt in beiden Fällen.

In [46] werden einige analytische Beispiele verschiedener Kabelschirme berechnet. Ein Beispiel, welches im weiteren Verlauf dieser Arbeit vorgestellt wird, ist der Vollmantelschirm beziehungsweise das homogene Rohr. Dieses Problem läßt sich analytisch lösen und kann das Phenomen der Abschirmung erklären. Desweiteren findet man die Lösung des Vollmantelschirms teilweise bei der Behandlung des Geflechtsschirms in Form eines Diffusionsterms wieder.

#### *4.2 Die Transferimpedanz des Vollmantelschirmes*

Der Vollmantelschirm ist ein metallisches, homogenes Rohr (konstanter Querschnitt und konstante Wanddicke), dessen Wanddicke *d* durch den Innenradius *a* und den Außenradius *b* festgelegt ist. Eine Kopplung aufgrund einer äußeren Störung kann nur über die Diffusion nach innen gelangen.

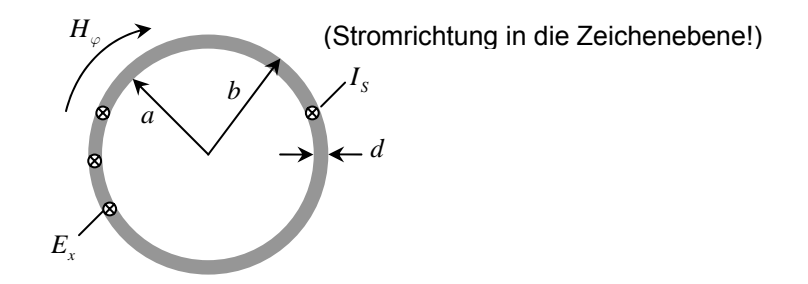

**Abb. 4.5:** Querschnitt eines homogenen Rohres der Dicke *d* . Der Innenradius ist *a* und der Außenradius ist *b* . *Hϕ* ist die *ϕ* -Komponente der magnetischen Feldstärke und *Ex* die Tangentialkomponente des elektrischen Feldes.  $I_s$  ist der Schirmstrom.

Abb. 4.5 zeigt den Querschnitt eines metallischen Rohres. Man nimmt an, daß der Querschnitt des Hohlzylinders an jedem Punkt entlang der Zylinderachse gleich ist. Um die Transferimpedanz für diesen Fall zu bestimmen, geht man von der im zweiten Kapitel hergeleiteten Wellengleichung (2.30) für das elektrische Feld aus:

$$
\left[\left(\Delta - \mu \varepsilon \frac{\partial^2}{\partial t^2}\right) - \mu \sigma \frac{\partial}{\partial t}\right] \vec{E}(\vec{r}, t) = \vec{0}.
$$
\n(4.14)

Genau wie dort führt man die Gleichung (4.14) in den Frequenzbereich über, indem man wieder einen Ansatz für eine zeitlich harmonische Welle wählt:

$$
\vec{E}(\vec{r},t) = \vec{E}_0(\vec{r})e^{j\omega t}, \ \vec{B}(\vec{r},t) = \vec{B}_0(\vec{r})e^{j\omega t}.
$$
 (4.15)

Der Ansatz (4.15) unterscheidet sich von dem im zweiten Kapitel (2.31) durch den Zeitabhängigkeitsfaktor, der diesmal so gewählt wurde, wie es in der Elektrotechnik üblich ist, das heißt im Exponenten wurde ein positives Vorzeichen und für die imaginäre Einheit das *j* gewählt. Der Grund hierfür liegt in der Vergleichbarkeit des Ergebnisses mit der Literatur. Damit ergibt sich aus (4.14):

$$
\left(\Delta + \mu \varepsilon \omega^2 - j\omega \mu \sigma\right) \vec{E}_0(\vec{r}) = \vec{0}
$$
\n(4.16)

beziehungsweise

$$
\left(\Delta + k^2\right)\vec{E}_0\left(\vec{r}\right) = \vec{0} \tag{4.17}
$$

mit

$$
k = \sqrt{\mu \varepsilon \omega^2 - j \omega \mu \sigma}.
$$
 (4.18)

Der Index 0 in (4.15), (4.16) und (4.17) bedeutet wieder, daß die Zeitabhängigkeit nicht mehr explizit enthalten ist.

Die Differentialgleichung für  $\vec{B}_{\rm o}$  ist vom gleichen Typ. Man kann auch ebenso gut von der magnetischen Induktion beziehungsweise von der magnetischen Feldstärke  $\vec{B}_0 = \mu \vec{H}_0$  ausgehen. Im folgenden soll aber die Differentialgleichung für das elektrische Feld  $\vec{E}_{\rm o}$  gelöst werden. Auf den Index  $0\,$  soll im weiteren Verlauf der Rechnung verzichtet werden.

Wegen der Zylindersymmetrie wird die das System beschreibende Differentialgleichung (4.17) in Zylinderkoordinaten formuliert. Der Strom  $I_s$ , der parallel zur  $x$ -Achse fließt, erzeugt ein elektrisches Feld, das nur eine Komponente in Ausbreitungsrichtung des Stromes besitzt. Diese elektrische Feldkomponente *Ex* ist rotationssymmetrisch, was bedeutet, daß sie unabhängig von *ϕ* ist. Da man immer den gleichen Querschnitt annimmt, reicht es aus, das System als ebenes Problem zu betrachten (Abb. 4.5) und somit ist  $E<sub>x</sub>$  auch unabhängig von  $x$ . Es bleibt nur die Abhängigkeit in radialer Richtung, was schließlich auf die folgende Gleichung führt:

$$
\frac{d^2E_x}{dr^2} + \frac{1}{r}\frac{dE_x}{dr} + k^2E_x = 0.
$$
\n(4.19)

Die allgemeine Lösung dieser Differentialgleichung lautet:

$$
E_x(r) = c_1 J_0(kr) + c_2 Y_0(kr), \qquad (4.20)
$$

wobei  $J_0(kr)$  und  $Y_0(kr)$  Besselfunktionen erster und zweiter Art nullter Ordnung sind. Die Konstanten  $c_1$  und  $c_2$  sind noch über die Randbedingungen zu bestimmen. Das Faradaysche Induktionsgesetz lautet mit dem Ansatz (4.15):

$$
\vec{H}(\vec{r}) = \frac{1}{-j\omega\mu} \vec{\nabla} \times \vec{E}(\vec{r}).
$$
\n(4.21)

Aufgrund der vorliegenden Symmetrie sowie den obigen Annahmen gilt für die verbleibende Komponente der magnetischen Feldstärke, der *ϕ* - Komponente, die folgende Beziehung:

$$
H_{\varphi}(r) = \frac{1}{j\omega\mu} \frac{dE_x(r)}{dr}.
$$
 (4.22)

Damit ergibt sich für die magnetische Feldstärke:

$$
H_{\varphi}(r) = \frac{jk}{\omega \mu} (c_1 J_1(kr) + c_2 Y_1(kr)),
$$
\n(4.23)

wobei  $J_1(kr)$  und  $Y_1(kr)$  Besselfunktionen erster und zweiter Art erster Ordnung sind. Um die Konstanten  $c_1$  und  $c_2$  zu bestimmen, werden die folgenden Randbedingungen für die *ϕ* - Komponente der magnetische Feldstärke verwendet:

$$
H_{\varphi}(a) = 0, \ H_{\varphi}(b) = \frac{I_{s}}{2\pi b}.
$$
 (4.24)

Nach Berechnung der Konstanten  $c_1$  und  $c_2$  über (4.24) ist (4.20) vollständig bestimmt. Um nun die elektrische Feldstärke an der Innenseite des Schirmes zu bestimmen, die sich aufgrund des Störstromes  $I_s$  ergibt, muß  $r = a$  in (4.20) gesetzt werden. Dann ergibt sich:

$$
E_x(r=a) = \frac{-j\omega\mu I_s}{2k\pi b} \left( \frac{J_1(ka)Y_0(ka) - Y_1(ka)J_0(ka)}{J_1(ka)Y_1(kb) - Y_1(ka)J_1(kb)} \right). \tag{4.25}
$$

Damit berechnet sich die zugehörige Spannung V<sub>i</sub>, die sich zwischen Schirminnenseite und Innenleiter des Koaxialkabels ergibt gemäß (4.11) zu:

$$
V_i = i\omega\mu \iint_A H_n da + \int_L E_s ds = 0 + \int_0^L E_x (r = a) dx = E_x (r = a) L.
$$
 (4.26)

Das Doppelintegral verschwindet, da es entsprechend der Randbedingung (4.24) an der Innenseite des Mantels keine magnetische Feldstärke gibt. Es genügt also das Linienintegral über der elektrischen Feldstärke zu bestimmen. Da sich der Querschnitt des Kabels entlang der Leitung nicht ändert, kann (4.12) dazu verwendet werden, die Transferimpedanz zu bestimmen:

$$
Z_{t} = \frac{V_{i}}{I_{s}L} = \frac{E_{x}(r=a)L}{I_{s}L} = \frac{E_{x}(r=a)}{I_{s}}
$$
(4.27)  

$$
= \frac{-j\omega\mu}{2k\pi b} \bigg(\frac{J_{1}(ka)Y_{0}(ka) - Y_{1}(ka)J_{0}(ka)}{J_{1}(ka)Y_{1}(kb) - Y_{1}(ka)J_{1}(kb)}\bigg).
$$

Erweitert man in (4.27) den Bruch  $\frac{-j}{2k}$  $k\pi b$ *ωµ π*  $\frac{-j\omega\mu}{\sigma}$  mit *k* aus (4.18) und vernachlässigt den Term <sup>2</sup> *µεω* in *k* gegenüber *jωµσ* , weil man von Medien mit hoher Leitfähigkeit ausgeht, dann führt dies zu:

$$
\frac{(-j\omega\mu)k}{2k^2\pi b} = \frac{(-j\omega\mu)k}{2(\mu\varepsilon\omega^2 - j\omega\mu\sigma)\pi b} = \frac{(-j\omega\mu)k}{2(-j\omega\mu)\pi\sigma b} = \frac{k}{2\pi\sigma b}.
$$
\n(4.28)

Dann schreibt sich (4.27):

$$
Z_{t} = \frac{k}{2\pi\sigma b} \bigg( \frac{J_{1}(ka)Y_{0}(ka) - Y_{1}(ka)J_{0}(ka)}{J_{1}(ka)Y_{1}(kb) - Y_{1}(ka)J_{1}(kb)} \bigg).
$$
 (4.29)

Der Ausdruck (4.29) für die Transferimpedanz eines Vollmantelkabels wurde zuerst von Schelkunoff hergeleitet (vgl. [35]).

Analog zu der Vereinfachung, daß man annimmt, die betrachteten Medien weisen eine hohe Leitfähigkeit auf (*σ ωε* ), trifft in den meisten Fällen auch zu, daß die Wanddicke *d* des Koaxialkabels verglichen mit seinem Innenradius *a* sehr klein ist ( $a \gg d$ ). Dann kann die Gleichung (4.19) deutlich vereinfacht werden (vgl. [64]):

$$
\frac{d^2 E_x}{dr^2} - j\omega\mu\sigma E_x = \frac{d^2 E_x}{dr^2} - k'^2 E_x = 0,
$$
\n(4.30)

wobei

$$
k' = \sqrt{j\omega\mu\sigma} \tag{4.31}
$$

ist.

Die allgemeine Lösung der Differentialgleichung (4.30) lautet:

$$
E_x(r) = c_1' e^{k'r} + c_2' e^{-k'r}.
$$
\n(4.32)

Die Vorgehensweise ab (4.21) gilt auch hier, um die Konstanten  $c'_1$  und  $c'_2$  zu bestimmen. Mit den schon bekannten Randbedingungen (4.24) ergibt sich eine Transferimpedanz der Form:

$$
Z_t = \frac{1}{2\pi\sigma b} \frac{k}{\sinh(kd)}.
$$
\n(4.33)

Sowohl für (4.29) als auch für (4.33) wurde die induktive Kopplung von außen nach innen betrachtet.

Anhand dieses einfachen Beispiels soll auch die reziproke Betrachtung, also von innen nach außen, durchgeführt werden. Der Einfachheit halber wird von (4.30) anstelle von (4.19) ausgegangen. Es sind aber beide Ansätze möglich. Die Berechnung der Transferimpedanz von innen nach außen unterscheidet sich nur bezüglich der veränderten Randbedingungen:

$$
H_{\varphi}(a) = \frac{I_i}{2\pi a}, \ H_{\varphi}(b) = 0,
$$
\n(4.34)

ansonsten wiederholt sich die Rechnung wie ab (4.30) beschrieben.

Die Randbedingungen (4.34) besagen, daß den Innenleiterstrom *I<sub>i</sub>*, der an der Schirminnenseite des Koaxialkabels bei  $r = a$  zurückfließt, eine magnetische Feldstärke umgibt, die dort ihren Maximalwert besitzt. An der äußeren Oberfläche des Schirmes bei  $r = b$  ist der Wert dagegen Null.

Dies führt auf eine Transferimpedanz, die die induktive Kopplung von innen nach außen beschreibt:

$$
\tilde{Z}_t = \frac{E_x(r=b)}{-I_i} = \frac{1}{2\pi\sigma a} \frac{k}{\sinh(kd)}.
$$
\n(4.35)

Man beachte, daß der Innenleiterstrom *I<sub>i</sub>* auf der Schirminnenseite des Koaxialkabels in entgegengesetzter Richtung in Bezug zum Schirmstrom  $I_s$  fließt.

Die Transferimpedanzen  $Z_t$  und  $\tilde{Z}_t$  in (4.33) und (4.35) unterscheiden sich geringfügig im Nenner des jeweiligen Vorfaktors, wo in einem Fall der Innenradius *a* und im anderen Fall der Außenradius *b* aufgeführt ist. Dies bedeutet, daß die induktive Kopplung von innen nach außen etwas größer ist, als die Kopplung von außen nach innen. Da aber in den meisten praktischen Fällen und auch in der Annahme, die für die Gleichung (4.30) gemacht wurde ( $a \gg d$ ), von dünnwandigen Außenleitern ausgegangen wird, ist dieser Effekt sehr gering. Die folgende Abbildung zeigt den Verlauf der Beträge der beiden Transferimpedanzen.

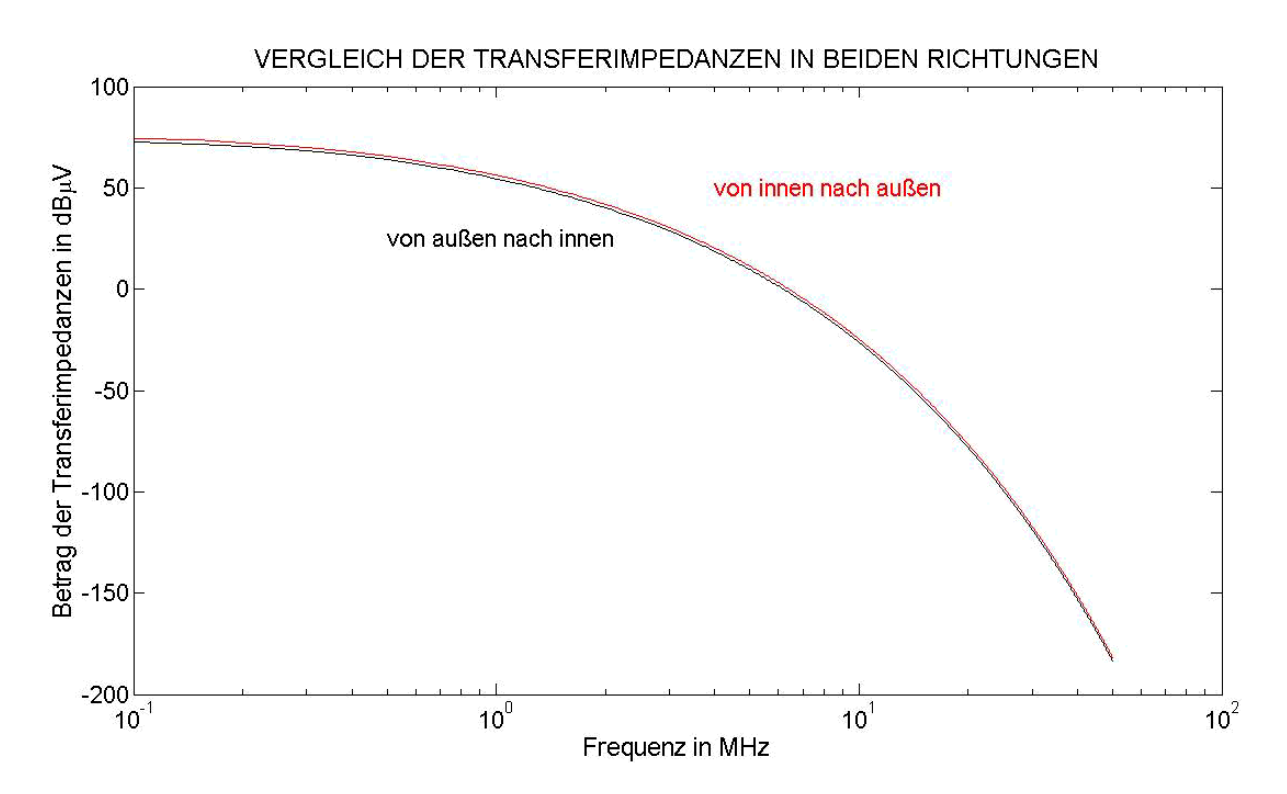

**Abb. 4.6:** Verlauf des Betrages der Transferimpedanzen eines Vollmantelschirmes (berechnet) von außen nach innen (untere schwarze Kurve) und von innen nach außen (obere rote Kurve) aufgetragen über der Frequenz. Die Frequenzachse ist logarithmisch dargestellt. Der Betrag der Transferimpedanzen ist in dBµV angegeben.

Die Abb. 4.6 zeigt den typischen Verlauf des Betrages der Transferimpedanz eines Vollmantelschirmes. Im Bereich sehr kleiner Frequenzen ist der Wert am größten. Er

entspricht dem Gleichstromwiderstand des Außenleiters (Schirm). Mit zunehmender Frequenz sinkt der Wert, da der Skineffekt den Schirmstrom auf die jeweilige Schirmoberfläche (innere oder äußere, je nach Richtung der Kopplung) zwingt. Mit der Verdrängung des Schirmstromes ist auch eine Feldverdrängung verbunden. Das bedeutet, daß der Spannungsabfall an der jeweiligen Schirmoberfläche sehr klein wird. Der Schirm in Form eines Rohres beziehungsweise eines Vollmantels hat damit die besten Schirmungseigenschaften. Für den Gebrauch in der Praxis weist er aber einen entscheidenden Nachteil auf. Es fehlt ihm an Biegsamkeit. Eine Möglichkeit, einen biegsamen Schirm zu realisieren, ist der Geflechtsschirm. Dieser wird im nächsten Abschnitt behandelt.

Für das Beispiel in Abb. 4.6 wurde ein Schirminnenradius von 1.475 mm, ein Schirmaußenradius von 1.8 mm und damit eine Wanddicke von 0.325 mm angenommen. Die Differenz der beiden Kurven liegt bei 1.73 dBµV (Abb. 4.7). Diese Differenz im Rahmen der Meßgenauigkeit zu messen, ist sehr schwierig.

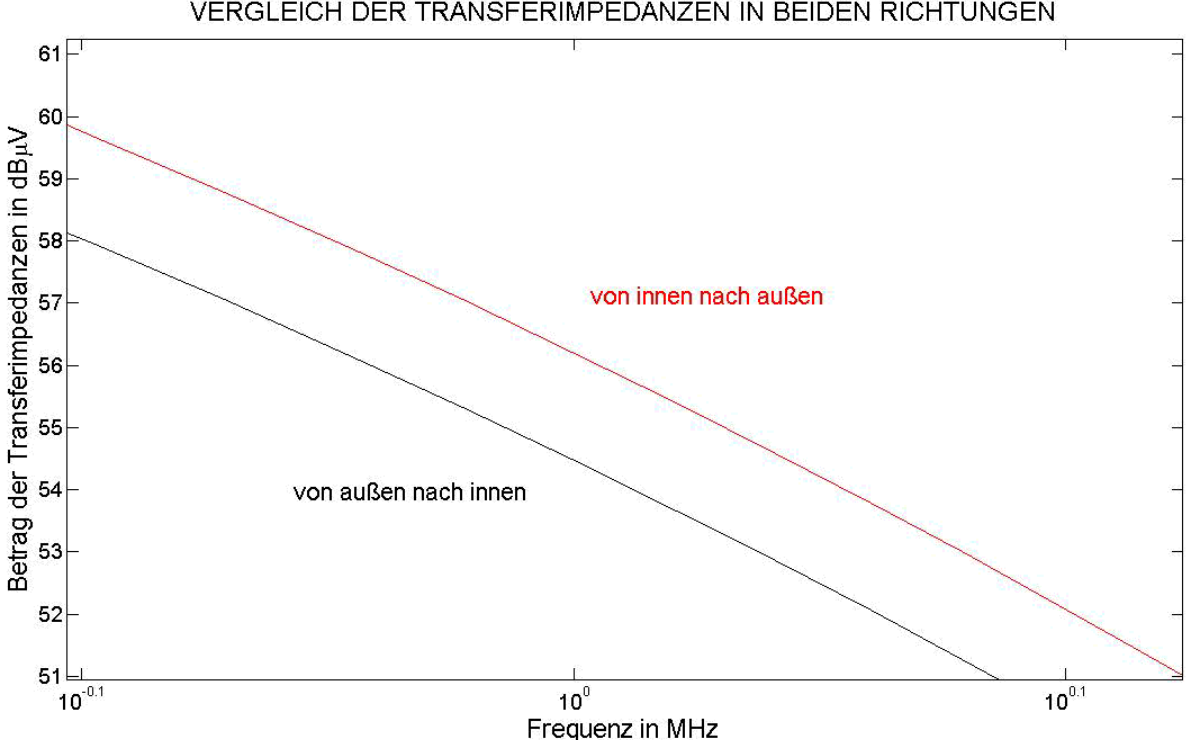

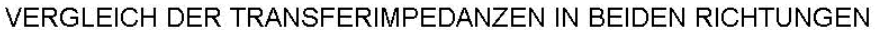

**Abb. 4.7:** Diese Simulation entspricht der in Abb. 4.6, aber stark vergrößert. Man sieht, daß die Differenz der beiden Kurven für dieses Beispiel unter 2 dBµV liegt.

Es sei noch erwähnt, daß in [35] für den allgemeinen Ausdruck der Transferimpedanz eines Vollmantelkabels (4.29) die folgende Näherung für dünnwandige Kabel ( *d* = *b* − *a* klein im Vergleich zum Innenradius *a* und die Radien *a, b* klein im Vergleich zur Wellenlänge) angegeben wird:

$$
Z_{t} = R_{0} \frac{\left(1+j\right) \frac{d}{\delta}}{\sinh\left(\left(1+j\right) \frac{d}{\delta}\right)},
$$
\n(4.36)

wobei

$$
R_0 = \frac{1}{\pi \sigma \left(b^2 - a^2\right)}\tag{4.37}
$$

der Gleichstromwiderstand (2.82) pro Längeneinheit des Schirmes und *δ* die Skineindringtiefe aus (2.35) ist.

## *4.3 Die Transferimpedanz eines Geflechtsschirmes*

Die Bemantelung solcher geflochtener Kabelschirme besteht aus vielen Bändern sogenannten Trägern (*Carriers*) und diese wiederum aus mehreren parallel angeordneten Filamenten. Diese *Carriers* sind ineinander verflochten. Innerhalb dieses Geflechts gibt es noch kleine Löcher, sogenannte Aperturen.

Parameter, die die Eigenschaften des Geflechts beschreiben, sind:

- ¾ *b* der Außenradius des Kabelmantels,
- ¾ *a* der Innenradius des Kabelmantels,
- $\triangleright$  *a*<sub>0</sub> der Radius des Innenleiters,
- ¾ *l* die Anzahl der *Carriers* in der Bemantelung,
- ¾ *N* die Anzahl der Filamente in jedem *Carrier*,
- ¾ *d*′ der Durchmesser eines Filaments,
- ¾ *σ* die elektrische Leitfähigkeit der Bemantelung und

¾ *ψ* der Geflechtswinkel des Schirmgeflechts.

Die Abb. 4.8 veranschaulicht die besonderen Parameter eines Geflechtsschirms.

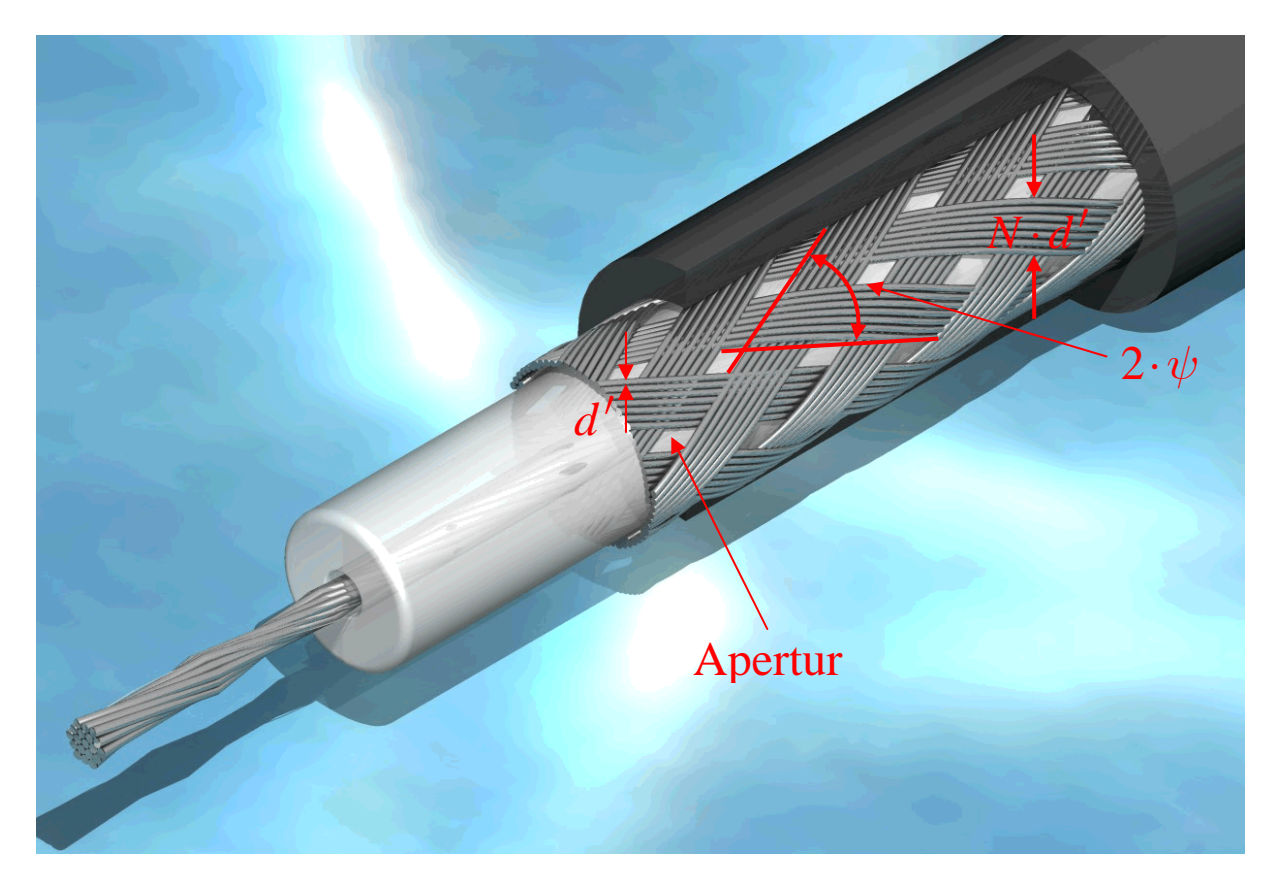

**Abb. 4.8:** Die Abbildung zeigt ein Koaxialkabel vom Typ RG58. Die Parameter *d* ′ (Durchmesser eines Filaments), 2⋅*ψ* (der doppelte Geflechtswinkel) und *N*⋅*d'* (die Breite eines *Carriers*) sind angegeben. Die Öffnungen im Geflecht, die sogenannten Aperturen, sind deutlich sichtbar.

Die Kopplungen, die bei koaxialen Kabeln mit Geflechtsschirmen auftreten, sind im wesentlichen *drei Arten*, die sich im Modell wiederfinden müssen.

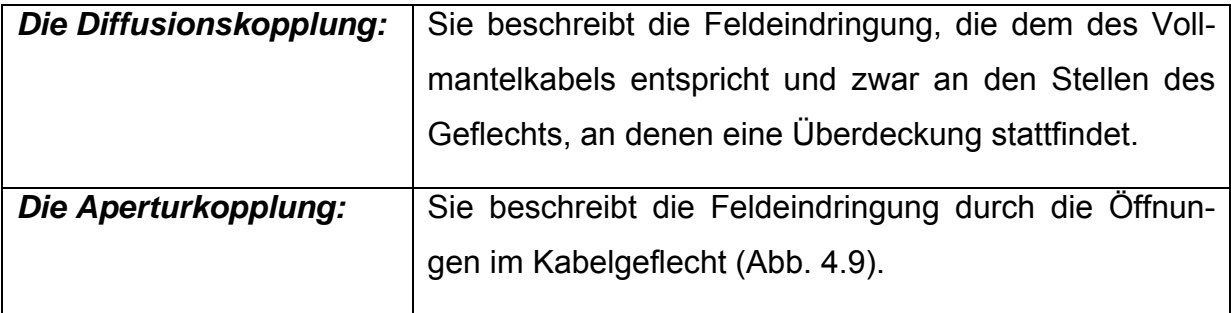

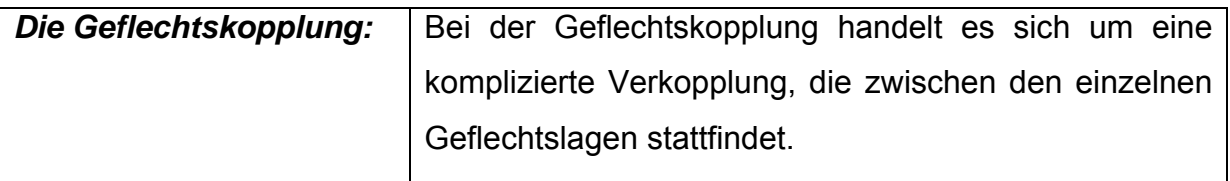

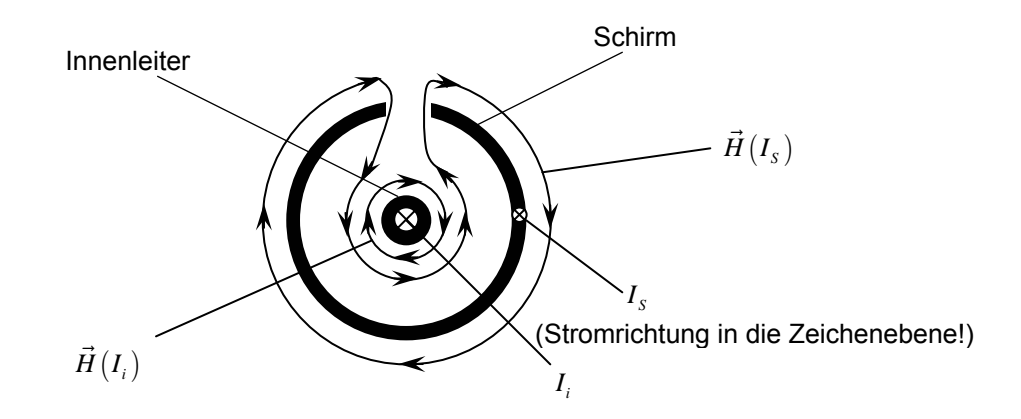

**Abb. 4.9:** Eindringen des magnetischen Feldes durch eine Apertur in das Innere eines Koaxialkabels.

Vance hat den Ausdruck für die Näherung der Transferimpedanz (4.36) erweitert, um ihn etwas abgewandelt als Diffusionsterm für die Transferimpedanz geflochtener Kabelschirme zu verwenden:

$$
Z_{d} = \frac{4}{\pi (d')^{2} N l \sigma \cos \psi} \frac{(1+j)\frac{d'}{\delta}}{\sinh \left[ (1+j)\frac{d'}{\delta} \right]}.
$$
\n(4.38)

Um die Transferinduktivität geflochtener Kabelschirme zu berücksichtigen, hat Vance dem Diffusionsterm (4.38) einen weiteren Term hinzugefügt. Der Ausdruck für die Transferimpedanz lautet somit:

$$
Z_t = Z_d + j\omega L_a \tag{4.39}
$$

Dabei ist *L<sub>a</sub>* die Aperturinduktivität und hat im Fall  $ψ < 45°$  die Darstellung:

$$
L_a = \frac{\pi \mu_0}{6l} (1 - \kappa)^{3/2} \frac{e^2}{E(e) - (1 - e^2)K(e)}
$$
(4.40)

und im Fall  $\psi > 45^\circ$ :

$$
L_a = \frac{\pi \mu_0}{6l} (1 - \kappa)^{3/2} \frac{e^2 / \sqrt{1 - e^2}}{E(e) - (1 - e^2)K(e)}.
$$
\n(4.41)

Das Modell der Transferimpedanz (4.39) liefert sehr gute Ergebnisse im Bereich niedriger Frequenzen ( $\frac{d'}{d} \ll 1$ *δ* ′  $\ll$ 1) und gilt mit einem Faktor 3 oder auch kleiner im Bereich hoher Frequenzen ( $ωL_t \gg |Z_d|$ ). Diese Gültigkeiten beziehen sich auf Angaben im verwendeten Buch [35].

Die Terme  $E(e)$  und  $K(e)$  sind die eliptischen Integrale erster und zweiter Art:

$$
E(e) = \int_{0}^{\pi/2} \left(1 - e^2 \sin^2 \xi\right)^{1/2} d\xi
$$
 (4.42)

und

$$
K(e) = \int_{0}^{\pi/2} \left(1 - e^2 \sin^2 \xi\right)^{-1/2} d\xi.
$$
 (4.43)

wobei *e* die Exzentrizität wie folgt gegeben ist:

$$
e = \sqrt{1 - \left(\frac{l_{eq}}{L_{eq}}\right)^2}.
$$
\n(4.44)

L<sub>eq</sub> ist der Wert der großen und l<sub>eq</sub> ist der Wert der kleinen Achse einer Ellipse, mit der man die Apertur approximiert.

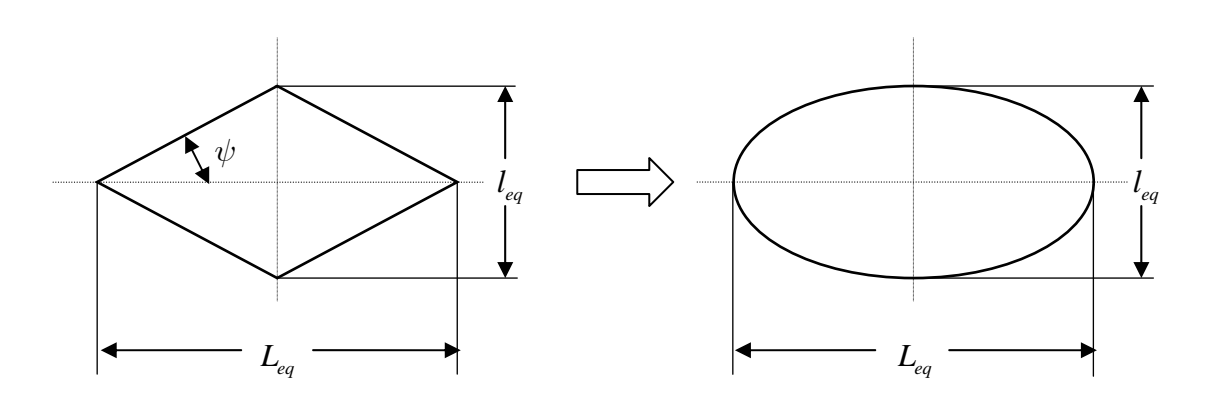

**Abb. 4.10:** Bei der Berücksichtigung der Aperturen geht man von der rhombenförmigen (rautenförmigen) Öffnung zur Ellipse über.

Das Modell der Transferimpedanz in Gleichung (4.39) wurde weiterhin verbessert z.B von Tyni, Demoulin und Kley. Da sich das Modell von Kley in [35] als beste Alternative, die Transferimpedanz zu approximieren erwiesen hat, soll im weiteren Verlauf nur auf dieses Modell eingegangen werden.

Das von Kley vorgeschlagene Modell stützt sich auf die Arbeit von Tyni und Halme. Kley's Modell ist empirischer Natur und es lautet:

$$
Z_t = Z_d + j\omega L_t + (1+j)\omega L_s. \tag{4.45}
$$

In Gleichung (4.45) erkennt man als ersten Term wieder den Diffusionsterm aus Gleichung (4.38). L<sub>t</sub> ist die Eindringinduktivität und ist unterteilt in zwei Terme:

$$
L_t = M_L + M_G. \tag{4.46}
$$

Der Term *ML* enthält die Aperturinduktivität *La* mit einem Korrekturfaktor und der Term  $M_G$  wird als Gegeninduktivität zwischen den Geflechtslagen (braid carriers) verstanden. Sie gehen in folgender Weise in den Ausdruck für die Transferimpedanz ein:

$$
M_L = 0.875 L_a e^{-\tau_H} \tag{4.47}
$$

und

$$
M_G \approx -\mu_0 \frac{0.11d'}{4\pi bF_0} \cos 2k_1 \psi.
$$
 (4.48)

 $F_0 = F \cos \psi$  ist der minimale Füllfaktor und  $k_1$  schreibt sich wie folgt:

$$
k_1 = \frac{\pi}{4} \left( \frac{2}{3} F_0 + \frac{\pi}{10} \right)^{-1}.
$$
 (4.49)

Der Faktor *F* ist der eigentliche Füllfaktor

$$
F = \frac{Nd'l}{4\pi b \cos\psi} \tag{4.50}
$$

und

$$
\kappa = 2F - F^2 \tag{4.51}
$$

ist die sogenannte optische Bedeckung (optical coverage).

Der in Gleichung (4.45) vorkommende Term:

$$
(1+j)\omega L_s \tag{4.52}
$$

beinhaltet zwei Effekte (vgl. [35]). Einerseits wird angenommen, daß das durch die Öffnungen eintretende magnetische Feld Wirbelströme in den Wänden der elliptischen Löcher verursacht, denen der Term  $ωL_s$  gerecht werden soll. Andererseits werden weitere Wirbelströme zwischen den äußeren und inneren Geflechtslagen aufgrund des magnetischen Feldes, das dort existiert, induziert. Dieser Effekt schlägt sich in dem Term  $j\omega L_s$  nieder.

Der gesamte Ausdruck für die Transferimpedanz von Kley lautet somit:

$$
Z_{t} = \frac{4}{\pi (d')^{2} N l \sigma \cos \psi} \frac{(1+j) \frac{d'}{\delta}}{\sinh \left[ (1+j) \frac{d'}{\delta} \right]}
$$
  
+  $\sqrt{\frac{\omega \mu}{\sigma}} (1+j) \frac{1}{2\pi b} \left[ 7\pi F^{2} \cos^{2} \psi (1-F) e^{-\tau_{E}} - \frac{2.34 \cos(k_{2} \psi)}{2\pi \cos \psi} \right]$   
+  $j \omega L_{t} \cdot 0.875 e^{-\tau_{H}} + j \omega \frac{\mu_{0}}{4\pi} \frac{0.11 d'}{b} \frac{\cos(k_{1} \psi)}{F \cos \psi}.$  (4.53)

Die in Gleichung (4.53) enthaltenen und noch nicht erwähnten Größen, sind:

$$
k_2 = \frac{\pi}{4} \left( \frac{2}{3} F_0 + \frac{3}{8} \right)^{-1},\tag{4.54}
$$

$$
\tau_E = 12F \left(\frac{\kappa^2 d'}{2b}\right)^{1/3} \tag{4.55}
$$

und

$$
\tau_{H} = 9.6 F \left( \frac{\kappa^2 d'}{2b} \right)^{1/3}.
$$
 (4.56)

In [35] werden zwei Beispiele gezeigt, bei denen der Betrag und die Phase von Kley's Transferimpedanz-Modell (4.53) mit entsprechenden Messungen verglichen wurde. Die Rechnung zu diesen Beispielen konnte mit Matlab nachvollzogen werden. Eines der Beispiele zeigt die folgende Abb. 4.11.

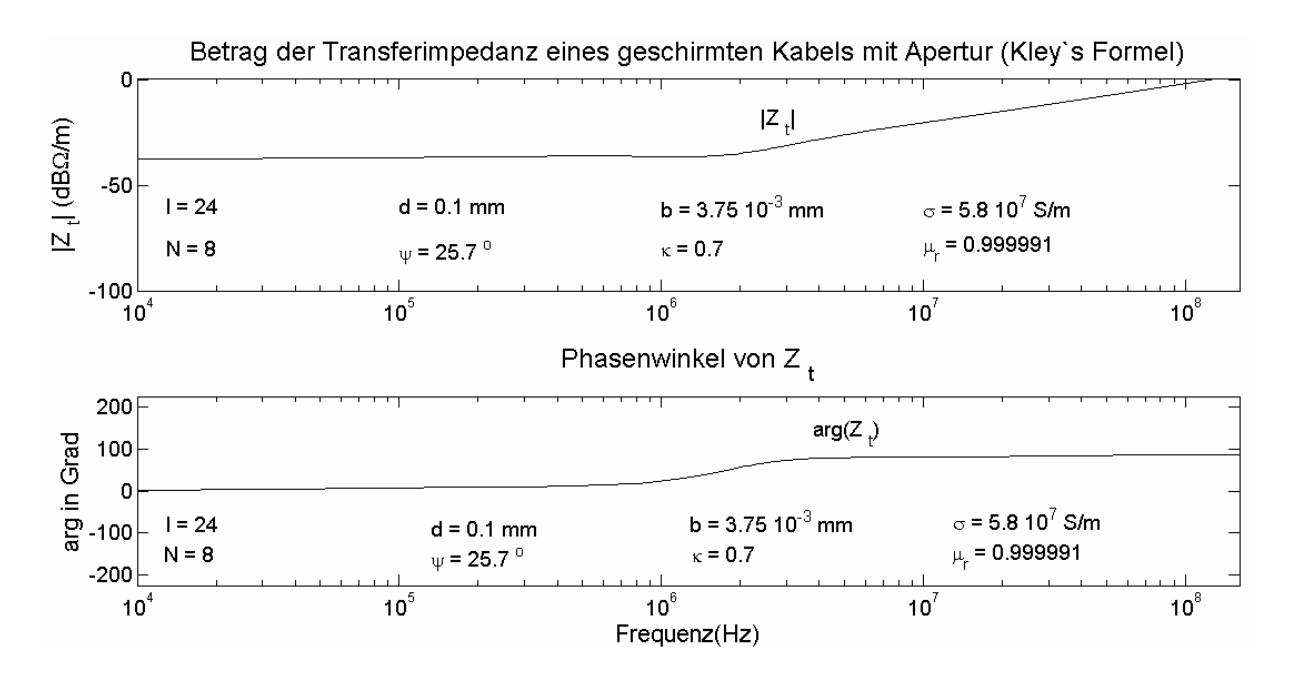

**Abb. 4.11:** Die obere Graphik zeigt den Betrag der Transferimpedanz von Kley's Modell aufgetragen über der Frequenz. Die Abzisse ist logarithmisch und die Ordinate ist in dBΩ/m eingeteilt. Die Parameter für dieses Beispiel entnimmt man der Abbildung. Die untere Graphik zeigt die Phase der Transferimpedanz aufgetragen über der Frequenz. Die Abzisse ist logarithmisch skaliert und auf der Ordinate ist die Phase in Grad aufgetragen.

Die Abb. 4.11 zeigt ein Beispiel einer Transferimpedanz für ein ganz bestimmtes durch seine Parameter beschriebenes Koaxialkabel mit Geflechtsschirm. Die Kurve des Transferimpedanzbetrages über der Frequenz weist an einer Frequenzstelle, hier bei ca. 2 MHz, einen "Knick" auf. Im allgemeinen kann dieser "Knick" auch stärker ausgeprägt sein Abb. 4.12. Vor und nach dieser Stelle ist der Verlauf der Kurve nahezu linear. Diese Eigenschaft der Transferimpedanz für viele in der Praxis vorkommende Schirmgeflechte wird bei der Approximation der Gleichung (4.53) an späterer Stelle des Kapitels von Bedeutung sein. In [34] wird gezeigt, daß bei Messungen zur Transferimpedanz von Geflechtsschirmen das lineare Verhalten bei hohen Frequenzen bis 3,5 GHz erhalten bleibt und keine nichtlinearen Effekte auftreten, wie angenommen.

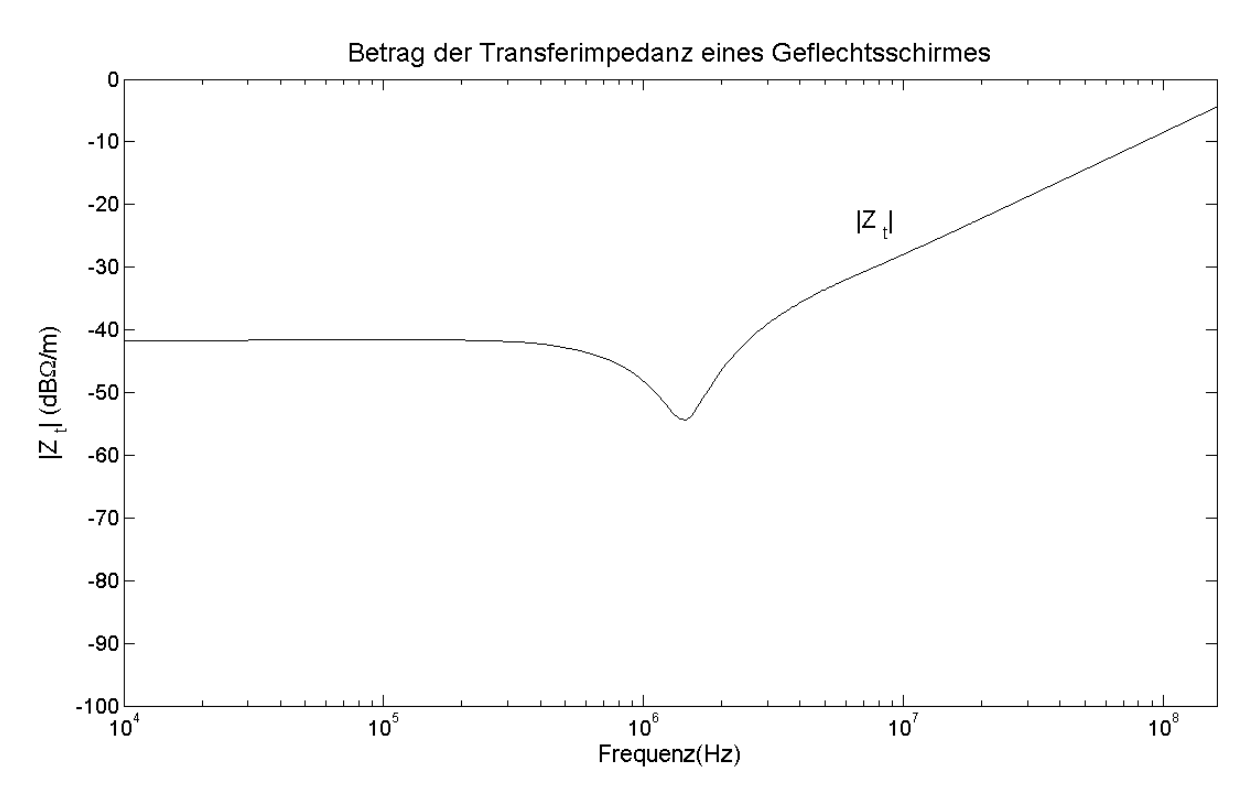

**Abb. 4.12:** Diese Abbildung zeigt den Betrag einer Transferimpedanz mit ausgeprägtem Minimum bei ca. 1,5 MHz. Auf der y-Achse ist wieder der Betrag der Transferimpedanz in dBΩ/m und auf der x-Achse die Frequenz in Hz logarithmisch aufgetragen.

Um den Verlauf der Kurve in Abb. 4.12 zu interpretieren, ist es wichtig, sich an den Verlauf der Transferimpedanz des Vollmantels in Abb. 4.6 zu erinnern. Da die Eigenschaft eines Vollmantels beim Geflechtsschirm im Bereich der Überdeckung in Form des Diffusionsterms wiederzufinden ist, dominiert dieser im Bereich niedriger Frequenzen. Dort entspricht der Betrag der Transferimpedanz im wesentlichen dem Gleichstromwiderstand des Schirmes. Mit zunehmender Frequenz sinkt der Betrag der Transferimpedanz aufgrund des Skineffektes mehr und mehr, was das Minimum erklärt. Ab einer gewissen Grenzfrequenz steigt der Betrag wieder an, da mit zunehmender Frequenz (kleiner werdender Wellenlänge) die Feldeindringung im Bereich der Öffnungen (Aperturen) immer stärker wird. Wie stark das Minimum ausgeprägt ist und bei welcher Frequenz es zu finden ist, hängt von dem geometrischen Aufbau des jeweiligen Schirmgeflechts ab.

# *4.4 Die Transferadmittanz eines Geflechtsschirmes*

Wie erwähnt, muß die Transferadmittanz, die die kapazitive Kopplung beschreibt, bei Geflechtsschirmen mit berücksichtigt werden, da die Feldeindringung des elektrischen Feldes durch die Aperturen mit zunehmender Frequenz steigt, ähnlich wie bei der induktiven Kopplung (Abb. 4.13).

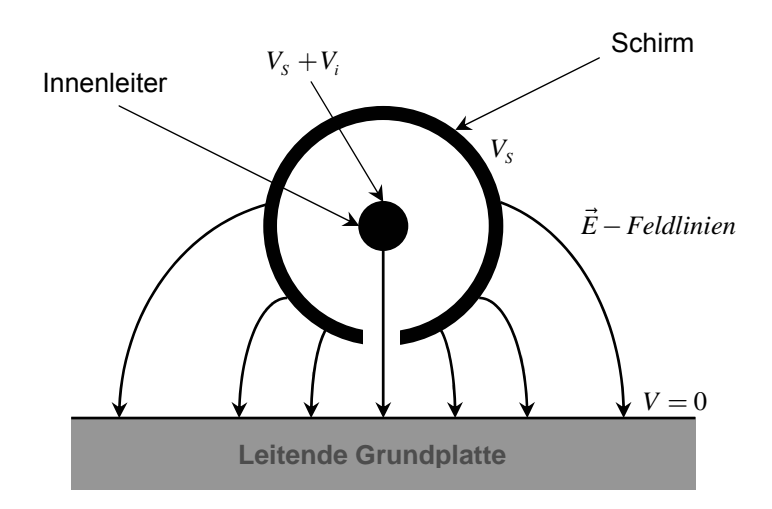

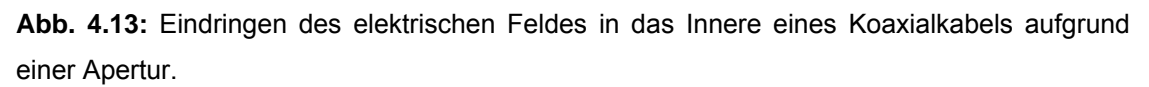

Die Transferadmittanz wurde zu Beginn des Kapitels in (4.9) und (4.10) definiert. Zur Veranschaulichung dient analog zur Abb. 4.4 die folgende Skizze.

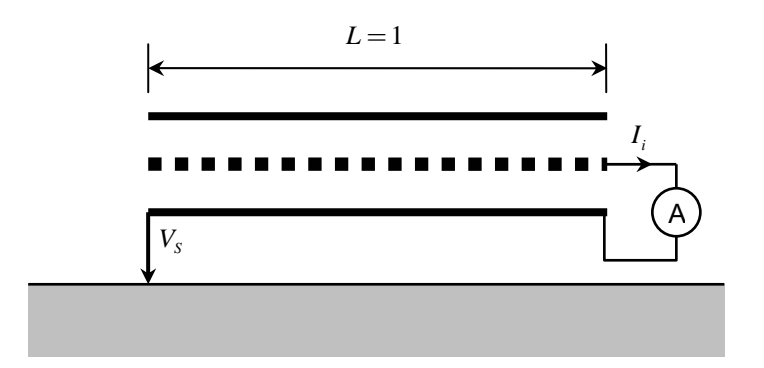

**Abb. 4.14:** Definition der Transferadmittanz:  $Y_i = \frac{Y_i}{V_s}$  $Y_{t} = \frac{I_{i}}{V_{s}L}$  für  $L \ll \lambda$  bei der Betrachtung von außen nach innen in Bezug auf die Messung.

In Anlehnung an das Transferimpedanzmodell von Kley wird im folgenden das Kley'sche Modell einer Transferadmittanz (vgl. [35]) angegeben:

$$
Y_{t} = j\omega C_{0}C_{S0} \frac{\varepsilon_{r_{\text{ext}}} \varepsilon_{r_{\text{int}}}}{\sqrt{\varepsilon_{r_{\text{ext}}} + \varepsilon_{r_{\text{int}}}}} 0.875 \frac{\pi \cos(\psi)}{6\varepsilon_{0}l} (1 - F)^{3} e^{-\tau_{E}} = j\omega C_{t},
$$
\n(4.57)

wobei C<sub>0</sub> die innere und C<sub>S0</sub> die äußere Kapazität pro Längeneinheit des Koaxialkabels ist. Die relative Dielektrizitätskonstante für den inneren Bereich der Koaxleitung ist  $ε_{r_{int}}$  und die für den äußeren Bereich wird mit  $ε_{r_{ext}}$  bezeichnet. Die übrigen Größen sind schon von der Definition der Transferimpedanz weiter oben bekannt.

Das Typische am Ausdruck (4.57) für die Transferadmittanz ist das Produkt der beiden Kapazitäten von innerem und äußerem System. Die verschiedenen Ausdrücke für die Transferadmittanz, die man in der Literatur (vgl. [35], [46]) findet, unterscheiden sich nur in dem zusätzlichen Faktor. Für die Größe C<sub>t</sub>, die neben dem Faktor *jω* in (4.57) steht, findet man in der Literatur (vgl. [46]) auch die Bezeichnung Kopplungskapazität.

Bei den noch folgenden Simulationen wurde für die Transferimpedanz Gleichung (4.53) und für die Transferadmittanz (4.57) verwendet.

#### *4.5 Ein Näherungsmodell für die Transferimpedanz*

Der frequenzabhängige Ausdruck der Transferimpedanz (4.53) konnte problemlos in die selbstgeschriebenen Matlabroutinen implementiert werden. Um das Modell in das konventionelle Leitungssimulationsprogramm Cablemod (Simlab GmbH) zu implementieren, das nicht direkt von Impedanz- und Admittanzmatrizen, sondern von Induktivitäts- und Kapazitätsmatrizen ausgeht, war es nötig, die Kopplungsgrößen Z. und *Yt* in der bekannten Form für die Impedanz

$$
Z = R + j\omega L \tag{4.58}
$$

und für die Admittanz

$$
Y = G + j\omega C \tag{4.59}
$$

darzustellen.

Die Transferadmittanz hat schon diese Form, wie man anhand von (4.57) sehen kann, wobei der Leitwert *G* Null ist.

Um die Transferimpedanz in die entsprechende Form (4.58) zu bringen, wurde in dieser Arbeit von (4.53) ausgegangen. Dabei wurde der mittlere Term von (4.53), der *ω* enthält, vernachlässigt. Desweiteren wurde berücksichtigt, daß bei niedrigen Frequenzen (große Wellenlänge) die Diffusionskopplung dominiert. Da aber der Diffusionsterm  $Z_d$  aus (4.38) mit größer werdenden Frequenzen gegen Null strebt

$$
\lim_{f \to \infty} Z_d = 0,\tag{4.60}
$$

reicht es aus, den frequenzunabhängigen Faktor  $(d')^2$ 4 *π*  $(d')^2$  *Nlσ* cos  $\psi$ , der den Gleich-

stromwiderstand des Schirmes beschreibt, zu behalten, da dieser der Grenzwert

$$
\lim_{f \to 0} Z_d = \frac{4}{\pi (d')^2 N l \sigma \cos \psi}
$$
\n(4.61)

ist.

Dieser Wert ist wichtig, da er bei niedrigen Frequenzen dafür sorgt, daß der Betrag der Transferimpedanz nicht zu tief sinkt. Damit kann (4.53) in die folgende Form gebracht werden:

$$
Z_t = R_t + j\omega L_t \tag{4.62}
$$

beziehungsweise

$$
Z_{t} = \frac{4}{\pi (d')^{2} N l \sigma \cos \psi}
$$
\n
$$
+ j\omega \left[ \left( 0.875 L_{a} e^{-\tau_{H}} - \mu_{0} \frac{0.11 d'}{4 \pi b F_{0}} \cos(2k_{1} \psi) \right) 0.875 e^{-\tau_{H}} + \frac{\mu_{0}}{4 \pi} \frac{0.11 d'}{b} \frac{\cos(k_{1} \psi)}{F \cos \psi} \right].
$$
\n(4.63)

Dabei sind *R*, und *L*, dann wie folgt definiert:

$$
R_{i} = \frac{4}{\pi (d')^{2} N l \sigma \cos \psi}
$$
 (4.64)

und

$$
L_{t} = \left(0.875L_{a}e^{-\tau_{H}} - \mu_{0}\frac{0.11d'}{4\pi bF_{0}}\cos(2k_{1}\psi)\right)0.875e^{-\tau_{H}} + \frac{\mu_{0}}{4\pi}\frac{0.11d'}{b}\frac{\cos(k_{1}\psi)}{F\cos\psi}.
$$
 (4.65)

*R*, und *L*, hängen also nicht mehr von der Frequenz ab:

$$
\frac{\partial R_i}{\partial \omega} = \frac{\partial L_i}{\partial \omega} = 0.
$$
\n(4.66)

Dies gilt natürlich nicht für den allgemeinen Fall. Desweiteren ist zu erwähnen, daß das Näherungsmodell (4.63) ein mögliches Minimum, wie es bei einigen Geflechtsschirmen (Abb. 4.12) vorkommt, nicht berücksichtigen kann, da ja *R*, konstant in Bezug auf die Frequenz ist. Leitungen, deren Betrag der Transferimpedanz einen Frequenzverlauf gemäß Abb. 4.11 hat, werden angemessen approximiert. Entscheidend ist auch der betrachtete Frequenzbereich, der für die Praxis von Bedeutung ist.

Bei der folgenden Abbildung wird eine Graphische Benutzeroberfläche gezeigt, die es ermöglicht unter Eingabe verschiedener Parameter, die Innenspannung am Ende einer Koaxialleitung über der Frequenz zu berechnen, die sich aufgrund einer benachbarten Generatorleitung ergibt. Dabei wurde sie zweimal bestimmt. Zum einen bei Verwendung des Transferimpedanzmodells (4.53) und zum anderen mittels des vereinfachteren Modells (4.63). Die maximale Differenz der beiden Innenleiterspannungen wurde in der Graphik markiert und der numerische Wert in dBµV (hier: ca. 1.86) herausgeschrieben.

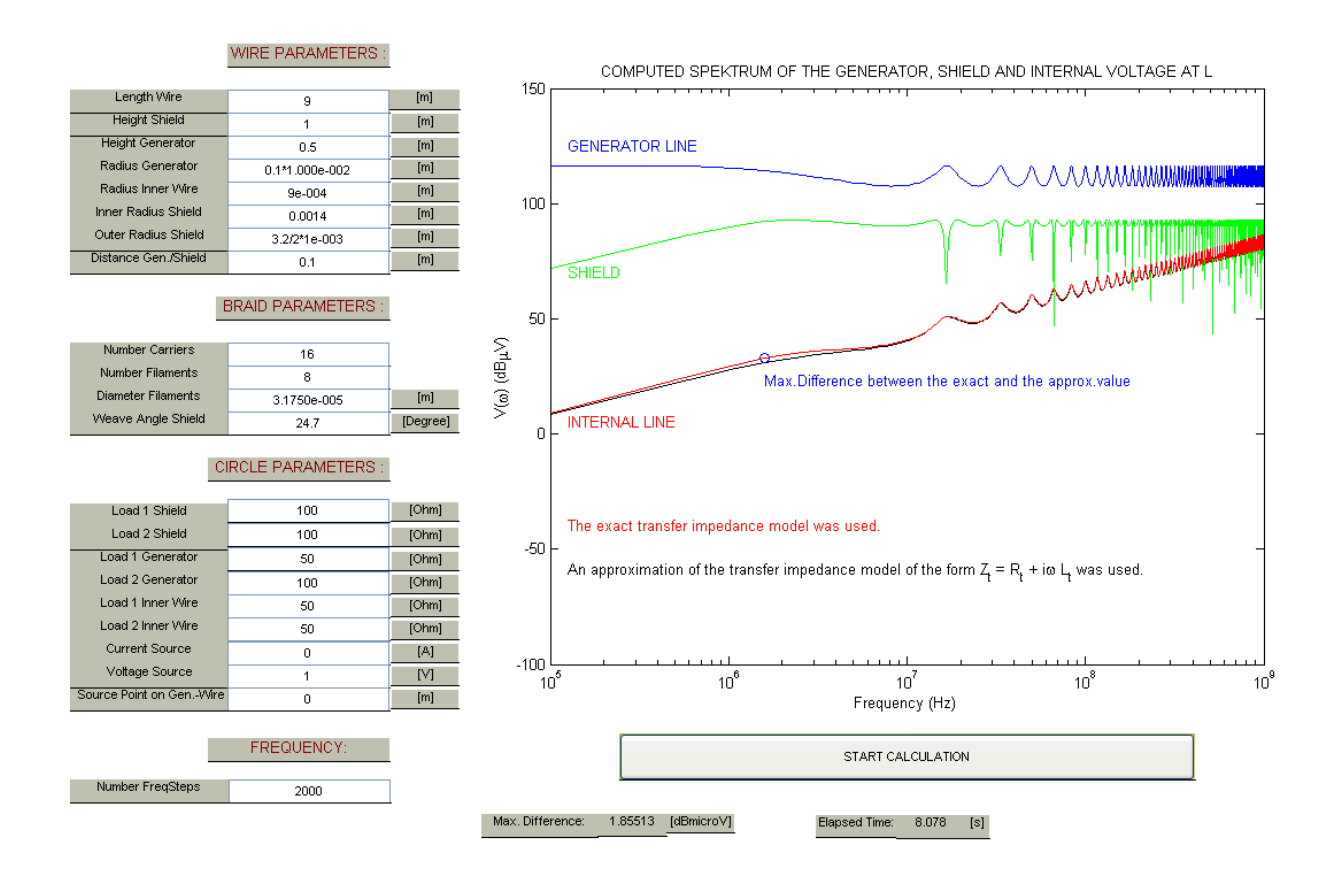

**Abb. 4.15:** Graphische Benutzeroberfläche mit Eingabeflächen für verschiedene Parameter, die eine spezielle Leiteranordnung beschreiben. Dabei handelt es sich um ein System bestehend aus einer Generator- und einer Koaxialleitung, die sich in einen Außen- und einen Innenleiter aufteilt. Alle Leiter befinden sich über einer ideal leitenden Grundplatte. Das Diagramm auf der rechten Seite der Abbildung stellt jeweils die Spannungsbeträge bei *x* = *L* der entsprechenden Leiter über der Frequenz in dBµV dar. Es wurde sowohl das *Z<sub>r</sub>* - Modell aus (4.53) als auch das aus (4.63) berücksichtigt.

## *4.6 Geschirmte Leitungen in Mehrleitersystemen*

Wie anhand von (4.7) und (4.8) gesehen, lassen sich geschirmte Leitungen über ihre Größen für die induktive Kopplung (Transferimpedanz) und für die kapazitive Kopplung (Transferadmittanz) in die Telegraphengleichungen in Matrixform an den jeweiligen Positionen, an denen Innenleiter und Schirm miteinander korrelieren, einfügen. Auf diese Weise läßt sich das Konzept der geschirmten Leitungen auf beliebige Mehrleitersysteme erweitern. Man kann sowohl das äußere System als auch das innere System um weitere Leiter erweitern. Im jeweiligen Teilsystem betrachtet man einzelne Mehrleitersysteme mit ihren jeweiligen Referenzleitungen. Über die Schirme mit ihren Transfergrößen kommunizieren die Teilsysteme miteinander. So lassen sich auch Systeme mit mehreren Schirmen, auch Schirm im Schirm-Systeme, prinzipiell konstruieren. Die Schwierigkeit liegt in der Kenntnis der jeweiligen Transfergrößen. In den meisten praktischen Fällen reicht es aus die Kopplung über den Schirm auf die übrigen Leitungen zu betrachten. Eine direkte Kopplung von einem anderen äußeren Leiter auf die Innenleiter kann vernachlässigt werden. Das vereinfacht die Matrizen, da diese Matrixkomponenten den Wert Null besitzen (vgl. (4.67) und (4.68) jeweils die Positionen (1,3) und (3,1)).

Eine Erweiterung im oberen Sinne stellt das Dreileitermodell über einer ideal leitenden Grundfläche dar, das aus einem Generatorleiter, einem Schirm und einem Innenleiter besteht (Abb. 4.16). Ein weiterer Grund für diese Wahl, sind die Validierungsmessungen, die zu dieser Beispielanordnung gemacht worden und im nächsten Kapitel gezeigt werden.

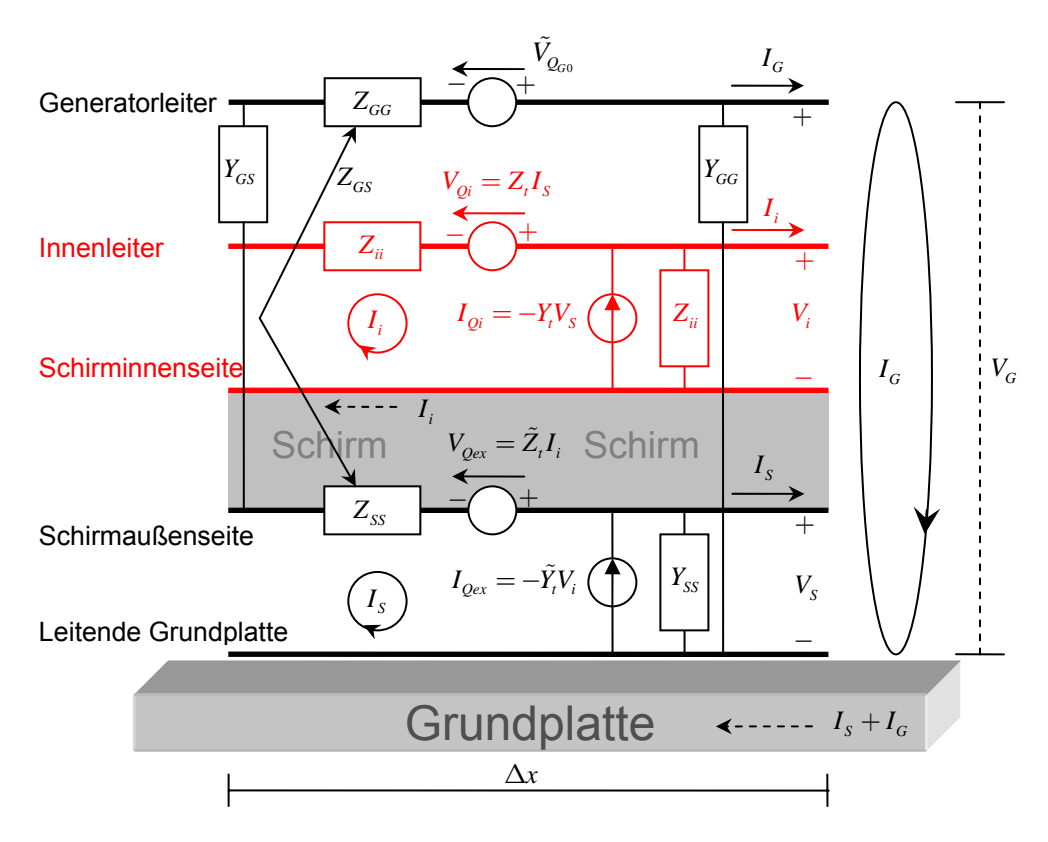

**Abb. 4.16:** Diese Abbildung zeigt das Ersatzschaltbild eines Mehrleitersystems pro Längeneinheit ∆*x* bestehend aus einem Generatorleiter, einem Schirm und einem Innenleiter, wobei sich das äußere System (Generatorleiter+Schirm) über einer ideal leitenden Grundplatte befindet.

Das in Abb. 4.16 skizzierte Mehrleitersystem steht für einen in der Praxis häufig vorkommenden Fall, bei dem eine benachbarte Generatorleitung auf die übrigen Leiter überspricht. Man kann dann, um die Überkopplung zu reduzieren statt einer ungeschirmten Leitung eine geschirmte Leitung verwenden. Welche Störspannungen und Störströme bei entsprechender Schirmanbindung dann noch zu erwarten sind, ist Aufgabe der Simulation. Es sei noch erwähnt, daß bei obiger Anordnung als Anregung nur eine lokale Spannungsquelle an der Generatorleitung agiert. Die übrigen Spannungsquellen sowie alle Stromquellen sollen im oberen Fall Null sein. Damit ergeben sich die folgenden Telegraphengleichungen für das Dreileitermodell:

$$
\frac{d}{dx}\begin{bmatrix}V_G(x,\omega)\\V_S(x,\omega)\\V_i(x,\omega)\end{bmatrix} + \begin{bmatrix}Z_{GG}(\omega) & Z_{GS}(\omega) & 0\\Z_{GS}(\omega) & Z_{SS}(\omega) & -\tilde{Z}_t(\omega)\\0 & -Z_t(\omega) & Z_{ii}(\omega)\end{bmatrix} \begin{bmatrix}I_G(x,\omega)\\I_S(x,\omega)\\I_i(x,\omega)\end{bmatrix} = \begin{bmatrix}\tilde{V}_{Q_{G0}}(x,\omega)\\0\\0\end{bmatrix}
$$
(4.67)

und

$$
\frac{d}{dx}\begin{bmatrix}I_G(x,\omega)\\I_S(x,\omega)\\I_i(x,\omega)\end{bmatrix} + \begin{bmatrix}Y_{GG}(\omega)+Y_{GS}(\omega) & -Y_{GS}(\omega) & 0\\-Y_{GS}(\omega) & Y_{SS}(\omega)+Y_{GS}(\omega) & \tilde{Y}_t(\omega)\\0 & Y_t(\omega) & Y_{ti}(\omega)\end{bmatrix} \begin{bmatrix}V_G(x,\omega)\\V_S(x,\omega)\\V_i(x,\omega)\end{bmatrix} = \begin{bmatrix}0\\0\\0\end{bmatrix}.
$$
\n(4.68)

Die in (4.67) und in (4.68) blau markierten Matrixkomponenten sowohl in der Impedanz- als auch in der Admittanzmatrix an den Positionen (1,1), (1,2), (2,1) und (2,2) beschreiben das äußere Teilsystem. Die rot markierten Matrixkomponenten an den Positionen (2,3) und (3,2) verweisen auf die Transfergrößen.

Wie bereits erwähnt, bedeuten die Nulleinträge in den Matrizen an den Positionen (1,3) und (3,1), daß auf eine direkte Überkopplung zwischen Generatorleiter und Innenleiter verzichtet wird, das heißt ein Übersprechen erfolgt nur über den Schirm, der sozusagen alle Informationen des äußeren Systems aufnimmt und nach innen in gedämpfter Form weitergibt (bei Betrachtung von außen nach innen) und umgekehrt (bei Betrachtung von innen nach außen). Es ist verständlich, wenn man bedenkt, daß der Abstand zwischen Generatorleiter und Innenleiter deutlich größer ist, als zwischen Schirm und Innenleiter. Desweiteren liegt in der Natur eines Schirmes seine Schirmwirkung, die ja den größten Teil der Störung aufnehmen sollte. Der auf dem Schirm induzierte Störstrom, ist damit für die induktive Kopplung in den abgeschirmten Bereich verantwortlich.

Für die Simulation des Systems wird angenommen, daß die Kopplung von innen nach außen gleich der von außen nach innen ist, was bedeutet:

$$
\tilde{Z}_i = Z_i, \ \tilde{Y}_i = Y_i. \tag{4.69}
$$

## *4.7 Übergang zum gemeinsamen Referenzleiter*

Bisher wurde davon ausgegangen, daß man das Gesamtsystem in zwei Teilsysteme separiert. Bei *n* geschirmten Leitungen innerhalb eines Mehrleitersystems hätte man *n*+1 Bezugsleiter im Gesamtsystem. Bei der Aufstellung der Telegraphengleichungen in gewohnter Weise macht dies keine Probleme. Bei Verwendung in einem Leitungssimulationsprogramm könnte dies aber für Verwirrung sorgen. Aus diesem Grund liegt es nahe zu einer der oberen Darstellung äquivalenten Darstellung überzugehen, bei der sich sämtliche Leiter im Gesamtsystem auf einen Referenzleiter, in diesem Fall der ideal leitenden Grundplatte, beziehen.

Den Übergang von einer Darstellung zur anderen verdeutlicht die folgende Abbildung.

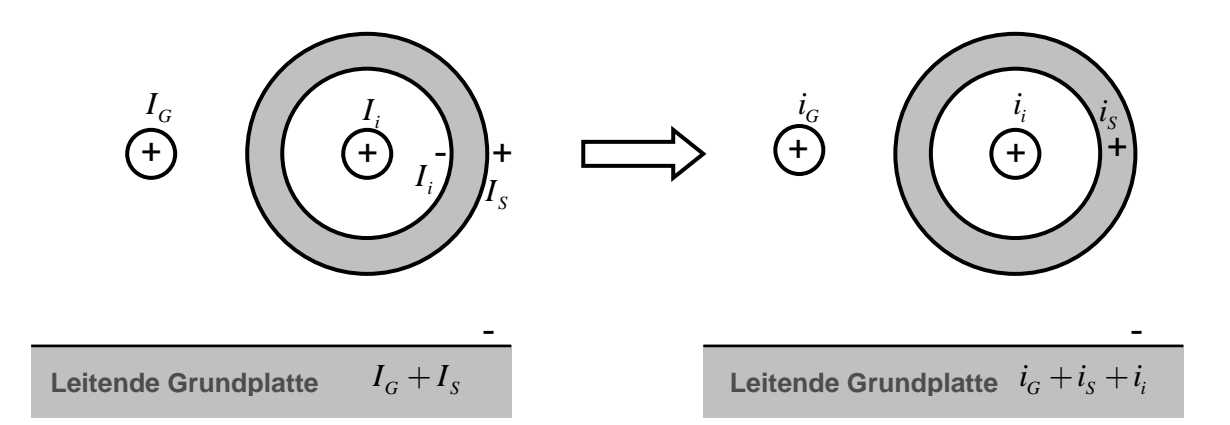

**Abb. 4.17:** Übergang des Mehrleitersystems zu einem gemeinsamen Referenzleiter. Bei der linken Darstellung ergeben sich zwei Referenzleiter (Innenseite des Schirmes und Grundplatte), wohingegen bei der rechten Darstellung nur noch ein Referenzleiter (Grundplatte) für das gesamte System vorhanden ist.

Die folgenden Transformationen führen die Telegraphengleichungen (4.67) und (4.68) in ein System mit nur noch einem Referenzleiter über:

$$
i_G(x) = I_G(x), \t v_G(x) = V_G(x),
$$
  
\n
$$
i_S(x) = I_S(x) - I_i(x), \t v_S(x) = V_S(x),
$$
  
\n
$$
i_i(x) = I_i(x), \t v_i(x) = V_i(x) + V_S(x)
$$
\n(4.70)

und in Matrixform schreibt sich (4.70) wie folgt:

$$
\begin{pmatrix} i_G(x) \\ i_S(x) \\ i_i(x) \end{pmatrix} = \begin{bmatrix} 1 & 0 & 0 \\ 0 & 1 & -1 \\ 0 & 0 & 1 \end{bmatrix} \begin{bmatrix} I_G(x) \\ I_S(x) \\ I_i(x) \end{bmatrix}, \qquad \begin{bmatrix} v_G(x) \\ v_S(x) \\ v_i(x) \end{bmatrix} = \begin{bmatrix} 1 & 0 & 0 \\ 0 & 1 & 0 \\ 0 & 1 & 1 \end{bmatrix} \begin{bmatrix} V_G(x) \\ V_S(x) \\ V_i(x) \end{bmatrix}.
$$
 (4.71)

Für die Substitution in (4.67) und (4.68) benötigt man die jeweilige inverse Transformation zu (4.71):

$$
\begin{pmatrix} I_G(x) \\ I_S(x) \\ I_i(x) \end{pmatrix} = \begin{bmatrix} 1 & 0 & 0 \\ 0 & 1 & 1 \\ 0 & 0 & 1 \end{bmatrix} \begin{bmatrix} i_G(x) \\ i_S(x) \\ i_i(x) \end{bmatrix}, \qquad \begin{pmatrix} V_G(x) \\ V_S(x) \\ V_i(x) \end{pmatrix} = \begin{bmatrix} 1 & 0 & 0 \\ 0 & 1 & 0 \\ 0 & -1 & 1 \end{bmatrix} \begin{bmatrix} v_G(x) \\ v_S(x) \\ v_i(x) \end{bmatrix}.
$$
 (4.72)

Damit transformieren sich die Telegraphengleichungen (4.67) und (4.68) zu:

$$
\frac{d}{dx} \begin{bmatrix} v_G \\ v_S \\ v_i \end{bmatrix} + \begin{bmatrix} Z_{GG} & Z_{GS} & Z_{GS} \\ Z_{GS} & Z_{SS} & (Z_{SS} - \tilde{Z}_t) \\ Z_{GS} & (Z_{SS} - Z_t) & (Z_{SS} + Z_{ii} - Z_t - \tilde{Z}_t) \end{bmatrix} \begin{bmatrix} i_G \\ i_S \\ i_i \end{bmatrix} = \begin{bmatrix} \tilde{V}_{Q_{G0}} \\ 0 \\ 0 \end{bmatrix}
$$
\n(4.73)

und

$$
\frac{d}{dx}\begin{bmatrix}i_G\\i_S\\i_i\end{bmatrix}+\begin{bmatrix}(Y_{GG}+Y_{GS})&-Y_{GS}&0\\-Y_{GS}&(Y_{SS}+Y_{GS}+Y_{ii}-Y_t-\tilde{Y}_t)&(\tilde{Y}_t-Y_{ii})\\0&(Y_t-Y_{ii})&Y_{ii}\end{bmatrix}\begin{bmatrix}v_G\\v_S\\v_i\end{bmatrix}=\begin{bmatrix}0\\0\\0\end{bmatrix}.
$$
\n(4.74)

Zur besseren Übersichtlichkeit ist auf die Argumente *x* und *ω* in (4.73) und (4.74) verzichtet worden.

## *4.8 Die Darstellung der R-, L- und C-Matrizen zur Implementierung geschirmter Leitungen in ein konventionelles Leitungssimulationsprogramm*

Die obigen Ergebnisse für die Impedanz- und Admittanzmatrizen sollen auf die Widerstands-, Induktivitäts- sowie Kapazitätsmatrizen übertragen werden. Mit der Näherung für die Transferimpedanz (4.62) und mit der Transferadmittanz (4.57) können auch die Eigenschaften von geschirmten Leitungen auf diese Art eingehen.

4.8.1 Die Matrizen für zwei Teilsysteme mit verschiedenen Referenzleitern

Für die Widerstandsmatrix gilt:

$$
[R] = \begin{bmatrix} R_{GG} & 0 & 0 \\ 0 & R_{SS} & -\tilde{R}_t \\ 0 & -R_t & R_{ii} \end{bmatrix}.
$$
 (4.75)

Die "Tilde" bei  $\widetilde{R}_i$  kennzeichnet wieder die Kopplung von innen nach außen. Da sich die Transferimpedanzen und –admittanzen von außen nach innen und von innen nach außen kaum unterscheiden, folgt aus (4.75):

$$
[R] = \begin{bmatrix} R_{GG} & 0 & 0 \\ 0 & R_{SS} & -R_t \\ 0 & -R_t & R_{ii} \end{bmatrix}.
$$
 (4.76)

Die Matrixelemente werden in der folgenden Tabelle kurz benannt:

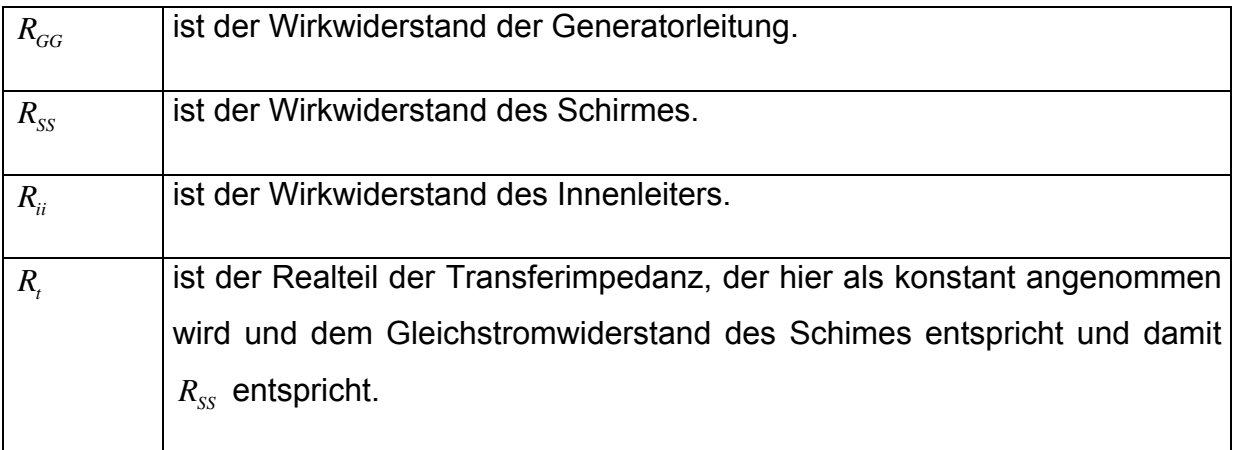

Für die Induktivitätsmatrix [L] gilt:

$$
[L] = \begin{bmatrix} L_{GG} & L_{GS} & 0 \\ L_{GS} & L_{SS} & -\tilde{L}_t \\ 0 & -L_t & L_{ii} \end{bmatrix}.
$$
 (4.77)

Da auch hier wieder die Reziprozität der Transferimpedanzen gilt, folgt:

$$
[L] = \begin{bmatrix} L_{GG} & L_{GS} & 0 \\ L_{GS} & L_{SS} & -L_t \\ 0 & -L_t & L_{ii} \end{bmatrix}.
$$
 (4.78)

Die Matrixelemente bedeuten:

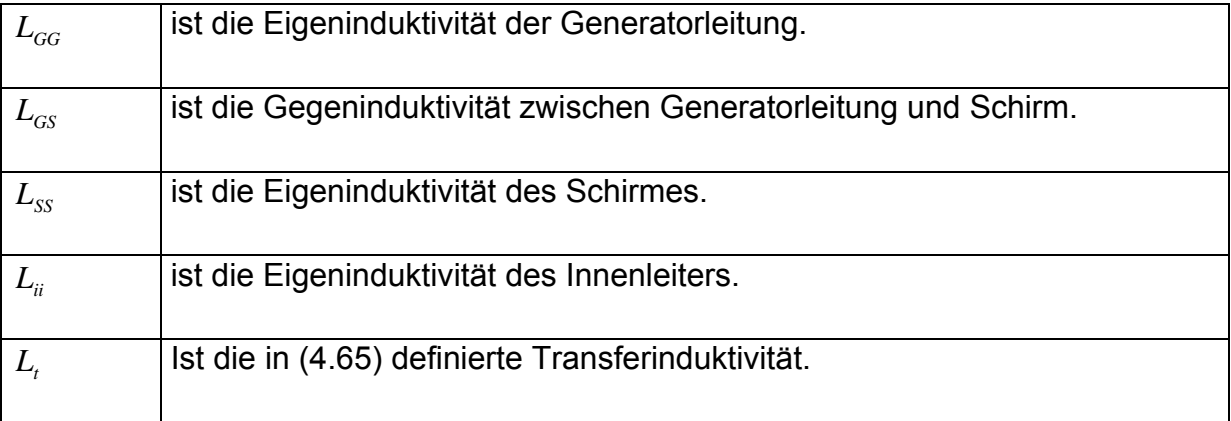

Die Kapazitätsmatrix besitzt die folgende Gestalt:

$$
[C] = \begin{bmatrix} C_{GG} + C_{GS} & -C_{GS} & 0 \\ -C_{GS} & C_{SS} + C_{GS} & \tilde{C}_i \\ 0 & C_i & C_{ii} \end{bmatrix}.
$$
 (4.79)

Setzt man wieder  $\widetilde{C}_t = C_t$ , so folgt:

$$
[C] = \begin{bmatrix} C_{GG} + C_{GS} & -C_{GS} & 0 \\ -C_{GS} & C_{SS} + C_{GS} & C_t \\ 0 & C_t & C_{ii} \end{bmatrix}.
$$
 (4.80)

Für die Matrixelemente gilt:

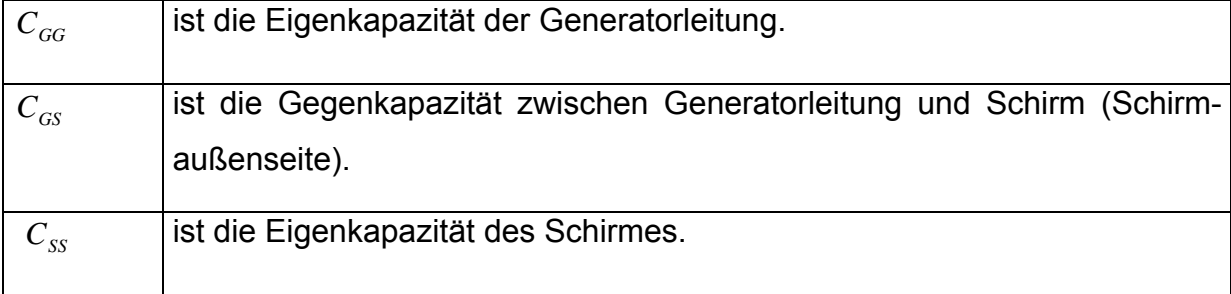

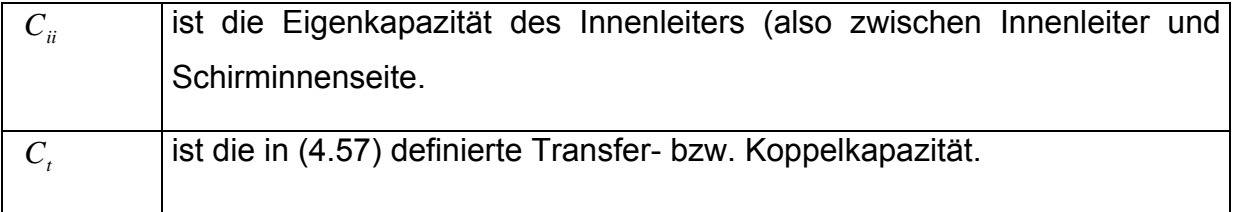

4.8.2 Die Matrizen für ein System mit einem gemeinsamen Referenzleiter

Die Transformationen (4.72) auf einen gemeinsamen Referenzleiter ergeben für die Widerstandsmatrix:

$$
[r] = \begin{bmatrix} R_{GG} & 0 & 0 \\ 0 & R_{SS} & R_{SS} - R_t \\ 0 & R_{SS} - R_t & R_{SS} + R_{ii} - 2R_t \end{bmatrix}
$$
 (4.81)

und für die Induktivitätsmatrix [1] gilt jetzt:

$$
[l] = \begin{bmatrix} L_{GG} & L_{GS} & L_{GS} \\ L_{GS} & L_{SS} & L_{SS} - L_t \\ L_{GS} & L_{SS} - L_t & L_{SS} + L_{ii} - 2L_t \end{bmatrix}.
$$
 (4.82)

Die Kapazitätsmatrix hat nach der Transformation auf einen gemeinsamen Referenzleiter die Gestalt:

$$
[c] = \begin{bmatrix} C_{GG} + C_{GS} & -C_{GS} & 0 \\ -C_{GS} & C_{SS} + C_{GS} + C_{ii} - 2C_t & C_t - C_{ii} \\ 0 & C_t - C_{ii} & C_{ii} \end{bmatrix}.
$$
 (4.83)

Die Verallgemeinerung auf Mehrleitersysteme höherer Ordnung oder mit mehreren Koaxialleitungen erfolgt analog.

# 5 Eine Formel für den Strahlungswiderstand zur Verwendung in der klassischen Leitungstheorie

## *5.1 Motivation*

In diesem Kapitel soll ein Ausdruck für den Strahlungswiderstand hergeleitet werden, der für eine spezielle Anordnung als frequenzabhängiger Leitungsbelag in der klassischen Leitungstheorie verwendet werden kann. Dabei wird kurz auf die Ergebnisse der klassischen Leitungstheorie ([23], [35]), die im Kapitel 3 ausführlich diskutiert worden, eingegangen. Anschließend wird mit Hilfe der Ergebnisse einer Full-Wave Leitungstheorie ([38]-[42]) mit Hinblick auf die klassische Theorie ein frequenzabhängiger, aber nicht ortsabhängiger Widerstand berechnet. Um diese Approximation zu rechtfertigen, wird anhand eines einfachen Beispiels dieses Modell mit einer MoM-Berechnung und einer Messung verglichen.

# *5.2 Die Telegraphengleichungen und ihre Lösungen für die klassische Leitungstheorie*

In diesem Abschnitt kommt es vorrangig auf das zu lösende Gleichungssystem und die zugehörige Lösung an. Die Telegraphengleichungen für ein Mehrleitersystem lauten in der klassischen Leitungstheorie in der Strom-Spannungs-Darstellung entsprechend der Gleichung (3.51):

$$
\frac{d}{dx}\begin{bmatrix} \vec{\hat{V}}(x,\omega) \\ \vec{\hat{I}}(x,\omega) \end{bmatrix} = \begin{bmatrix} [0] & -[Z(\omega)] \end{bmatrix} \begin{bmatrix} \vec{\hat{V}}(x,\omega) \\ \vec{\hat{I}}(x,\omega) \end{bmatrix} + \begin{bmatrix} \vec{\hat{V}}_{Q}(x,\omega) \\ \vec{\hat{I}}_{Q}(x,\omega) \end{bmatrix}.
$$
\n(5.1)

Dabei handelte es sich um ein gekoppeltes System gewöhnlicher Differentialgleichungen erster Ordnung, wobei der Vektor  $\hat{V}(x,\omega)$  $\rightarrow$ die Spannungen und  $\hat{I}(x,\omega)$  $\rightarrow$  die Ströme der *n* Leitungen enthält.  $\bigl[ Z(\omega) \bigr]$  ist die Impedanzmatrix und  $\bigl[ Y(\omega) \bigr]$  die Admittanzmatrix. Jedem Leiter kann sowohl eine Spannungsquelle als auch eine Stromquelle zugeordnet sein. Dies wird formal über den Vektor für die Spannungsquellen  $\hat{V}_Q(x, \omega)$  $\rightarrow$ und über den Vektor für die Stromquellen  $\hat{I}_{\varrho}(x, \omega)$  $\rightarrow$ dargestellt.

Die allgemeine Lösung der Gleichung (5.1) lautete:

$$
\begin{pmatrix}\n\vec{\hat{V}}(x,\omega) \\
\vec{\hat{I}}(x,\omega)\n\end{pmatrix} = \left[\Phi(x-x_0,\omega)\right] \begin{pmatrix}\n\vec{\hat{V}}(x_0,\omega) \\
\vec{\hat{I}}(x_0,\omega)\n\end{pmatrix} + \int_{x_0}^{x} \left[\Phi(x-x',\omega)\right] \begin{pmatrix}\n\vec{\hat{V}}_0(x',\omega) \\
\vec{\hat{I}}_0(x',\omega)\n\end{pmatrix} dx' .
$$
\n(5.2)

Die Matrix  $\left[\Phi(\overline{x},\omega)\right]$  war wie folgt definiert:

$$
\left[\Phi\left(\overline{x},\omega\right)\right] = \begin{bmatrix} \left[\Phi_{11}\left(\overline{x},\omega\right)\right] & \left[\Phi_{12}\left(\overline{x},\omega\right)\right] \\ \left[\Phi_{21}\left(\overline{x},\omega\right)\right] & \left[\Phi_{22}\left(\overline{x},\omega\right)\right] \end{bmatrix} . \tag{5.3}
$$

Die Variable  $\bar{x}$  in (5.3) stand für  $x - x_0$  oder  $x - x'$  in (5.2) und die  $\left[ \Phi_{ij}(\bar{x}, \omega) \right]$  mit *i*, *j* = 1,2 waren im allgemeinen Untermatrizen, für die folgende Beziehungen galten:

$$
[\Phi_{11}(\overline{x}, \omega)] = \frac{1}{2} [Y]^{-1} [T] (e^{[\gamma] \overline{x}} + e^{-[\gamma] \overline{x}}) [T]^{-1} [Y],
$$
\n
$$
[\Phi_{12}(\overline{x}, \omega)] = -\frac{1}{2} [Y]^{-1} [T] [\gamma] (e^{[\gamma] \overline{x}} - e^{-[\gamma] \overline{x}}) [T]^{-1},
$$
\n
$$
[\Phi_{21}(\overline{x}, \omega)] = -\frac{1}{2} [T] (e^{[\gamma] \overline{x}} - e^{-[\gamma] \overline{x}}) [\gamma]^{-1} [T]^{-1} [Y],
$$
\n
$$
[\Phi_{22}(\overline{x}, \omega)] = \frac{1}{2} [T] (e^{[\gamma] \overline{x}} + e^{-[\gamma] \overline{x}}) [T]^{-1}.
$$
\n(5.4)

Somit ist die Lösung (5.2) der Gleichung (5.1) eindeutig definiert. Für die weiteren Betrachtungen reicht es aus, in Gleichung (5.1) eine Spannung und einen Strom zu verwenden. Dies entspricht einem Leiter mit zugehörigem Referenzleiter. Der Referenzleiter soll eine ideal leitende Grundfläche sein. Damit wird aus (5.1):

$$
\frac{d}{dx} \begin{pmatrix} \hat{V}(x,\omega) \\ \hat{I}(x,\omega) \end{pmatrix} = \begin{bmatrix} 0 & -Z(\omega) \\ -Y(\omega) & 0 \end{bmatrix} \begin{pmatrix} \hat{V}(x,\omega) \\ \hat{I}(x,\omega) \end{pmatrix} + \begin{pmatrix} \hat{V}_{\varrho}(x,\omega) \\ \hat{I}_{\varrho}(x,\omega) \end{pmatrix}
$$
(5.5)

und aus (5.2):

#### **5 Eine Formel für den Strahlungswiderstand**

$$
\begin{pmatrix} \hat{V}(x,\omega) \\ \hat{I}(x,\omega) \end{pmatrix} = \left[\Phi(x-x_0,\omega)\right] \begin{pmatrix} \hat{V}(x_0,\omega) \\ \hat{I}(x_0,\omega) \end{pmatrix} + \int_{x_0}^{x} \left[\Phi(x-x',\omega)\right] \begin{pmatrix} \hat{V}_0(x',\omega) \\ \hat{I}_0(x',\omega) \end{pmatrix} dx' \,.
$$
 (5.6)

Die Matrix [Φ] entspricht der in (5.3) definierten Matrix, wobei die Φ*ij* mit *i*, *j* = 1,2 keine Untermatrizen, sondern skalare Matrixkomponenten sind.

#### *5.3 Die Telegraphengleichungen mit ortsabhängigen Leitungsbelägen*

Um ungleichförmige Leitungen besser beschreiben zu können, wurde die klassische Leitungstheorie dahin erweitert, ortsabhängige Leitungsbeläge zu berücksichtigen. Eine ausführliche Herleitung dieser Theorie, auch für Mehrleitersysteme, findet man in [38]-[42]. Da dort auf elegante Weise eine Methode angegeben wird, wie man die orts- und frequenzabhängigen Leitungsbeläge aus den elementaren Maxwell-Gleichungen bestimmen kann, soll diese Theorie dazu dienen, für die klassische Leitungstheorie, die zwar keine ortsabhängigen, aber frequenzabhängige Leitungsbeläge berücksichtigen kann, eine frequenzabhängige Impedanz zu bestimmen, welche die Abstrahlung der Leitung beschreiben kann.

Entsprechend [39] und in Analogie zu (5.5) kann eine allgemeine Telegraphengleichung formuliert werden:

$$
\frac{d}{dx}\begin{pmatrix} \hat{\varphi}(x,\omega) \\ \hat{I}(x,\omega) \end{pmatrix} = -i\omega \begin{bmatrix} P_{11}(x,\omega) & P_{12}(x,\omega) \\ P_{21}(x,\omega) & P_{22}(x,\omega) \end{bmatrix} \begin{pmatrix} \hat{\varphi}(x,\omega) \\ \hat{I}(x,\omega) \end{pmatrix} + \begin{pmatrix} \hat{V}_{\varrho}(x,\omega) \\ \hat{I}_{\varrho}(x,\omega) \end{pmatrix}.
$$
\n(5.7)

Dabei ist *iω*  $P(x, ω)$  im Gegensatz zu der entsprechenden Matrix in (5.5) auch ortsabhängig. Anstelle der Spannung ist jetzt das skalare elektrische Potential des Leiters gerückt. Da der Bezug zur klassischen Theorie bewahrt werden soll, kann aus [39] folgende Aussage übernommen werden: "Für die klassische Leitungstheorie stellt dieser Austausch keinen Unterschied dar, da die Spannung immer als Potenti-
aldifferenz zwischen dem Bezugsleiter und dem betrachteten Leiter berechnet werden kann."<sup>2</sup>

Die allgemeine Lösung von (5.7) lautet entsprechend [70] und [39]:

$$
\begin{pmatrix}\n\hat{\varphi}(x,\omega) \\
\hat{I}(x,\omega)\n\end{pmatrix} = \left[\Omega_{x_0}^x(-i\omega[P])\right] \begin{pmatrix}\n\hat{\varphi}(x_0,\omega) \\
\hat{I}(x_0,\omega)\n\end{pmatrix} + \int_{x_0}^x \left[\Omega_{x'}^x(-i\omega[P])\right] \begin{pmatrix}\n\hat{V}_Q(x',\omega) \\
\hat{I}_Q(x',\omega)\n\end{pmatrix} dx' .
$$
\n(5.8)

(5.7) enthält (5.5) und (5.8) enthält damit auch (5.6) als Spezialfall. Die Grösse  $\left[ \Omega_{_{\boldsymbol{x}_0}}^{_{x}}\bigl(-i\omega[P]\bigr)\right]$  wird als Matrizant bezeichnet, dessen Eigenschaften ausführlich in [70] beschrieben werden. Der Matrizant kann als Matrizenreihe dargestellt werden:

$$
\left[\Omega_{x_0}^x\left(-i\omega[P]\right)\right] = [1] + \int_{x_0}^x \left(-i\omega\right)\left[P(\tau)\right]d\tau + \int_{x_0}^x \left(-i\omega\right)\left[P(\tau)\right]\int_{x_0}^{\tau} \left(-i\omega\right)\left[P(\sigma)\right]d\sigma d\tau + \cdots
$$
\n
$$
= [1] + \left(-i\omega\right)\int_{x_0}^x \left[P(\tau)\right]d\tau + \left(-i\omega\right)^2 \int_{x_0}^x \left[P(\tau)\right]\int_{x_0}^{\tau} \left[P(\sigma)\right]d\sigma d\tau + \cdots
$$
\n(5.9)

Um die Komponenten der Matrix  $\bigl[P(x,\omega)\bigr]$  in Gleichung (5.7) zu bestimmen, wird in [39] von den elementaren Maxwell'schen Gleichungen ausgegangen. Dazu wird eine Beziehung zwischen den Grössen  $\hat{I}(x')$  und  $\frac{d\hat{I}(x')}{dt}$ *dx*  $\frac{x'}{y}$  sowie  $\hat{I}(x)$  $\hat{I}(x)$  und  $\frac{d\hat{I}(x)}{d\hat{I}(x)}$  $\frac{d(x)}{dx}$  benötigt. Die Variablen *x* ′ und *x* stehen dabei für zwei verschiedene Positionen entlang der Leitung. Die folgende Abbildung (Abb. 5.1) zeigt dies für eine gleichförmige Leitung, weil diese Betrachtung für den weiteren Verlauf der Arbeit relevant ist. Das in [38]- [41] hergeleitete Verfahren dient aber vor allem der Beschreibung ungleichförmiger Leitungen, wobei die gleichförmigen Leitungen nur einen Spezialfall darstellen.

<sup>&</sup>lt;u>2</u><br><sup>2</sup> [39] Haase, Heiko/Nitsch, Jürgen: Feldeinkopplung in dreidimensionale Leitungsstrukturen mittels einer Full-Wave Leitungstheorie, Institut für Grundlagen der Elektrotechnik und EMV, Otto-von-Guericke Universität Magdeburg, Kleinheubacher Berichte, 2001

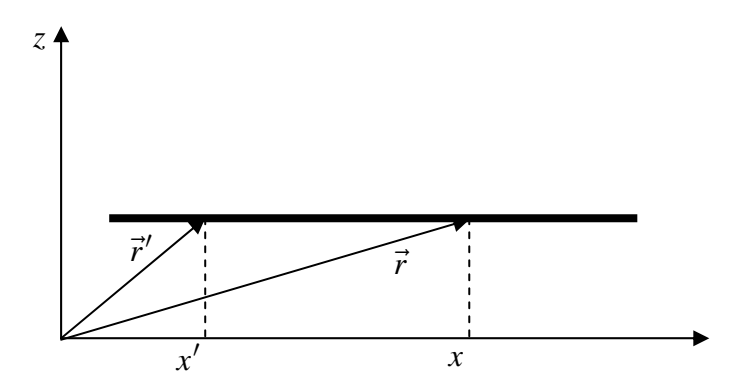

**Abb. 5.1:** Diese Abbildung skizziert eine gleichförmige Leitung. Die Variablen *x* und *x*′ markieren zwei verschiedene Positionen entlang der Leitung.

Um diese Beziehung zu formulieren, werden in [39] die Gleichungen (5.7) und (5.8) unter Vernachlässigung der Quellen verwendet. Für die Gleichung (5.8) bedeutet dies:

$$
\begin{aligned}\n\begin{pmatrix}\n\hat{\varphi}(x,\omega) \\
\hat{I}(x,\omega)\n\end{pmatrix} &= \left[\Omega_{x_0}^x(-i\omega P)\right] \begin{pmatrix}\n\hat{\varphi}(x_0,\omega) \\
\hat{I}(x_0,\omega)\n\end{pmatrix}, \\
\begin{pmatrix}\n\hat{\varphi}(x',\omega) \\
\hat{I}(x',\omega)\n\end{pmatrix} &= \left[\Omega_{x_0}^{x'}(-i\omega P)\right] \begin{pmatrix}\n\hat{\varphi}(x_0,\omega) \\
\hat{I}(x_0,\omega)\n\end{pmatrix}.\n\end{aligned} \tag{5.10}
$$

Das Eliminieren des Vektors an der Stelle x<sub>0</sub> und das Ausnutzen von  $\left[ \begin{array}{c} (-i\omega P) \end{array} \right]^{-}=\left[ \Omega^{x_0}_x\left( -i\omega P \right)\right]$  $\left[ \Omega_{x_0}^{x}\left( -i\omega P\right) \right]^{-1}$   $=$   $\left[ \Omega_{x}^{x_0}\left( -i\omega P\right) \right]$  führt auf folgende Beziehung:

$$
\begin{aligned}\n\left(\hat{\varphi}\left(x',\omega\right)\right) &= \left[\Omega_{x_0}^{x'}\left(-i\omega P\right)\right] \left[\Omega_x^{x_0}\left(-i\omega P\right)\right] \left(\hat{\varphi}\left(x,\omega\right)\right) \\
&= \left[\Omega_x^{x'}\left(-i\omega P\right)\right] \left(\hat{\varphi}\left(x,\omega\right)\right).\n\end{aligned}\n\tag{5.11}
$$

Die Gleichung (5.7) an der Stelle *x* lautet ohne Quellen:

$$
\frac{d}{dx}\begin{pmatrix} \hat{\varphi}(x,\omega) \\ \hat{I}(x,\omega) \end{pmatrix} = -i\omega \begin{bmatrix} P_{11}(x,\omega) & P_{12}(x,\omega) \\ P_{21}(x,\omega) & P_{22}(x,\omega) \end{bmatrix} \begin{pmatrix} \hat{\varphi}(x,\omega) \\ \hat{I}(x,\omega) \end{pmatrix}.
$$
\n(5.12)

und ausmultipliziert ergibt sich:

$$
\frac{d}{dx}\hat{\varphi}(x,\omega) = -i\omega P_{11}(x,\omega)\hat{\varphi}(x,\omega) - i\omega P_{12}(x,\omega)\hat{I}(x,\omega)
$$
\n
$$
\frac{d}{dx}\hat{I}(x,\omega) = -i\omega P_{21}(x,\omega)\hat{\varphi}(x,\omega) - i\omega P_{22}(x,\omega)\hat{I}(x,\omega).
$$
\n(5.13)

Die zweite Gleichung aus (5.13) nach  $\hat{\varphi}(x,\omega)$  umgestellt, führt auf:

$$
\hat{\varphi}(x,\omega) = \frac{1}{-i\omega P_{21}(x,\omega)}\frac{d}{dx}\hat{I}(x,\omega) - \frac{P_{22}(x,\omega)}{P_{21}(x,\omega)}\hat{I}(x,\omega).
$$
\n(5.14)

Für (5.14) kann man auch schreiben:

$$
\hat{\varphi}(x,\omega) = \left[\frac{1}{-i\omega P_{21}(x,\omega)} - \frac{P_{22}(x,\omega)}{P_{21}(x,\omega)}\right] \left(\hat{I}'(x,\omega)\right).
$$
\n(5.15)

Will man in Analogie zu der Gleichung (5.11) auf der linken Seite der Gleichung (5.15) ebenfalls einen Vektor, der als zweite Komponente den Strom  $\hat{I}(x,\omega)$  aufweist, so folgt:

$$
\begin{bmatrix}\n\hat{\varphi}(x,\omega) \\
\hat{I}(x,\omega)\n\end{bmatrix} = \begin{bmatrix}\n\frac{1}{-i\omega P_{21}(x,\omega)} & -\frac{P_{22}(x,\omega)}{P_{21}(x,\omega)} \begin{bmatrix} \hat{I}'(x,\omega) \\
\hat{I}(x,\omega)\n\end{bmatrix}
$$
\n(5.16)

oder:

$$
\begin{bmatrix}\n\hat{\varphi}(x,\omega) \\
\hat{I}(x,\omega)\n\end{bmatrix} = \begin{bmatrix}\n\frac{1}{P_{21}(x,\omega)} & -\frac{P_{22}(x,\omega)}{P_{21}(x,\omega)}\n\end{bmatrix} \begin{bmatrix}\n\frac{1}{-i\omega} & 0 \\
0 & 1\n\end{bmatrix} \begin{bmatrix}\n\hat{I}'(x,\omega) \\
\hat{I}(x,\omega)\n\end{bmatrix}.
$$
\n(5.17)

Die gleiche Prozedur, die ab Gleichung (5.12) begann, erfolgt analog mit der Variablen *x* ′ statt *x* , so dass sich entsprechend (5.17) folgender Ausdruck ergibt:

$$
\begin{bmatrix}\n\hat{\varphi}(x',\omega) \\
\hat{I}(x',\omega)\n\end{bmatrix} = \begin{bmatrix}\n\frac{1}{P_{21}(x',\omega)} & -\frac{P_{22}(x',\omega)}{P_{21}(x',\omega)} \begin{bmatrix}\n\frac{1}{1-\omega} & 0 \\
0 & 1\n\end{bmatrix} \begin{bmatrix}\n\hat{I}'(x',\omega) \\
\hat{I}(x',\omega)\n\end{bmatrix}.
$$
\n(5.18)

Wenn man beide Gleichungen sowohl (5.17) als auch (5.18) in Gleichung (5.11) einsetzt, erhält man:

$$
\begin{aligned}\n\left(\hat{I}'(x',\omega)\right) &= \begin{bmatrix} \frac{1}{-i\omega} & 0\\ 0 & 1 \end{bmatrix}^{-1} \begin{bmatrix} \frac{1}{P_{21}(x',\omega)} & -\frac{P_{22}(x',\omega)}{P_{21}(x',\omega)}\\ 0 & 1 \end{bmatrix}^{-1} \\
&\times \left[\Omega_x^{x'}(-i\omega P)\right] \begin{bmatrix} \frac{1}{P_{21}(x,\omega)} & -\frac{P_{22}(x,\omega)}{P_{21}(x,\omega)}\\ 0 & 1 \end{bmatrix} \begin{bmatrix} \frac{1}{-i\omega} & 0\\ -\frac{i\omega}{2} & 1 \end{bmatrix} \begin{bmatrix} \hat{I}'(x,\omega)\\ \hat{I}(x,\omega) \end{bmatrix}\n\end{aligned} \tag{5.19}
$$

oder nach Ausnutzen der jeweiligen Inversen:

$$
\begin{aligned}\n\left(\hat{I}'(x',\omega)\right) &= \left[\begin{array}{cc} -i\omega & 0\\ 0 & 1 \end{array}\right] \left[\begin{array}{cc} P_{21}(x',\omega) & P_{22}(x',\omega)\\ 0 & 1 \end{array}\right] \\
&\times \left[\Omega_x^{x'}(-i\omega P)\right] \left[\begin{array}{cc} P_{21}(x,\omega) & P_{22}(x,\omega)\\ 0 & 1 \end{array}\right]^{-1} \left[\begin{array}{cc} -i\omega & 0\\ 0 & 1 \end{array}\right]^{-1} \left(\begin{array}{cc} \hat{I}'(x,\omega)\\ \hat{I}(x,\omega) \end{array}\right] \\
&= [W] \cdot \left[\mathcal{Q}(\xi)\right] \cdot \left[\Omega_x^{x'}(-i\omega P)\right] \cdot \left[\mathcal{Q}(x)\right]^{-1} \cdot [W]^{-1} \cdot \left(\begin{array}{c} \hat{I}'(x,\omega)\\ \hat{I}(x,\omega) \end{array}\right) \\
&= [W] \cdot \left[T(x',x)\right] \cdot [W]^{-1} \cdot \left(\begin{array}{c} \hat{I}'(x,\omega)\\ \hat{I}(x,\omega) \end{array}\right).\n\end{aligned}
$$
\n(5.20)

Mit dieser Beziehung (5.20) kann später, wie in [38]-[41] gezeigt, die Bestimmung der Komponenten von  $\bigl[ P(x,\omega) \bigr]$  mittels der Maxwell'schen Gleichungen erfolgen. Dabei wird in obiger Literatur von dem elektrischen Feld ausgegangen, welches sich aus der Summe eines an Leitungsstrukturen gestreuten Feldes und einem einfallenden Feld zusammensetzt:

$$
\vec{E} = \vec{E}^{(s)} + \vec{E}^{(i)}.
$$
 (5.21)

Mit Hilfe der retardierten Potentiale (Lorenzeichung) geht (5.21) über in:

$$
\vec{E} = -\vec{\nabla}\hat{\varphi} - i\omega\vec{A} + \vec{E}^{(i)}.
$$
 (5.22)

Für das elektrische Potential *ϕ*ˆ und das magnetische Vektorpotential *A*  $\rightarrow$ gilt:

$$
\hat{\varphi}(\vec{r}) = \frac{1}{\varepsilon} \int G(\vec{r}, \vec{r}') \rho(\vec{r}') d^3 r', \ \vec{A}(\vec{r}) = \mu \int G(\vec{r}, \vec{r}') \vec{J}(\vec{r}') d^3 r'. \tag{5.23}
$$

 $G(\vec{r}, \vec{r}')$  ist die Greensche Funktion:

$$
G(\vec{r}, \vec{r}') = \frac{e^{-ik|\vec{r} - \vec{r}'|}}{4\pi |\vec{r} - \vec{r}'|}.
$$
\n(5.24)

Unter den Annahmen, daß nur ein Leiter existiert und daß man die Dünndrahtapproximation (Drahtdurchmesser *λ* ) anwenden kann, lassen sich die Ausdrücke (5.23) vereinfachen und beschreiben die Verhältnisse auf der Leiteroberfläche des Leiters:

$$
\hat{\varphi}(x) = \frac{1}{\varepsilon} \int_{x_0}^{x_L} G(\vec{r}(x), \vec{r}(x')) q(x') \frac{ds}{dx'} dx',
$$
\n
$$
\vec{A}(x) = \mu \int_{x_0}^{x_L} G(\vec{r}(x), \vec{r}(x')) \left\{ \frac{d\vec{r}}{dx'} \frac{dx'}{ds} \right\} \hat{I}(x') \frac{ds}{dx'} dx'.
$$
\n(5.25)

In (5.25) wird anstelle der Volumenintegration in (5.23) über die Bogenlänge *s* entlang des Leiters integriert. Die Grösse *q* ist die Ladung pro Längeneinheit und tritt anstelle der Ladungsdichte *ρ* . Bei der Stromdichte *J*  $\rightarrow$  im Ausdruck für das Vektorpotential in (5.23) ist zu beachten, daß es sich um einen Vektor handelt, der Betrag und Richtung einer Grösse beschreibt. Für den Betrag findet man in (5.25) den Strom  $\hat{I}$ und die Richtung beschreibt der Tangentialvektor  $\frac{d\vec{r}}{dt} = \frac{d\vec{r}}{dt}dx$  $rac{d\vec{r}}{ds} = \frac{d\vec{r}}{dx'} \frac{dx'}{ds}$ . Trotzdem ist  $\hat{I}$  eine komplexe Grösse. Diese Beschreibung errinnert an die Gleichungen für den Stromfaden in der Strömungslehre.

Die Tangentialkomponente der elektrischen Feldstärke eines ideal leitenden Leiters ist Null:

$$
\vec{E} \cdot \frac{d\vec{r}}{ds} = 0 \,. \tag{5.26}
$$

Die Gleichung (5.22) lautet nach der Dünndrahtapproxitmation:

$$
\vec{E}(x) = -\vec{\nabla}\hat{\varphi}(x) - i\omega \vec{A}(x) + \vec{E}^{(i)}(x).
$$
 (5.27)

Setzt man hier das Vektorpotential aus (5.25) ein und berücksichtigt die Randbedingung (5.26), so ergibt sich die Gleichung:

$$
\frac{d\hat{\varphi}(x)}{dx} = -i\omega \int_{x_0}^{x_L} \hat{I}(x')k^L(x,x')dx' + \hat{V}_Q(x)
$$
\n(5.28)

mit

$$
k^{L}(x, x') = \mu \frac{d\vec{r}(x)}{dx} \cdot \frac{d\vec{r}(x')}{dx'} G(\vec{r}(x), \vec{r}(x'))
$$
\n(5.29)

und

$$
\hat{V}_Q(x) = \vec{E}^{(i)}(x) \cdot \frac{d\vec{r}(x)}{dx} = E_x^{(i)}(x).
$$
\n(5.30)

Die verteilten Quellen in der Form (5.30) entsprechen dem Agrawalschen Formalismus. Dies macht aber keinen Unterschied bei der Darstellung der Parametermatrix [ $P(x, ω)$ ]. Um die Gleichung für das skalare Potential  $\hat{\varphi}(x)$  in (5.25) umzuformen, geht man von der Kontinuitätsgleichung:

$$
\vec{\nabla} \cdot \vec{J} = -i\omega \rho \,. \tag{5.31}
$$

aus. Verwendet man wieder für die Stromdichte die Dünndrahtapproximation analog zu (5.25), so wird (5.31) zu:

$$
q = -\frac{1}{i\omega} \frac{d\hat{I}(x)}{dx} \frac{dx}{ds}.
$$
\n(5.32)

Damit wird aus dem elektrischen Potential:

$$
\hat{\varphi}(x) = -\frac{1}{i\omega} \int_{x_0}^{x_L} \frac{d\hat{I}(x')}{dx'} k^C(x, x') dx'
$$
\n(5.33)

mit

$$
k^{c}(x,x') = \frac{1}{\varepsilon}G(\vec{r}(x),\vec{r}(x')).
$$
\n(5.34)

Für einen Leiter, der sich über einer ideal leitenden Ebene befindet, wird aus (5.29) und (5.34) mit Hilfe der Spiegelungstheorie:

$$
k^{L}(x,x') = \mu \left[ \frac{d\vec{r}(x)}{dx} \cdot \frac{d\vec{r}(x')}{dx'} G(\vec{r}(x), \vec{r}(x')) - \frac{d\vec{r}(x)}{dx} \cdot [R] \cdot \frac{d\vec{r}(x')}{dx'} G(\vec{r}(x), [R] \cdot \vec{r}(x')) \right]
$$
(5.35)

und

$$
k^{c}(x,x') = \frac{1}{\varepsilon} \Big[ G\big(\vec{r}(x),\vec{r}(x')\big) - G\big(\vec{r}(x),[R]\cdot\vec{r}(x')\big) \Big].
$$
 (5.36)

Liegt die ideal leitende Ebene beispielsweise in der x-y Ebene eines kartesischen Koordinatensystems, dann ist [*R*]:

$$
[R] = \begin{bmatrix} 1 & 0 & 0 \\ 0 & 1 & 0 \\ 0 & 0 & -1 \end{bmatrix}.
$$
 (5.37)

Die Gleichungen (5.28) und (5.33) können entsprechend [38]-[41] in einer Matrixgleichung zusammengefaßt werden:

$$
\begin{pmatrix}\n\hat{\varphi}'(x) \\
\hat{\varphi}(x)\n\end{pmatrix} = \int_{x_0}^{x_L} \begin{bmatrix}\n-i\omega & 0 \\
0 & 1\n\end{bmatrix} \begin{bmatrix}\n0 & k^L(x, x') \\
k^C(x, x') & 0\n\end{bmatrix} \begin{bmatrix}\n-i\omega & 0 \\
0 & 1\n\end{bmatrix}^{-1} \begin{bmatrix}\n\hat{I}'(x') \\
\hat{I}(x')\n\end{bmatrix} dx' + \begin{bmatrix}\n\hat{V}_Q(x) \\
0\n\end{bmatrix},
$$
\n(5.38)

wobei die Matrix

$$
[W] = \begin{bmatrix} -i\omega & 0\\ 0 & 1 \end{bmatrix}
$$
 (5.39)

schon aus (5.20) bekannt ist.

Um die Gleichung (5.38) in die Form (5.7) zu bringen, was bedeutet sowohl den Strom als auch die Ableitung des Stromes an der Stelle *x* ′ aus dem Integral zu isolieren, werden mit Hilfe der Beziehung (5.20) die genannten Grössen an die Stelle *x* transformiert:

$$
\begin{pmatrix} \hat{\varphi}'(x) \\ \hat{\varphi}(x) \end{pmatrix} = [W] \cdot [P^*(x)] \cdot [W]^{-1} \begin{pmatrix} \hat{I}'(x) \\ \hat{I}(x) \end{pmatrix} + \begin{pmatrix} \hat{V}_Q(x) \\ 0 \end{pmatrix}.
$$
\n(5.40)

Dabei ist  $[P^*(x)]$ :

$$
[P^*(x)] = \int_{x_0}^{x_L} [K(x, x')] \cdot [T(x, x')] dx'.
$$
 (5.41)

Nach Umstellung dieser Gleichung ergibt sich die gesuchte Form:

$$
\begin{pmatrix} \hat{\varphi}'(x) \\ \hat{I}'(x) \end{pmatrix} = -i\omega [P(x)] \begin{pmatrix} \hat{\varphi}(x) \\ \hat{I}(x) \end{pmatrix} + \begin{pmatrix} \hat{V}_\varrho(x) \\ 0 \end{pmatrix},
$$
\n(5.42)

wobei sich folgende Darstellung von  $\bigl[P(x)\bigr]$  ergibt:

$$
[P(x)] = \begin{bmatrix} P_{11}^* & P_{12}^* - \frac{P_{11}^* P_{22}^*}{P_{21}^*} \\ \frac{1}{P_{21}^*} & -\frac{P_{22}^*}{P_{21}^*} \end{bmatrix}.
$$
 (5.43)

Entsprechend den Gleichungen (5.41) und (5.20) berechnet sich  $\left[ P^*(x) \right]$  aus:

$$
[P^*(x)] = \int_{x_0}^{x_L} [K(x,x')] \cdot [Q(x')] \cdot [\Omega_x^{x'}(-i\omega[P])] \cdot [Q(x)]^{-1} dx' \qquad (5.44)
$$

Zur Lösung dieser Integralgleichung bietet [39] eine Iterationsmethode an. Dann geht (5.44) über in:

$$
[P^{*(n+1)}(x)] = \int_{x_0}^{x_L} [K(x, x')] \cdot [Q^{(n)}(x')] \cdot [\Omega_x^{x'}(-i\omega[P^{(n)}])] \cdot [\hat{Q}^{(n)}(x)]^{-1} dx'.
$$
 (5.45)

Als Startwert wird (5.44) an der Stelle *ω* = 0 berechnet. Dabei nutzt man die Tatsache, dass das Potential und der Strom unter dieser Bedingung an jeder Stelle des Leiters gleich sind. Das liefert wegen (5.8):

$$
\left[\Omega_{x_0}^x\left(-i\omega[P]\right)\right]_{\omega=0}=\begin{bmatrix}1&0\\0&1\end{bmatrix}.
$$
\n(5.46)

Die Greensche Funktion (5.24) wird im Grenzfall sehr kleiner Frequenzen:

$$
\lim_{\omega \to 0} G(\vec{r}, \vec{r}') = \frac{1}{4\pi |\vec{r} - \vec{r}'|}.
$$
\n(5.47)

Die in (5.38) definierte Matrix  $[K]$  geht dann über in:

$$
[K_0(x, x')] := [K(x, x')]_{\omega=0}.
$$
 (5.48)

Um (5.44) noch weiter zu vereinfachen, wird  $\bigl[ \mathcal{Q}(\mathbf{x}') \bigr]$  in eine Reihe an der Stelle  $\,$  bis zur ersten Ordnung entwickelt:

$$
[Q(x')] = [Q(x)] + \frac{d}{dx'}[Q(x')] \Big|_{x'=x} (x'-x) + \dots
$$
\n(5.49)

Damit ergibt sich für den Startwert von (5.45):

$$
\left[P^{*(0)}(x)\right] = \int_{x_0}^{x_L} \left[K_0(x, x')\right] dx' \,. \tag{5.50}
$$

Nach ausführlicher Beschreibung der in [38]-[41] dargelegten Theorie, ist es möglich, für die klassische Leitungstheorie einen Strahlungswiderstand für eine bestimmte geometrische Anordnung zu bestimmen.

## *5.4 Der Strahlungswiderstand für eine gleichförmige endliche Leitung über einer ideal leitenden Grundplatte*

Mit Hilfe der oben beschriebenen Theorie soll nun für eine endliche gleichförmige Leitung, die sich über einer ideal leitenden Ebene befindet, eine ortsunabhängige, aber frequenzabhängige Impedanz, die den Strahlungswiderstand enthält, bestimmt werden.

In [38] werden die Parameter einer unendlich langen gleichförmigen Leitung bestimmt. Dabei ergeben sich für die Induktivität beziehungsweise für die Kapazität genau die Werte, die aus der klassischen Theorie bekannt sind. Es wird dabei gezeigt, dass eine unendlich lange gleichförmige Leitung keinen Strahlungswiderstand be-

sitzt. Geht man nun im nächsten Schritt davon aus, dass die Leitung endlich ist, was der Realität entspricht, so kann die von der Leitung abgestrahlte Leistung einer frequenzabhängigen Grösse, dem sogenannten Strahlungswiderstand, zugeordnet werden. Um diese Grösse entsprechend der oben beschriebenen Methode berechnen zu können, benötigt man die Startwerte für die Iteration (5.50), die die Kenntnis der Greenschen Funktion für diese Anordnung (Abb. 5.2) voraussetzen.

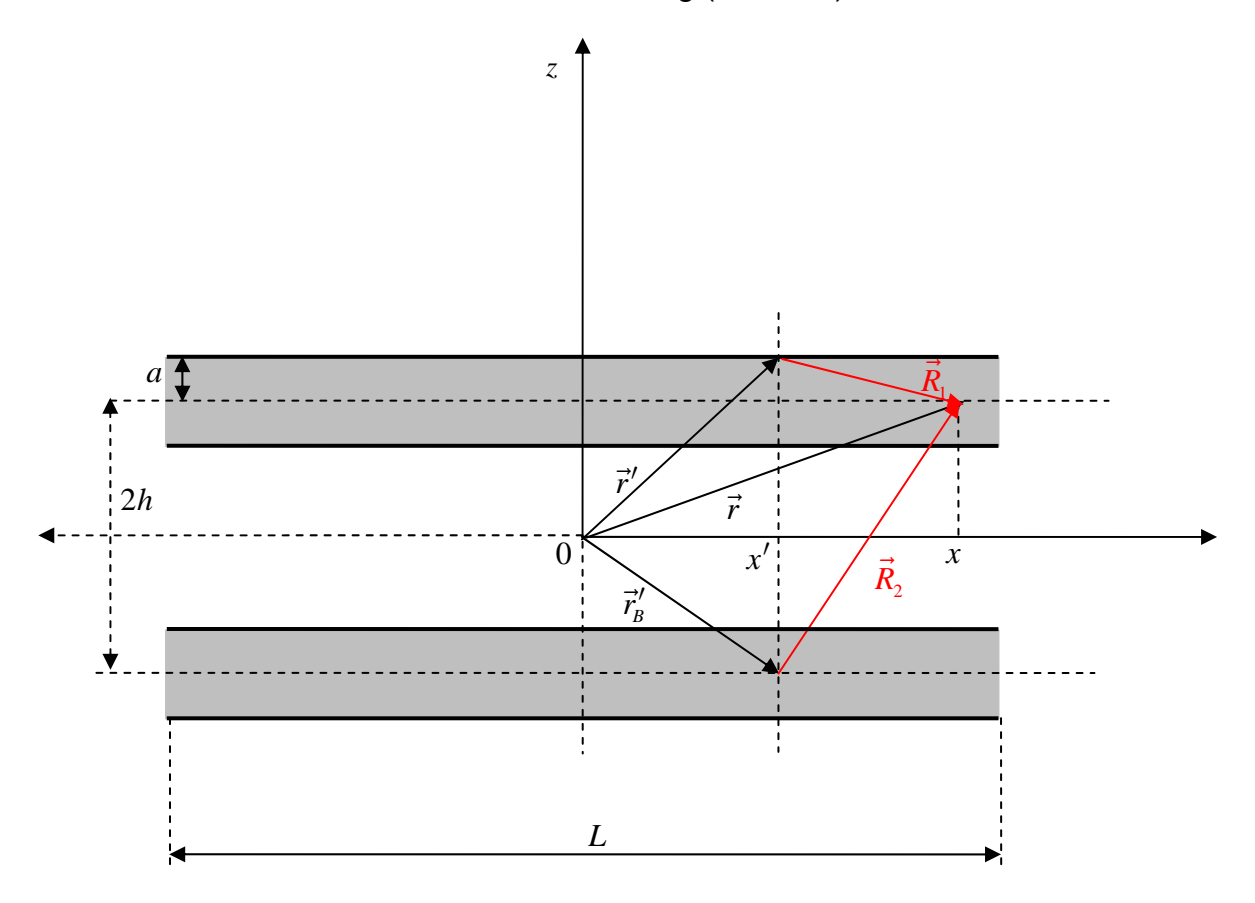

**Abb. 5.2:** Diese Abbildung skizziert in der oberen Halbebene einen Leiter der Länge *L* und dem Radius *a* . In der unteren Halbebene befindet sich sein Spiegelbild, um mittels der Spiegelladungsmethode die Randbedingung der ideal leitenden Ebene bei  $z = 0$  zu simulieren. Der Vektor *ī<sup>√</sup>* gibt den Ort der Ladungsverteilung entlang der Leitung an, *ī'<sub>i</sub>*' gibt den Ort der gespiegelten Ladungsverteilung an, wohingegen  $\vec{r}\,$  den Punkt angibt, an dem das gesuchte Potential oder der gesuchte Strom ist.  $\big| \vec{\mathsf{R}}_\text{\tiny l} \big|$  und  $\big| \vec{\mathsf{R}}_\text{\tiny 2} \big|$  stellen jeweils den Abstand zwischen Ladungsverteilung und Aufpunkt dar. Die Mittellinien beider Leiter haben jeweils zur x-Achse den Abstand *h* .

Die Greensche Funktion für diese Anordnung lautet:

$$
G_{ges}(x, x') = \frac{1}{4\pi} \left( \frac{e^{-ik|\vec{R}_1(x, x')|}}{|\vec{R}_1(x, x')|} - \frac{e^{-ik|\vec{R}_2(x, x')|}}{|\vec{R}_2(x, x')|} \right).
$$
(5.51)

Für den jeweiligen Abstand zwischen Ladungsverteilung und Aufpunkt gelten die Beziehungen:

$$
\left| \vec{R}_1(x, x') \right| = \sqrt{(x - x')^2 + a^2}, \, \left| \vec{R}_2(x, x') \right| = \sqrt{(x - x')^2 + (2h)^2}.
$$
 (5.52)

Entsprechend (5.38) folgt für  $K(x, x')$ :

$$
[K(x, x')] = \begin{bmatrix} 0 & k^{L}(x, x') \\ k^{C}(x, x') & 0 \end{bmatrix} = \begin{bmatrix} 0 & \mu G_{\text{ges}}(x, x') \\ \frac{1}{\varepsilon} G_{\text{ges}}(x, x') & 0 \end{bmatrix}.
$$
 (5.53)

Für die Startwerte benötigt man  $K_0(x, x')$  und mit (5.47) folgt:

$$
\[K_0(x,x')\] = \begin{bmatrix} 0 & \frac{\mu}{4\pi} \left( \frac{1}{\left| \vec{R}_1(x,x') \right|} - \frac{1}{\left| \vec{R}_2(x,x') \right|} \right) & \text{(5.54)} \\ \frac{1}{4\pi\varepsilon} \left( \frac{1}{\left| \vec{R}_1(x,x') \right|} - \frac{1}{\left| \vec{R}_2(x,x') \right|} \right) & 0 \end{bmatrix} \].
$$

Damit kann (5.50) berechnet werden:

$$
\left[P^{*(0)}(x)\right] = \begin{bmatrix} 0 & \frac{\mu}{4\pi} \int_{-\frac{L}{2}}^{\frac{L}{2}} \left( \frac{1}{\left| \vec{R}_{1}(x,x') \right|} - \frac{1}{\left| \vec{R}_{2}(x,x') \right|} \right) dx' \\ \frac{1}{4\pi \varepsilon} \int_{-\frac{L}{2}}^{\frac{L}{2}} \left( \frac{1}{\left| \vec{R}_{1}(x,x') \right|} - \frac{1}{\left| \vec{R}_{2}(x,x') \right|} \right) dx' & 0 \\ \frac{1}{\left| \frac{L}{2} \left( \frac{1}{\left| \vec{R}_{1}(x,x') \right|} - \frac{1}{\left| \vec{R}_{2}(x,x') \right|} \right) dx' & 0 \end{bmatrix} . \tag{5.55}
$$

Bis auf die Vorfaktoren unterscheiden sich  $P^{*(0)}_{12}(x)$  und  $P^{*(0)}_{21}(x)$  nicht. Das zu lösende Integral ist dasselbe:

$$
Int_0(x,L) = \int_{-\frac{L}{2}}^{\frac{L}{2}} \left( \frac{1}{\left| \vec{R}_1(x,x') \right|} - \frac{1}{\left| \vec{R}_2(x,x') \right|} \right) dx'.
$$
 (5.56)

Die analytische Auswertung des Integrals ergibt:

$$
Int_0(x,L) = \ln \left[ \left( \left( x - \frac{L}{2} \right) - \sqrt{\left( x - \frac{L}{2} \right)^2 + a^2} \right) \left( \left( x + \frac{L}{2} \right) - \sqrt{\left( x + \frac{L}{2} \right)^2 + 4h^2} \right) \right].
$$
\n(5.57)

Bewegt man die Leitungsenden immer weiter auseinander und bildet zur Kontrolle den Grenzwert:

$$
\lim_{L \to \infty} Int_0(x, L) = 2\ln\left(\frac{2h}{a}\right),\tag{5.58}
$$

so erhält man das aus der klassischen Leitungstheorie bekannte Ergebnis für die Induktivität einer Leitung über einer Grundplatte, das auch, wie in [38] gezeigt, für eine unendliche lange Leiung beim nächsten Iterationsschritt erhalten bleibt.

Da aber hier die Leitung endlich bleiben soll, muss im Verlauf der weiteren Rechnung von (5.57) ausgegangen werden. Damit wird (5.55) zu:

$$
\[P^{*(0)}(x)\] = \frac{1}{4\pi} \begin{bmatrix} 0 & \mu Int_0(x, L) \\ \frac{1}{\varepsilon} Int_0(x, L) & 0 \end{bmatrix}
$$
(5.59)

und mit (5.43) erhält man:

$$
\left[P^{(0)}(x)\right] = \begin{bmatrix} 0 & \frac{\mu}{4\pi} Int_0(x, L) \\ \frac{4\pi\varepsilon}{Int_0(x, L)} & 0 \end{bmatrix}.
$$
\n(5.60)

Damit berechnet sich die erste Iteration entsprechend (5.45) zu:

$$
\left[P^{*(1)}(x)\right] = \int_{-\frac{L}{2}}^{\frac{L}{2}} \left[K(x, x')\right] \cdot \left[Q^{(0)}(x')\right] \cdot \left[\Omega_x^{x'}\left(-i\omega\left[P^{(0)}\right]\right)\right] \cdot \left[Q^{(0)}(x)\right]^{-1} dx' \,.
$$
\n(5.61)

Um das Integral in (5.61) besser auswerten zu können, liegt es nahe, die Ortsabhängigkeit in (5.60) zu eliminieren. Da die nullte Iteration von sehr kleinen Frequenzen ausgeht, ändern sich bei einer gleichförmigen Leitung der Länge *L* die Leitungsparameter entlang der Leitung kaum. Um die Ortsunabhängigkeit zu erhalten, kann man entweder (5.58) verwenden oder (5.57) an der Stelle  $x = 0$ . Im zweiten Fall geht man davon aus, dass jeder Wert entlang der Leitung dem Wert an der Stelle  $x = 0$ entspricht. Ein Vergleich der Induktivitäten entlang der Leitung für die nullte Iteration zeigt folgende Abbildung (Abb. 5.3):

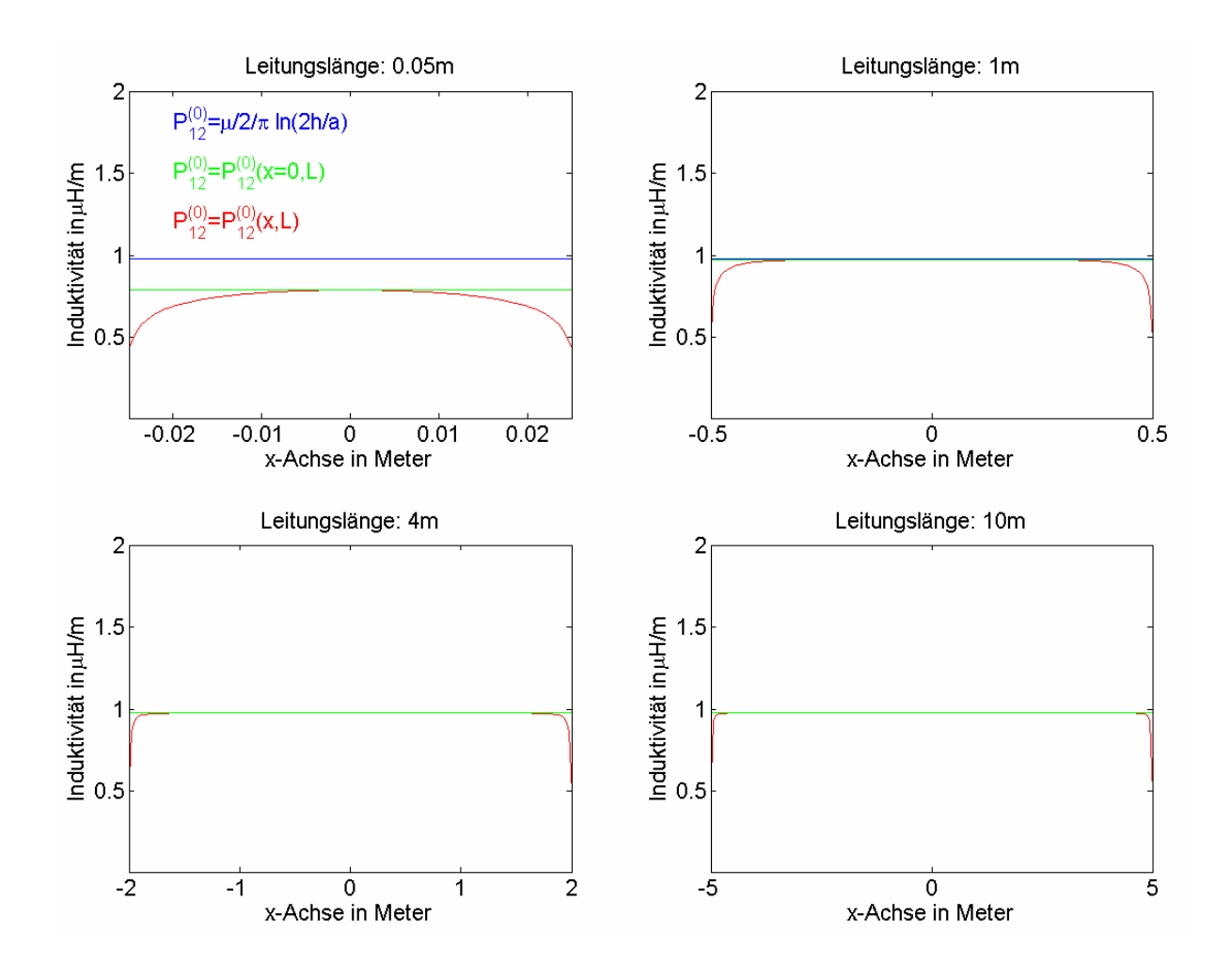

**Abb. 5.3:** Die vier Graphiken zeigen jeweils die drei verschiedenen Modelle für die Induktivitäten im Falle sehr kleiner Frequenzen in Abhängigkeit vom Ort für vier unterschiedliche Leitungslängen. Dabei beginnt die obere linke Graphik mit der Länge  $L = 0.05m$ . Die obere rechte Graphik zeigt die Induktivitäten für  $L = 1m$ , die untere linke Graphik für  $L = 4m$  und die untere rechte Graphik für  $L = 10m$ . Die Graphiken enthalten jeweils drei Kurven. Die obere blaue Kurve stellt die orts- und längenunabhängige klassische Lösung entsprechend (5.58) dar. Die mittlere grüne Kurve ist die Induktivität, die sich aus (5.57) an der Stelle *x* = 0 ergibt und die untere rote Kurve stellt die orts- und längenabhängige Induktivität entsprechend (5.57) dar. Die Höhe der Leitung über der Grundplatte beträgt 0.05*m* und der Radius der Leitung ist 0.75*mm* .

Man kann den Graphiken entnehmen, dass sich die Induktivitäten auch bei sehr kleinen Frequenzen bezüglich der Leitungslänge unterscheiden. Dabei ist es entscheidend, wie sich die Leitungslänge und die Höhe über der Grundplatte zueinander verhalten. Ist die Leitungslänge wesentlich größer als die Höhe, so unterscheiden sich die Werte der Kurven bis auf die Werte an den Enden der Leitung kaum, wie man anhand der unteren Graphiken sehen kann. Bei der ersten Graphik ist der Unterschied am auffälligsten. Allerdings ist die Leitungslänge dort genauso groß wie die Höhe über der Grundplatte. Für diesen Fall ist klassische Leitungstheorie sowieso keine gute Näherung mehr. In den anderen Fällen bieten beide ortsunabhängigen Lösungen *Int*<sub>0</sub>( $x = 0, L$ ) sowie  $\lim\limits_{L \to \infty} Int_0 \big( x, L \big)$  eine gute Näherung. Die Besonderheiten an den Enden der Leitung werden in der klassischen Leitungstheorie über die Abschlüsse und die sich daraus ergebenen Reflexionen berücksichtigt. Diese Effekte dominieren in den meisten Fällen, für die die klassische Leitungstheorie verwendet werden kann.

Nimmt man als Näherung *Int*<sub>0</sub> ( $x = 0, L$ ) und vernachlässigt damit die Ortsabhängigkeit, so wird (5.60) bezüglich des Ortes konstant:

$$
\left[P^{(0)}\right] = \begin{bmatrix} 0 & \frac{\mu}{4\pi} Int_0(0,L) \\ \frac{4\pi\varepsilon}{Int_0(0,L)} & 0 \end{bmatrix} = \begin{bmatrix} 0 & P_{12}^{(0)} \\ P_{21}^{(0)} & 0 \end{bmatrix} = \text{konst.}
$$
\n(5.62)

Die Grösse  $\left[Q^{(0)}\right]$  und ihre Inverse aus (5.61) werden dann mit  $P_{22}^{(0)}=0$  zu:

$$
\left[Q^{(0)}\right] = \begin{bmatrix} P_{21}^{(0)}(\omega) & 0 \\ 0 & 1 \end{bmatrix}, \left[Q^{(0)}\right]^{-1} = \begin{bmatrix} \frac{1}{P_{21}^{(0)}(\omega)} & 0 \\ 0 & 1 \end{bmatrix}.
$$
 (5.63)

Die Grösse  $\left[\Omega^\xi_x\left(-i\omega\big[P^{(0)}\big]\right)\right]$  ist bei konstantem  $\left[P^{(0)}\right]$ , wie der Vergleich zwischen (5.5) und (5.7) sowie zwischen (5.6) und (5.8) zeigt, gleich der Kettenparametermatrix  $\big[\Phi\big(x'-x,\omega\big)\big]$ , deren Koeffizienten in (3.115) definiert sind.

Mit der Beziehung *γ* = *ik* ( *k* =Wellenzahl) folgt:

$$
\left[\Omega_{x}^{x'}\left(-i\omega\big[P^{(0)}\big]\right)\right] = \begin{bmatrix} \Phi_{11}\left(x'-x,\omega\right) & \Phi_{12}\left(x'-x,\omega\right) \\ \Phi_{21}\left(x'-x,\omega\right) & \Phi_{22}\left(x'-x,\omega\right) \end{bmatrix}
$$
\n
$$
= \begin{bmatrix} \cos\big[k\left(x'-x\right)] & -\frac{k}{i\omega P_{21}^{(0)}}\sin\big[k\left(x'-x\right)] \\ \frac{i\omega P_{21}^{(0)}}{k}\sin\big[k\left(x'-x\right)] & \cos\big[k\left(x'-x\right)] \end{bmatrix},
$$
\n(5.64)

wobei  $Y^{(0)} = i\omega P_{21}^{(0)}$  verwendet wurde, was ebenfalls der Vergleich zwischen (5.5) und (5.7) ergibt. Es ist zu bemerken, dass es nicht ausreicht einfach den Term *x* ′− *x* in (5.5) einzusetzen. Man muss die Bedeutung der Variablen aus (5.10) beachten und erhält den gewünschten Ausdruck durch Umstellen des Termes  $(x - x') = -(x' - x)$ . Damit wird das Produkt im Integranten von (5.61) zu:

$$
[Q^{(0)}]\cdot[\Omega_x^{x'}\left(-i\omega[P^{(0)}]\right)]\cdot[Q^{(0)}]^{-1} = \begin{bmatrix} \cos[k(x'-x)] & -\frac{k}{i\omega}\sin[k(x'-x)]\\ \frac{i\omega}{k}\sin[k(x'-x)] & \cos[k(x'-x)] \end{bmatrix}.
$$
 (5.65)

Um (5.61) ausführen zu können, benötigt man das in (5.53) definierte  $[K(x, x')]$ . Damit ergibt sich für die erste Iteration  $\left[ P^{* (1)}(x) \right]$ :

$$
\left[P^{*(1)}(x)\right] = \begin{bmatrix} \frac{i\omega\mu}{k}Int_1(x) & \frac{\mu Int_2(x)}{R_1^{*(1)}(x)} \\ \frac{1}{\varepsilon}Int_2(x) & \frac{k}{\mu_2^{*(1)}(x)}\end{bmatrix}.
$$
 (5.66)

Aufgrund der Vorfaktoren unterscheiden sich die vier Matrixkomponenten.

Es treten aber nur zwei verschiedene Integrale auf:

$$
Int_1(x) = \int_{-\frac{L}{2}}^{\frac{L}{2}} G_{ges}(x, x') \sin[k(x'-x)] dx',
$$
\n
$$
Int_2(x) = \int_{-\frac{L}{2}}^{\frac{L}{2}} G_{ges}(x, x') \cos[k(x'-x)] dx'.
$$
\n(5.67)

Explizit lauten die Integrale von (5.67):

$$
Int_{1}(x) = \frac{1}{4\pi} \int_{-\frac{L}{2}}^{\frac{L}{2}} \left( \frac{e^{-ik\sqrt{(x-x')^{2}+a^{2}}}}{\sqrt{(x-x')^{2}+a^{2}}} - \frac{e^{-ik\sqrt{(x-x')^{2}+(2h)^{2}}}}{\sqrt{(x-x')^{2}+(2h)^{2}}} \right) \sin\left[k(x'-x)\right] dx',
$$
\n
$$
Int_{2}(x) = \frac{1}{4\pi} \int_{-\frac{L}{2}}^{\frac{L}{2}} \left( \frac{e^{-ik\sqrt{(x-x')^{2}+a^{2}}}}{\sqrt{(x-x')^{2}+a^{2}}} - \frac{e^{-ik\sqrt{(x-x')^{2}+(2h)^{2}}}}{\sqrt{(x-x')^{2}+(2h)^{2}}} \right) \cos\left[k(x'-x)\right] dx'.
$$
\n(5.68)

Eine erste Substitution  $u = x - x'$  führt (5.68) über in:

$$
Int_{1}(x) = -\frac{1}{4\pi} \int_{x-\frac{L}{2}}^{x+\frac{L}{2}} \left( \frac{e^{-ik\sqrt{u^{2}+a^{2}}}}{\sqrt{u^{2}+a^{2}}} - \frac{e^{-ik\sqrt{u^{2}+(2h)^{2}}}}{\sqrt{u^{2}+(2h)^{2}}} \right) \sin[ku] du,
$$
\n
$$
Int_{2}(x) = \frac{1}{4\pi} \int_{x-\frac{L}{2}}^{x+\frac{L}{2}} \left( \frac{e^{-ik\sqrt{u^{2}+a^{2}}}}{\sqrt{u^{2}+a^{2}}} - \frac{e^{-ik\sqrt{u^{2}+(2h)^{2}}}}{\sqrt{u^{2}+(2h)^{2}}} \right) \cos[ku] du.
$$
\n(5.69)

Benutzt man die Eulerschen Beziehungen für den Sinus und Cosinus  $\sin (ku) = \frac{1}{2} (e^{iku} - e^{-iku})$ 2  $k(u) = \frac{1}{2} (e^{iku} - e^{-iku})$ *i*  $=\frac{1}{\infty}(e^{iku}-e^{-iku})$  und  $\cos(ku)=\frac{1}{\infty}(e^{iku}+e^{-iku})$ 2  $k u = \frac{1}{2} (e^{iku} + e^{-iku})$ , so können die Exponentialfunkti-

onen zusammengeführt werden und man erhält:

$$
Int_{1}(x) = -\frac{1}{8\pi i} \int_{x-\frac{L}{2}}^{x+\frac{L}{2}} \left( \frac{e^{-ik\left(\sqrt{u^{2}+a^{2}}-u\right)}}{\sqrt{u^{2}+a^{2}}} - \frac{e^{-ik\left(\sqrt{u^{2}+a^{2}}+u\right)}}{\sqrt{u^{2}+a^{2}}} - \frac{e^{-ik\left(\sqrt{u^{2}+2h^{2}}-u\right)}}{\sqrt{u^{2}+2h^{2}}} + \frac{e^{-ik\left(\sqrt{u^{2}+2h^{2}}-u\right)}}{\sqrt{u^{2}+2h^{2}}} \right) du,
$$
\n
$$
Int_{2}(x) = \frac{1}{8\pi} \int_{x-\frac{L}{2}}^{x+\frac{L}{2}} \left( \frac{e^{-ik\left(\sqrt{u^{2}+a^{2}}-u\right)}}{\sqrt{u^{2}+a^{2}}} + \frac{e^{-ik\left(\sqrt{u^{2}+a^{2}}+u\right)}}{\sqrt{u^{2}+a^{2}}} - \frac{e^{-ik\left(\sqrt{u^{2}+2h^{2}}-u\right)}}{\sqrt{u^{2}+2h^{2}}} - \frac{e^{-ik\left(\sqrt{u^{2}+2h^{2}}-u\right)}}{\sqrt{u^{2}+2h^{2}}} \right) du.
$$
\n
$$
(5.70)
$$

Es treten vier verschiedene Teilintegrale auf, die sich im Vorzeichen oder in den Parametern *a* beziehungsweise *h* unterscheiden. Der Integraltyp ist jedoch gleich. Für die Berechnung der Teilintegrale bieten sich folgende Substitutionen an:

$$
v_1 = ik\left(\sqrt{u^2 + a^2} - u\right),
$$
  
\n
$$
v_2 = ik\left(\sqrt{u^2 + a^2} + u\right),
$$
  
\n
$$
v_3 = ik\left(\sqrt{u^2 + (2h)^2} - u\right),
$$
  
\n
$$
v_4 = ik\left(\sqrt{u^2 + (2h)^2} + u\right).
$$
\n(5.71)

Damit schreiben sich die Integrale  $Int_1(x)$  und  $Int_2(x)$  wie folgt:

$$
Int_{1}(x) = -\frac{1}{8\pi i} \left( -\int_{\nu_{1}\left(x-\frac{L}{2}\right)}^{\nu_{1}\left(x+\frac{L}{2}\right)} \frac{e^{-\nu_{1}}}{\nu_{1}} d\nu_{1} - \int_{\nu_{2}\left(x-\frac{L}{2}\right)}^{\nu_{2}\left(x+\frac{L}{2}\right)} \frac{e^{-\nu_{2}}}{\nu_{2}} d\nu_{2} + \int_{\nu_{3}\left(x-\frac{L}{2}\right)}^{\nu_{3}\left(x+\frac{L}{2}\right)} \frac{e^{-\nu_{3}}}{\nu_{3}} d\nu_{3} + \int_{\nu_{4}\left(x-\frac{L}{2}\right)}^{\nu_{4}\left(x+\frac{L}{2}\right)} \frac{e^{-\nu_{4}}}{\nu_{4}} d\nu_{4} \right),
$$
\n
$$
Int_{2}(x) = \frac{1}{8\pi} \left( -\int_{\nu_{1}\left(x-\frac{L}{2}\right)}^{\nu_{1}\left(x+\frac{L}{2}\right)} \frac{e^{-\nu_{1}}}{\nu_{1}} d\nu_{1} + \int_{\nu_{2}\left(x-\frac{L}{2}\right)}^{\nu_{2}\left(x+\frac{L}{2}\right)} \frac{e^{-\nu_{2}}}{\nu_{2}} d\nu_{2} + \int_{\nu_{3}\left(x-\frac{L}{2}\right)}^{\nu_{3}\left(x+\frac{L}{2}\right)} \frac{e^{-\nu_{3}}}{\nu_{3}} d\nu_{3} - \int_{\nu_{4}\left(x-\frac{L}{2}\right)}^{\nu_{4}\left(x+\frac{L}{2}\right)} \frac{e^{-\nu_{4}}}{\nu_{4}} d\nu_{4} \right).
$$
\n(5.72)

Die Teilintegrale in (5.72) haben alle die gleiche Form. Die Lösung dafür lautet:

$$
\int_{A}^{B} \frac{e^{-\alpha}}{\alpha} d\alpha = -E_1(B) + E_1(A).
$$
\n(5.73)

Die Funktion  $E_1(z)$  wird Exponentialintegral genannt und wie folgt definiert:

$$
E_1(z) := \int_{z}^{\infty} \frac{e^{-\alpha}}{\alpha} d\alpha \,.
$$

Damit schreiben sich die Integrale in (5.72):

$$
Int_1(x) = -\frac{1}{8\pi i} \Biggl\{ E_1 \Biggl( v_1 \Biggl( x + \frac{L}{2} \Biggr) \Biggr) - E_1 \Biggl( v_1 \Biggl( x - \frac{L}{2} \Biggr) \Biggr) + E_1 \Biggl( v_2 \Biggl( x + \frac{L}{2} \Biggr) \Biggr) - E_1 \Biggl( v_2 \Biggl( x - \frac{L}{2} \Biggr) \Biggr) - E_1 \Biggl( v_3 \Biggl( x + \frac{L}{2} \Biggr) \Biggr) + E_1 \Biggl( v_4 \Biggl( x + \frac{L}{2} \Biggr) \Biggr) + E_1 \Biggl( v_4 \Biggl( x - \frac{L}{2} \Biggr) \Biggr) \Biggr\}
$$
(5.75)

und

$$
Int_2(x) = \frac{1}{8\pi} \Biggl\{ E_1 \Biggl( v_1 \Biggl( x + \frac{L}{2} \Biggr) \Biggr) - E_1 \Biggl( v_1 \Biggl( x - \frac{L}{2} \Biggr) \Biggr) - E_1 \Biggl( v_2 \Biggl( x + \frac{L}{2} \Biggr) \Biggr) + E_1 \Biggl( v_2 \Biggl( x - \frac{L}{2} \Biggr) \Biggr) + E_1 \Biggl( v_2 \Biggl( x - \frac{L}{2} \Biggr) \Biggr) + E_1 \Biggl( v_2 \Biggl( x - \frac{L}{2} \Biggr) \Biggr) - E_1 \Biggl( v_2 \Biggl( x - \frac{L}{2} \Biggr) \Biggr) \Biggr\}.
$$
\n(5.76)

Wie sich (5.75) und (5.76) als Funktionen des Ortes *x* entlang der Leitung verhalten, zeigen für eine bestimmte Parameterwahl die folgenden Abbildungen:

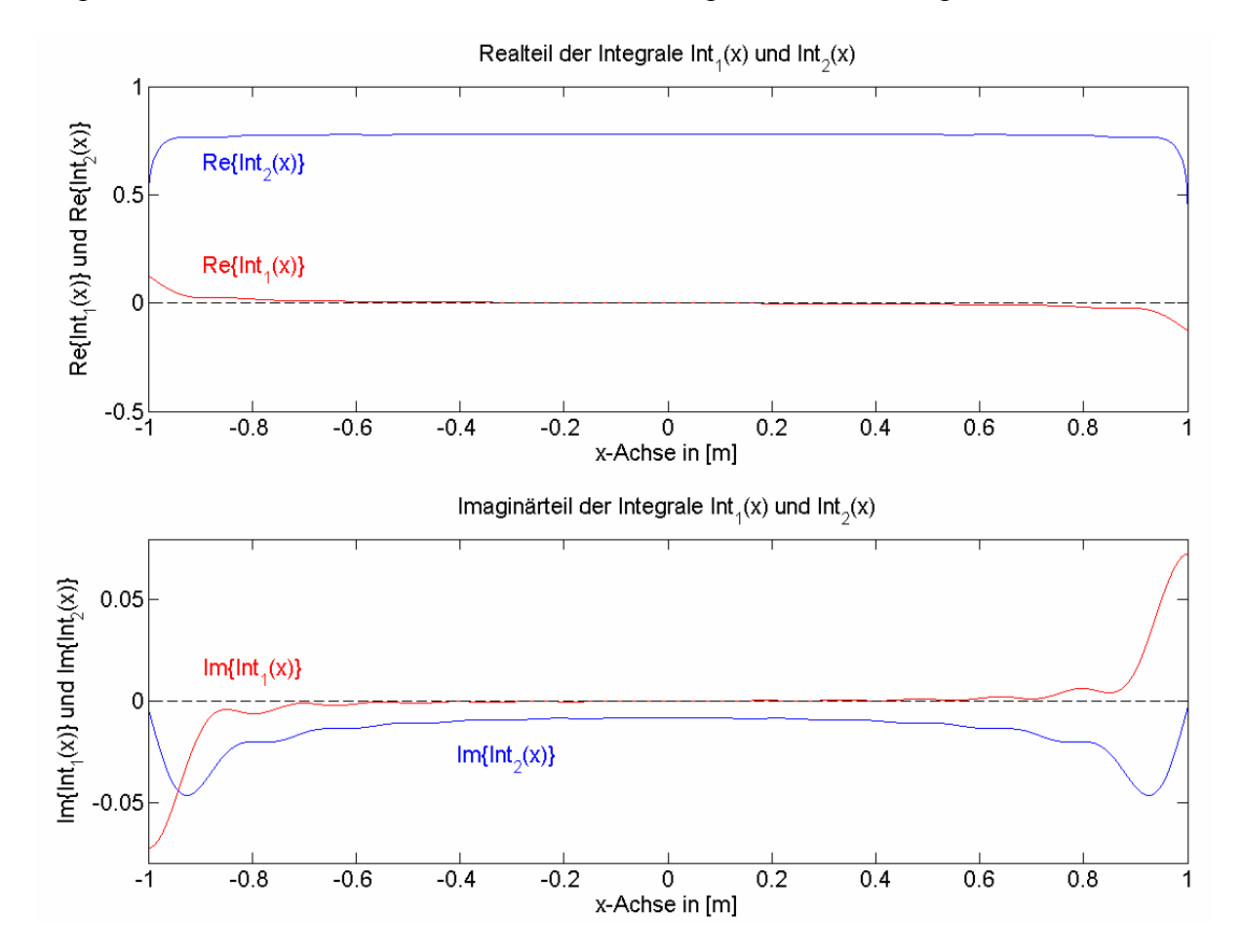

**Abb. 5.4:** Im oberen Diagramm ist der Realteil der beiden Integrale  $Int_1(x)$  (5.75) und  $Int_2(x)$ (5.76) entlang der Leitung aufgetragen. Dabei beschreibt die obere (blaue) Kurve den Realteil des Integrals *Int*<sub>2</sub>(*x*) und die untere (rote) Kurve stellt den Realteil des Integrals *Int*<sub>1</sub>(*x*) dar. Die untere Graphik zeigt den Imaginärteil der Integrale *Int<sub>1</sub>(x)* und *Int<sub>2</sub>(x)* entlang der Leitung. Dabei beschreibt die obere (rote) Kurve den Imaginärteil des Integrals *Int<sub>1</sub>(x)* und die untere (blaue) Kurve stellt den Imaginärteil des Integrals *Int*<sub>2</sub>(*x*) dar. Die Einheit der x-Achse ist jeweils Meter. Das simulierte System besteht aus einer Leitung über einer ideal leitenden Ebene entsprechend Abb. 5.2 mit L = **2m**, a = 0.75mm und h = 5cm. Die Frequenz beträgt 1GHz.

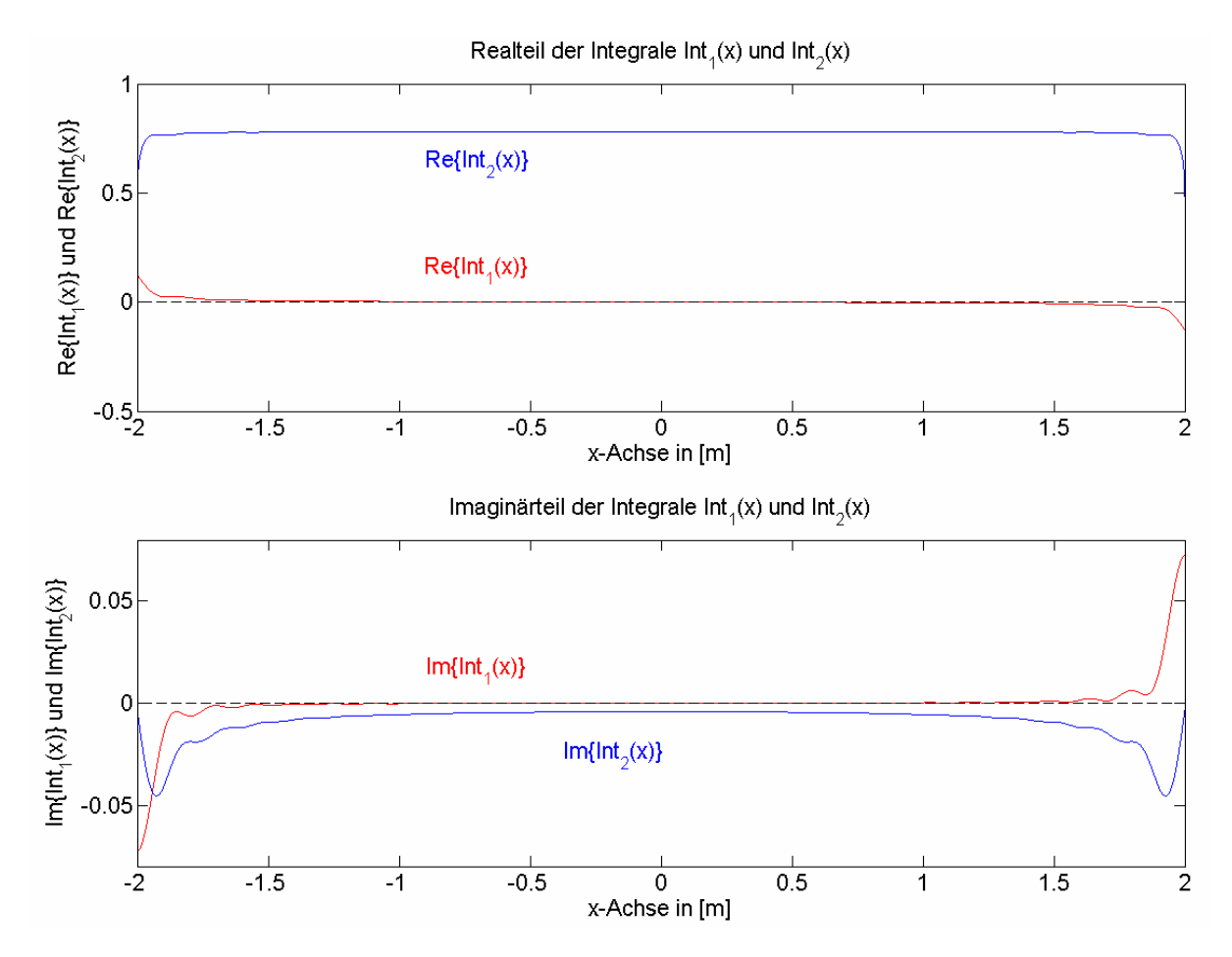

**Abb. 5.5:** Diese Graphik entspricht der oberen Abb. 5.4. Der einzige Unterschied liegt in der größeren Länge der Leitung L = **4m**.

Den Graphiken (Abb. 5.4 und Abb. 5.5) ist zu entnehmen, dass die Randeffekte um so größer sind, je kürzer die Leitung ist. Auch hier soll davon ausgegangen werden, dass die Randeffekte aufgrund der Leitungsabschlüsse dominieren und über die Berücksichtigung der Randbedingungen nach Integration der klassischen Leitungsgleichungen ins Spiel kommen. Bei der Berechnung der Integrale wurde von einer Leitung ausgegangen, die bei  $x \!=\! -\frac{L}{2}$  beginnt und bei  $x \!=\! \frac{L}{2}$  endet. In der Leitungstheorie ist aber der so beschriebene Leitungsabschnitt nur ein Teil des Stromkreises, was sich darin niederschlägt, dass ein Strom am Ende der Leitung abfließt und ein Strom am Anfang der Leitung in endgegengesetzter Richtung hineinfließt. Es kann zwar offene Enden geben, doch ist dieser Fall nur ein möglicher Spezialfall. Das Abstrahlverhalten einer Leitung unterscheidet sich von dem gewollten Abstrahlverhalten

einer symmetrisch gespeisten Stabantenne, bei der die Stromverteilung von offenen Leitungsenden ausgeht.

Sowohl der Real- als auch der Imaginärteil des Integrals *Int<sub>1</sub>(x)* liegen nahe Null. Nur die Werte an den Enden der Leitung weichen davon ab. Die Kurven sind antisymmetrisch (ungerade). Der Graph vom Realteil und der Graph vom Imaginärteil von *Int*<sub>1</sub>(x)</sub> sind also symmetrisch bezüglich des Ursprungs. Eine Mittelung über die Länge der Leitung ergibt den Wert Null. Allerdings ergibt eine Mittelung für den Imaginärteil von *Int*<sub>2</sub>(x) keinen brauchbaren Wert, da die Werte an den Enden der Leitung den Mittelwert zu stark beeinflussen. Der Wert an der Stelle *x* = 0 liegt aber in der richtigen Grössenordnung. Die weitere Aufgabe besteht nun darin, die Wahl des Punktes *x* = 0 und den jeweils zugehörigen Wert richtig zu begründen.

Wie man (5.5) entnehmen kann, haben in der klassischen Leitungstheorie die Diagonalelemente der Matrix den Wert Null. Sowohl *Y* als auch *Z* sind Nichtdiagonalelemente dieser Matrix. Desweiteren handelt es sich hier um eine gleichförmige Leitung, die ja unabhängig von Abstrahlungseffekten mit Hilfe der klassischen Theorie ausreichend beschrieben ist. Deshalb sollten auch in diesem speziellen Fall die Diagonalelemente von  $i\omega [P(x, \omega)]$  in (5.7) verschwinden. Das bedeutet, daß das Integral *Int*<sub>1</sub>(x)</sub> gleich Null wird. Die beiden oberen Abbildungen zeigen zwar viele Stellen, an denen die Werte von Real- und Imaginärteil des Integrals *Int*<sub>1</sub>(x) annähernd Null sind, doch gibt es Konstellationen, bei denen nur an der Stelle *x* = 0 die Bedingung erfüllt ist. Solche Situation tritt beispielsweise auf, wenn die Leitungslänge so groß wie der Abstand der Leitung über der Masseebene ist (Abb. 5.6).

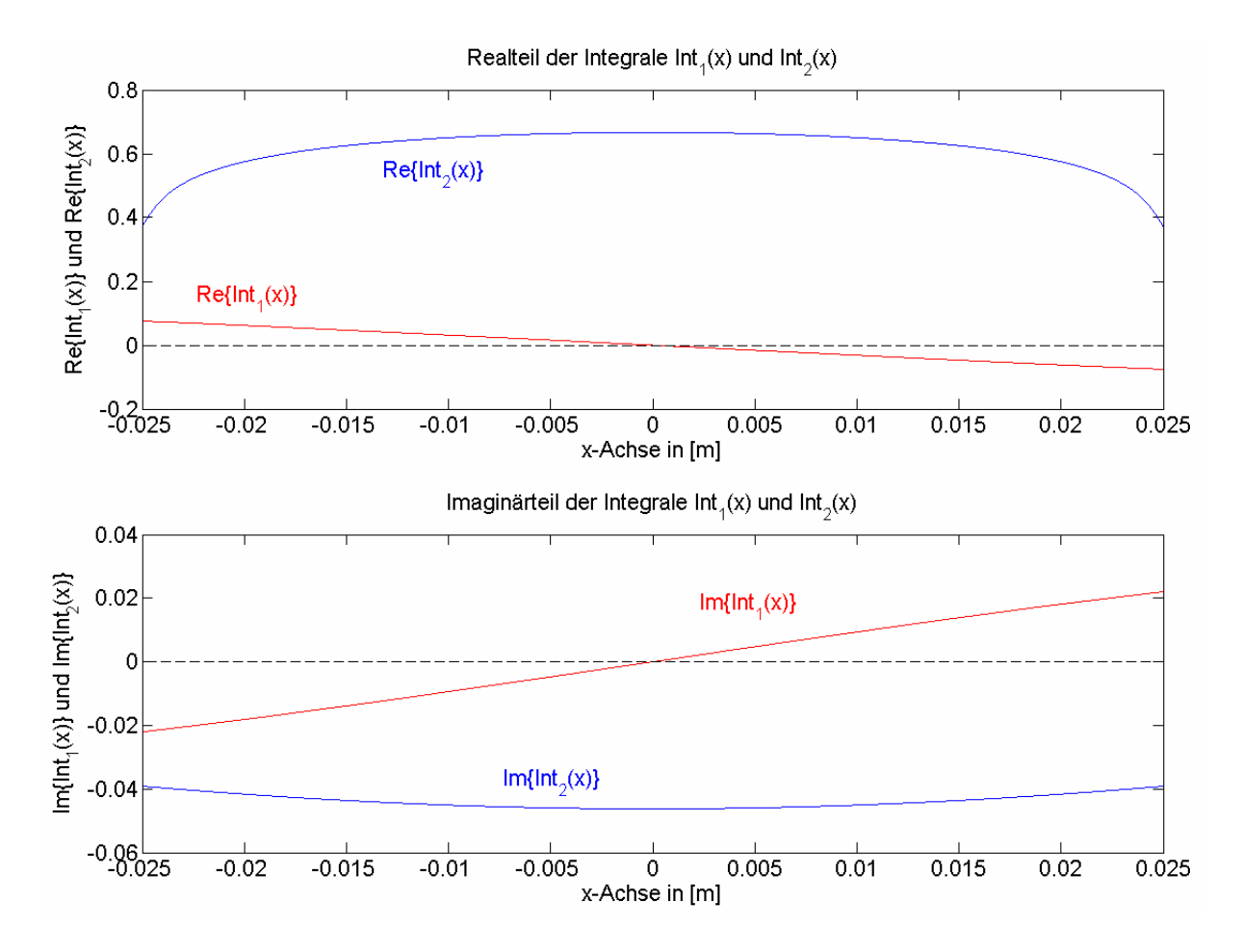

**Abb. 5.6:** Diese Graphik beschreibt ebenfalls das System von Abb. 5.4 und Abb. 5.5. Hier begrägt die Länge der Leitung L = **5cm**.

Wie man sieht, weichen in Abb. 5.6 die Werte des Integrals *Int*<sub>1</sub>(*x*) sowohl für den Imaginärteil als auch für den Realteil bis auf den Schnittpunkt mit der x-Achse von Null ab.

Da in der klassischen Leitungstheorie entsprechend (5.1) und (5.5) die Diagonalelemente der Matrix verschwinden, was im Falle einer gleichförmigen Leitung auch richtig ist, so legt das die Vermutung nahe den Punkt auf der Leitung zu suchen, an dem der Wert des Integral unabhängig von der Frequenz und den Parametern *a* und *h* verschwindet.

Der Zusammenhang zwischen den Parametermatrizen lautet entsprechend (5.43):

$$
\left[P^{(1)}(x)\right] = \begin{bmatrix} P^{*(1)}_{11}(x) & P^{*(1)}_{12}(x) - \frac{P^{*(1)}_{11}(x)P^{*(1)}_{22}(x)}{P^{*(1)}_{21}(x)} \\ \frac{P^{*(1)}_{21}(x)}{P^{*(1)}_{21}(x)} & \frac{P^{*(1)}_{22}(x)}{P^{*(1)}_{21}(x)} \\ \frac{P^{*(1)}_{21}(x)}{P^{*(1)}_{21}(x)} & \frac{P^{*(1)}_{21}(x)}{P^{*(1)}_{22}(x)} \end{bmatrix} \tag{5.77}
$$

Da  $P_{12}^{(1)}(x)$  und  $P_{21}^{(1)}(x)$  ungleich Null sein müssen, folgt aus der Forderung, daß  $P^{\mathrm{(I)}}_{11}(x)$  und  $P^{\mathrm{(I)}}_{22}(x)$  gleich Null sind, die Bedingung:

$$
P_{11}^{*(1)}(x) = P_{22}^{*(1)}(x) = 0
$$
\n(5.78)

beziehungsweise

$$
Int_1(x) = 0.
$$
 (5.79)

Da sowohl der Real- als auch der Imaginärteil von *Int*<sub>1</sub>(*x*) antisymmetrische Funktionen von *x* sind, in deren Definitionsbereich der Wert *x* = 0 liegt, besitzen sie dort eine Nullstelle und mit Hilfe der Substitutionen (5.71) folgt:

$$
Int_1(x=0) = -\frac{1}{8\pi i} \Biggl\{ E_1 \Biggl( v_1 \Biggl( \frac{L}{2} \Biggr) \Biggr) - E_1 \Biggl( v_1 \Biggl( -\frac{L}{2} \Biggr) \Biggr) + E_1 \Biggl( v_2 \Biggl( \frac{L}{2} \Biggr) \Biggr) - E_1 \Biggl( v_2 \Biggl( -\frac{L}{2} \Biggr) \Biggr) - E_1 \Biggl( v_3 \Biggl( \frac{L}{2} \Biggr) \Biggr) + E_1 \Biggl( v_4 \Biggl( \frac{L}{2} \Biggr) \Biggr) + E_1 \Biggl( v_4 \Biggl( -\frac{L}{2} \Biggr) \Biggr) \Biggr\}
$$
(5.80)  
= 0.

Dieser Ort gilt dann auch für die beiden nicht verschwindenen Koeffizienten  $P_{12}(x)$ und  $P_{21}(x)$  und damit für das Integral  $Int_2(x)$ . An diesem Punkt verschwinden  $P_{11}(x)$ und  $P_{22}(x)$  unabhängig von der Frequenz und den Parametern *a* und *h*. Damit reduziert sich (5.77) zu:

$$
\[P^{(1)}(x=0)\] = \begin{bmatrix} 0 & P_1^{*(1)}(x=0) \\ 1 & 0 \\ \hline P_2^{*(1)}(x=0) & 0 \end{bmatrix}.\tag{5.81}
$$

Für  $Int_2(x=0)$  folgt:

$$
Int_2(x=0) = \frac{1}{4\pi} \left\{ E_1 \left( ik \left( \sqrt{\left(\frac{L}{2}\right)^2 + a^2} - \frac{L}{2} \right) \right) - E_1 \left( ik \left( \sqrt{\left(\frac{L}{2}\right)^2 + a^2} + \frac{L}{2} \right) \right) \right\}
$$
(5.82)  

$$
- E_1 \left( ik \left( \sqrt{\left(\frac{L}{2}\right)^2 + (2h)^2} - \frac{L}{2} \right) \right) + E_1 \left( ik \left( \sqrt{\left(\frac{L}{2}\right)^2 + (2h)^2} + \frac{L}{2} \right) \right) \right\}.
$$

Gleichung (5.81) besagt, daß  $P_{12}^{(1)}(x=0)=P_{12}^{*(1)}(x=0)$  und wegen  $P_{12}^{*(1)}(x)=\mu Int_2(x)$ sowie (5.5) und (5.7) gilt dann für die Impedanz:

$$
Z(\omega) = i\omega P_{12}^{(1)}(x = 0, \omega) = i\omega \Big( \text{Re} \Big\{ P_{12}^{(1)}(\omega) \Big\} + i \text{Im} \Big\{ P_{12}^{(1)}(\omega) \Big\} \Big). \tag{5.83}
$$

Für den frequenzabhängigen Strahlungswiderstand  $R_{rad}$  ergibt sich:

$$
R_{\text{rad}}\left(\omega\right) = -\omega \operatorname{Im}\left\{P_{12}^{(1)}\left(\omega\right)\right\} = -\omega\mu \operatorname{Im}\left\{\operatorname{Int}_{2}\left(x=0,\omega\right)\right\}.\tag{5.84}
$$

Entfernt man die Leitungsenden wieder weit von einander, so daß die Leitungslänge sehr groß wird, so ergibt sich für den Grenzwert von (5.83) die bekannte Beziehung:

$$
\lim_{L \to \infty} \left\{ i \omega P_{12}^{(1)} \left( x = 0, \omega \right) \right\} = i \omega \frac{\mu}{2\pi} \ln \left( \frac{2h}{a} \right). \tag{5.85}
$$

Der frequenzabhängige Widerstand (5.84) kann als Abschätzung für den Strahlungswiderstand in der klassischen Leitungstheorie für Leitungen über einer perfekt leitenden Grundebene verwendet werden. Sein Verhalten im Frequenzbereich zeigt Abb. 5.7:

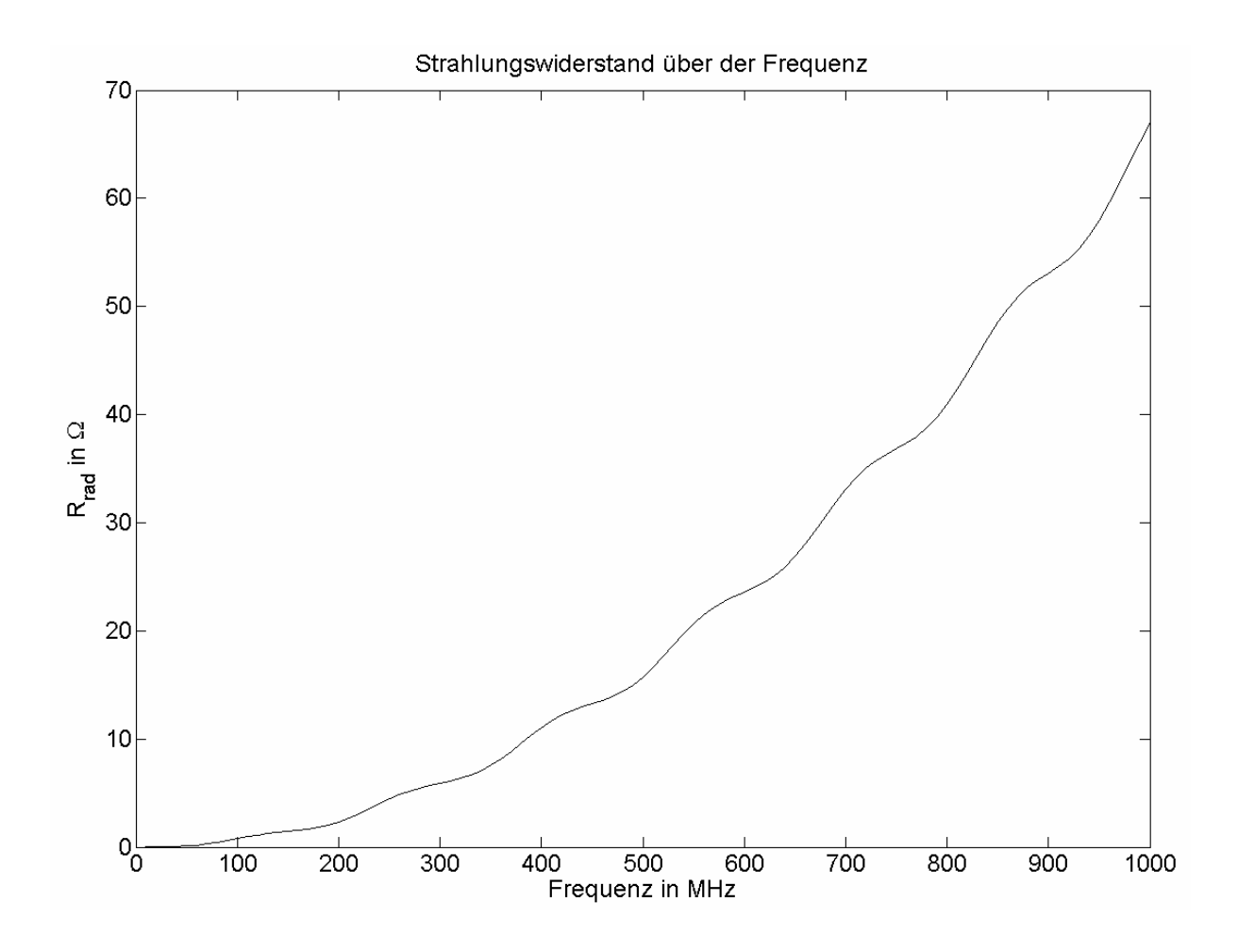

**Abb. 5.7:** Die Kurve beschreibt den Strahlungswiderstand in Abhängigkeit von der Frequenz. Auf der x-Achse ist die Frequenz in MHz linear aufgetragen. Entlang der y-Achse ist der frequenzabhängige Widerstand (5.84) linear in Ohm dargestellt. Das simulierte System besteht aus einer Leitung über einer ideal leitenden Ebene. Die Leitung ist 2m lang, hat einen Radius von 0.75mm und befindet sich 5cm über der Ebene. Der Frequenzbereich beginnt bei 10MHz und endet bei 1GHz.

Wie bei der nullten Iteration soll auch hier davon ausgegangen werden, daß der Widerstandswert von (5.84) an der Stelle *x* = 0 stellvertretend für alle Orte entlang der Leitung steht. Man kann auch sagen, daß die Leitung aus einer Summe hintereinander angeordneter infinitesimaler Dipole (Stromeinfließen an der einen Seite des infinitesimalen Leitungselements und Stromabfließen an der anderen Seite des Leitungselements verursacht eine momentane unterschiedliche Ladungsverteilung) besteht. Dabei soll der infinitesimale Dipol an der Stelle  $x = 0$  stellvertretend für alle anderen Orte entlang der Leitung als sogenannter infinitesimaler Einheitsdipol verwendet werden. Bei der Integration der klassischen Telegraphengleichungen wird dann an jedem Ort der Leitung seine Eigenschaft verwendet.

In [38] und [39] wird darauf hingewiesen, dass sich im Falle ungleichförmiger Leitungen die erste Iteration als eine sehr gute Näherung erwiesen hat, was dort mit Messungen und der Momentenmethode getestet wurde. Desweiteren kann man sagen, da sich die Iteration auf die Ortsabhängigkeit der Leitungsparameter bezieht, und bei einer gleichförmigen Leitung diese entlang der Leitung kaum variieren, sollte die erste Iteration eine ausreichende Näherung im Frequenzbereich liefern. Somit ist es möglich mit Hilfe der erweiterten Leitungstheorie einen Strahlungswiderstand zu bestimmen, der in der klassischen Leitungstheorie verwendet werden kann.

Um die Näherung für den Strahlungswiderstand (5.84) für diese spezielle Anordnung zu testen, werden für ein Beispiel die Lösung der Momentenmethode, die Lösung der Leitungstheorie mit und ohne (5.84) sowie eine Messung miteinander verglichen. Die nachfolgende Abbildung stellt diesen Vergleich dar. Bei der Simulation mußte noch ein dielektrischer Mantel der Leitung berücksichtigt werden, was sich auf die kapazitive Kopplung auswirkte.

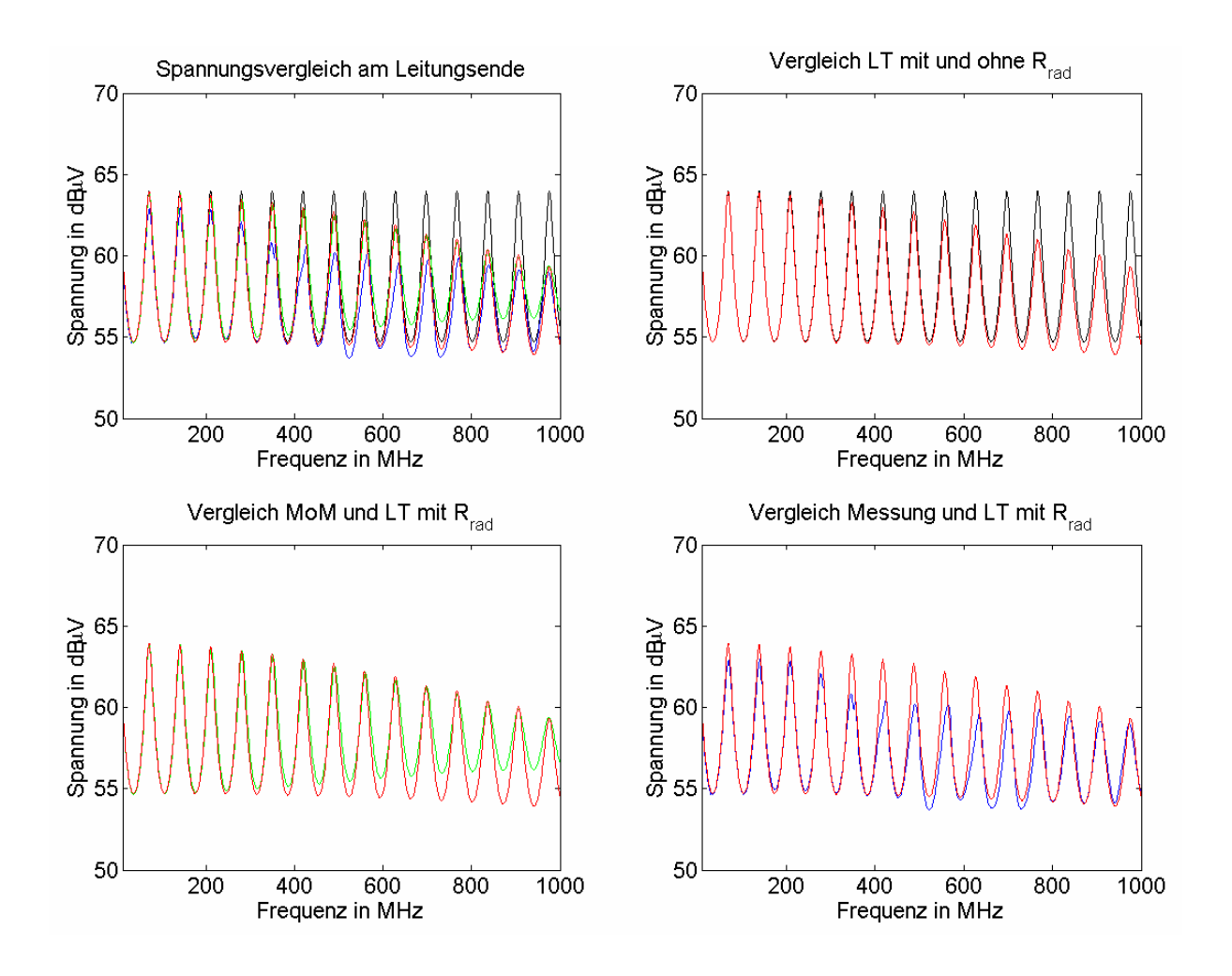

**Abb. 5.8:** Die Abbildung zeigt vier Graphiken. Es handelt sich bei jeder Kurve um die Spannung am Ende einer 2.06m langen Leitung, wobei diese durch eine Spannungsquelle am anderen Ende angeregt wurde. Beginnend oben links werden die Lösungen der Leitungstheorie (LT) ohne *Rrad* (schwarze Kurve), der LT mit *Rrad* (rote Kurve), der Momentenmethode (MoM) (grüne Kurve) und der Messung (blaue Kurve) miteinander verglichen. Die Graphik oben rechts vergleicht die LT-Lösung mit *Rrad* (rot) mit der LT-Lösung ohne *Rrad* (schwarz). Die Graphik unten links vergleicht die LT-Lösung mit *Rrad* mit der MoM-Lösung (grün). Den Vergleich zwischen Messung (blau) und LT-Lösung mit *R<sub>rad</sub>* (rot) zeigt die Graphik unten rechts. Auf der x-Achse ist die Frequenz in MHz linear und auf der y-Achse ist die Spannung in dBµV aufgetragen. Das simulierte System besteht wieder aus einer Leitung über einer ideal leitenden Ebene mit a = 0.75mm und h = 5cm. Der Frequenzbereich beginnt bei 10MHz und endet bei 1GHz.

Die beiden unteren Graphiken (Abb. 5.8) zeigen eine gute Übereinstimmung. Die Dämpfung aufgrund des Strahlungswiderstandes ist deutlich zu erkennen. Der Vergleich der Lösungen der Leitungstheorie mit und ohne Strahlungswiderstand (Graphik oben rechts) verdeutlicht den Unterschied bei fehlender Berücksichtigung des Strahlungseffektes ab ca. 400 MHz. Betrachtet man die unteren Graphiken im Detail, so findet man beim Vergleich der Leitungstheorielösung mit Strahlungswiderstand und der Momentenmethodelösung, daß die lokalen Maxima sehr gut übereinstimmen und die lokalen Minima ab ca. 400 MHz in Richtung größer werdender Frequenzen auseinander gehen. Der Grund für diese Abweichungen liegt an der Tatsache, daß die unterschiedlichen Lösungsansätze (Leitungstheorie und MoM) auch verschiedene Modellierungskonsequenzen aufweisen. In der Leitungstheorie enden die Leitungen in der entsprechenden Höhe über der leitenden Fläche, wohingegen bei der Momentenmethode eine Verbindung zwischen diesen Punkten und der leitenden Fläche gefordert wird (Abb. 5.9). Das verlängert aber die Leitung um zwei Höhen. Will man die gleiche Leitungslänge wie in der Leitungstheorie haben, so ist das zur leitenden Ebene parallele Leitungsstück kürzer als das Entsprechende im Leitungstheoriemodell. Die so erhaltene gleiche Gesamtlänge berücksichtigt aber nicht die rechtwinkligen Leitungsstücken an den Enden. Doch bei Frequenzen über 400 MHz wirken sich die zusätzlichen rechtwinkligen Leitungsstücken mehr und mehr aus. Um eine gute Übereinstimmung in den Resonanzen zu erhalten, war es nötig, die mit der Momentenmethode modellierte Leitung um 2cm zu verlängern. Allgemein kann man sagen, die Abweichungen sind um so größer, je größer der Abstand über der leitenden Ebene im Verhältnis zum parallel verlaufenden Leitungsstück ist oder die Wellenlänge in die Größenordnung der zusätzlichen Leitungsstücke kommt.

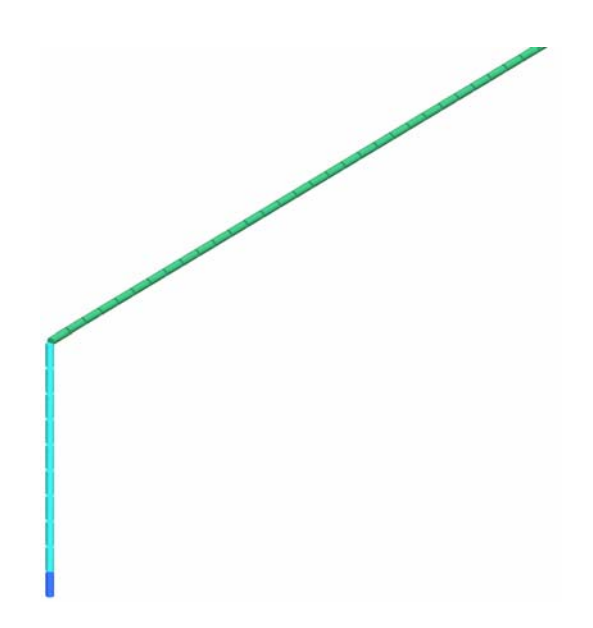

**Abb. 5.9:** Die Abbildung zeigt einen Leitungsabschnitt mit rechtwinkliger Verbindung zur ideal leitenden Ebene. Die Modellierung erfolgte mit WinFEKO.

# 6 Messung und Simulation

# *6.1 Messanordnung*

Um die theoretischen Ergebnisse der Leitungstheorie im Hinblick auf geschirmte Leitungen bewerten zu können, muß die Simulation mit entsprechenden Messungen verglichen werden. Die Güte der Simulation läßt sich nur über den Vergleich mit der Realität bestimmen. Da man im allgemeinen mit Abweichungen zwischen Messung und Simulation zu rechnen hat, ist eine objektive Bewertung nur gewährleistet, wenn beachtet wird, daß sowohl auf Seiten der Simulation als auch auf Seiten der Messung Schwachstellen und Fehlerquellen vorhanden sind.

Die Messungen, die im Rahmen dieser Arbeit betrachtet werden, sind Messungen des ausgekoppelten Schirmstromes eines Koaxialkabels RG58 und Messungen der Innenspannungen an beiden Enden eines Koaxialkabels bei benachbarter Generatorleitung. Letztere Messungen wurden sowohl mit einem RG58-Kabel als auch mit einem RG174-Kabel durchgeführt. Diese Koaxialkabel wurden ausgewählt, da sie in der Automobilindustrie weit verbreitet sind.

Um die Messanordnung prinzipiell zu testen, wurde mit einer Dämpfungsmessung begonnen, bei der das Koaxialkabel (RG58) an einem seiner Enden gespeist wird, um dann am anderen Ende die Innenspannung zu messen. Da beide Enden der Leitung mit 50 Ohm abgeschlossen wurden und der Wellenwiderstand ebenfalls bei ca. 50 Ohm liegt, sind Resonanzen aufgrund von Reflexionen nicht vorhanden. Deshalb sollte die gemessene Innenspannung nur die Dämpfung der Leitung enthalten.

Die Messungen fanden in der EMV Absorber-Kabine (Abb. 6.1) der EMCTech im MTC (Mercedes Technology Center) in Sindelfingen statt.

Die zu messenden Leitungen haben eine Länge von ca. 2 m und werden 5 cm über einer Masseplatte geführt. An beiden Enden der Leitung befinden sich HF-Steckverbindungen Typ N, die elektrisch mit Metallbügeln verbunden sind, die ihrerseits mit der Massefläche auf dem Messtisch kurzgeschlossen sind. Metallisch leitendes Klebeband verbessert den Kontakt zwischen Metallbügel und Masseplatte.

# **6 Messung und Simulation**

Dadurch ist gewährleistet, daß der induzierte Schirmstrom beidseitig über einen Kurzschluß auf die Massefläche fließen kann.

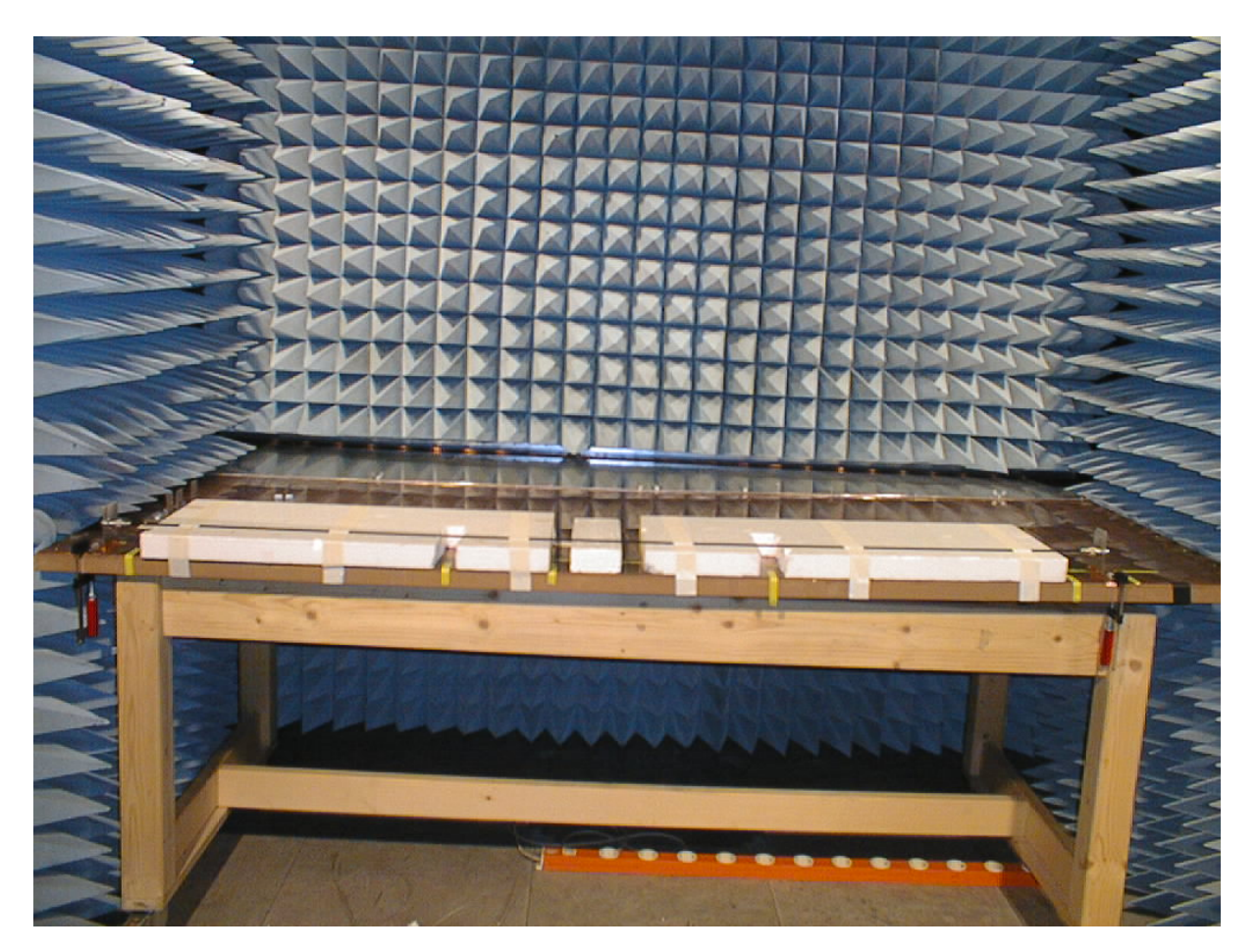

**Abb. 6.1:** Die Abbildung zeigt den Messtisch mit Kupferplatte, auf dem sich das zu messende RG58-Kabel befindet. Um den Abstand zwischen Leitung und Kupferplatte konstant zu halten, wurden Styroporplatten verwendet. Die Aussparungen entlang der Leitung dienen dem Anbringen der Stromzange. An den Wänden der Messkabine befinden sich sogenannte Absorber, um Reflexionen an den Wänden zu vermeiden.

Das Meßgerät, mit dem die Messungen durchgeführt worden, war der Netzwerkanalysator ZVM von Rohde & Schwarz (Abb. 6.2). Diese Geräte enthalten sowohl einen Signalgenerator als auch einen Meßempfänger.

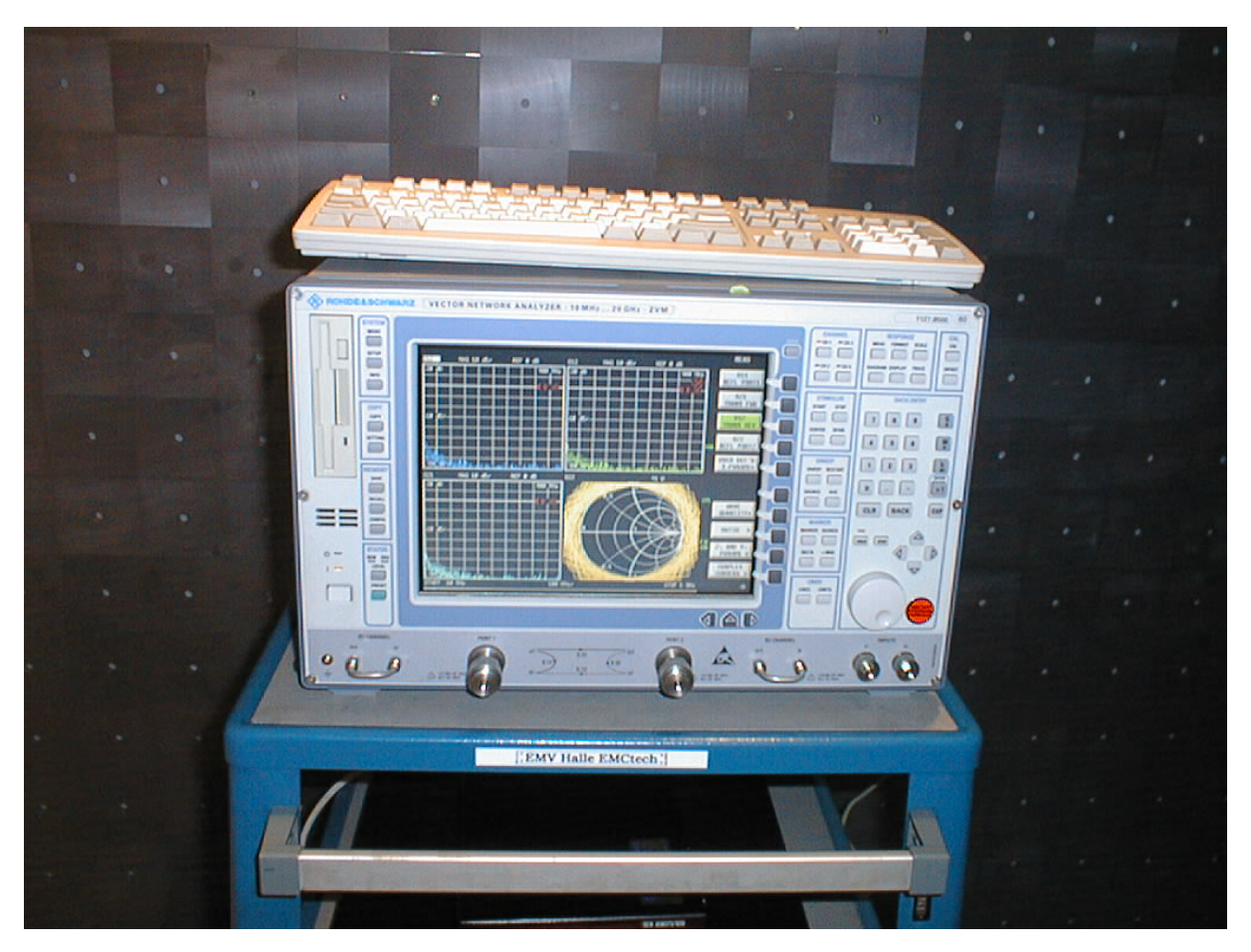

**Abb. 6.2:** Das Bild zeigt den verwendeten Netzwerk-Analysator: ZVM (10 MHz bis 20 GHz) von Rohde & Schwarz; Serien-Nr. 894129/007.

Die Einspeiseleistung betrug bei allen Messungen 10dBm über einem Frequenzband von 10 MHz bis 1 GHz.

Damit die Messungen dem idealisierten theoretischen Modell möglichst nahe kommen, wurden folgende Maßnahmen getroffen:

- ¾ Verwendung neuer Kabel, um mechanische Beanspruchungen wie Knicke und Biegungen nahezu auszuschließen.
- ¾ Sorgfältige Montage der HF-Stecker der Firma Huber & Suhner, um den Wellenwiderstand der Koaxialleitung von 50 Ohm fortzusetzen, damit keine zusätzlichen Reflexionen auftreten (Abb. 6.5).
- ¾ Um das zu messende Kabel auf konstanter Höhe zu halten, wurde es zwischen zwei Metallbügel gespannt, mit Styroporplatten gestützt und mit Klebeband fixiert. Die Metallbügel wurden ihrerseits mit Schraubzwingen fixiert. Die Lage des Kabels wurde während des Meßdurchlaufs nicht verändert. Desweiteren wurden die Metallbügel mit Kupferklebeband auf der Massefläche beklebt (Abb. 6.5), um den elektrischen Kontakt zu verbessern.
- ¾ Kalibrieren des Meßsystems, um Systemfehler zu ermitteln. Diese können dann aus der Messung herausgerechnet werden.
- ¾ Bei der Ermittlung der Strommeßwerte wurde die Korrekturkurve der Stromzange berücksichtigt.

# 6.1.1 Messaufbau für die Dämpfungsmessung beim RG58

Für das Koaxialkabel RG58 wurde die Dämpfung ermittelt (Abb. 6.3), indem der S<sub>21</sub> -Parameter (Anhang 8.1):

$$
S_{21} = \frac{U_2}{U_1} \tag{6.1}
$$

gemessen wurde. Dabei ist  $U_2$  die gemessene Spannung an dem Ende der Koaxialleitung, welches nicht gespeist wird.  $U_1$  ist die Innenspannung an der Seite des Kabels, die gespeist wird und U<sub>0</sub> ist die Speisespannung des Generators. Der Zusammenhang zwischen  $U_1$  und  $U_0$  lautet:

$$
U_1 = \frac{U_0}{2}.\t(6.2)
$$

Damit schreibt sich (6.1) wie folgt:

$$
S_{21} = \frac{2U_2}{U_0}.
$$
\n(6.3)

Da die Daten in dB aufgenommen worden, folgt weiterhin:

$$
S_{21}[dB] = 20\log_{10}\left(\frac{U_2}{U_1}\right) = 20\log_{10}\left(\frac{2U_2}{U_0}\right).
$$
 (6.4)

Aus (4.1) läßt sich die Innenspannung am Ende der Koaxialleitung wie folgt bestimmen:

$$
U_2[dB\mu V] = S_{21}[dB] + U_1[dB\mu V] = S_{21}[dB] + U_0[dB\mu V] - 20\log_{10}(2)
$$
\n
$$
= S_{21}[dB] + 20\log_{10}(U_0) + 120 - 20\log_{10}(2).
$$
\n(6.5)

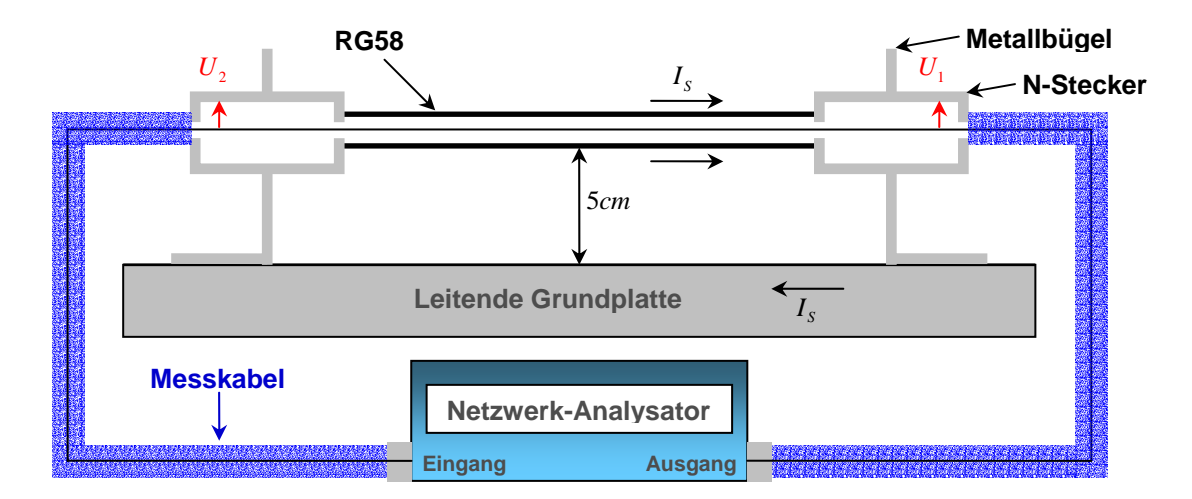

**Abb. 6.3:** Dieser Messaufbau dient der Dämpfungsmessung des Koaxialkabels. Über den Ausgang des Netzwerkanalysators wird eine Spannung  $U_0$  in das Koaxialkabel eingespeist. Damit ergibt sich an dieser Seite der Leitung eine Innenspannung  $U_1$ . Der Eingang des Netzwerkanalysators mißt die Innenspannung  $U_2$  am anderen Ende der Koaxialleitung.

#### 6.1.2 Messaufbau für die Schirmstrommessung beim RG58

Bei der Schirmstrommessung wurde an einer Seite des Koaxialkabels eine Spannungsquelle angelegt. Die andere Seite wurde mit 50 Ohm abgeschlossen. Da der Geflechtsschirm kein idealer Schirm ist, wird aufgrund der Speisung des inneren Systems im äußeren System ein Strom induziert. Dieser Schirmstrom fließt über die Metallbügel auf die Masseplatte und von dort über den zweiten Bügel auf den Kabelmantel zurück. Mit Hilfe einer Stromzange (Abb. 6.6) soll der Schirmstrom an vier verschiedenen Orten entlang der RG58-Leitung gemessen werden.

Für den Ausgang des Netzwerkanalysators hat sich nichts zum vorherigen Fall (Abb. 6.3) geändert. Am Messgeräteeingang befindet sich jetzt die Stromzange. Gemessen wurde wieder der S<sub>21</sub> Parameter. Um daraus die Stromwerte zu erhalten, müssen die Korrekturdaten der Stromzange, die in Form einer Korrekturkurve im Frequenzbereich vorliegen, mit einbezogen werden:

$$
I_{S}[dB\mu A] = S_{21}[dB/\Omega] + U_{1}[dB\mu V] = S_{21}[dB/\Omega] + U_{0}[dB\mu V] - 20\log_{10}(2).
$$
 (6.6)

Im ersten Term auf der rechten Seite der Gleichung (6.6) sind die Korrekturdaten der Stromzange berücksichtigt worden, so daß sich auf der linken Seite der Gleichung der Schirmstrom in dBµA ergibt.

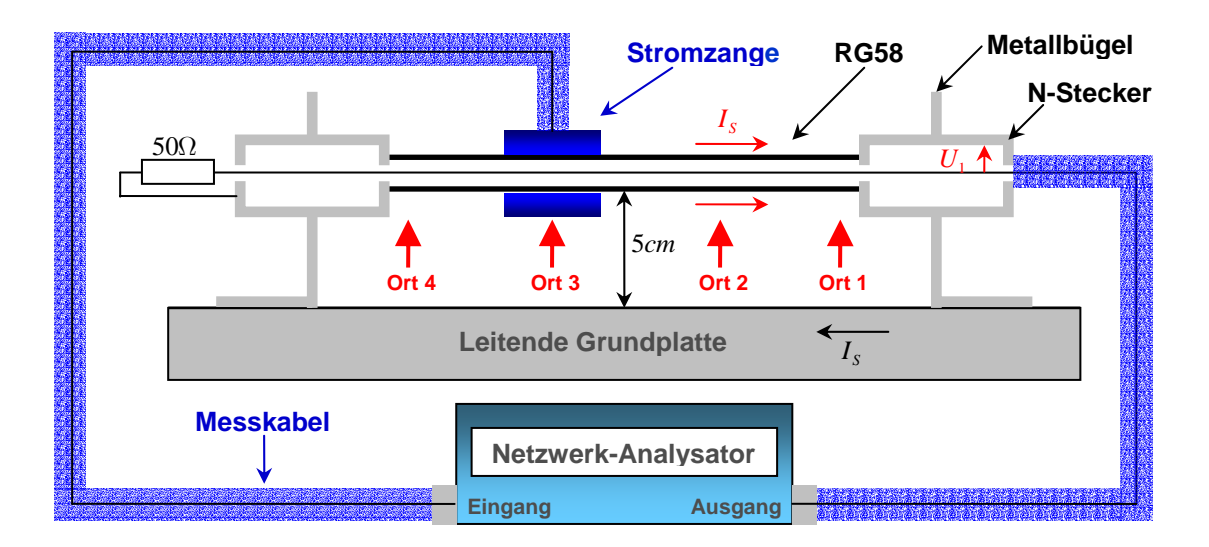

**Abb. 6.4:** Messanordnung für die Schirmstrommessung bei einem RG58-Kabel an vier verschiedenen Orten entlang der Leitung (4cm, 69cm, 134cm, 199cm). Zur Messung des Stromes auf dem Außenleiter (Schirm) dient eine Stromzange. Der Innenleiter wird gespeist.

## **6 Messung und Simulation**

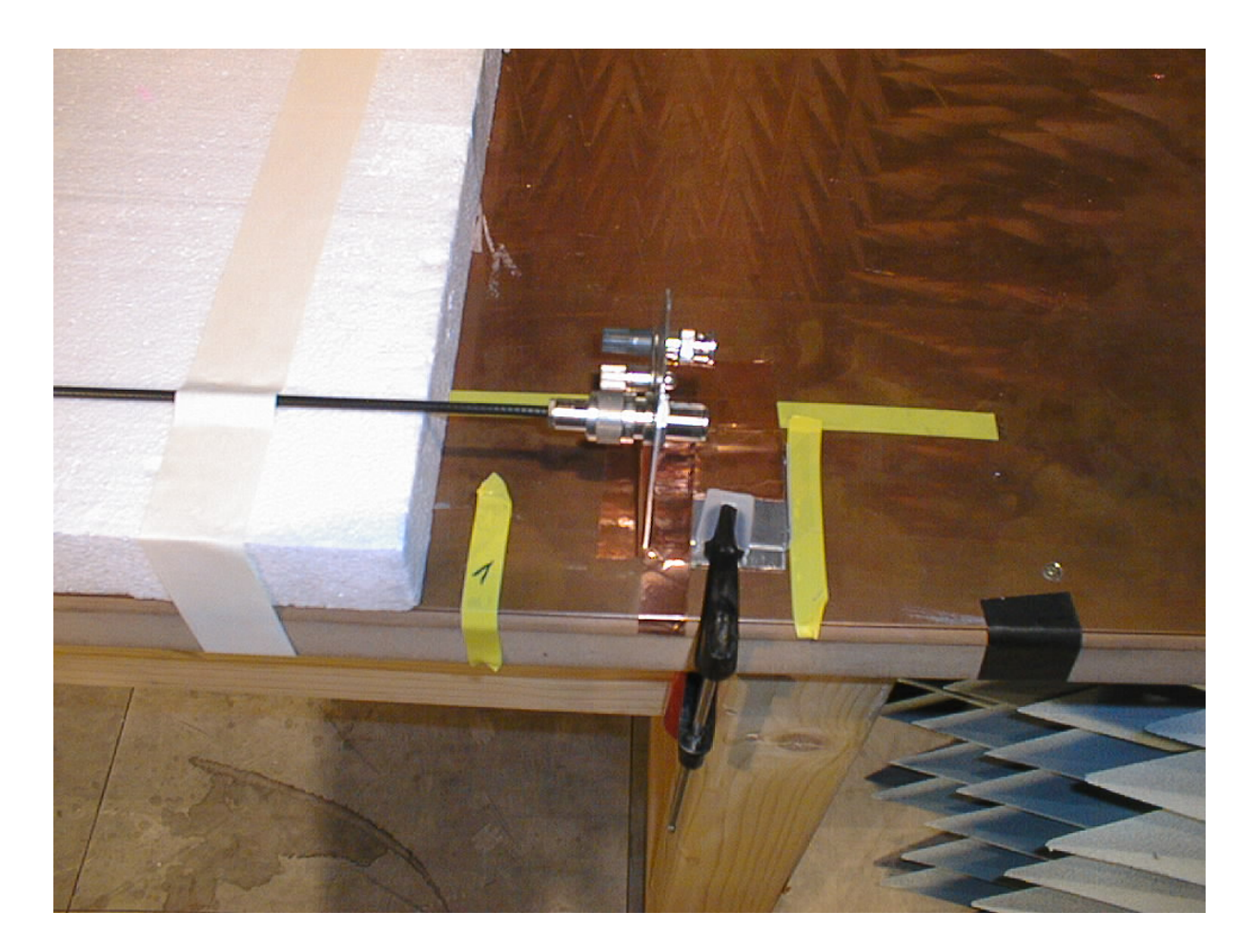

**Abb. 6.5:** Der Metallbügel bildet mit dem N-Stecker eine Einheit, damit der Schirmstrom zur Masseplatte abgeführt werden kann. Das zu messende Kabel ist mit Klebeband auf dem Styropor fixiert. Die Orte 1 bis 4 sind von rechts nach links numeriert und mit gelbem Klebeband markiert. Die Metallbügel wurden zusätzlich mit leitendem Klebeband auf der Kupferplatte fixiert, um den Kontakt zu verbessern.

Für die Strommessung wurde eine Stromzange Type 9119-1N (Abb. 6.6) verwendet, die eine Ausgangsspannung als Meßwert liefert und damit den zugehörigen S<sub>21</sub> - Parameter festlegt, aus dem dann mittels (6.6) der Schirmstrom berechnet werden kann. Bei der Messung mußte darauf geachtet werden, daß die Stromzange ihre Position bei einem Meßdurchgang nicht verändert, was aufgrund der Steifigkeit des Meßkabels schwierig war.
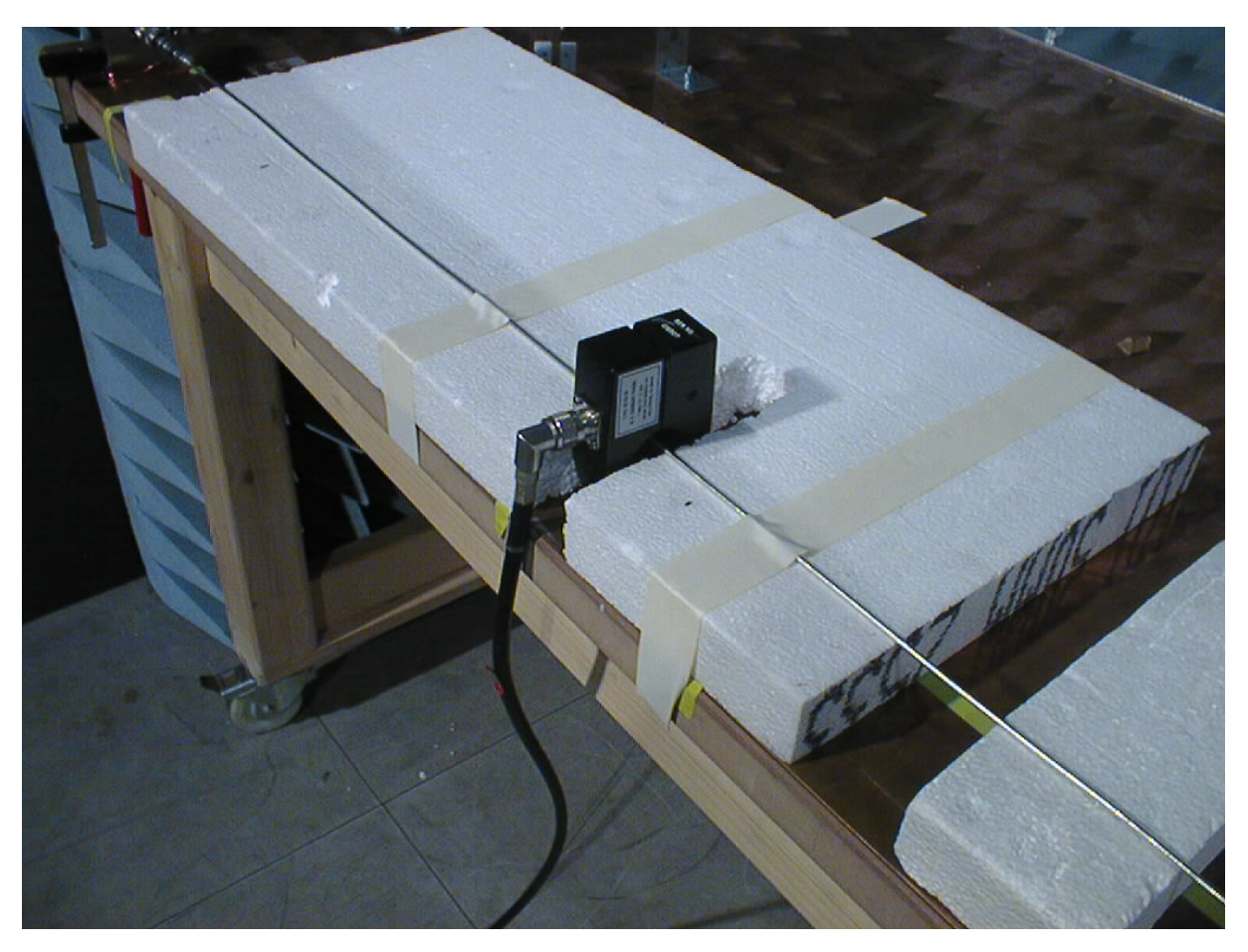

**Abb. 6.6:** Das Bild zeigt den Einsatz der verwendeten Stromzange: Type 9119-1N, Hersteller Solar Electronics Company; Serien-Nr. 012507.

6.1.3 Messaufbau zur Messung der Innenspannung an beiden Enden einer Koaxialleitung bei benachbarter Generatorleitung

Dieses Leitungssystem besteht aus einer ungeschirmten Leitung, die parallel im Abstand von 3,8 cm neben dem RG58-Kabel verläuft (Abb. 6.8). Die ungeschirmte Leitung wird an einer Seite gespeist und simuliert damit eine Generatorleitung, die auf die benachbarte Koaxialleitung überspricht. Die ungeschirmte Kupferleitung hat einen Leitungsdurchmesser von 1,5 mm. Der Durchmesser mit Dielektrikum beträgt 3mm.

Wie man Abb. 6.7 entnehmen kann, ist die nicht gespeiste Seite der Generatorleitung mit 50 Ohm abgeschlossen. Da der Wellenwiderstand dieser Leitung nicht 50 Ohm beträgt, sind Reflexionen zu erwarten. Gemessen wurde die Innenspannung an beiden Enden der Koaxialleitung RG58. Die Abb. 6.7 zeigt den Fall, der die Innen-

spannung am Ende der Koaxialleitung mißt, wenn man den Anfang der Leitung mit dem Ort der Einspeisung gleich setzt. Die gemessenen Innenspannungen erhält man entsprechend den Beziehungen (4.1) und (6.5). *U<sub>1</sub>* ist hier die Spannung zwischen Generatorleitung und Masseplatte an der Stelle der Einspeisung und  $U_2$  ist die Innenspannung an den Enden der Koaxialleitung.

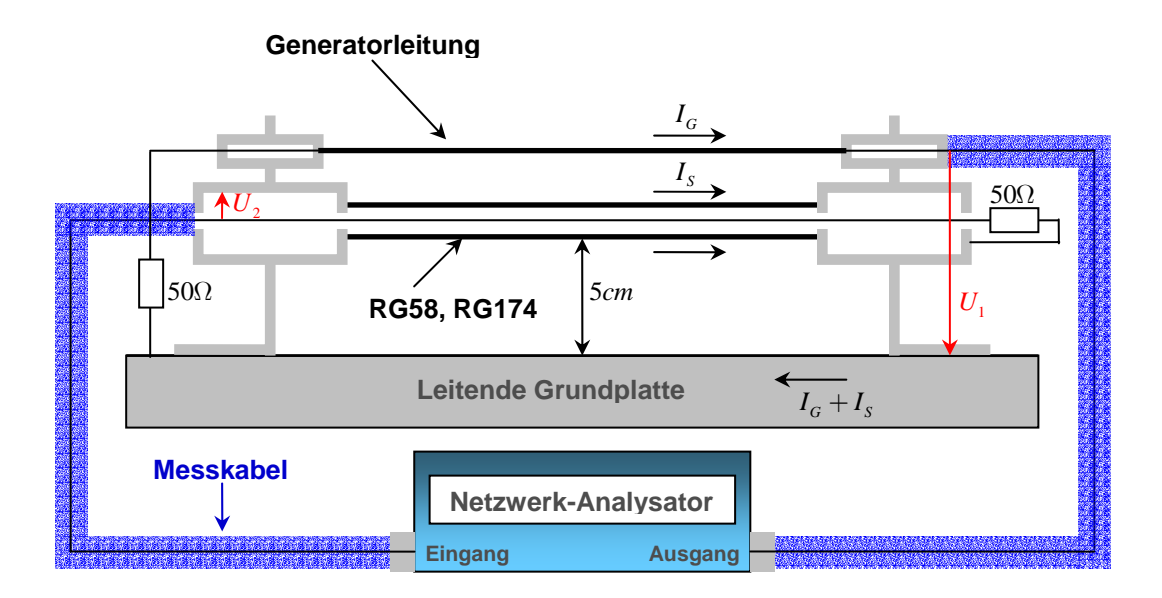

**Abb. 6.7:** Messanordnung zur Messung der Innenspannung eines Koaxialkabels bei benachbarter Generatorleitung.

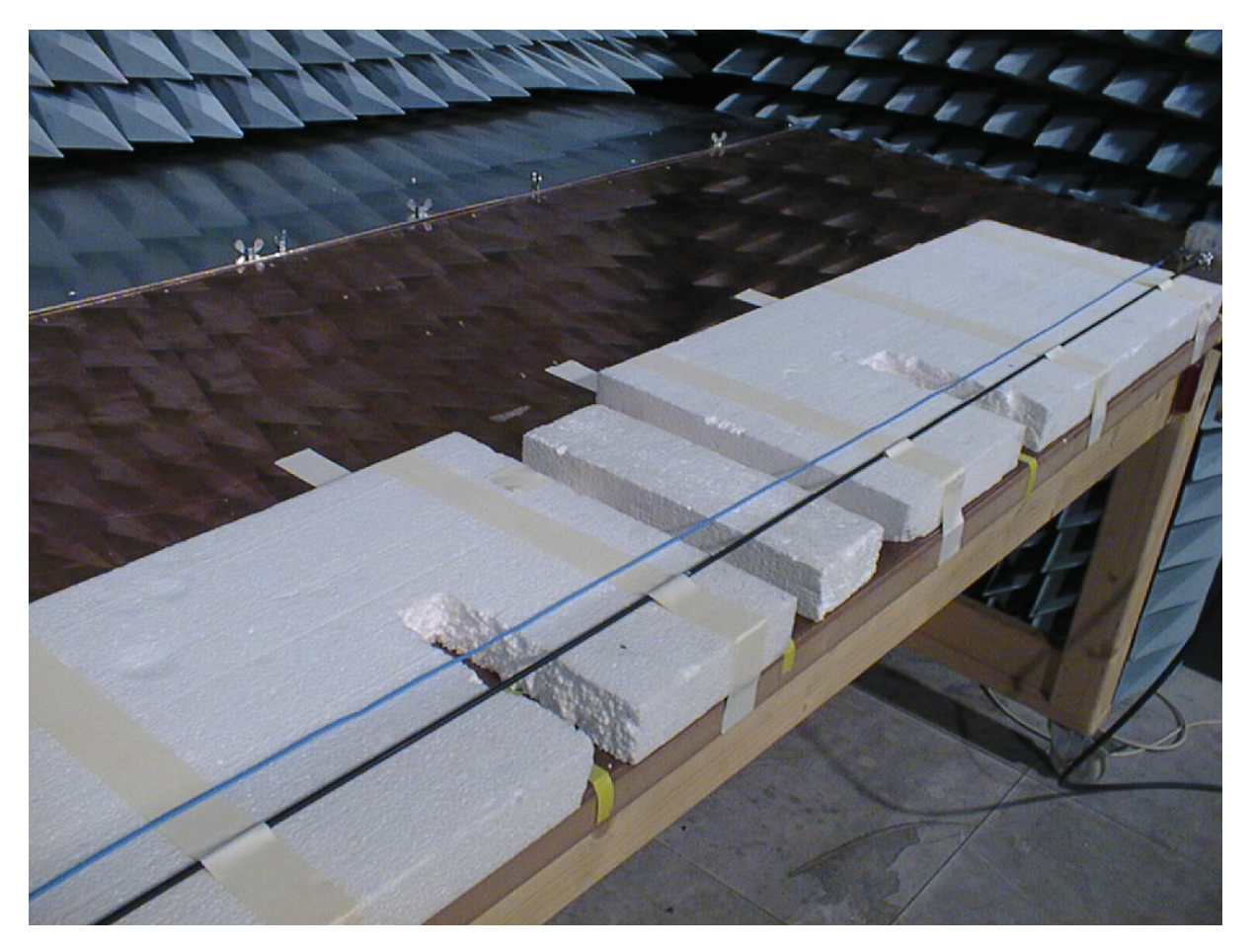

**Abb. 6.8:** Das Foto zeigt das zu messende Leitungssystem bestehend aus einer Koaxialleitung mit benachbarter Generatorleitung. Dabei ist die vordere schwarze Leitung ein RG58- Kabel und die hintere blaue Leitung ein ungeschirmter Rundleiter.

Es sei noch erwähnt, daß mit Kabelschirm weiterhin die Schirmung im Sinne einer elektromagnetischen Abschirmung gemeint ist. Das bedeutet, es handelt sich um einen metallischen Schirm, was nicht mit der dielektrischen Ummantelung, die als Isolator dient, zu verwechseln ist. In Abb. 6.8 sieht man, daß sowohl die hintere Generatorleitung (ungeschirmte Leitung) als auch die vordere Koaxialleitung dielektrische Ummantelungen haben.

#### *6.2 Vergleich von Messung und Simulation*

#### 6.2.1 Die Dämpfungskurve beim RG58

Die Messung und die Simulation der Innenspannung am Leitungsende bei gleichzeitiger Einspeisung am Anfang für das RG58-Kabel entsprechend dem Messaufbau Abb. 6.3 stellt die folgende Graphik Abb. 6.9 dar.

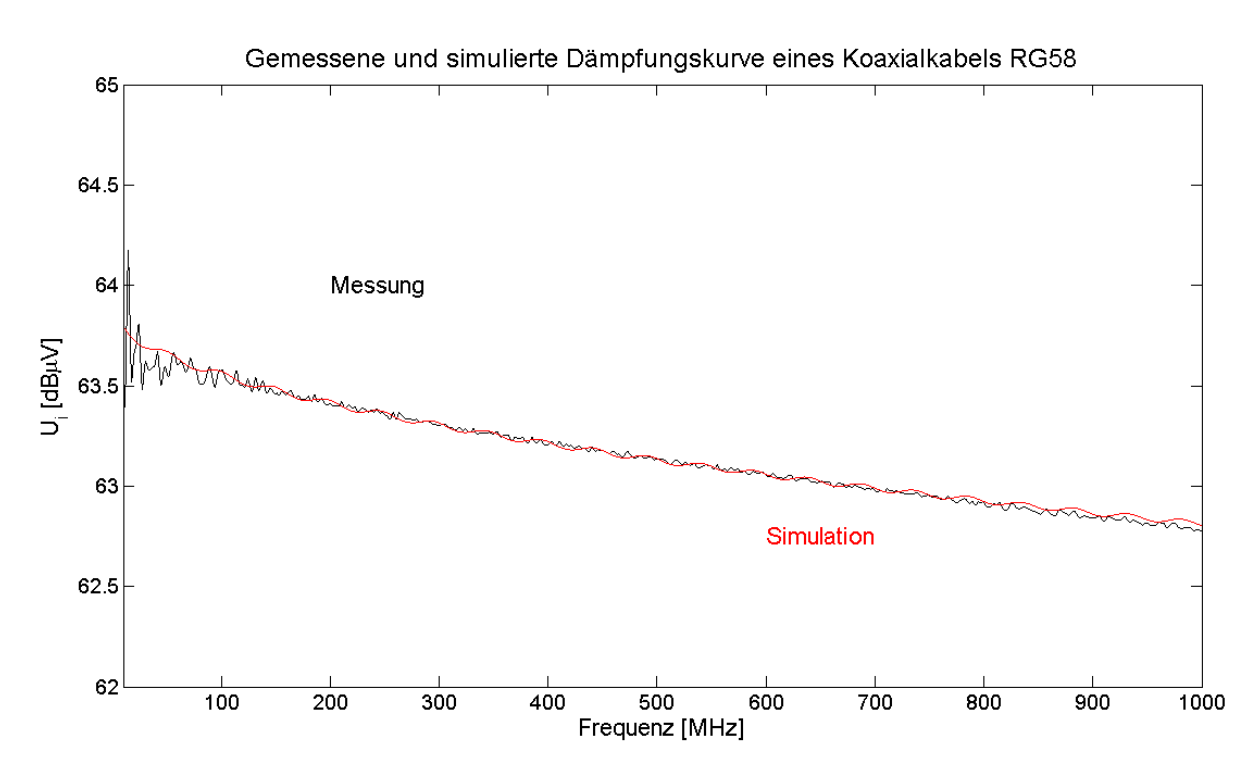

**Abb. 6.9:** Das Diagramm zeigt den Betrag der Innenspannung des Koaxialkabels am Ende der Leitung bei Einspeisung am Anfang. Auf der y-Achse ist die Innenspannung in dBµV und entlang der x-Achse die Frequenz linear in MHz aufgetragen. Die Messkurve ist schwarz und die Simulation ist rot dargestellt.

Da dieses Kabel einen Wellenwiderstand von 50 Ohm hat und beide Enden mit dem Wellenwiderstand abgeschlossen sind, enthalten die Kurven als Systeminformation vor allem die Dämpfung des Kabels. Um den Kurvenverlauf auch in der Simulation zu erhalten, war es erforderlich eine frequenzabhängige innere Impedanz ins Modell mit aufzunehmen, die sich aus der endlichen Leitfähigkeit der Leitung und damit einer tangentialen elektrischen Feldkomponente ergibt. Bei einer Skalierung von 62

dBµV bis 65 dBµV entlang der y-Achse ist eine gute Übereinstimmung zu vermerken. Das innere System wird ausreichend genau beschrieben und kann für die weiteren Simulationen verwendet werden.

### 6.2.2 Der Schirmstrom an vier Positionen entlang der Koaxialleitung RG58

Ein weiteres Experiment, um das Simulationsmodell mit der zugehörigen Messung zu vergleichen, ist die Simulation des Schirmstromes eines RG58 an vier Orten entlang der Leitung. Der Messaufbau wurde in Abb. 4.1 skizziert. Dabei wird wie bei der Dämpfungsmessung das Koaxialkabel einseitig gespeist, beidseitig mit 50 Ohm abgeschlossen, aber diesmal der Strom mittels einer Stromzange gemessen, der sich auf dem Kabelschirm einstellt. Der Schirm selbst ist auf beiden Seiten über die Metallbügel zur leitenden Grundplatte kurzgeschlossen. Die folgenden vier Abbildungen zeigen jeweils den Vergleich von Messung und Simulation an den vier gewählten Positionen entlang der Leitung.

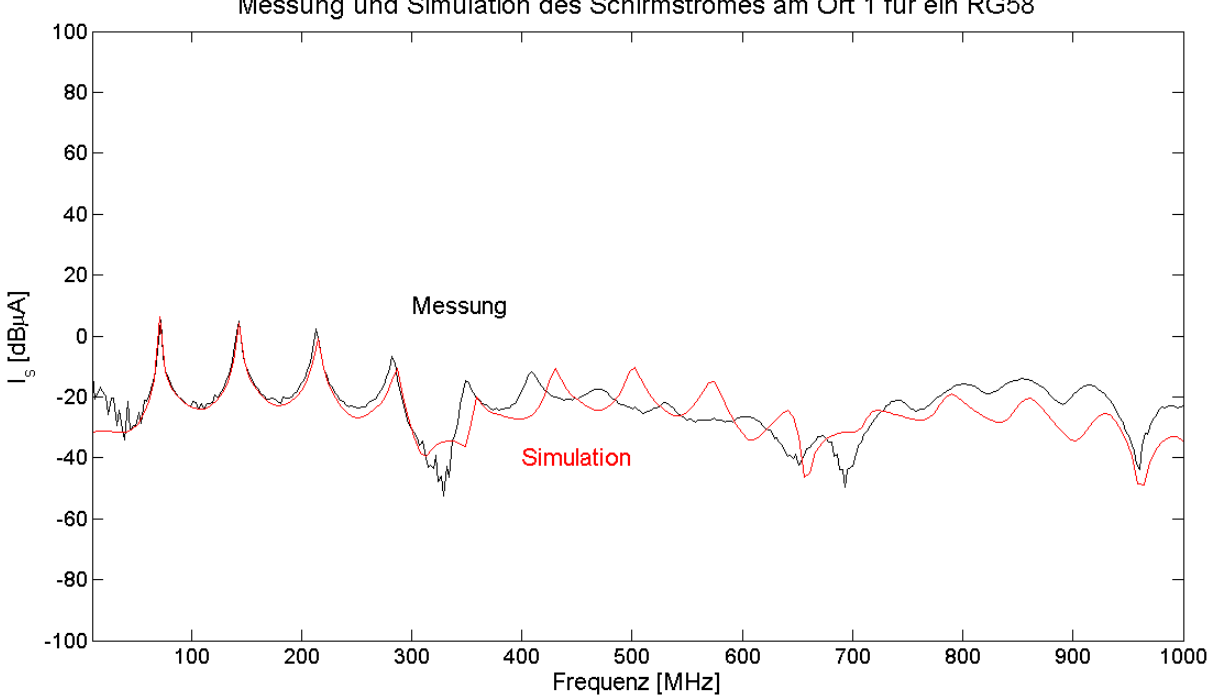

Messung und Simulation des Schirmstromes am Ort 1 für ein RG58

**Abb. 6.10:** Das Diagramm zeigt auf der y-Achse den Betrag des Schirmstroms in dBµA am Ort 1. Auf der x-Achse ist die Frequenz in MHz aufgetragen. Die Messkurve ist schwarz und die Simulation ist rot dargestellt.

Der Abb. 6.10 ist zu entnehmen, daß die Messung und die Simulation bis ca. 300 MHz gut übereinstimmen. In Richtung höherer Frequenzen (von 300 MHz bis 1 GHz) ist die Übereinstimmung nur tendentiell vorhanden. Will man die Gründe erörtern, so muß man beachten, daß bei der Messung das Meßgerät Stromzange genau an der Stelle, an der man den Strom messen will als Störgröße Einfluß auf das Ergebnis nimmt. Diese Störung steigt erwartungsgemäß mit zunehmender Frequenz. Aus praktischen Gesichtsgründen läßt sich dieser Umstand, daß die Stromzange an der Messposition vorhanden ist, natürlich nicht vermeiden. Daß die These nicht abwägig ist, sollen die Ergebnisse für die Störspannung bei benachbarter Generatorleitung weiter hinten zeigen. Dort bleibt das zu messende System innerhalb des Netzwerkanalysators geschlossen, wobei bei der Strommessung die Stromzange als zusätzliches Objekt mit in das System aufgenommen wird.

Das Simulationsmodell enthält die Stromzange nicht und bildet damit den realen Fall nicht korrekt ab. Im Frequenzbereich bis 300 MHz ist eine Einbeziehung der Stromzange noch nicht erforderlich.

Die Vergleiche von Messung und Simulation des Schirmstromes für die übrigen drei Orte werden im folgenden gezeigt.

Für die Orte 2 und 3 beginnen die Abweichungen schon bei ca. 200 MHz, wobei man beachten muß, daß sich in diesen Fällen die Stromzange weit von den Enden der Leitung entfernt, daß heißt nahe der Leitungsmitte befindet und damit der störende Einfluß der Stromzange stärker ins Gewicht fällt.

Am Ort 4, der sich wie der Ort 1 in der Nähe eines Kabelendes befindet, zeigt sich wieder eine bessere Übereinstimmung. Dieser Fall ist mit dem am Ort 1 vergleichbar.

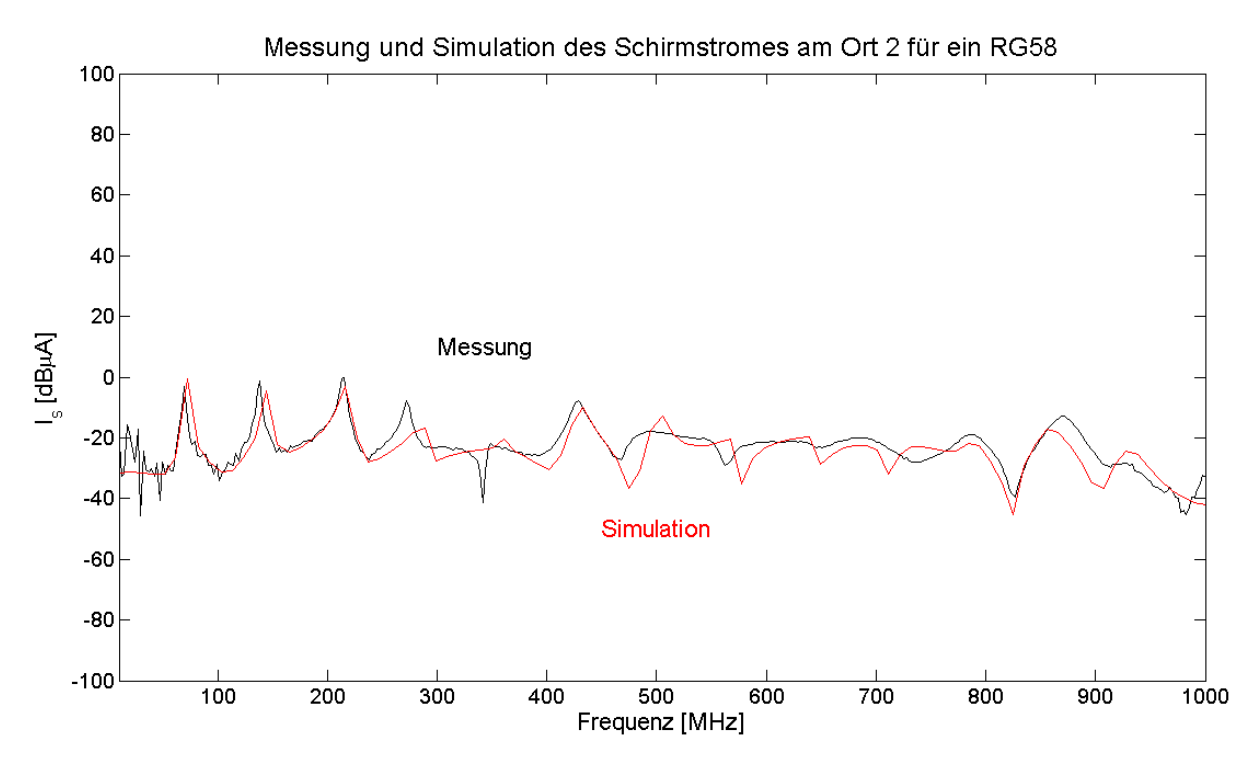

**Abb. 6.11:** Der Betrag des Schirmstroms in dBµA am Ort 2 aufgetragen über der Frequenz in MHz. Die Messkurve ist schwarz und die Simulation ist rot dargestellt.

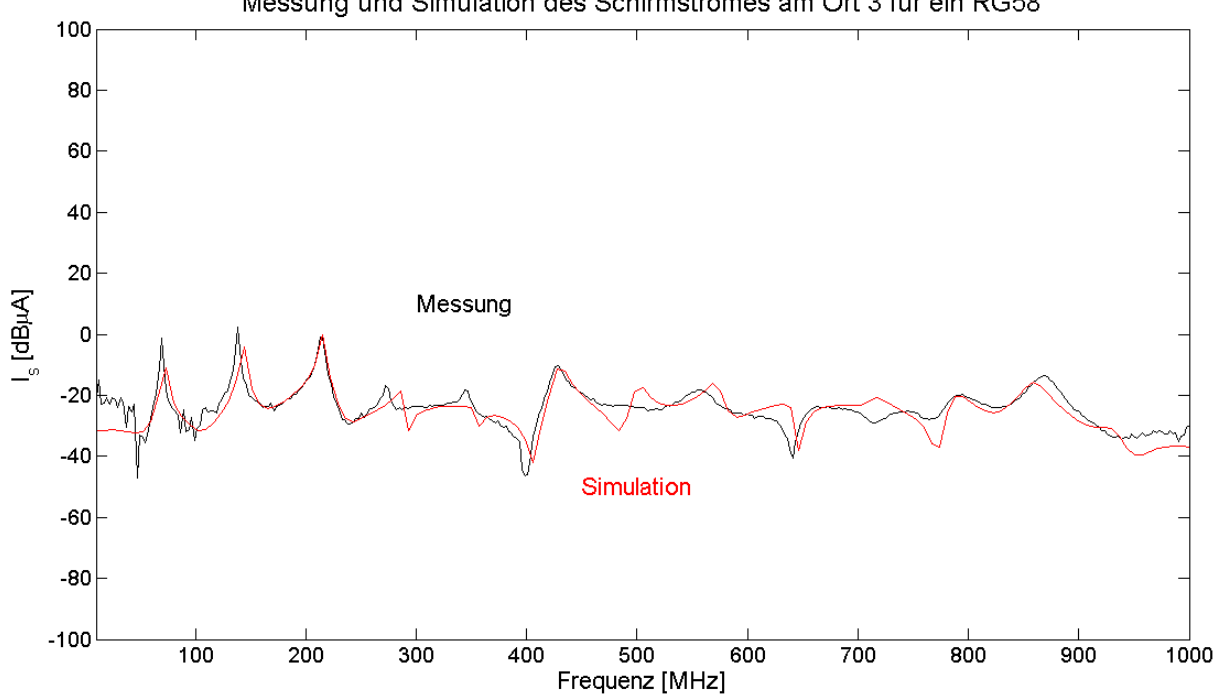

Messung und Simulation des Schirmstromes am Ort 3 für ein RG58

**Abb. 6.12:** Der Betrag des Schirmstroms in dBµA am Ort 3 aufgetragen über der Frequenz in MHz. Die Messkurve ist schwarz und die Simulation ist rot dargestellt.

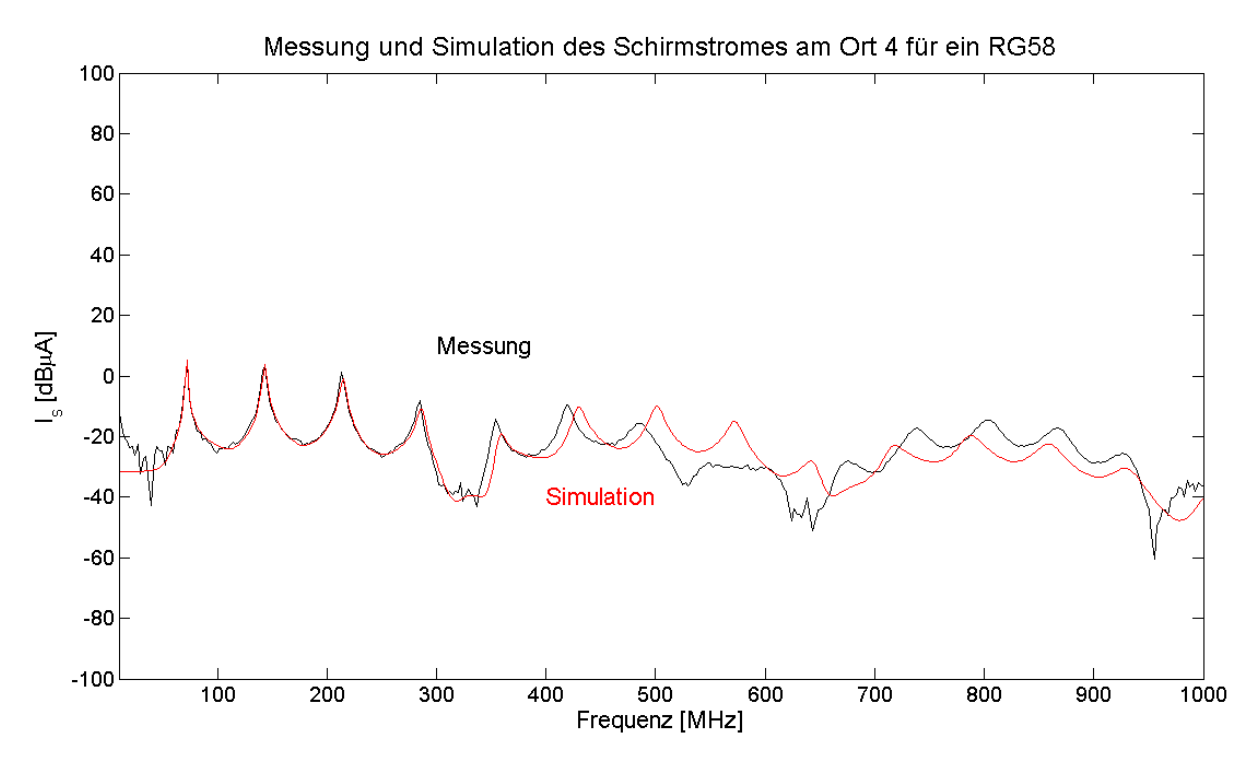

**Abb. 6.13:** Der Betrag des Schirmstroms in dBµA am Ort 4 aufgetragen über der Frequenz in MHz. Die Messkurve ist schwarz und die Simulation ist rot dargestellt.

### 6.2.3 Die Innenspannung an beiden Enden einer Koaxialleitung mit benachbarter Generatorleitung für ein RG58-Kabel und für ein RG174-Kabel

In diesem Abschnitt wird der Fall eines Koaxialkabels, in dessen Nähe sich eine Generatorleitung befindet und überspricht simuliert. Diese Anordnung Abb. 6.7 beziehungsweise Abb. 6.8 ist stellvertretend für eine Vielzahl von technischen Anwendungen. Gefragt wird nach der Störspannung, die sich aufgrund eines nicht idealen Schirmes innerhalb des Koaxialkabels an beiden Enden ergibt. Bei diesem System, bei dem die Kopplung von außen nach innen stattfindet, werden nur der Netzwerkanalysator und die Meßkabel als Meßsystem verwendet und kein zusätzliches Gerät wie beispielsweise die Stromzange. Diese Meßanordnung erinnert an die Dämpfungsmessung Abb. 6.3 mit dem Unterschied, daß jetzt das System komplexer ist. Die sogenannten Ports des Netzwerkanalysators sind wieder über eine Kalibrierung der Meßkabel an deren Enden transformiert worden. Damit ist es möglich über die Verbindungsstecker die Drei-Leiter-Anordnung ausschließlich Meßkabel zu vermessen. Der Ort der Einspeisung an der Generatorleitung bleibt bei allen Messungen unverändert. Der Ort der Messung am jeweiligen Koaxialkabel wechselt zwischen

beiden Enden. Die ersten beiden Diagramme zeigen den Vergleich von Messung und Simulation für das RG58.

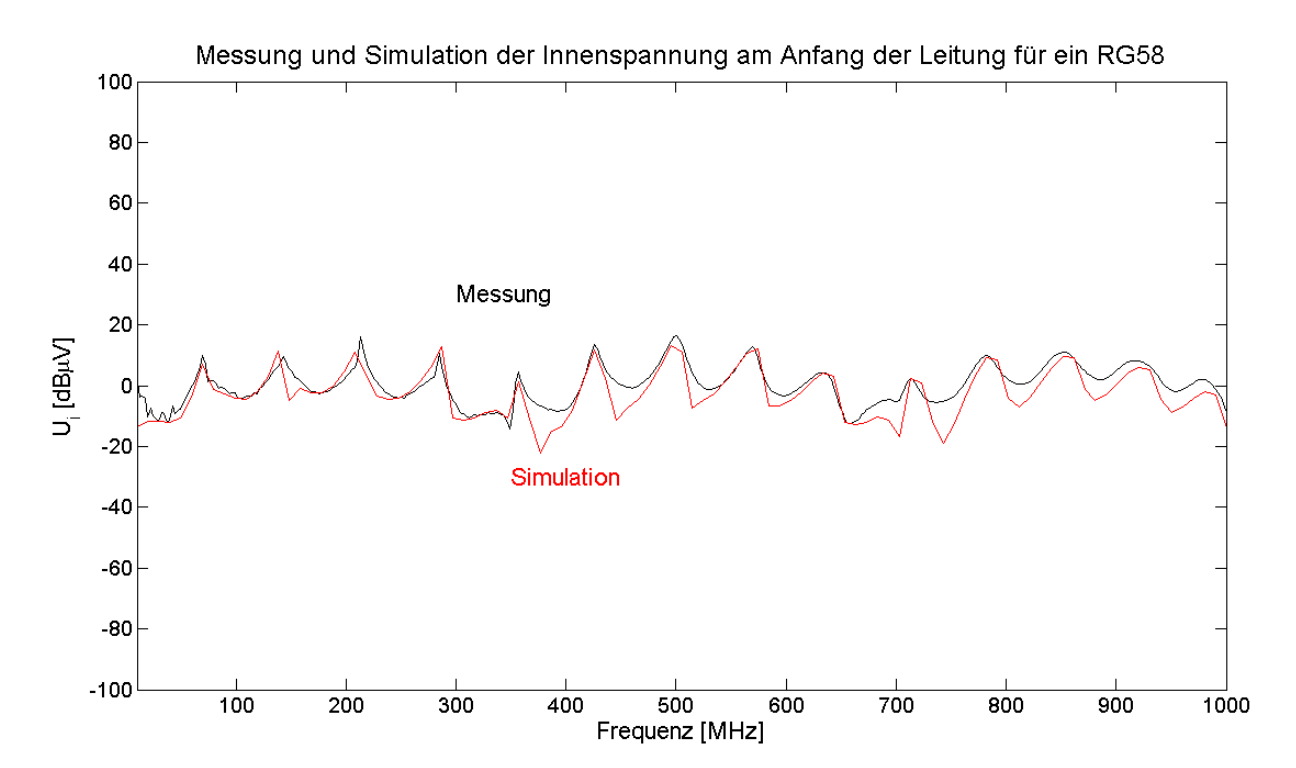

Abb. 6.14: Das Diagramm zeigt den Betrag der Innenspannung eines RG58-Kabels am Anfang der Leitung bei Einspeisung am Anfang einer Generatorleitung. Auf der y-Achse ist die Innenspannung in dBµV und entlang der x-Achse die Frequenz linear in MHz aufgetragen. Die Messkurve ist schwarz und die Simulation ist rot dargestellt.

Die Übereinstimmung der beiden Kurven in Abb. 6.14 ist besser als bei der Strommessung. Die Amplituden stimmen gut überein. Im Bereich 400 MHz und 700 MHz sind größere Unterschiede zu sehen. Die Resonanzen werden gut beschrieben. Der Vergleich für die Innenspannung am Ende der Leitung Abb. 6.15 ist eine noch bessere Übereinstimmung zu finden.

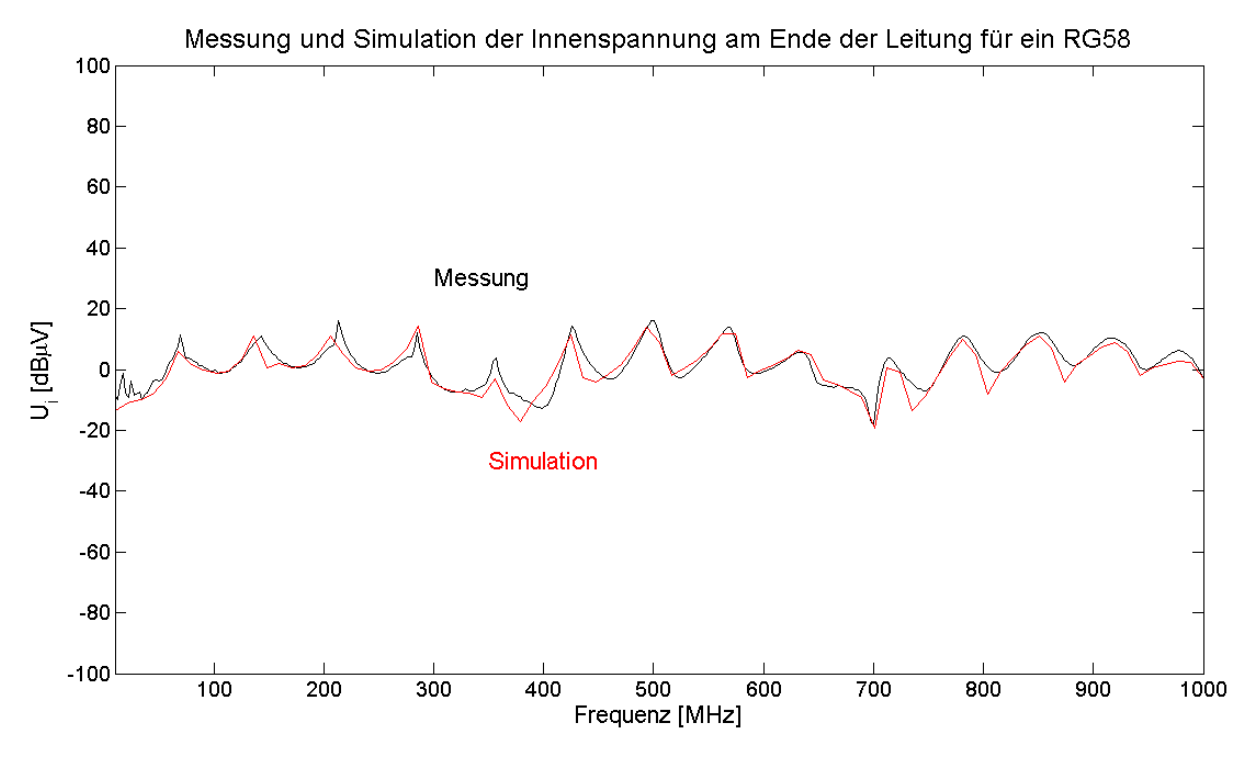

Abb. 6.15: Das Diagramm zeigt den Betrag der Innenspannung eines RG58-Kabels am Ende der Leitung bei Einspeisung am Anfang einer Generatorleitung.

Der gleiche Meßaufbau für ein RG174-Kabel lieferte die folgenden Ergebnisse. Dabei ist zu beachten, daß aufgrund der kleineren Abmessungen andere Stecker benötigt wurden. Um vom Koaxialkabel dann zum N-Stecker am Metallbügel zu gelangen, wurden noch zusätzliche Adapter benötigt (Abb. 6.16). Das hat dazu geführt, daß an den Enden der Leitung diese aufgrund der Stecker inhomogen wurde. Das innere 50- Ohm-System war weniger betroffen, als der Schirm, der zum äußeren System gehört. Dies in der Simulation nachzubilden war schwierig und führte letztlich zu dem tendentiell schlechteren Ergebnis als im Fall des RG58.

Abb. 6.16: Dieses Bild verdeutlicht die Inhomogenität des Leiters Schirm aufgrund der Stecker und Adapter.

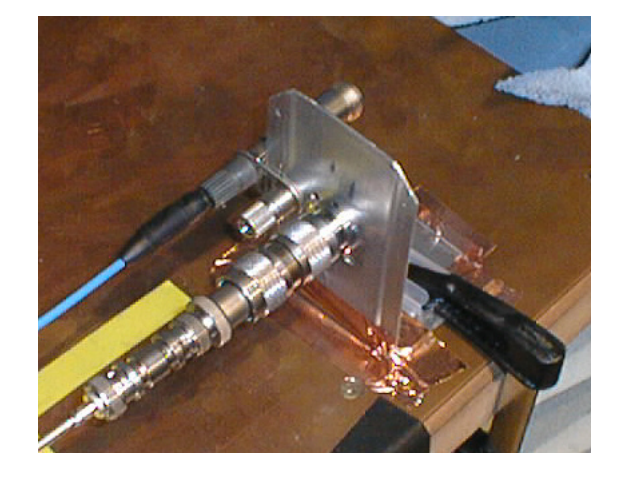

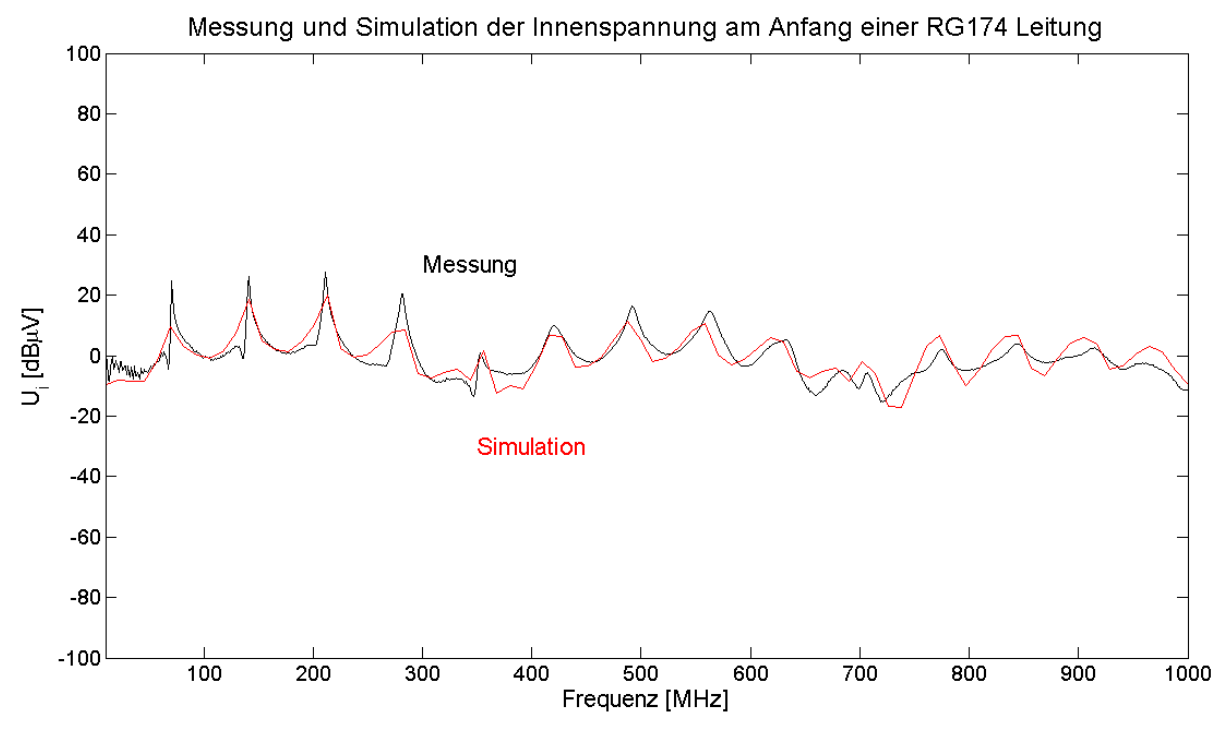

Abb. 6.17: Das Diagramm zeigt den Betrag der Innenspannung eines RG174-Kabels am Anfang der Leitung.

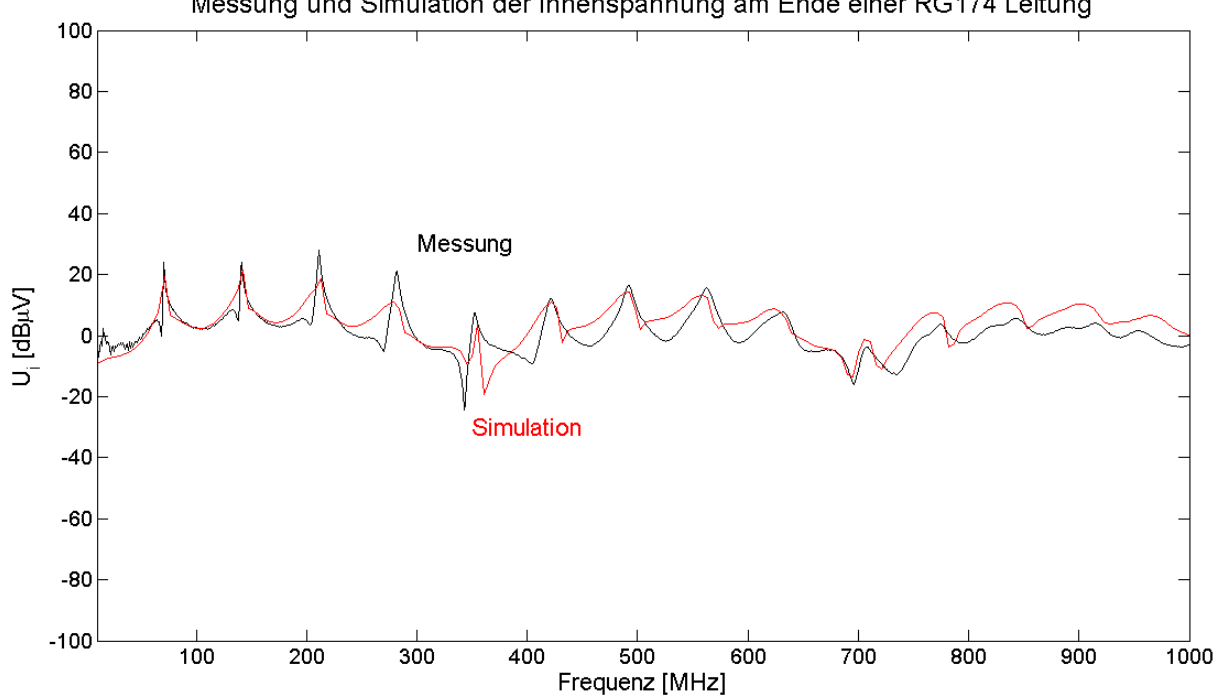

Messung und Simulation der Innenspannung am Ende einer RG174 Leitung

Abb. 6.18: Das Diagramm zeigt den Betrag der Innenspannung eines RG174-Kabels am Ende der Leitung.

Für die gute Übereinstimmung im Frequenzbereich von 10MHz bis 1GHz zwischen Messung und Simulation waren neben der Modellierung des Systems entsprechend der Kapitel 3, 4 und 5 drei weitere Punkte von wesentlicher Bedeutung:

- 1. Die Zerlegung der Leitung in die wichtigsten Abschnitte, das heißt in den Bereich der Stecker und den Bereich der Hauptleitung, um das inhomogene Leitungssystem mit Hilfe der Theorie der gleichförmigen Leitungen zu approximieren.
- 2. Damit konnten im inneren System die Stecker dahingehend berücksichtigt werden, daß die Einkopplung an diesen Stellen gegen Null geht.
- 3. Die Einbeziehung der dielektrischen Ummantelung der Leitungen war ab ca. 210 MHz unbedingt erforderlich.

### *6.3 Simulation der Abhängigkeit einer Störspannung von den gewählten Abschlußwiderständen eines Schirmes*

Ein Anwendungsbeispiel für die Einbeziehung einer geschirmten Leitung in eine Leitungssimulation, ist die Variation der Abschlußwiderstände eines Schirmes bezüglich seines Referenzleiters, der in diesem Fall eine Fahrzeugkarosse (Abb. 6.19) ist. Das verwendete Simulationsprogramm ist Cablemod von der Firma Simlab GmbH.

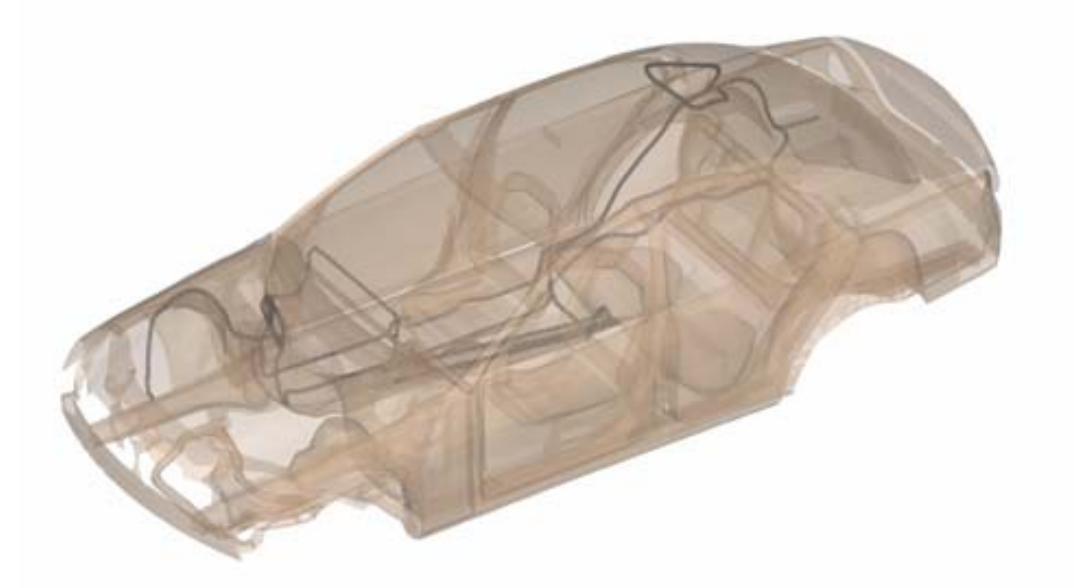

Abb. 6.19: Das Bild zeigt eine transparente Fahrzeugkarosse, in deren Innenraum eine spezielle Kabelverlegung zu sehen ist.

Dieses Beipiel betrachtet einen Kabelbaum, der entsprechend Abb. 6.19 im Fahrzeug verlegt ist. Eine der Leitungen ist das Antennenkabel, welches sich vom Tuner im vorderen Bereich des Fahrzeugs über die Rahmenbodenanlage (RBA) bis zum Heck zur Antenne erstreckt. Im Bereich der RBA verläuft das Batteriekabel parallel zum Antennenkabel und verursacht entlang dieser Strecke ein Übersprechen.

Die Fragestellung lautet dann, wie groß sind die Störspannungen, die sich an den Enden des Antennenkabels in Abhängigkeit von der Schirmanbindung einstellen.

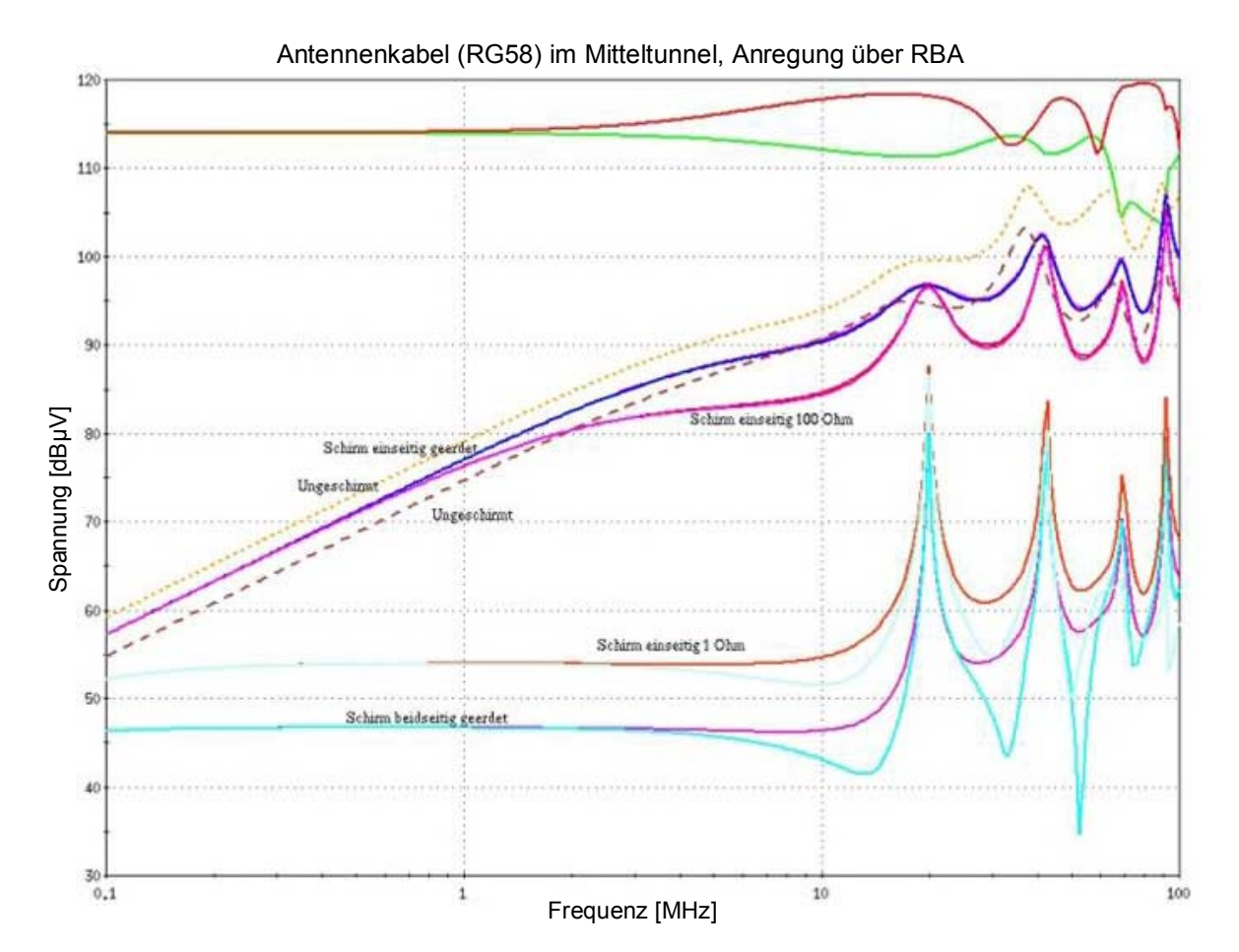

Abb. 6.20: Die Graphik stellt die verschiedenen Spannungsverläufe eines Antennenkabels in in Abhängigkeit von der Anbindung des Schirmes dar. Die Spannung ist in dBµV auf der y-Achse abzulesen, wobei entlang der x-Achse die Frequenz in MHz aufgetragen ist. Der Frequenzbereich erstreckt sich von 100 kHz bis 100 MHz.

Die beiden oberen Kurven in (Abb. 6.20) sind die Spannungsverläufe der anregenden Leitung an beiden Kabelenden. Sie dienen als Referenzkurven. In der Mitte der Graphik sind zum einen die Kurven für eine Antennenleitung angegeben, die ungeschirmt ist und zum anderen zwei Variationsmöglichkeiten bezüglich der Schirmanbindung für eine geschirmte Antennenleitung:

- 1. Der Schirm ist einseitig kurzgeschlossen und auf der anderen Seite offen, das heißt hochohmig (z.B. mit 1 Mega Ohm) abgeschlossen.
- 2. Der Schirm ist einseitig kurzgeschlossen und auf der anderen Seite mit 100 Ohm abgeschlossen.

Man sieht, daß diese Spannungskurven nahe der Kurven für die ungeschirmte Leitung liegen, was bedeutet, daß diese einseitige Schirmanbindung die Schirmwirkung stark verschlechtert.

Im unteren Bereich der Abb. 6.20 sind Spannungskurven zu sehen, die weit unterhalb der zuvor betrachteten Verläufe liegen. Dabei ist die Schirmwirkung am besten, wenn beide Seiten des Schirmes geerdet sind, das heißt, wenn ihre Abschlußwiderstände minimal sind (z.B.  $\leq$  1 Milli Ohm).

Etwas schlechter, aber immer noch besser als bei den hochohmigen Abschlüssen, ist der Spannungsverlauf, wenn der Schirm einseitig kurzgeschlossen und am anderen Ende mit 1 Ohm zur Karosse angebunden ist.

Abschließend sei noch erwähnt, daß der Innenleiter des Koaxialkabels immer mit 50 Ohm gegen die Fahrzeugkarosse abgeschlossen war. Für diesen Fall hat sich gezeigt, daß sich die Schirmanbindungsvariante "beidseitig kurzgeschlossen" als die Beste ergeben hat.

Ist der Innenleiter differentiell gegen den Schirm mit 50 Ohm abgeschlossen, so ergibt die Schirmanbindungsvariation ein anderes Ergebnis. Dann ist natürlich die Variante "beidseitig kurzgeschlossen" mit der oberen identisch, aber nicht mehr die beste Lösung. "Beidseitig offen" oder "einseitig offen und einseitig kurzgeschlossen" sind dann die besseren Varianten.

Man kann zusammenfassend sagen, daß die Anbindung des Schirmes einen erheblichen Einfluß auf die Schirmwirkung hat.

# 7 Zusammenfassung

Ausgangspunkt für die Beschreibung elektromagnetischer Phänomene sind die Maxwellschen Gleichungen. Um Simulationen in komplexen Systemen durchführen zu können, ist es erforderlich, das Gesamtsystem in Teilsysteme zu zerlegen, die sich dann mit verschiedenen numerischen Lösungsverfahren behandeln lassen. Eine anschließende Zusammenführung der Teilergebnisse über passende Schnittstellen ermöglicht eine Analyse des Gesamtsystems.

Ein Anwendungsgebiet für die Simulation elektromagnetischer Phänomene ist die EMV. Die immer größer werdende Komplexität elektrischer und elektronischer Systeme in vielen Bereichen des täglichen Lebens kann aufgrund elektromagnetischer Wechselwirkungen Störungen verursachen. Diese Störungen sind nur durch gezielte Optimierungsmaßnahmen zu vermeiden. Die Simulation kann dabei ein nützliches Hilfsmittel sein.

Eine immer noch weit verbreitete Form Signale zu übertragen, ist die mittels elektrischer Leitungen. Die Ausbreitung elektromagnetischer Wellen in Leitern war ein wesentlicher Bestandteil dieser Arbeit. Dabei wurde vor allem auf die Simulation geschirmter Leitungen eingegangen.

Als Ergebnis kann festgehalten werden, daß geschirmte Leitungen in die Theorie der Mehrleitersysteme eingebunden werden können. Dazu müssen die Transferimpedanz und die Transferadmittanz in die Impedanz- beziehungsweise in die Admittanzmatrix der Telegraphen Gleichungen eingebunden werden. Damit konnte die Implementierung in ein konventionelles Leitungssimulationsprogramm wie Cablemod realisiert werden. Die für die Simulation benötigten Größen Transferimpedanz und Transferadmittanz erhält man entweder aus mathematischen Modellen oder Messungen.

Um der Messung möglichst nahe zu kommen, ist es wichtig die wesentlichen Effekte, die in dem betrachteten Frequenzbereich auftreten können, mit in das Simulationsmodell aufzunehmen. Ein wichtiger Effekt, der die Eigenschaft von Leitern beschreibt, bei hohen Frequenzen Energie in Form von elektromagnetischen Wellen abzustrahlen, ist der Strahlungseffekt. Dieser verursacht auf der Leitung eine zusätz-

### **7 Zusammenfassung**

liche Dämpfung des Signals und kann als Strahlungswiderstand berücksichtigt werden. Für eine Leitung über idealem Grund konnte eine Formel hergeleitet werden. Die dazu verwendete erweiterte Leitungstheorie bietet die Möglichkeit in Frequenzbereiche über 1GHz vorzudringen und eignet sich besonders für die Modellierung stark ungleichförmiger Leitungen, wo die Approximation der klassischen Leitungstheorie an ihre Grenzen stößt.

Um die Simulation geschirmter Leitungen über diese Arbeit hinaus weiter zu verifizieren, werden Messungen an Leitungen in einer Fahrzeugkarosse durchgeführt (Abb. 7.1).

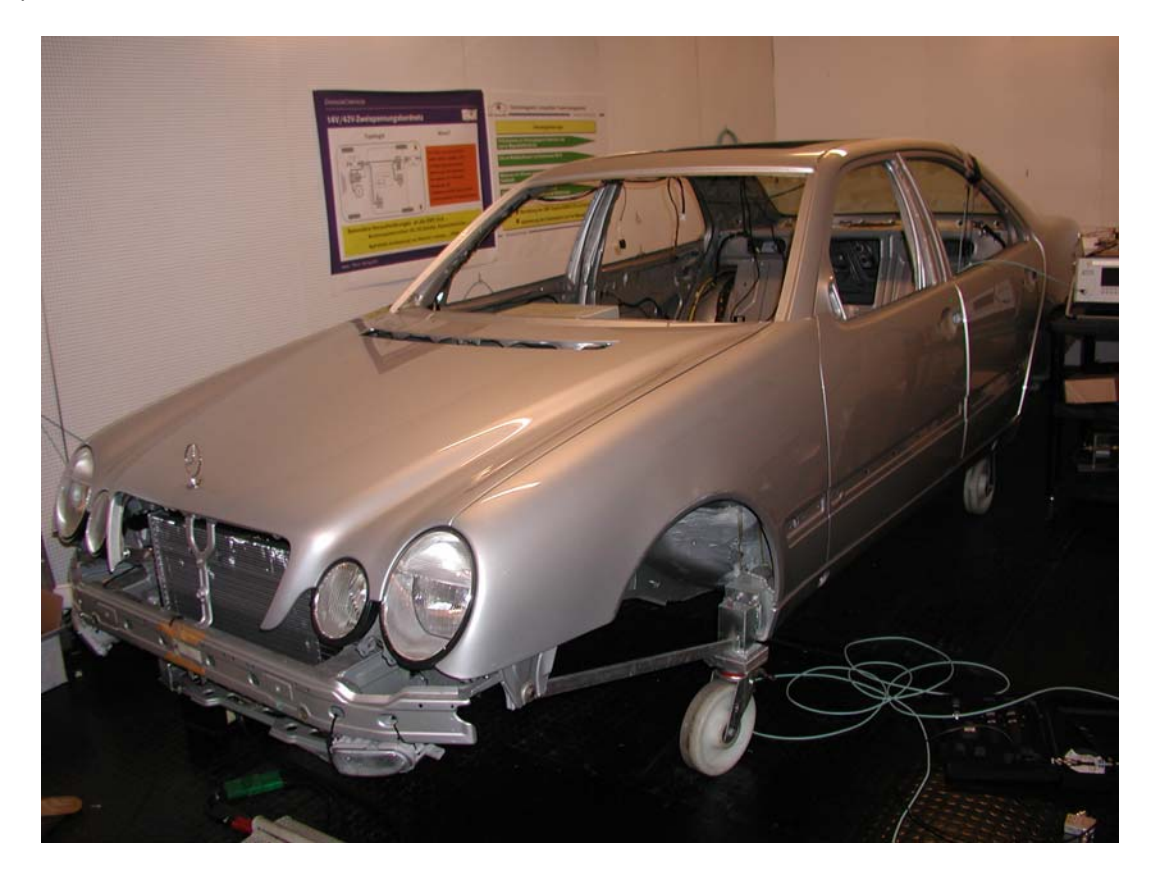

**Abb. 7.1:** Dieses Bild zeigt eine Fahrzeugkarosse, die sich in einer EMV-Messkabine befindet. Die für den Vergleich mit der Simulation benötigten Leitungen können im Innenraum der Karosse verlegt werden.

Im Anschluß an diese Untersuchungen sind Messungen an kompletten Fahrzeugen, das heißt an aktuellen Baureihen geplant, die mit der zugehörigen Simulation zu vergleichen sind. Die Hauptanwendungen beziehen sich dabei auf Antennen- und Mikrofonkabel. Die Fragestellungen, die in diesem Zusammenhang auftreten, lauten:

### **7 Zusammenfassung**

- ¾ Welche geschirmten Leitungen sind hinsichtlich ihrer Dämpfungseigenschaften und Kosten notwendig?
- ¾ Welche Leitungsabschlüsse sind für eine optimale Ausnutzung der Schirmung erforderlich?
- ¾ Welche Leitungsverlegewege sind aus EMV-Sicht zu wählen?

### *8.1 Streumatrix und S-Parameter*

Ausgehend von einem Zweitor (Abb. 8.1) soll die Streumatrixdarstellung entsprechend [56] erläutert werden.

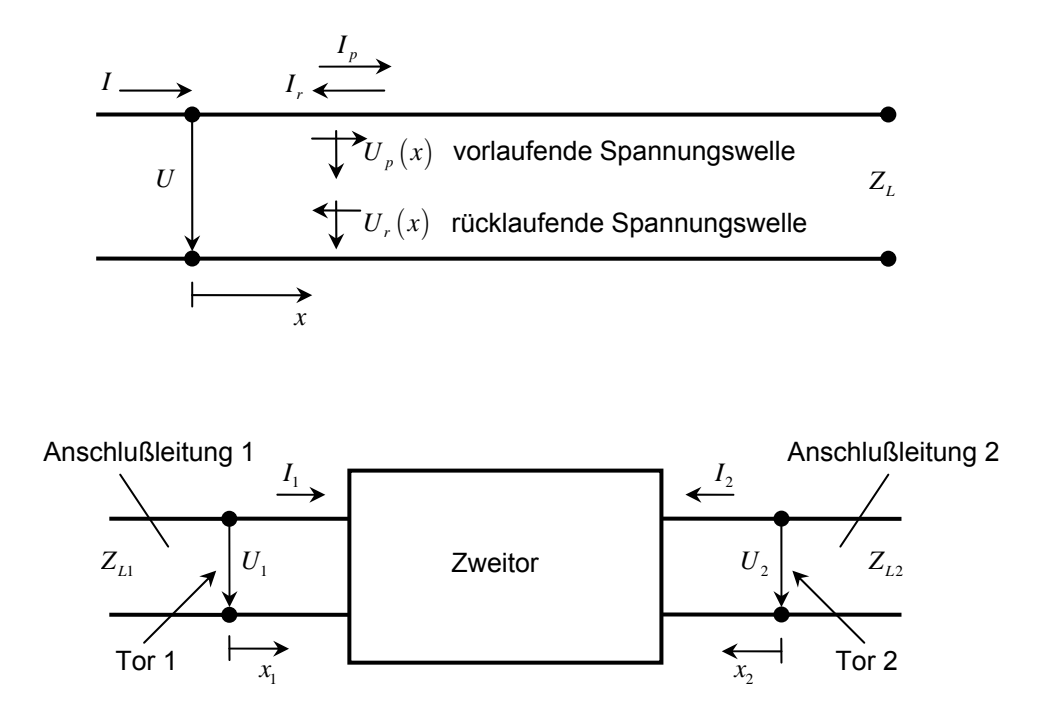

**Abb. 8.1:** Im oberen Teil der Abbildung ist die vor- und rücklaufende Spannungswelle an einem Tor skizziert. Die untere Skizze zeigt ein Zweitor mit Anschlußleitungen.

Die Wellenwiderstände der Anschlußleitungen an den Toren des Zweitors lauten Z<sub>L1</sub> und  $Z_{L2}$ . Die Klemmenspannungen  $U_1$ ,  $U_2$  sowie die Klemmenströme  $I_1$ ,  $I_2$  an den Toren des Zweitors werden als vor- und rücklaufende Wellen auf den Anschlußleitungen dargestellt.

Betrachtet man beispielsweise die Anschlußleitung 1, so gilt:

$$
U_1 = U_{p1}e^{-\gamma x_1} + U_{r1}e^{+\gamma x_1}, \quad I_1 = \frac{U_{p1}}{Z_{L1}}e^{-\gamma x_1} - \frac{U_{r1}}{Z_{L1}}e^{+\gamma x_1}.
$$
 (8.1)

Zur Vereinfachung wird der Nullpunkt der *x* -Koordinate der entsprechenden Anschlußleitung in die Ebene des zugehörigen Tores gelegt. Damit wird aus (8.1):

$$
U_1 = U_{p1} + U_{r1}, \quad I_1 = \frac{U_{p1}}{Z_{L1}} - \frac{U_{r1}}{Z_{L1}}.
$$
\n(8.2)

Für die zweite Anschlußleitung folgt analog:

$$
U_2 = U_{p2} + U_{r2}, \quad I_2 = \frac{U_{p2}}{Z_{L2}} - \frac{U_{r2}}{Z_{L2}}.
$$
\n(8.3)

Die vor- und rücklaufenden Wellen werden mit der Wurzel aus dem jeweiligen Wellenwiderstand der Anschlußleitungen normiert, um nicht zwischen Spannungs- und Stromgrößen unterscheiden zu müssen. Die sich daraus ergebenden Größen *ai* und *bi* werden als normierte zu- und ablaufende Wellen des *i* -ten Tores bezeichnet:

$$
a_i = \frac{U_{pi}}{\sqrt{Z_{Li}}}, \ \ b_i = \frac{U_{ri}}{\sqrt{Z_{Li}}}.
$$
 (8.4)

Zwischen diesen Größen gibt es einen Zusammenhang, der sich in folgender Form darstellen läßt:

$$
\vec{b} = [S]\vec{a}.\tag{8.5}
$$

Im Falle des Zweitors lauten die einzelnen Gleichungen:

$$
b_1 = S_{11}a_1 + S_{12}a_2,
$$
  
\n
$$
b_2 = S_{21}a_1 + S_{22}a_2.
$$
\n(8.6)

Die in (8.5) aufgeführte Matrix [S] ist die sogenannte Streumatrix. Sie gibt den Zusammenhang zwischen den von einem Mehrtor (hier Zweitor) ablaufenden ("gestreuten") Wellen *bi* und den an den Toren zulaufenden Wellen *ai* an:

$$
[S] = \begin{bmatrix} S_{11} & S_{12} \\ S_{21} & S_{22} \end{bmatrix} . \tag{8.7}
$$

Dabei ist zu beachten, daß das Mehrtor an den Toren *i* mit den Wellenwiderständen Z<sub>1</sub> der Anschlußleitungen beschaltet ist.

Durch die Kombination der Gleichungen aus (8.2) mit denen aus (8.4) erhält man:

$$
U_1 = \sqrt{Z_{L1}} (a_1 + b_1),
$$
\n
$$
I_1 = \frac{1}{\sqrt{Z_{L1}}} (a_1 - b_1).
$$
\n(8.8)

Für das *i* -te Tor folgt analog:

$$
U_{i} = \sqrt{Z_{Li}} (a_{i} + b_{i}),
$$
\n
$$
I_{i} = \frac{1}{\sqrt{Z_{Li}}} (a_{i} - b_{i}).
$$
\n(8.9)

Die inverse Transformation, die auch normierte Heaviside-Transformation genannt wird, lautet:

$$
a_{i} = \frac{1}{2} \left( \frac{U_{i}}{\sqrt{Z_{Li}}} + \sqrt{Z_{Li}} I_{i} \right),
$$
\n
$$
b_{i} = \frac{1}{2} \left( \frac{U_{i}}{\sqrt{Z_{Li}}} - \sqrt{Z_{Li}} I_{i} \right).
$$
\n(8.10)

Mit Hilfe von (8.9) läßt sich der bei Hochfrequenzschaltungen oft vorkommende Fall des Abschlusses eines Tores *i* des Mehrtors mit dem zugehörigen Wellenwiderstand  $Z_{Li}$  bestimmen. Ausgehend von der Beziehung  $U_i = -Z_{Li}I_i$  folgt dann:

$$
\sqrt{Z_{Li}} (a_i + b_i) = -\frac{1}{\sqrt{Z_{Li}}} (a_i - b_i) Z_{Li},
$$
\n
$$
2\sqrt{Z_{Li}} a_i = 0
$$
\n
$$
a_i = 0.
$$
\n(8.11)

Die zulaufende Welle *a* an einem Tor, das mit dem Wellenwiderstand abgeschlossen ist, beträgt Null, wenn dort kein Generator angeschlossen ist. Diese Erkenntnis kann zur Bestimmung der Hauptdiagonalelemente *S<sub>ii</sub>* der Streumatrix (8.7) verwendet werden. Mittels (8.5) und (8.11) folgt:

$$
b_i = S_{ii} a_i \tag{8.12}
$$

beziehungweise

$$
S_{ii} = \frac{b_i}{a_i} \tag{8.13}
$$

bei Abschluß aller anderen Tore *k* mit  $Z_{lk}$ . Unter dieser Voraussetzung folgt dann mit (8.4):

$$
S_{ii} = \frac{U_{ri}}{U_{pi}} \tag{8.14}
$$

oder mit (8.10):

$$
S_{ii} = \frac{\frac{U_i}{\sqrt{Z_{Li}}} - \sqrt{Z_{Li}}I_i}{\frac{U_i}{\sqrt{Z_{Li}}} + \sqrt{Z_{Li}}I_i} = \frac{\frac{U_i}{I_i} - Z_{Li}}{\frac{U_i}{I_i} + Z_{Li}} = \frac{Z_{iE} - Z_{Li}}{Z_{iE} + Z_{Li}} = r_{iE}.
$$
\n(8.15)

 $r_{iE}$  ist der Reflexionsfaktor am Eingang des Tores  $i$  bezogen auf den Wellenwiderstand  $Z_{Li}$  bei Abschluß aller anderen Tore *k* mit dem Wellenwiderstand  $Z_{Li}$ .  $Z_{IE}$  ist der Abschlußwiderstand am Eingang des *i* -ten Tores.

Da die zulaufende Welle *a* an einem Tor, das mit dem Wellenwiderstand abgeschlossen ist, nach Gleichung (8.11) bei Nichtvorhandensein eines Generators Null war, bleibt zu klären, was bei Anwesenheit eines Generators anders ist. Diese Fragestellung führt auf die Interpretation der Nichthauptdiagonalelemente *S<sub>ki</sub>* der Streumatrix.

An einem Tor *i* eines Mehrtors, das durch einen Generator gespeist ist (Abb. 8.2), ergibt sich folgender Zusammenhang:

$$
U_{0i} - I_i Z_{Li} = U_i. \tag{8.16}
$$

Mit den Gleichungen (8.9) folgt weiter:

$$
U_{0i} - \frac{1}{\sqrt{Z_{Li}}} (a_i - b_i) Z_{Li} = \sqrt{Z_{Li}} (a_i + b_i),
$$
\n
$$
U_{0i} = 2a_i \sqrt{Z_{Li}}.
$$
\n(8.17)

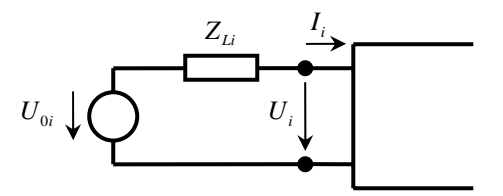

**Abb. 8.2:** Die Skizze stellt ein Tor eines Mehrtors dar, an dem ein Generator angeschlossen ist.

Die Spannung für das *k* -te Tor lautet entsprechend (8.8):

$$
U_k = \sqrt{Z_{lk}} \left( a_k + b_k \right). \tag{8.18}
$$

Da die anderen Tore des Mehrtors wieder mit dem Wellenwiderstand abgeschlossen sind, folgt wegen

$$
a_k = 0, \quad k \neq i \tag{8.19}
$$

entsprechend (8.11) für die Spannung am *k* -ten Tor:

$$
U_k = b_k \sqrt{Z_{Lk}}.\tag{8.20}
$$

Die Gleichung (8.5) führt mit Hilfe von (8.17) und (8.20) unter Beachtung von (8.19) auf:

$$
S_{ki} = \frac{b_k}{a_i} = \frac{2U_k}{U_{0i}} \sqrt{\frac{Z_{Li}}{Z_{Lk}}}.
$$
\n(8.21)

Der Streukoeffizient *S<sub>ki</sub>* wird als Betriebsübertragungsfaktor oder Transmissionskoeffizient zwischen dem vom Generator gespeisten Tor  $i$  und dem mit  $Z_{Lk}$  abgeschlossenen Tor *k* bei Abschluß aller Tore des Mehrtors mit dem Wellenwiderstand bezeichnet.

Im Falle des Zweitors lautet (8.21):

$$
S_{21} = \frac{b_2}{a_1} = \frac{2U_2}{U_{01}} \sqrt{\frac{Z_{L1}}{Z_{L2}}}.
$$
\n(8.22)

Sind die Wellenwiderstände an beiden Toren gleich, das heißt  $Z_{L1} = Z_{L2}$ , so folgt abschließend:

$$
S_{21} = \frac{b_2}{a_1} = \frac{2U_2}{U_{01}}.
$$
\n(8.23)

#### *8.2 Die Darstellung einer ebenen Welle*

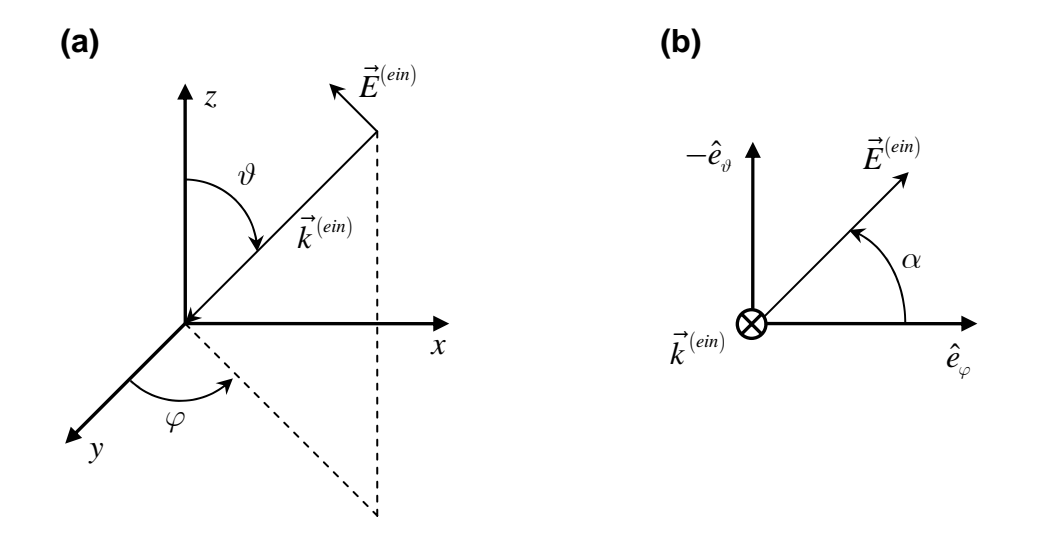

**Abb. 8.3: a)** Die Abbildung skizziert das einfallende elektrische Feld  $\vec{E}^{(ein)}$  und den zugehörigen Wellenvektor  $\vec{k}^{\text{\tiny (ein)}}$  im kartesischen Koordinatensystem. Die Einfallsrichtung kann mit Hilfe der Einfallswinkel *ϑ* und *ϕ* eindeutig bestimmt werden. **b)** Diese Skizze stellt das einfallende elektrische Feld bezüglich der Einheitsvektoren eines Kugelkoordinatensystems *e*ˆ*ϑ* und *e*ˆ *ϕ* dar. Der Winkel *α* ist der Polarisationswinkel der einfallenden Welle.

Für die Herleitung der Telegraphengleichungen war die Verwendung kartesischer Koordinaten vorteilhaft. Eine einfallende ebene Welle läßt sich aber sehr gut über ihre Einfallswinkel, die gleichzeitig die Winkel eines Koordinatensystems in Polarkoordinaten sind, darstellen. Deshalb soll an dieser Stelle eine Kombination beider Darstellungen dazu dienen, eine Ebene Welle, die als Anregung für ein Leitungssystem verwendet werden kann, zu beschreiben.

Der Ortsvektor *i*<sup>2</sup> läßt sich wie folgt in Polarkoordinaten entsprechend einem Koordinatensystem wie Abb. 8.3 gezeigt, darstellen:

$$
\vec{r} = \begin{pmatrix} x \\ y \\ z \end{pmatrix} = \begin{pmatrix} r\sin\vartheta\sin\varphi \\ r\sin\vartheta\cos\varphi \\ r\cos\vartheta \end{pmatrix} .
$$
 (8.24)

Der Wellenvektor  $\vec{k}^{(\text{em})}$  des einfallenden Feldes lautet:

$$
\vec{k}^{(ein)} = \vec{k} = \begin{pmatrix} k_x \\ k_y \\ k_z \end{pmatrix} = \begin{pmatrix} -k\sin\vartheta\sin\varphi \\ -k\sin\vartheta\cos\varphi \\ -k\cos\vartheta \end{pmatrix} . \tag{8.25}
$$

Der Betrag des Wellenvektors, das heißt die Wellenzahl *k* wird wie folgt beschrieben:

$$
k = \omega \sqrt{\mu \varepsilon} = \frac{\omega}{c} \sqrt{\mu_r \varepsilon_r}, \qquad c = \frac{1}{\sqrt{\mu_0 \varepsilon_0}}.
$$
 (8.26)

Bezüglich des Kugelkoordinatensystems hat das einfallende elektrische Feld  $\vec{E}^{(ein)}$  $\rightarrow$ nur Komponenten in *ϑ* - und *ϕ*-Richtung:

$$
\vec{E}^{(ein)} = -E_{\vartheta}^{(ein)} \cdot \hat{e}_{\vartheta} + E_{\varphi}^{(ein)} \cdot \hat{e}_{\varphi}, \qquad (8.27)
$$

das heißt  $E_r^{(ein)} = 0$ . Die  $\vartheta$ - und  $\varphi$ -Komponenten  $E_\vartheta^{(ein)}$  und  $E_\varphi^{(ein)}$  des elektrischen Feldvektors ergeben sich entsprechend Abb. 8.3 (b) zu:

$$
E_{\vartheta}^{(ein)} = E_0^{(ein)} \sin \alpha, \qquad E_{\varphi}^{(ein)} = E_0^{(ein)} \cos \alpha. \tag{8.28}
$$

 $(ein)$  $E_0^{(ein)}$  ist die komplexe Amplitude von  $\vec{E}^{(ein)}$  im Kugelkoordinatensystem. Mit (8.28) schreibt sich (8.27):

$$
\vec{E}^{(ein)} = -E_0^{(ein)} \sin \alpha \cdot \hat{e}_\theta + E_0^{(ein)} \cos \alpha \cdot \hat{e}_\varphi.
$$
 (8.29)

Die Darstellung von  $\vec{E}^{(em)}$  in kartesischen Koordinaten lautet:

$$
\vec{E}^{(ein)} = E_x^{(ein)} \cdot \hat{e}_x + E_y^{(ein)} \cdot \hat{e}_y + E_z^{(ein)} \cdot \hat{e}_z.
$$
 (8.30)

Eine Darstellung der Einheitsvektoren  $\hat{e}_{\scriptscriptstyle{\theta}}$  und  $\hat{e}_{\scriptscriptstyle{\varphi}}$  bezüglich dem obigen kartesischen Koordinatensystems erlaubt eine Beschreibung von  $\vec{E}^{(em)}$  entsprechend (8.30). Mit Hinblick auf (8.24) findet man für die Einheitsvektoren  $\hat{e}_{\vartheta}$  und  $\hat{e}_{\varphi}$  folgende Ausdrücke:

$$
\hat{e}_{\theta} = \cos \theta \sin \varphi \cdot \hat{e}_x + \cos \theta \cos \varphi \cdot \hat{e}_y - \sin \theta \cdot \hat{e}_z, \n\hat{e}_{\varphi} = \cos \varphi \cdot \hat{e}_x - \sin \varphi \cdot \hat{e}_y.
$$
\n(8.31)

Dies in (8.29) eingesetzt, ergibt:

$$
\vec{E}^{(ein)} = E_0^{(ein)} \left( g_x \cdot \hat{e}_x + g_y \cdot \hat{e}_y + g_z \cdot \hat{e}_z \right)
$$
(8.32)

mit

$$
g_x = \cos \alpha \cos \varphi - \sin \alpha \cos \vartheta \sin \varphi,
$$
  
\n
$$
g_y = -\cos \alpha \sin \varphi - \sin \alpha \cos \vartheta \cos \varphi,
$$
  
\n
$$
g_z = \sin \alpha \sin \vartheta.
$$
\n(8.33)

Für die komplexe Größe  $E_0^{(ein)}$  gilt:

$$
E_0^{(ein)} = E_0 e^{-ik_x x} e^{-ik_y y} e^{-ik_z z}, \tag{8.34}
$$

wobei *E*0 die komplexe Amplitude der sinusförmigen Welle ist. Damit schreibt sich (8.32):

$$
\vec{E}^{(ein)} = E_0 \left( g_x \cdot \hat{e}_x + g_y \cdot \hat{e}_y + g_z \cdot \hat{e}_z \right) e^{-ik_x x} e^{-ik_y y} e^{-ik_z z}.
$$
 (8.35)

Der zugehörige magnetische Feldstärkevektor ergibt sich aus der Bedingung:

$$
\vec{H}^{(ein)} = \frac{1}{Z} \frac{\vec{k}^{(ein)}}{k} \times \vec{E}^{(ein)}
$$
(8.36)

mit  $Z = \sqrt{\frac{\mu}{2}} = 120 \pi \sqrt{\frac{\mu_r}{r}}$ *r*  $Z\!=\!\sqrt{\frac{\mu}{\varepsilon}}=$   $120\pi\sqrt{\frac{\mu_r}{\varepsilon_r}}\;$  dem Wellenwiderstand des Medium, durch das sich die ebene Welle bewegt. Bewegt sich die ebene Welle durch Vakuum, so ist  $_{0} = \sqrt{\frac{\mu_{0}}{2}}$ 0  $Z = Z_0 = \sqrt{\frac{\mu_0}{\varepsilon_0}} = 120\pi \,\Omega = 377\Omega$ .

Aus (8.36) ergibt sich ein magnetischer Feldstärkevektor der einfallenden ebenen Welle in folgender Form:

$$
\vec{H}^{(ein)} = -\frac{E_0}{Z} \left( h_x \cdot \hat{e}_x + h_y \cdot \hat{e}_y + h_z \cdot \hat{e}_z \right) e^{-ik_x x} e^{-ik_y y} e^{-ik_z z}.
$$
 (8.37)

Die Koeffizienten  $h_x$ ,  $h_y$  sowie  $h_z$  lauten:

$$
h_x = \sin \alpha \cos \varphi + \cos \alpha \cos \vartheta \sin \varphi,
$$
  
\n
$$
h_y = -\sin \alpha \sin \varphi + \cos \alpha \cos \vartheta \cos \varphi,
$$
  
\n
$$
h_z = -\cos \alpha \sin \vartheta.
$$
  
\n(8.38)

Ist beispielsweise eine ideal leitende Grundplatte anwesend, so wird die einfallende Welle an ihr reflektiert.

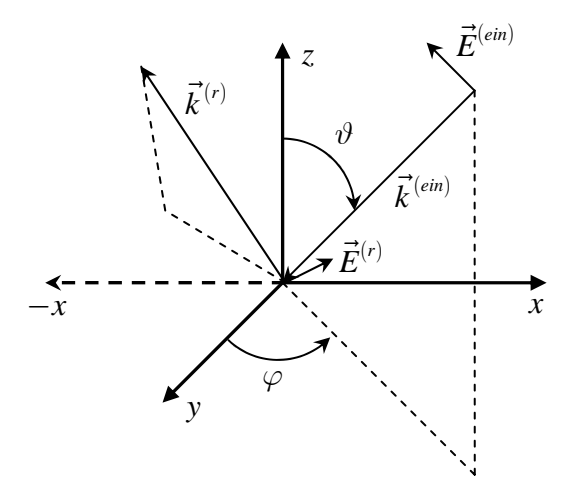

**Abb. 8.4:** In diesem Koordinatensystem sind sowohl der einfallende als auch der reflektierte elektrische Feldvektor  $\vec{E}^{(en)}$  und  $\vec{E}^{(r)}$  sowie die zugehörigen Wellenvektoren  $\vec{k}^{(ein)}$  und  $\vec{k}^{(r)}$ abgebildet.

Der reflektierte elektrische Feldvektor (Abb. 8.4) stellt sich wie folgt dar:

$$
\vec{E}^{(r)} = E_0 \left( -g_x \cdot \hat{e}_x - g_y \cdot \hat{e}_y + g_z \cdot \hat{e}_z \right) e^{-ik_x x} e^{-ik_y y} e^{+ik_z z}.
$$
 (8.39)

Der reflektierte Wellenvektor lautet:

$$
\vec{k}^{(r)} = \begin{pmatrix} k_x \\ k_y \\ -k_z \end{pmatrix} = \begin{pmatrix} -k\sin\vartheta\sin\varphi \\ -k\sin\vartheta\cos\varphi \\ k\cos\vartheta \end{pmatrix} .
$$
 (8.40)

Den zugehörigen magnetischen Feldstärkevektor erhält man wieder aus der Bedingung:

$$
\vec{H}^{(r)} = \frac{1}{Z} \frac{\vec{k}^{(r)}}{k} \times \vec{E}^{(r)}.
$$
 (8.41)

Die Rechnung ergibt:

$$
\vec{H}^{(r)} = -\frac{E_0}{Z} \left( h_x \cdot \hat{e}_x + h_y \cdot \hat{e}_y - h_z \cdot \hat{e}_z \right) e^{-ik_x x} e^{-ik_y y} e^{+ik_z z}.
$$
 (8.42)

Bei Vorhandensein einer leitenden Ebene überlagern sich einfallendes und reflektiertes Feld. Dies läßt sich in Form einer Superponierung beider Anteile zum Gesamtfeld realisieren. Für das elektrische Feld ergibt sich:

$$
\vec{E}^{(ges)} = \vec{E}^{(ein)} + \vec{E}^{(r)} = E_x^{(ges)} \cdot \hat{e}_x + E_y^{(ges)} \cdot \hat{e}_y + E_z^{(ses)} \cdot \hat{e}_z.
$$
 (8.43)

Die einzelnen Komponenten lauten:

$$
E_x^{(ses)} = -2iE_0g_x \sin[k_z z]e^{-ik_x x}e^{-ik_y y},
$$
  
\n
$$
E_y^{(ses)} = -2iE_0g_y \sin[k_z z]e^{-ik_x x}e^{-ik_y y},
$$
  
\n
$$
E_z^{(ses)} = 2E_0g_z \cos[k_z z]e^{-ik_x x}e^{-ik_y y}.
$$
\n(8.44)

Analog erhält man die gesamte magnetische Feldstärke wie folgt:

$$
\vec{H}^{(ses)} = \vec{H}^{(ein)} + \vec{H}^{(r)} = H_x^{(ses)} \cdot \hat{e}_x + H_y^{(ses)} \cdot \hat{e}_y + H_z^{(ses)} \cdot \hat{e}_z,
$$
(8.45)

wobei sich hier folgende Komponenten ergeben:

$$
H_x^{(ses)} = -\frac{2E_0}{Z} h_x \cos[k_z z] e^{-ik_x x} e^{-ik_y y},
$$
\n
$$
H_y^{(ses)} = -\frac{2E_0}{Z} h_y \cos[k_z z] e^{-ik_x x} e^{-ik_y y},
$$
\n
$$
H_z^{(ses)} = \frac{2iE_0}{Z} h_z \sin[k_z z] e^{-ik_x x} e^{-ik_y y}.
$$
\n(8.46)

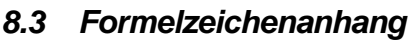

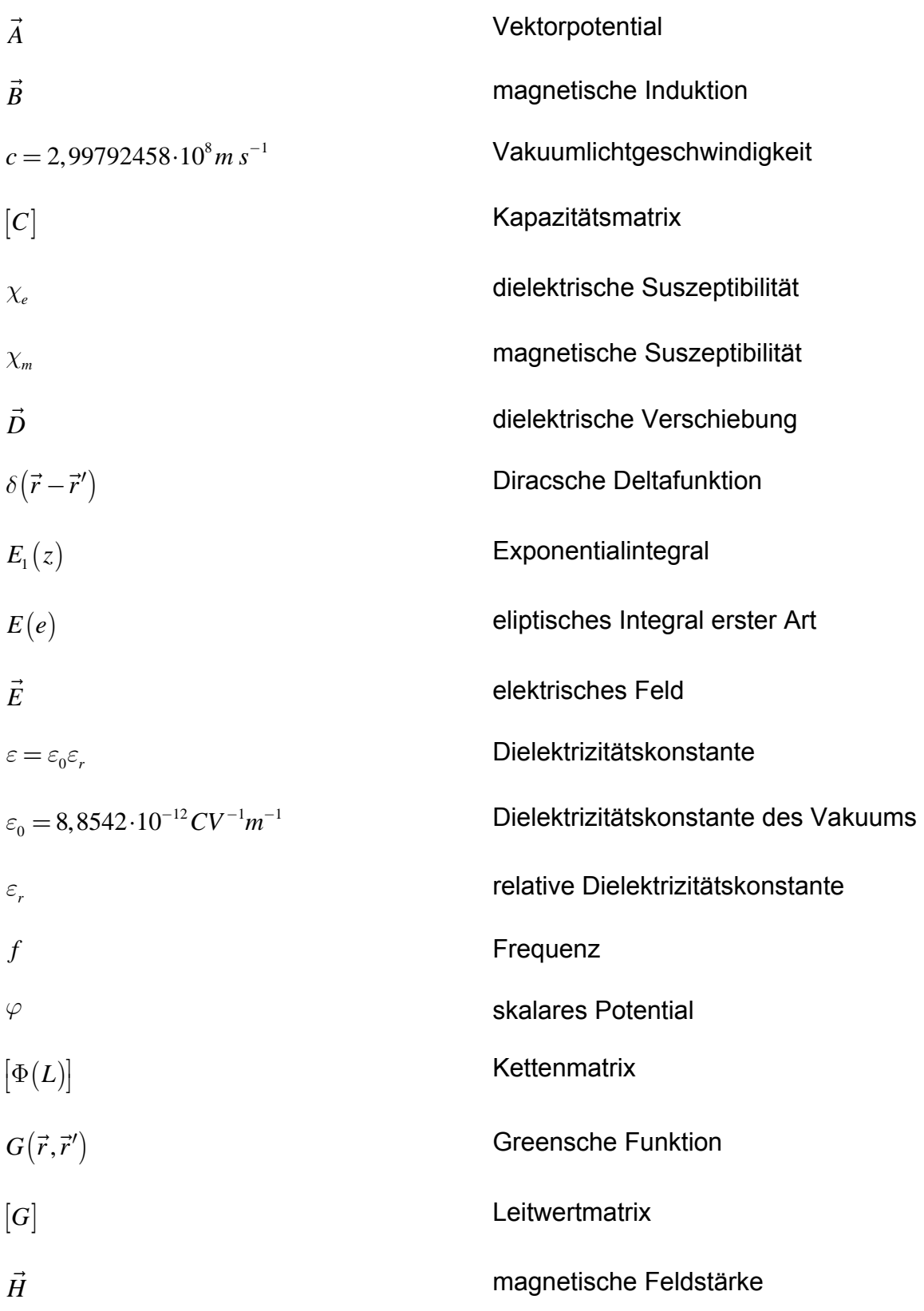

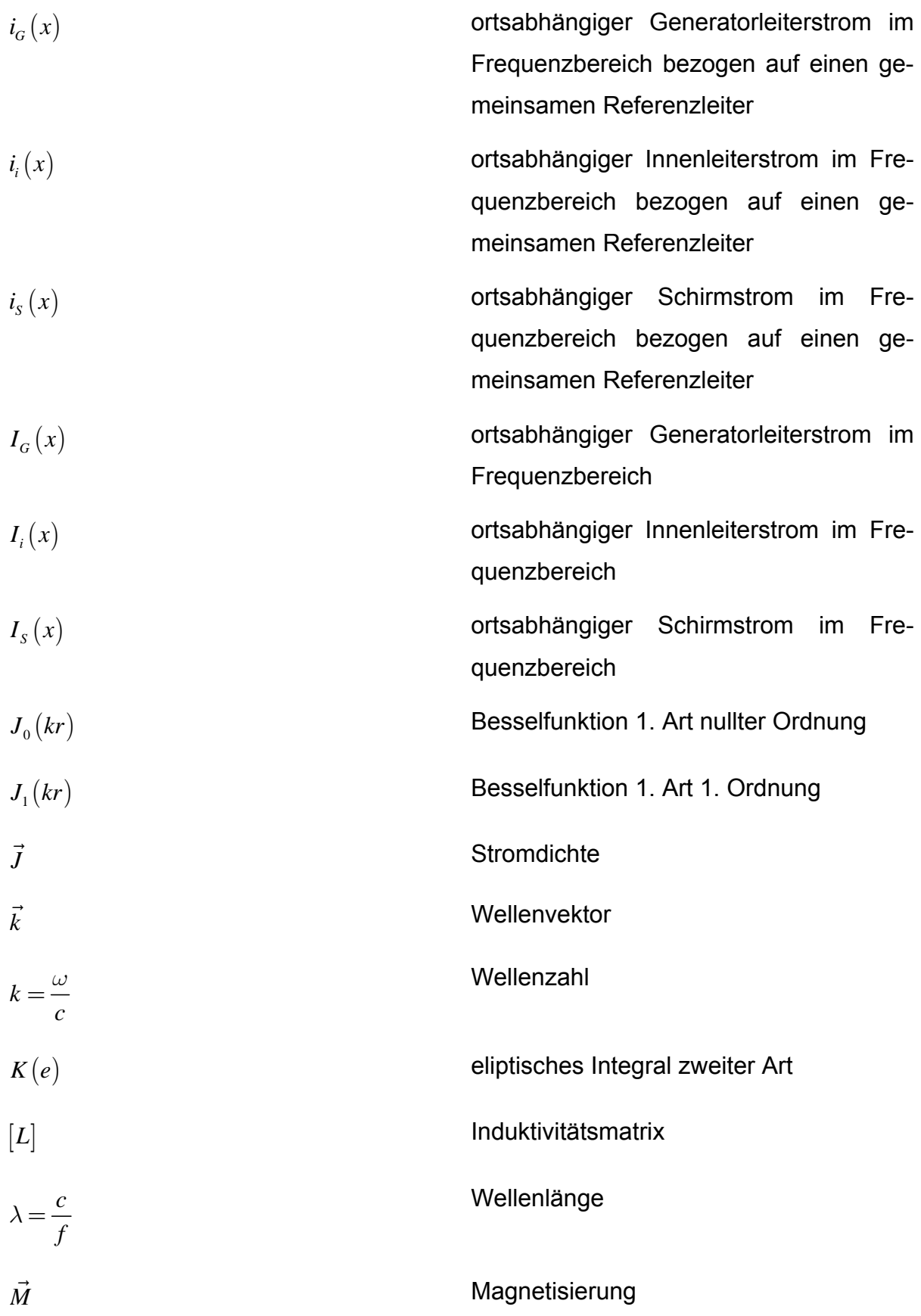

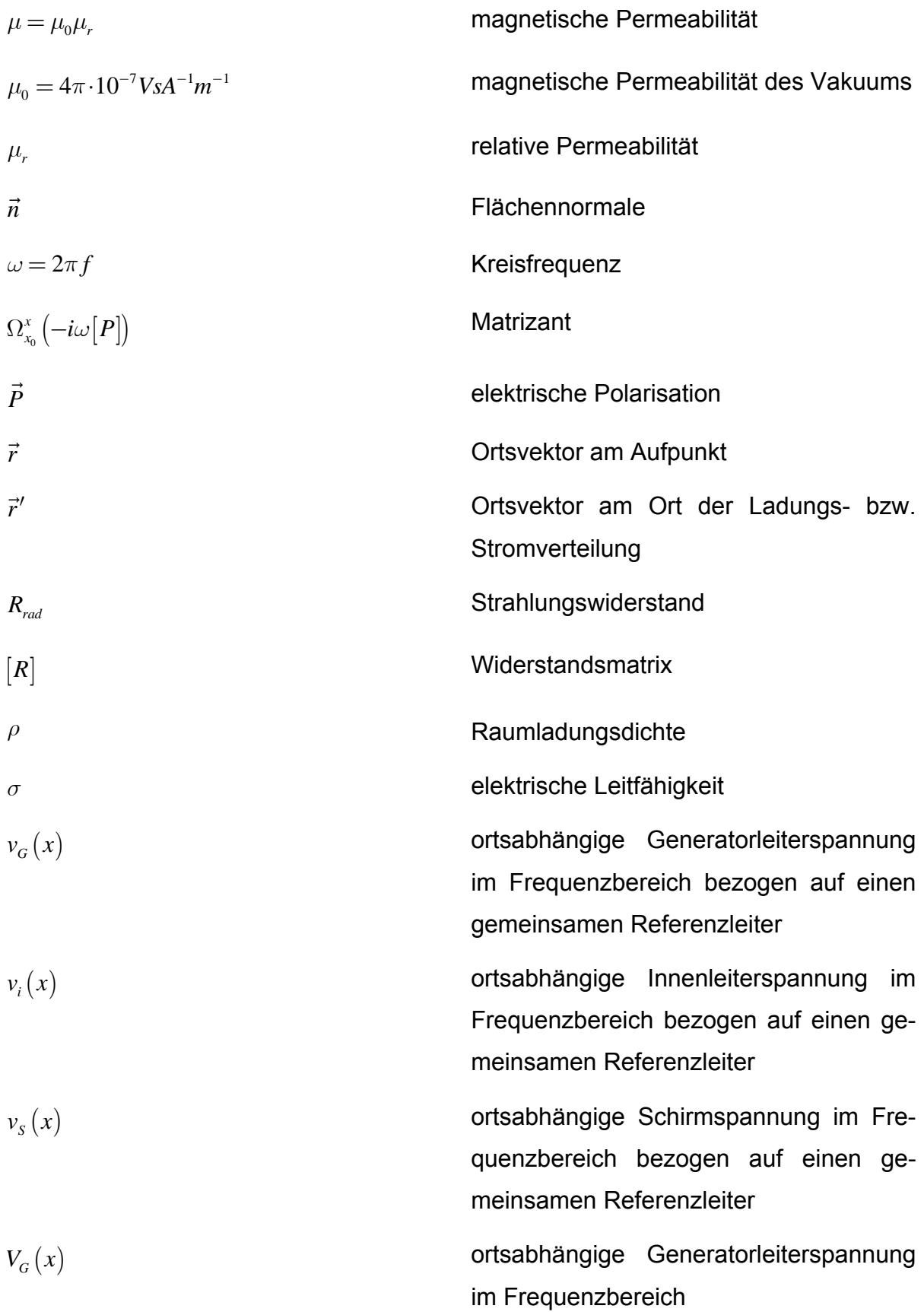

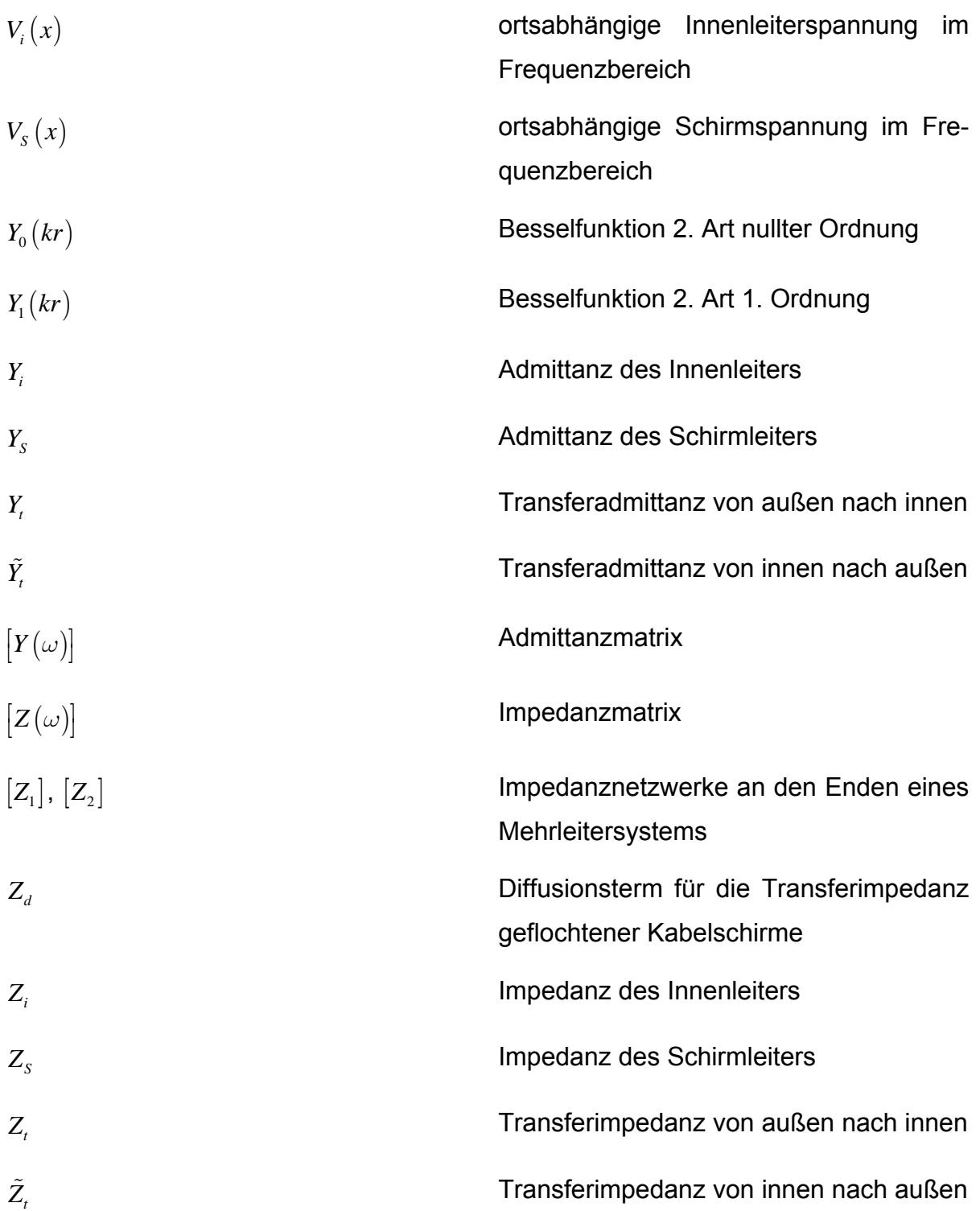

# Literaturverzeichnis

## **Elektrodynamik**

- [1] Dittrich, Walter: Vorlesungen über Theoretische Elektrodynamik, Institut für Theoretische Physik der Universität Tübingen, Wintersemester 1997/98,
- [2] Greiner, Walter: Theoretische Physik: Klassische Elektrodynamik, 6., vollst. überarb. und erw. Aufl., Frankfurt am Main: Deutsch, 2002,
- [3] Hiptmair, Ralf: Diskrete Differentialformen und Berechnung elektromagnetischer Felder, Nachwuchsgruppe des Sonderforschungsbereichs 382, Teilprojekt C10, 2002,
- [4] Jackson, John David: Klassische Elektrodynamik, 3., überarb. Aufl., Berlin: de Gruyter, 2002,
- [5] Lehner, Günther: Elektromagnetische Feldtheorie für Ingenieure und Physiker, Springer-Verlag, 1990,
- [6] Nolting, Wolfgang: Grundkurs Theoretische Physik Band: 3, Elektrodynamik, 1990,
- [7] Paul, Clayton R./Whites, Keith W./Nasar, Syed A.: Introduction to Electromagnetic Fields, WCB McGraw-Hill, Third Edition, 1997,
- [8] Schwab, Adolf J.: Begriffswelt der Feldtheorie, Springer-Verlag, 5. Auflage 1998,

## **Klassische Leitungstheorie/Geschirmte Leitungen**

- [9] Becker, Louis Hendrik/Cloete, Johannes Hendrik/Reader, Howard Charles: Radio Frequency Coupling Between an Antenna and Two Unshielded Parallel Wires Above a Metal Sheet-Measurement Precautions, IEEE Transactions on Electromagnetic Compatibility, Vol. 43, No. 1, February 2001,
- [10] Broydé, Frédéric/Clavelier, Evelyne/Givord, Daniel/Vallet, Pascal: Discussion of the Relevance of Transfer Admittance and Some Through Elastance Measurement Results, IEEE Transactions on Electromagnetic Compatibility, Vol. 35, No. 11, November 1993,
- [11] Broydé, Frédéric/Clavelier, Evelyne: Characterization of a Cylindrical Screen for External Excitations and Application to Shielded Cables, IEEE Transactions on Electromagnetic Compatibility, Vol. 44, No. 4, November 2002,
- [12] Broydé, Frédéric/Clavelier, Evelyne: The Basis of a Theory for the Shielding by Cylindrical Generalized Screens, IEEE Transactions on Electromagnetic Compatibility, Vol. 42, No. 4, November 2000,
- [13] Broydé, Frédéric/Clavelier, Evelyne: Definition, Relevance and Measurement of the Parallel and Axial Transfer Impedances, EXCEM 12, Chemin des Hauts de Clairefontaine, 78580 MAULE, France,
- [14] D'Amore, Marcello/Sarto, Maria Sabrina/Scarlatti, Alberto: Modeling of Magnetic-Field Coupling With Cable Bundle Harnesses, IEEE Transactions on Electromagnetic Compatibility, Vol. 45, No. 3, August 2003,
- [15] Deutsch, Alina/Kopcsay, Gerard V./Coteus, Paul W./Surovic, Christopher W./Dahlen, Paul E./Heckmann, David L./Duan, Dah-Weih: Frequency-Dependent Losses on High-Performance Interconnections, IEEE Transactions on Electromagnetic Compatibility, Vol. 43, No. 4, November 2001,
- [16] Görisch, A., Siemens AG, Corporate Technology, Erlangen/Wollenberg, G., Otto-von-Guericke-University Magdeburg: PEEC Models for Interconnection Structures considering Features of Transmission Lines,
- [17] Hoy, Ch./Koettnitz, H./Kostenko, M. V.: Wellenvorgänge auf Hochspannungsfreileitungen, Berechnungsgrundlagen mit Anwendungen, 1. Auflage, VEB Verlag Technik, Berlin, 1988,
- [18] John, Richard H. St./Holland, Richard: Simple Deterministic Solutions for Cables over a Ground Plane or in an Enclosure, IEEE Transactions on Electromagnetic Compatibility, Vol. 44, No. 4, November 2002,
- [19] Karch, Ch.: Nebensprechspannungen auf homogenen und inhomogenen Mehrleitersystemen, Technischer Bericht (FI4/TS-99-001), 1999,
- [20] LIU, Weikun/KAMI, Yoshio: Time Domain Coupling between Non-parallel Transmission Lines, IEICE Trans. Commun., Vol. E80-B, No. 11, November 1997,
- [21] Orlandi, Antonio: Frequency- and Time-Domain Modeling of the Transfer Impedance and Distributed Longitudinal Induced Voltage by Means of a Spice Equivalent Circuit, IEEE Transactions on Electromagnetic Compatibility, Vol. 45, No. 1, February 2003,
- [22] Paul, Clayton R.: Applications of Multiconductor Transmission Line Theory to the Prediction of Cable Coupling, Prediction of Crosstalk Involving Braided-Shield Cables, University of Kentucky; Rome Air Development Center, Air Force Systems Command, Griffiss Air Force Base, New York, 1980,
- [23] Paul, Clayton R.: Analysis of Multiconductor Transmission Lines, John Wiley & Sons, New York / Chichester / Brisbane / Toronto / Singapore 1994,
- [24] Paul, Clayton R./Bowles, Betty A.: Literal Solution of the Transmission-Line Equations for Shielded Wires, Department of Electrical Engineering, University of Kentucky, Lexington, KY 40506,
- [25] Paul, Clayton R./Bowles, Betty A.: Symbolic Solution of the Multiconductor Transmission-Line Equations for Lines Containing Shielded Wires, IEEE Transactions on Electromagnetic Compatibility, Vol. 33, No. 3, August 1991,
- [26] Paul, Clayton R./McKnight, Jack W.: Prediction of Crosstalk involving twisted Pairs of Wires, A Simplified, Low Frequency Prediction Model, Dept. of Electrical Engineering, University of Kentucky, Lexington, KY 40506,
- [27] Paul, Clayton R./McKnight, Jack W.: Prediction of Crosstalk Involving Twisted Pairs of Wires-Part I: A Transmission-Line Model for Twisted-Wire Pairs, IEEE Transactions on Electromagnetic Compatibility, Vol. EMC-21, No. 2, May 1979,
- [28] Paul, Clayton R.: Shield, A Digital Computer Program for the Prediction of Crosstalk to Shielded Cables, Department of Electrical Engineering University of Kentucky, Lexington, Kentucky 40506, USA,
- [29] Paul, Clayton R.: Applications of Multiconductor Transmission Line Theory to the Prediction of Cable Coupling, Vol. VIII, Prediction of Crosstalk Involving Braided-Shield Cables, Technical Report, RADC-TR-76-101, Rome Air Development Center, Griffin AFB, NY, August 1980,
- [30] Paul, Clayton R./Jolly, Marty B.: Sensitivity of Crosstalk in Twisted-Pair Circuits to Line Twist, Technical Report, IEEE Transactions on Electromagnetic Compatibility, Vol. EMC-24, No. 3, August 1982,
- [31] Paul, Clayton R., Dept. of Electrical Engineering University of Kentucky, Lexington, KY 40506/Bush, Donald R., Information Products Division, International Business Machines Corp., Lexington, KY 40511: Radiated Emissions from Common-Mode Currents,
- [32] Pignari, Sergio A./Orlandi, Antonio: Long-Cable Effects on Conducted Emissions Levels, IEEE Transactions on Electromagnetic Compatibility, Vol. 45, No. 1, February 2003,
- [33] Rieger, Wolfgang/Rucker, W. M.: Numerische Berechnung der charakteristischen Kenngrößen zur Modellierung von Mehrleitersystemen in Kooperation mit der DaimlerChrysler AG, Universität Stuttgart, Institut für Theorie der Elektrotechnik, 1998,
- [34] Sali, S.: Cable Shielding Measurements at Microwave Frequencies, IEEE Transactions on Electromagnetic Compatibility, Vol. 46, No. 2, May 2004,
- [35] Tesche, Frederick M./lanoz, Michel V./Karlsson, Torbjörn: EMC ANALYSIS METHODS AND COMPUTATIONAL MODELS, John Wiley & Sons, Inc., New York / Chichester / Brisbane / Toronto / Singapore / Weinheim, 1997,
- [36] Tesche, F. M./Liu, T.K./Giri, D.V./Chang, S.K.: Field Excitation of Multiconductor Transmission Lines, Science Applications, Inc. Berkeley, CA 94701, February 1979,
- [37] Tiedemann, Roland: Current Flow in Coaxial Braided Cable Shields, IEEE Transactions on Electromagnetic Compatibility, Vol. 45, No. 3, August 2003

## **Verallgemeinerte Leitungstheorie**

- [38] Haase, Heiko/Nitsch, Jürgen/Steinmetz, Torsten: Transmission-Line Super Theory, A new Approach to an Effective Calculation of Electromagnetic Interference, Otto-von-Guericke-Universität Magdeburg, Magdeburger Forum zur Elektrotechnik, Magdeburg 2004,
- [39] Haase, Heiko/Nitsch, Jürgen: Feldeinkopplung in dreidimensionale Leitungsstrukturen mittels einer Full-Wave Leitungstheorie, Institut für Grundlagen der Elektrotechnik und EMV, Otto-von-Guericke Universität Magdeburg, Kleinheubacher Berichte, 2001,
- [40] Haase, Heiko/Nitsch, Jürgen: Generalized Transmission-Tine Theory for the Treatment of Nonuniform Multiconductor Transmission Lines, 2001,
- [41] Haase, Heiko/Nitsch, Jürgen: Full-Wave Transmission-Line Theory (FWTLT) for the Analysis of Three-Dimensional Wire Like Structures, EMC-Zürich 2001,
- [42] Nitsch, Jürgen/Gronwald, Frank: Analytical Solutions in Nonuniform Multiconductor Transmission Line Theory, IEEE Transactions on Electromagnetic Compatibility, Vol. 41, No. 4, November 1999,
- [43] Nitsch, Jürgen/Haase, Heiko: Die Berechnung der Transferimpedanz von einfach geflochtenen Kabelschirmen mit der Theorie der ungleichförmigen Leitungen,
[44] Nitsch, Jürgen/Steinmetz, Torsten: Feldtheoretische Methoden in der elektromagnetischen Verträglichkeit

## **Elektro-/Hochfrequenztechnik**

- [45] Balanis, Constantine A.: Antenna Theory, Analysis and Design, John Wiley & Sons, Inc., Second Edition, 1997,
- [46] Kaden, Heinrich: Wirbelströme und Schirmung in der Nachrichtentechnik, Springer-Verlag, Zweite Auflage, 1959,
- [47] Küpfmüller, Karl: Einführung in die theoretische Elektrotechnik, Springer-Verlag, 13., verbesserte Auflage, 1990,
- [48] Leone, M.: Berechnung des Ein- und Abstrahlungsverhaltens von Leiterplatten mit der Momentenmethode, Hamburg, 2000,
- [49] Meinke/Gundlach: Taschenbuch der Hochfrequenztechnik Band 1, Springer-Verlag, Fünfte Auflage, 1992,
- [50] Meinke/Gundlach: Taschenbuch der Hochfrequenztechnik Band 2, Springer-Verlag, Fünfte Auflage, 1992,
- [51] Meinke/Gundlach: Taschenbuch der Hochfrequenztechnik Band 3, Springer-Verlag, Fünfte Auflage, 1992,
- [52] Neelakata, Perambur S.: Handbook of Electromagnetic Materials, CRC Press 1995,
- [53] Rothammel, Karl/Krischke, Alois: Rothammels Antennenbuch, 11. Auflage, Franckh-Kosmos Verlags-GmbH & Co., Stuttgart 1995,
- [54] Schick, M./Landstorfer, F. M.: Kopplung eines auf der Momentenmethode basierenden Computerprogramms mit einem FEM-Algorithmus zur Berechnung von elektromagnetischen Streuproblemen im medizinischen Bereich, Advances in Radio Science (2004) 2: 113-115,
- [55] Stutzman, Warren L./Thiele, Gary A.: Antenna Theory and Design, John Wiley & Sons, Inc., Second Edition, 1998,
- [56] Zinke/Brunswig: Lehrbuch der Hochfrequenztechnik, Band 1: Hochfrequenzfilter, Leitungen, Antennen, Springer Verlag, 3., neubearbeitete und erweiterte Auflage, Herausgegeben von Otto Zinke und Anton Vecek, 1986,

## **Elektromagnetische Verträglichkeit**

- [57] Brüns, H.-D./Singer, H./Leone, M.: Application of the Method of Moments (MoM) to a Challenging Real-World EMC Problem, Techn. University Hamburg-Harburg,
- [58] Paul, Clayton R.: Introduction to Electromagnetic Compatibility, John Wiley & Sons, Inc., 1992,
- [59] Schwab, Adolf J.: Elektromagnetische Verträglichkeit, Springer-Verlag, Vierte, neubearbeitete Auflage, 1996

## **Dissertationen**

- [60] Helmers, Sven: Einkopplung elektrischer Felder in geschirmte Kabel der Messund Leittechnik, VDI Verlag, München, 2001,
- [61] Jakobus, Ulrich: Erweiterte Momentenmethode zur Behandlung kompliziert aufgebauter und elektrisch großer elektromagnetischer Streuprobleme, VDI Verlag, 1994,
- [62] Kley, Thomas: Optimierte Kabelschirme, Theorie und Messung, Zürich, Eidgenössische Technische Hochschule, Dissertation ETH Nr. 9354, 1991,
- [63] Sattler, Frank: Die Bestimmung der komplexen Transferimpedanzen geschirmter mehradriger Kabel, Shaker Verlag GmbH, 2001,

[64] Tiedemann, Roland: Schirmwirkung koaxialer Geflechtsstrukturen, Shaker Verlag, 2001

# **Mathematik**

- [65] Abramowitz, Milton/Stegun, Irene A.: Pocketbook of Mathematical Functions, Abridged edition of Handbook of Mathematical Functions, Verlag Harri Deutsch 1984,
- [66] Bartsch, H.-J.: Mathematische Formeln, VEB Fachbuchverlag Leipzig 1962,
- [67] Benker, Hans: Mathematik mit MATLAB, Springer-Verlag Berlin Heidelberg 2000,
- [68] Bronstein, Semendjajew: Taschenbuch der Mathematik, 21. Auflage, Gemeinschaftsausgabe: Verlag Nauka, Moskau / BSB B. G. Teubner Verlagsgesellschaft, Leipzig 1983,
- [69] Fischer, H./Kaul, H.: Mathematik für Physiker Band 1 Grundkurs, B. G. Teubner Stuttgart 1990,
- [70] Gantmacher, F. R.: Matrizentheorie, VEB Deutscher Verlag der Wissenschaften Berlin 1986

## **Sonstige**

- [71] Staudt, Günter: Werkheft, Experimentalphysik II, Attempto Verlag, 6. Auflage, 1993,
- [72] Vogel, Helmut: Gerthsen Physik, Springer-Verlag, 20., aktualisierte Auflage 1999

# **Software**

- [73] CableMod, Simlab GmbH,
- [74] Maple 8.00, Waterloo Maple,
- [75] MATLAB, Version 7.0, The MathWorks,
- [76] WinFEKO, Version 3.2.6m, EM Software & Systems GmbH

# Lebenslauf

22.07.1969 in Magdeburg geboren

## **Schul- und Berufsausbildung**

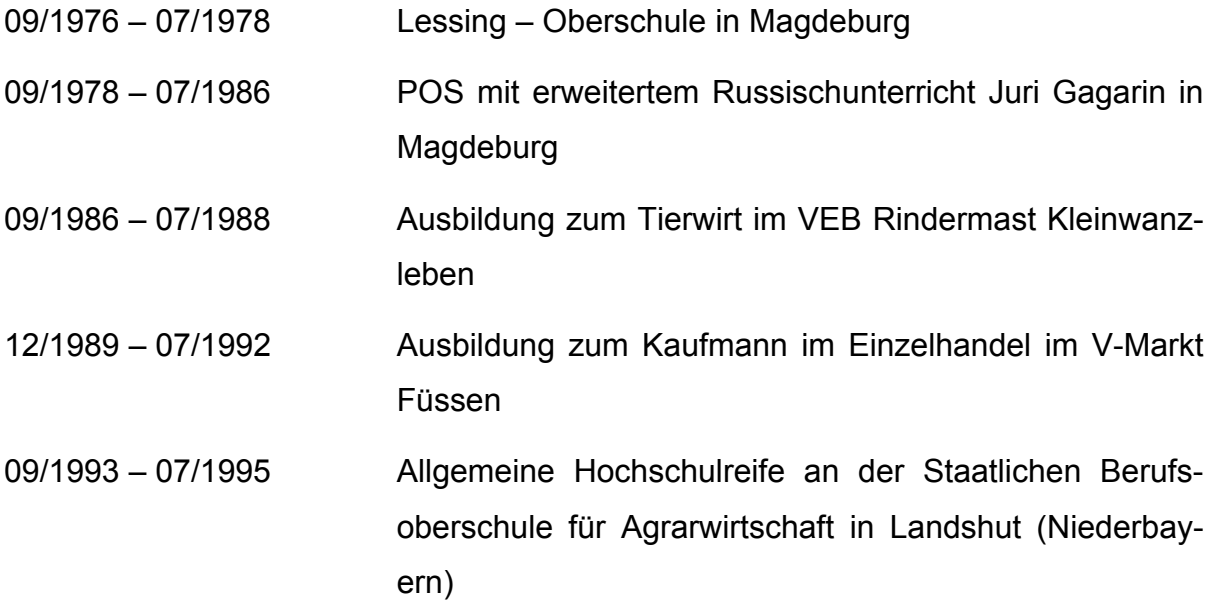

## **Berufstätigkeit**

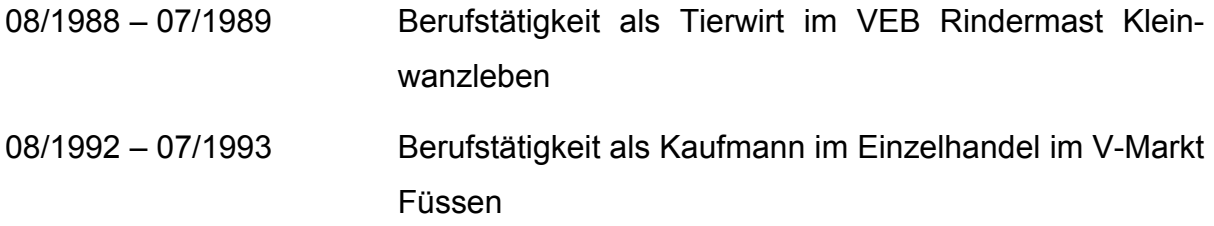

### **Wehrdienst**

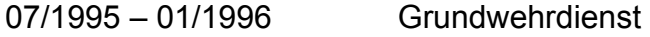

### **Hochschulausbildung**

02/1996 – 07/2001 Studium der Physik an der Eberhard Karls Universität Tübingen

#### **Industriepromotion**

05/2002 – 04/2005 Industriepromotion bei der DaimlerChrysler AG, MTC in Sindelfingen im EMV-Team in der Abteilung EP/ETS, Betreuer: **Dipl.Ing. Ralf Ehrhard, Dipl.Ing. Andreas Ludwig** 

> in Zusammenarbeit mit der Eberhard Karls Universität Tübingen, Institut für Theoretische Astrophysik und Computational Physics,

Betreuer: **Prof. Dr. Hanns Ruder**

seit 05/2005 im CSP-Team (**C**onsulting-**S**imulation-**P**rocess) für EMV in der Robert Bosch GmbH in Bühlertal